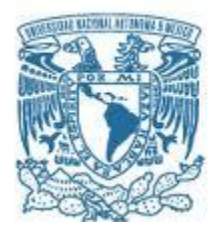

## **UNIVERSIDAD NACIONAL AUTÓNOMA DE MÉXICO**

PROGRAMA DE MAESTRÍA Y DOCTORADO EN INGENIERÍA INGENIERÍA AMBIENTAL– SUSTANCIAS Y RESIDUOS PELIGROSOS

METODOLOGÍA CON ENFOQUE DE ANÁLISIS DE CICLO DE VIDA PARA EVALUAR EL IMPACTO AMBIENTAL DE INSUMOS ADQUIRIDOS POR UNA ORGANIZACIÓN

> **TESIS** QUE PARA OPTAR POR EL GRADO DE: MAESTRO EN INGENIERÍA

> > **PRESENTA:** DORA YESENIA RUIZ MÉNDEZ

**TUTOR PRINCIPAL** DRA. LEONOR PATRICIA GÜERECA HERNÁNDEZ INSTITUTO DE INGENIERÍA UNAM

## **COMITÉ TUTOR**

DR. ENRIQUE CÉSAR VALDEZ FACULTAD DE INGENIERÍA UNAM DR. VÍCTOR MANUEL LUNA PABELLO FACULTAD DE QUÍMICA UNAM

CIUDAD DE MÉXICO, SEPTIEMBRE 2017

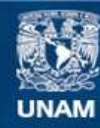

Universidad Nacional Autónoma de México

**UNAM – Dirección General de Bibliotecas Tesis Digitales Restricciones de uso**

### **DERECHOS RESERVADOS © PROHIBIDA SU REPRODUCCIÓN TOTAL O PARCIAL**

Todo el material contenido en esta tesis esta protegido por la Ley Federal del Derecho de Autor (LFDA) de los Estados Unidos Mexicanos (México).

**Biblioteca Central** 

Dirección General de Bibliotecas de la UNAM

El uso de imágenes, fragmentos de videos, y demás material que sea objeto de protección de los derechos de autor, será exclusivamente para fines educativos e informativos y deberá citar la fuente donde la obtuvo mencionando el autor o autores. Cualquier uso distinto como el lucro, reproducción, edición o modificación, será perseguido y sancionado por el respectivo titular de los Derechos de Autor.

## **JURADO ASIGNADO:**

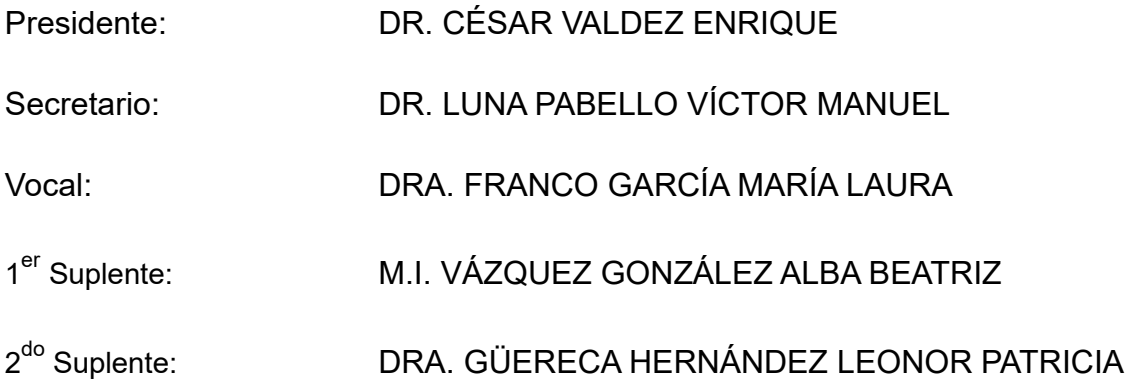

Lugar o lugares donde se realizó la tesis: INSTITUTO DE INGENIERÍA, UNAM

## **TUTOR DE TESIS:**

DRA. LEONOR PATRICIA GÜERECA HERNÁNDEZ

-------------------------------------------------- **FIRMA**

# Índice

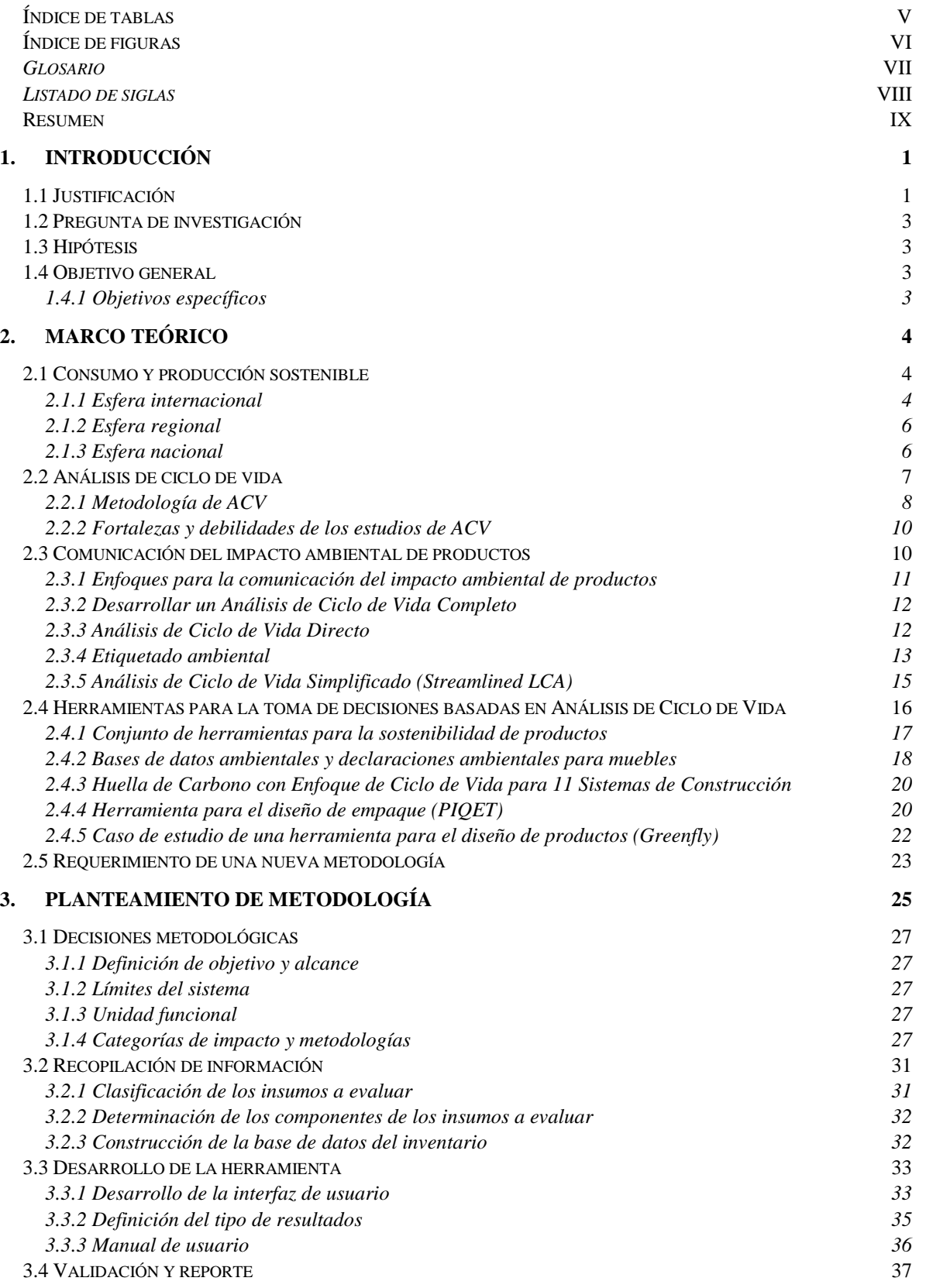

## **4.** *MARCO***: METODOLOGÍA DE ACV [RÁPIDO PARA LA COMPARACIÓN DE IMPACTO](#page-51-0)  [AMBIENTAL](#page-51-0) 38**

<span id="page-4-0"></span>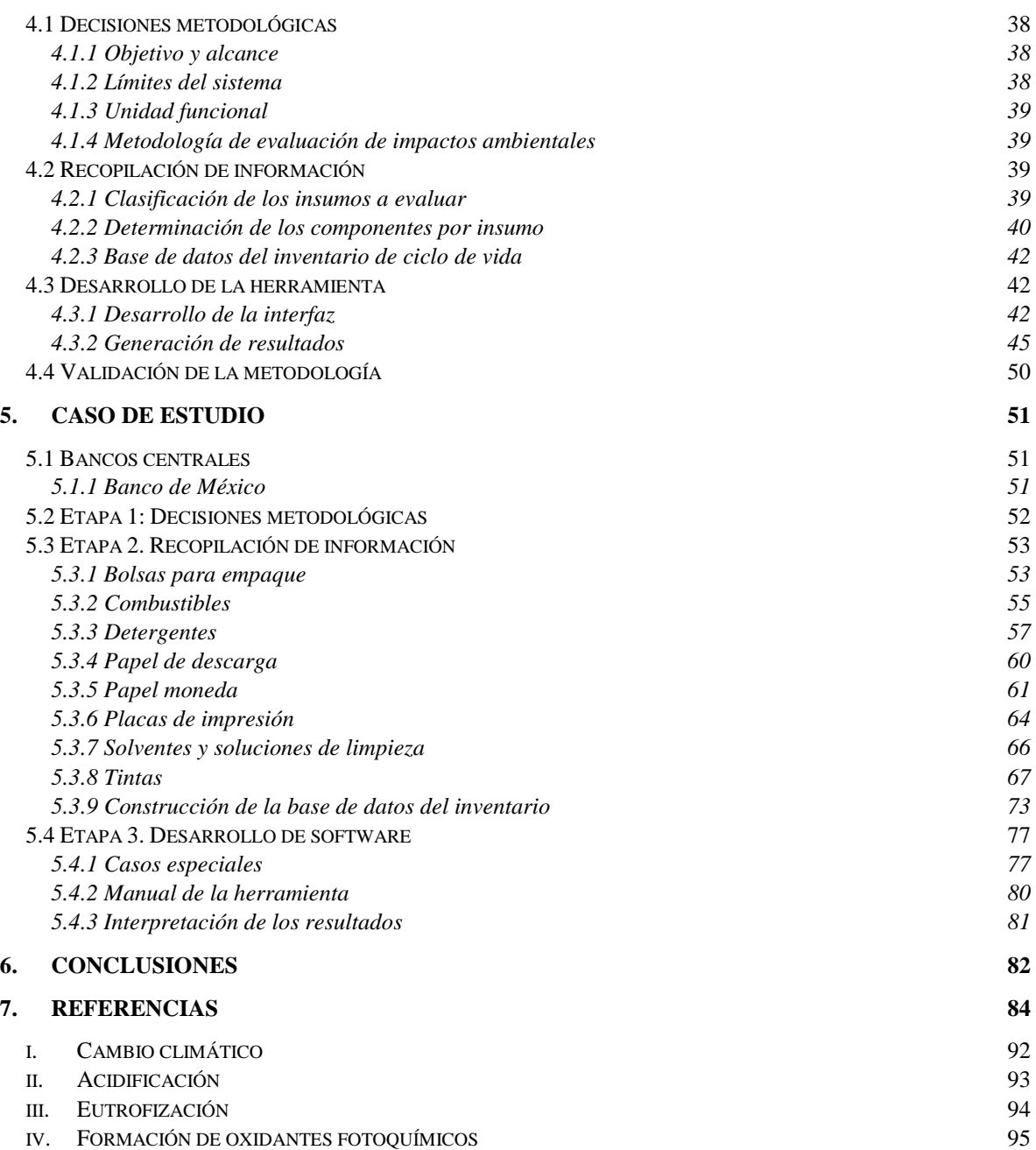

## Índice de tablas

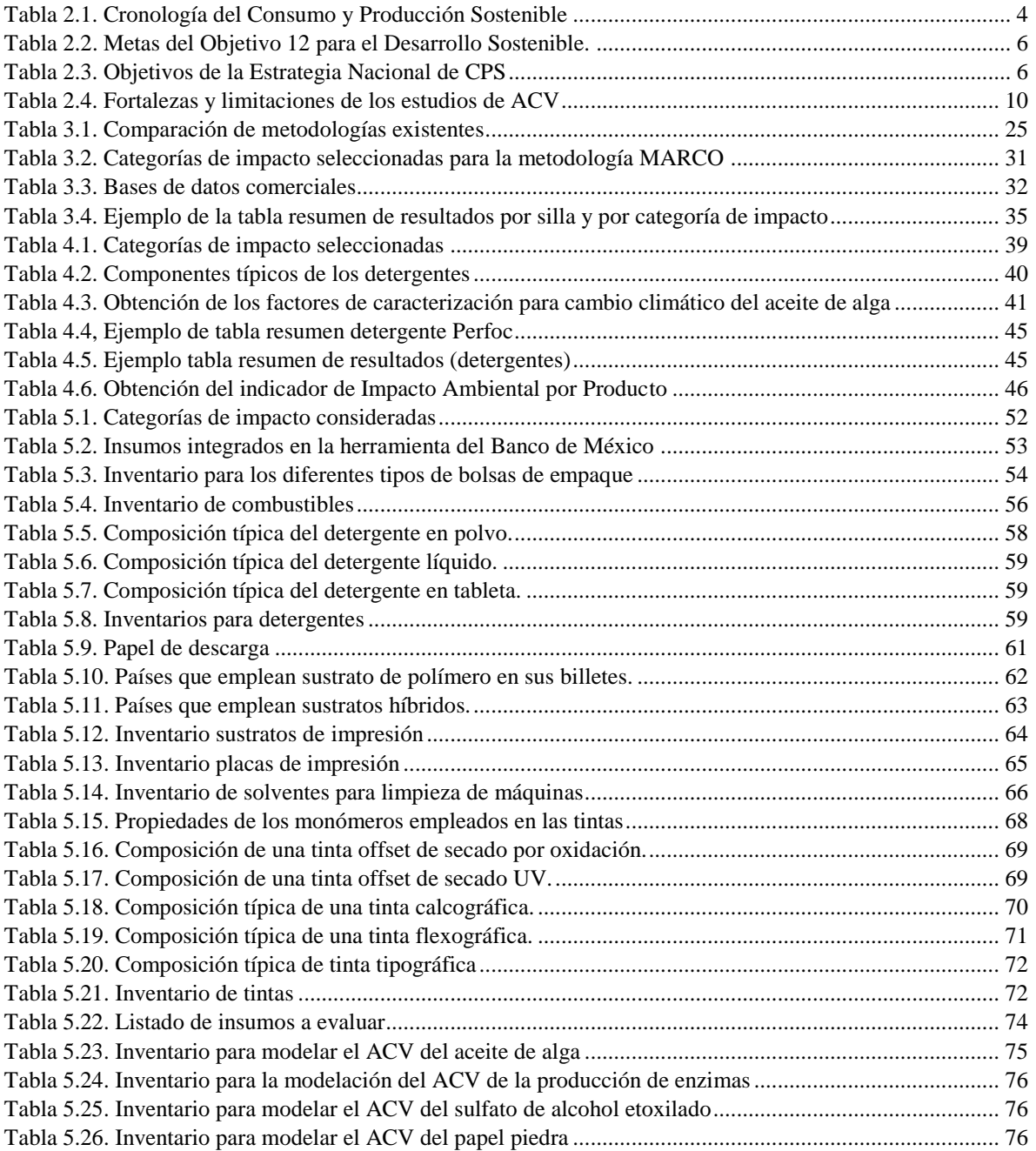

## <span id="page-6-0"></span>Índice de figuras

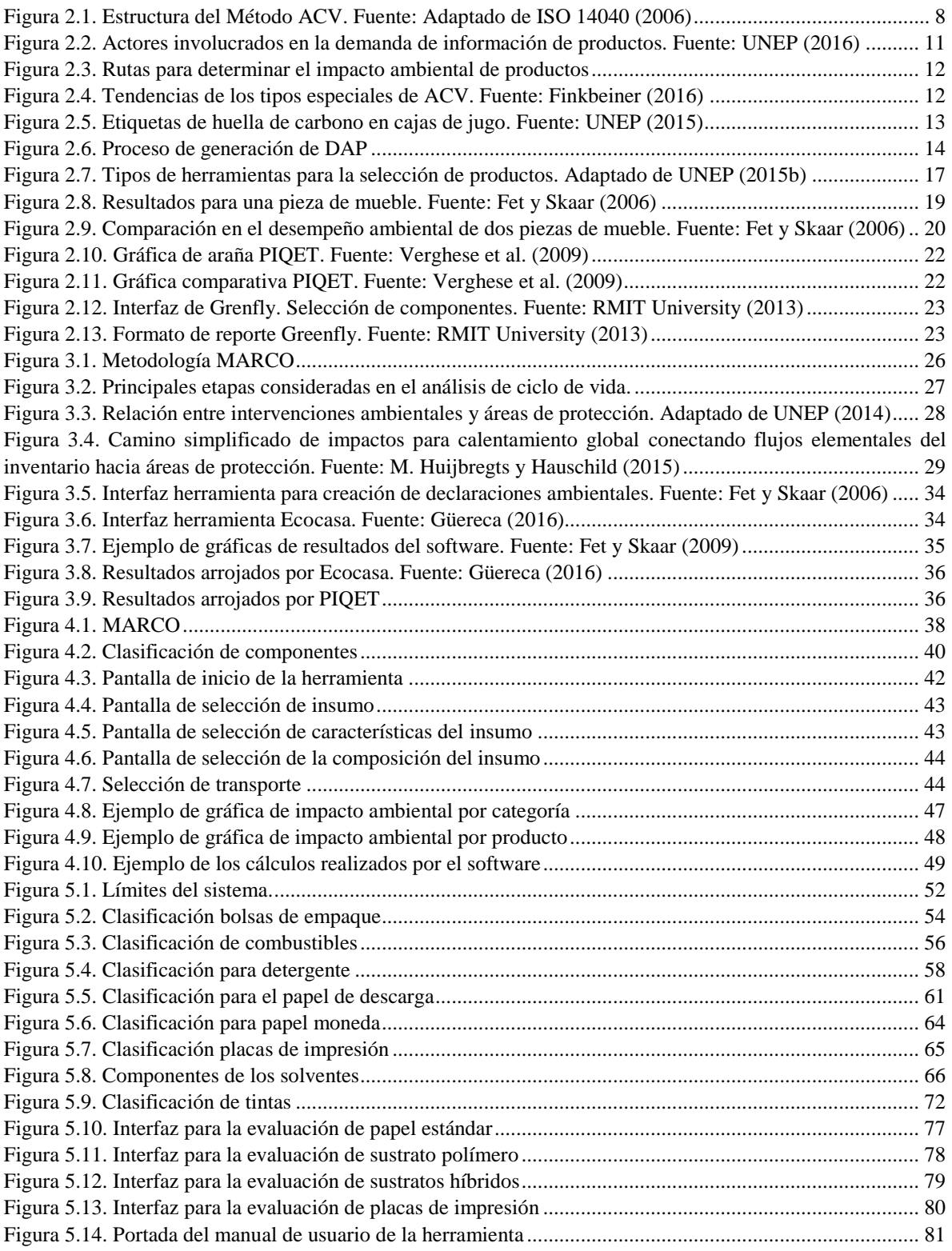

#### <span id="page-7-0"></span>*Glosario*

**Análisis de ciclo de vida**. Compilación y evaluación de las entradas, salidas e impactos ambientales potenciales de un sistema productivo a lo largo de su ciclo de vida.

**Análisis de ciclo de vida simplificado**. Identificación de los elementos de un ACV que pueden ser omitidos o donde se puede emplear información de bases de datos sin afectar significativamente la calidad de los resultados.

**Categoría de impacto**. Clase que representa los problemas ambientales de interés a los que pueden asignarse los resultados del análisis del inventario del ciclo de vida.

**Categoría de producto.** Grupo de productos que cumplen funciones equivalentes.

**Ciclo de vida**. Etapas consecutivas e interrelacionadas de un sistema productivo, desde la adquisición de materia prima o generación de recursos naturales hasta la disposición final.

**Factor de caracterización**. Factor derivado de un modelo de caracterización el cual es aplicado para convertir un resultado asignado del inventario de ciclo de vida a una unidad común del indicador de categoría.

**Flujo de referencia**. Medición de las salidas de un proceso en un sistema productivo dado, requerido para cumplir la función expresada en la unidad funcional

**Flujo elemental.** Entrada de materia o energía al sistema estudiado que ha sido tomado del ambiente sin una transformación humana previa, o materia o energía que deja el sistema estudiado que se ha liberado al ambiente si transformación humana subsecuente.

**Fronteras del sistema**. Conjunto de criterios que especifican qué procesos unitarios son parte de un sistema productivo.

**Indicador de categoría de impacto**. Representación cuantificable de una categoría de impacto.

**Inventario de ciclo de vida.** Compilación y cuantificación de las entradas y salidas de un producto a lo largo de su ciclo de vida.

**Evaluación del impacto del ciclo de vida.** Fase de evaluación del ciclo de vida destinada a comprender y evaluar la magnitud y la importancia de los impactos ambientales potenciales para un sistema de productos durante el ciclo de vida del producto (ISO 14040: 2006). En la práctica significa que los intercambios individuales presentes en el inventario de ciclo de vida se multiplican por el factor de caracterización respectivo y los resultados se resumen en los llamados indicadores (como IPPC GWP 100a kg  $CO<sub>2</sub>$  eq).

**Magnitud de intervención**. Cantidad empleada para cada flujo de referencia del inventario de ciclo de vida.

**Mecanismo ambiental**. Sistema de procesos físicos, químicos y biológicos para una categoría de impacto dado, que enlaza los resultados del análisis del inventario del ciclo de vida con los indicadores de categoría y con los criterios de valoración de categoría.

**Módulo de información**: Compilación de información que cubre un proceso o una combinación de procesos unitarios que son parte del ciclo de vida de un producto.

## <span id="page-8-0"></span>*Listado de siglas*

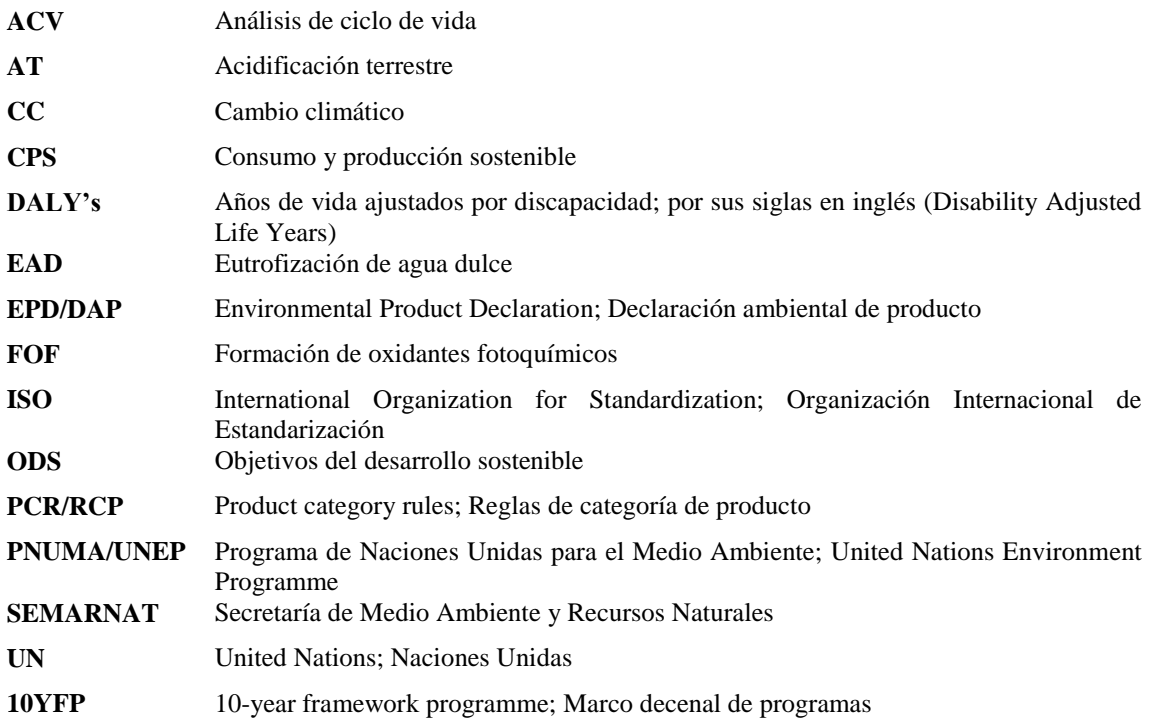

#### <span id="page-9-0"></span>Resumen

La producción de bienes y servicios conlleva a la generación de impactos ambientales. En la actualidad, se han desarrollado métodos para evaluarlos de manera que se pueda lograr el cumplimiento del Objetivo 12 de Producción y Consumo Responsable de las Metas del Desarrollo Sostenible anunciadas en 2015 por Naciones Unidas.

Uno de los métodos aceptados internacionalmente para la evaluación es el Análisis de Ciclo de Vida (ACV), que de manera holística determina los impactos ambientales de productos y servicios. Sin embargo, la aplicación del método requiere gran cantidad de recursos, personal capacitado e información, lo cual limita su aplicación para la toma de decisiones. Por lo anterior, se han desarrollado metodologías que se fundamentan en los principios establecidos por ACV pero que apoyan en la toma de decisiones de manera directa y simplificada. Estas metodologías han sido diseñadas de manera específica para sectores como el de la construcción y del empaque, pero no hay en la actualidad una de carácter general que pueda ser aplicada en cualquier organización.

Esta tesis plantea una alternativa a determinados problemas que enfrentan los usuarios del ACV tradicional, proponiendo una metodología aplicable a cualquier organización. Se propone una manera rápida de evaluar impactos ambientales de productos con enfoque de ciclo de vida y la generación de un software que puede emplearse para apoyar la selección de insumos. La metodología se conforma de cuatro etapas. La primera consiste en la toma de una serie de decisiones basadas en ACV (definición de objetivo y alcance, límites del sistema, selección de unidad funcional y de categorías de impacto). En la segunda etapa se recolectará información acerca de los insumos a evaluar. En tercer lugar, se contempla el desarrollo de un software de evaluación que pueda ser empleado al interior de la industria en la toma de decisiones dentro y que pueda emplearse por personal sin conocimientos técnicos de ACV. Por último, la cuarta etapa consiste en la validación y mejora de la herramienta.

Como caso de estudio, esta metodología fue aplicada en la fábrica de billetes del Banco de México, quien buscaba contar con una herramienta que le permitiera evaluar el impacto ambiental de insumos considerando diferentes proveedores. Se programó un software que permite dicha evaluación y que arroja resultados de fácil entendimiento para personas sin conocimientos técnicos de ACV. La metodología puede ser aplicada por cualquier organización si se siguen los lineamientos estipulados en esta tesis, los cuales son flexibles y pueden adaptarse a las necesidades de cada desarrollador.

La estructura del presente documento se describe a continuación:

**Capítulo 1: Introducción**. Se presenta un preámbulo de la tesis y su justificación desde la perspectiva de producción y consumo sostenible en el ámbito nacional e internacional. Al final del capítulo se presentan los objetivos y la hipótesis bajo la cual se trabajó.

**Capítulo 2: Marco teórico**. En donde se describe el fundamento técnico-científico del proyecto partiendo de cinco grandes temas: 1) la historia de la producción y el consumo sostenible y su consolidación como un eje para logar el desarrollo sostenible; 2) el análisis de ciclo de vida como una herramienta para la toma de decisiones, la descripción de la metodología y de cada una de sus etapas y en último lugar, sus fortalezas y debilidades al momento de comunicar información ambiental de productos; 3) a continuación, se describen diferentes enfoques para la evaluación del desempeño ambiental de productos encontrados en la bibliografía; 4) se describen cinco herramientas específicas empleadas y aplicadas para la toma de decisiones en diferentes sectores que adoptan de una manera u otra el pensamiento de ACV y 5) finalmente se aborda la necesidad de contar con una nueva metodología que pueda ser aplicada a diferentes organizaciones y cómo puede lograrse esto con los elementos obtenidos en la búsqueda bibliográfica.

**Capítulo 3: Planteamiento de la metodología**. Se mencionan los criterios generales y puntos clave bajo los cuales se diseñó la metodología, tomando como fundamento al ACV. Se justifica para cada etapa la importancia y el porqué de su inclusión.

**Capítulo 4: MARCO.** Se detalla la *Metodología de ACV Rápido para la Comparación del Impacto Ambiental* paso a paso describiendo los diferentes escenarios a los que se puede enfrentar el investigador que aplique esta metodología. La descripción de la metodología se complementa con un ejemplo práctico de un insumo común a diferentes organizaciones (adquisición de detergentes).

**Capítulo 5: Caso de estudio**. En este capítulo se describe la aplicación que se hizo de la metodología en una organización real. El Banco Central de México empleó esta metodología para evaluar la adquisición de los principales insumos empleados en su proceso de fabricación. Como consecuencia de la aplicación de MARCO, se desarrolló un software para la elección de insumos que fue empleado por personal del banco sin conocimientos de la metodología de ACV y que sirve de apoyo en el proceso de selección de insumo.

**Capítulo 6: Conclusiones**. Se presentan las conclusiones de la metodología desarrollada y de su aplicación al caso de estudio. Se exponen las principales contribuciones y áreas de oportunidad de la tesis y se proponen futuras líneas de investigación.

## *Abstract*

It is well known that the production of goods has not only beneficial impacts to the society but, in most of the cases, environmental impacts come also along. Nowadays, there is a growing need to develop methods to assess them in an accurate and systematic approach, with the intention of preventing them. This can enable companies to move towards the fulfilment of the 12<sup>th</sup> Sustainable Development Goal (SDG), "Responsible Consumption and Production".

One of those assessment methods is the well-known "Life Cycle Assessment" (LCA) which provides a framework to the evaluation of products and services in a holistic way. However, applying the LCA method demands an important amount of resources (data, financial, time, expertise, among others) that represent a constraint for its applicability as a decision-making tool. Therefore, scholars have been looking for tools and methodologies that easy the LCA applications. All of them are based on the principles of ISO 14040 and ISO14044 but streamlining the method so results can be obtained in some minutes.

This research tried to contribute to the resources demands of the traditional LCA methodology, resulting in a quick evaluation tool of the environmental impacts of products. The research objective was to evaluate the main impacts caused by the composition and transport of a finished product. The methodology consists of four stages. First, methodological decisions based on the LCA method were made: goal and scope definition, system limitation, functional unit definition and impact categories selection. In the second stage, information about the products was collected. As a third step, the development of a software was carried out; this software was used by the decision maker within the organisation. Finally, the fourth stage consists in the validation and findings of improvement opportunities.

As a show case, this methodology was tested by a Mexican private organization. According to the findings generated, the supplier selection along the supply chain could be identified to comply with the  $12<sup>th</sup>$  SDG. Furthermore, the method can be adapted by any organization if they follow the guidelines given in its description, which are flexible enough for any decision maker.

### **Descargo de responsabilidad**

Algunos datos utilizados para la realización de esta tesis son considerados información reservada perteneciente al Banco de México, por lo que no se presentan en este documento. Para mayor información contactar mediante correo electrónico a la dirección dooruiz@gmail.com o LGuerecaH@iingen.unam.mx.

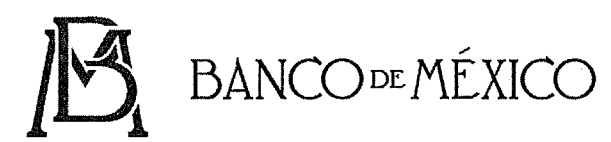

"Año del Centenario de la Promulgación de la Constitución Política de los Estados Unidos Mexicanos"

Ref. M70-243/2017 03 de agosto de 2017

#### Dra. Patricia Leonor Güereca Hernández Instituto de Ingeniería, UNAM

Presente

Nos referimos a su comunicación dirigida a la Subgerencia de Ingeniería Industrial del Banco de México, en la cual se solicita la autorización para la publicación de los resultados obtenidos a partir del proyecto denominado: Evaluación del desempeño ambiental de billetes de banco mexicanos y generación de indicadores ambientales (segunda etapa), que el Instituto de Ingeniería de la UNAM llevó a cabo en colaboración con el Banco de México conforme a las especificaciones establecidas en los convenios firmados por ambas instituciones.

Al respecto, hacemos de su conocimiento que este Instituto Central otorga la autorización para incluir información correspondiente al proyecto que nos ocupa en la tesis de maestría en Ingeniería Ambiental que será presentada por Dora Yesenia Ruíz Méndez, cuyo título es "Metodología con enfoque de análisis de ciclo de vida para evaluar el impacto ambiental de insumos adquiridos por una organización".

La información correspondiente a la metodología con evaluación de impacto ambiental de insumos adquiridos por el Banco de México considerada para la generación de la tesis, se deberá apegar estrictamente al contenido autorizado por este Instituto Central.

Atentamente

M. en C. Sq~dra ~ Zepeda Mollinedo C(~l.ce( *f!-cJ:5 '*  Lic. Linda Aide Rodríguez Casarrubias Subgerencia de Ingeniería Industrial **Subgerencia de Reingeniería de Procesos** 

Con fundamento en los Arts. 8°, 10°, 16° y 16° Bis 2 del Reglamento Interior del Banco de México, así como del Art. 2° Sección III del Acuerdo de Adscripción de las Unidades Administrativas del Banco de México

## <span id="page-14-0"></span>*Capítulo 1*

## 1. Introducción

La producción de bienes y servicios genera impactos que varían en cuanto a su categoría, vector impactado, orden de magnitud, tiempo y escala geográfica (Güereca, 2006; Luján, 2015). En la actualidad, existe la necesidad de contar con herramientas para evaluar el desempeño e impacto ambiental de los productos y servicios que son adquiridos. De esta manera se orientan las acciones individuales y de las organizaciones para cumplir con el Objetivo 12 de la agenda internacional de sostenibilidad enfocado en la Producción y el Consumo Sostenibles de la UNEP (2015). La identificación de estos aspectos es importante porque permite la evaluación de cadenas de suministro, selección de proveedores y la formulación de declaraciones ambientales que pueden promover el etiquetado ambiental.

La medición y reporte del desempeño ambiental de los productos encamina a las entidades hacia la sostenibilidad (Singh et al., 2009). Consecuentemente, es un reto al que las organizaciones se enfrentan. Aunque a la fecha no existen acuerdos comunes sobre la manera de llevar a cabo tal medición, a nivel internacional se ha establecido que debe adoptarse el enfoque de ciclo de vida (Norwegian Ministry of the Environment, 1994; SEMARNAT, 2013; UNEP, 2015a, 2016) que se reconoce como un enfoque integral para la evaluación de productos y servicios.

El Análisis de Ciclo de Vida (ACV) es un método que permite la evaluación de productos y servicios de manera holística, sin embargo, aplicar el método para apoyar la toma de decisiones al interior de las organizaciones puede no resultar práctico por la cantidad de recursos que se requieren para ello (tales como personal capacitado, recursos económicos, tiempo, información, entre otros). Como respuesta a esa dificultad, se han desarrollado metodologías que toman como guía los principios estipulados por los estándares de ACV (ISO 14040 e ISO 14044) pero que acortan el método de manera que se puedan obtener resultados acerca del impacto ambiental de los insumos evaluados en cuestión de minutos.

Estas metodologías pueden adoptar diferentes enfoques:

- Agrupar productos que cumplen la misma función y aplicar la metodología de ACV mediante reglas comunes a éstas categorías.
- Evaluar solo un impacto ambiental con enfoque de ciclo de vida. Ejemplos de esto pueden ser: 1) huella de carbono, que evalúa los impactos en la categoría cambio climático o 2) huella hídrica que evalúa el impacto por consumo de agua de un producto o servicio.
- Generar declaraciones ambientales de productos (etiquetado ambiental tipo III), que son reguladas con la ISO 14025 y cuyo desarrollo y aplicación apenas está iniciando en Latinoamérica.
- Desarrollar herramientas computacionales (software) que permitan la evaluación rápida de impacto mediante el empleo de bases de datos de ciclo de vida que sirven como soporte para la obtención de resultados útiles en el proceso de toma de decisiones en las organizaciones.

El último enfoque mencionado es el punto de partida de esta investigación. Actualmente ya existen metodologías centradas en la evaluación de diferentes impactos ambientales que sirven para la toma de decisiones en diferentes sectores productivos. Las motivaciones de estos desarrollos son: la implementación de etiquetas ambientales, la concientización y educación de los sectores involucrados como consumidores responsables durante el proceso de compras y la toma de decisiones ambientalmente responsables de las organizaciones.

#### <span id="page-14-1"></span>1.1 Justificación

Derivado de sus modelos de producción y consumo, todas las personas y organizaciones generan impactos ambientales (SEMARNAT, 2013). Tanto los hábitos de consumo como los sistemas de suministro se han convertido en causantes del agotamiento de recursos naturales, contaminación y cambio climático (Schau y Fet, 2008). A nivel internacional ha comenzado la implementación de patrones de Consumo y la Producción Responsable, cuyo objetivo es hacer más y mejores productos mediante la reducción del uso de recursos, de la degradación y la contaminación ambiental durante todo el ciclo de vida, logrando al mismo tiempo una mejor calidad de vida (UN, 2016). México por su parte, busca el cumplimiento del objetivo a través de la Estrategia Nacional de Producción y Consumo Sustentable (SEMARNAT, 2013) que promueve el consumo sostenible en las cadenas de suministro a nivel público y privado. El Consumo y la Producción Sustentable (CPS) es, a su vez, una herramienta que coadyuva a encontrar un balance entre la interacción del ser humano y el medio ambiente (UNEP, 2015).

En México, las actividades de producción y consumo continúan realizándose sin incluir a la sostenibilidad como principio para su desarrollo. Los sectores económicos tienen un grado de responsabilidad en la explotación y uso irracional de recursos, en la emisión de contaminantes, en la generación de residuos y en específico en el desarrollo de patrones insostenibles de producción y consumo (SEMARNAT, 2013), lo que impone retos para propiciar el crecimiento y el desarrollo económico y a la vez asegurar que los recursos naturales continúen proporcionando los servicios ambientales de los cuales depende el bienestar de la sociedad (SEMARNAT, 2014). Esto genera la necesidad de desarrollar instrumentos que permitan hacer evaluaciones del impacto ambiental de los productos y servicios empleados en las organizaciones.

En el panorama internacional, el Programa de Naciones Unidas para el Medio Ambiente (PNUMA) promueve el desarrollo de metodologías que apoyen la medición de aspectos ambientales con el fin de contar con herramientas bien estructuradas, fáciles de reproducir y que aseguren que todos los aspectos importantes se incluyan en la evaluación (UNEP, 2015b). A nivel regional, la Estrategia Regional de Consumo y Producción Sostenible informa que, en países en desarrollo, las compras públicas pueden llegar a constituir hasta un 30% del Producto Interno Bruto (PIB), por lo que las compras públicas sostenibles son una poderosa herramienta para modificar los patrones de consumo y producción y a su vez promover mercados de productos ambientalmente eficientes a través de la evaluación ambiental y la comparación entre productos.

La falta de documentación confiable sobre los productos que oriente a los consumidores en escoger la mejor alternativa (tanto en el sector público como el privado) limita el cumplimiento de las metas de desarrollo sostenible (Fet y Skaar, 2006). El etiquetado ambiental funciona como una guía en el proceso de toma de decisiones (ISO 14020, 2000). Sin embargo, algunas etiquetas ambientales se enfocan solo en un impacto clave o en una sola etapa del ciclo de vida del producto, por lo que pueden ser engañosas y crear confusión entre los consumidores. A la fecha, la cantidad de etiquetas, estándares y herramientas disponibles en el mercado actualmente es de al menos 600 tipos. Incluso en muchas ocasiones no tienen el suficiente respaldo científico ni la calidad, precisión y consistencia para informar los aspectos ambientales de los productos. Además, la mayoría de estos proporcionan información sobre los atributos ambientales de los productos en lugar de realmente calificar su desempeño, asimismo, al no proporcionar valores de juicio o guías, dejan que los usuarios lleguen a sus propias conclusiones ocasionando la toma de decisiones desinformadas (UNEP, 2015b).

El Análisis de Ciclo de Vida (ACV) es una metodología con gran fortaleza científica empleada para la evaluación del desempeño ambiental de productos y servicios en el sector público y privado (UNEP/SETAC, 2015). Con la metodología de ACV se evalúan los impactos al ambiente generados por un producto o servicio en todas las etapas desde la extracción de materias primas hasta la disposición final. Además, es el enfoque que se exhorta a adoptar para impulsar y lograr la producción y el consumo responsable (SEMARNAT, 2013; UN/UNEP, 2007). Sin embargo, presenta dos grandes retos: 1) la complejidad del método debido a que emplea términos técnicos especializados y requiere cierto grado de capacitación para la comprensión de los conceptos empleados y 2) es un proceso que requiere muchos recursos para realizarse, entre ellos: información, tiempo y personal especializado, entre otros.

Se han desarrollado métodos que presentan los resultados de un ACV de manera concreta para emplearse en la toma de decisiones. Éstos son empleados principalmente para medir el impacto ambiental y permitir la comparación entre productos que satisfacen la misma función. Se cuenta con etiquetas ambientales tipo III cuya principal ventaja es que la comparación se basa en reglas que establecen cómo se realizará un análisis de ciclo de vida para un grupo de productos que cumplen la misma función. Por otro lado, existen herramientas de ACV, que básicamente toman los elementos clave de la metodología de la ISO 14040 y los adoptan para crear instrumentos que arrojen resultados del impacto ambiental de productos. Han sido desarrollados para sectores específicos como la industria mueblera y del empaque (Fet et al., 2009; Verghese et al., 2009), considerando impactos potenciales clave o evaluando únicamente una categoría de impacto significativa (Güereca et al., 2016b). Sea cual sea el enfoque que se adopte, el objetivo se ha mantenido constante: apoyar la toma de decisiones informadas.

A pesar de que el terreno del etiquetado ambiental se encuentra establecido en países de Europa como Italia, Noruega, Suiza y otros, en países de Latinoamérica la certificación y etiquetado de productos son conceptos que apenas empiezan a ganar terreno. Actualmente, en México existen solo dos productos con certificación tipo III y ambos pertenecen al sector de la construcción. La falta de estos instrumentos en países en desarrollo como México debe enfrentarse y compensarse con propuestas metodológicas que auxilien el proceso de adquisiciones y que puedan adaptarse a las necesidades de particulares de diferentes sectores y organizaciones.

El desarrollo de esta tesis tiene coincidencia con las líneas de acción proyectadas en el Plan Nacional de Desarrollo (PND) 2013-2018, que en el Objetivo 4.4 plantea "impulsar y orientar un crecimiento verde incluyente que preserve el patrimonio natural al mismo tiempo que genere riqueza, competitividad y empleo" (DOF, 2013).

La estrategia 4.4.1 plantea implementar una política integral de desarrollo que vincule la sustentabilidad ambiental con costos y beneficios para la sociedad. Cuenta con las siguientes líneas de acción:

- Promover el uso y consumo de productos amigables con el medio ambiente y de tecnologías limpias, eficientes y de bajo carbono.
- Establecer una política fiscal que fomente la rentabilidad y competitividad ambiental de nuestros productos y servicios.

Por su parte, la estrategia 4.4.3 establece fortalecer la política nacional de cambio climático y cuidado al medio ambiente para transitar hacia una economía competitiva, sustentable, resiliente y de bajo carbono. Cuenta con las siguientes líneas de acción:

- Acelerar el tránsito hacia un desarrollo bajo en carbono en los sectores productivos primarios, industriales y de la construcción, así como en los servicios urbanos, turísticos y de transporte.
- Promover el uso de sistemas y tecnologías avanzados, de alta eficiencia energética y de baja o nula generación de contaminantes o compuestos de efecto invernadero.
- Lograr un manejo integral de residuos sólidos, residuos peligrosos y de manejo especial, que incluya el aprovechamiento de los materiales que resulten y minimice los riesgos a la población y al medio ambiente.

La aportación de esta tesis es el desarrollo de una metodología que orientará a los tomadores de decisiones de cualquier organización a tener un acercamiento formal y técnico, con sustento científico de ACV a los impactos ambientales de los insumos adquiridos.

### <span id="page-16-0"></span>1.2 Pregunta de investigación

¿Cómo puede evaluarse el impacto ambiental de los insumos adquiridos por una organización de tal forma que facilite la toma de decisiones ambientalmente responsables?

#### <span id="page-16-1"></span>1.3 Hipótesis

El análisis de ciclo de vida permite contar con una metodología para evaluar el impacto ambiental de los insumos adquiridos por una organización.

#### <span id="page-16-2"></span>1.4 Objetivo general

Desarrollar una metodología que permita la evaluación del impacto ambiental de insumos adquiridos por una organización.

#### <span id="page-16-3"></span>1.4.1 Objetivos específicos

- Analizar el estado del arte de las metodologías de evaluación de impactos ambientales con enfoque de ACV existentes para el apoyo a la toma de decisiones en organizaciones.
- Desarrollar una metodología de evaluación de impactos ambientales de productos con enfoque de ciclo de vida.
- Aplicar la metodología a un caso de estudio real.

## *Capítulo 2*

## <span id="page-17-0"></span>2. Marco teórico

A continuación, se expone la teoría base de esta investigación y en la cual se sustentarán los posteriores análisis. De manera general se explican las bases del consumo y producción sostenible, del análisis de ciclo de vida y de diferentes maneras de comunicar aspectos ambientales de productos a los diferentes tipos de consumidores. Al final de este capítulo se exponen algunas herramientas que se han desarrollado para la evaluación rápida de productos con enfoque de ciclo de vida y se plantea la necesidad de generar una nueva metodología.

#### <span id="page-17-1"></span>2.1 Consumo y producción sostenible

#### <span id="page-17-2"></span>2.1.1 Esfera internacional

El desarrollo sostenible se ha convertido en un objetivo a alcanzar por las sociedades. El término fue definido en el Informe Brundtland como aquél donde se cumplen las necesidades del presente sin comprometer la posibilidad de las generaciones futuras de cumplir sus propias necesidades (WCED, 1987). Las modalidades de Consumo y la Producción Sostenible (CPS) orientan a la sostenibilidad y así se ha destacado en las tres principales reuniones internacionales de medio ambiente y desarrollo. En l[a Tabla 2.1](#page-17-3) se observa una cronología del consumo y producción sostenible.

<span id="page-17-3"></span>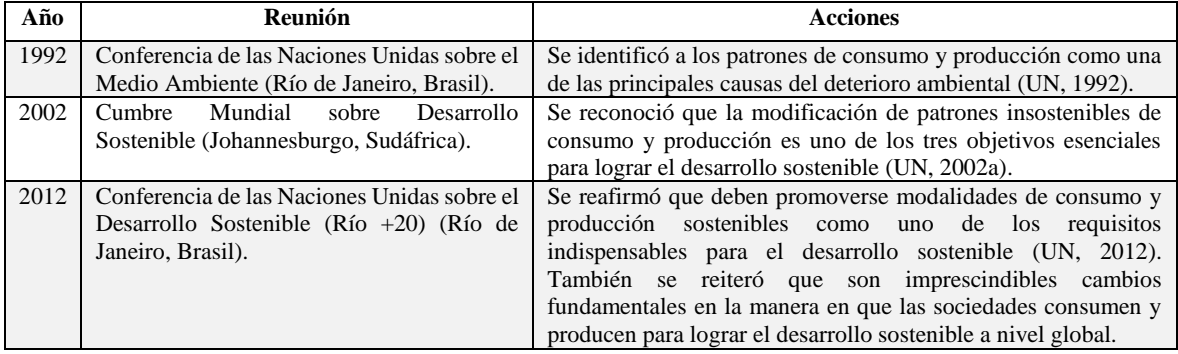

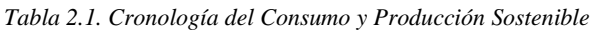

El término Consumo y Producción Sostenible (CPS) se definió en el Simposio de Consumo Sostenible de Oslo de 1994 como *"el uso de servicios y sus productos que responden a las necesidades básicas y brindan una mejor calidad de vida a la vez que minimizan el uso de los recursos naturales y materiales tóxicos así como de sus emisiones a lo largo de su ciclo de vida sin poner en peligro las necesidades de las generaciones futuras";* es una definición que tiene su origen en la de desarrollo sostenible y que es adaptada al sector productivo (Norwegian Ministry of the Environment, 1994).

Por su parte, en el Plan de Aplicación de las Decisiones de la Cumbre (UN, 2002b) se promueve la elaboración de un marco decenal que apoye a las iniciativas nacionales y regionales para acelerar el cambio hacia el consumo y la producción sostenibles. En él se propone desvincular el crecimiento económico de la degradación ambiental mediante procesos de producción eficientes y la reducción de la degradación de los recursos naturales. También impulsa determinar actividades, instrumentos, medidas y mecanismos de supervisión y evaluación para medir el progreso alentando el empleo de indicadores y del Análisis de Ciclo de Vida como instrumentos de medición.

#### **Marco Decenal de Consumo y Producción Sostenibles**

En apoyo a lo anterior, en 2003 surge el Proceso de Marrakech que promueve la implementación de políticas y proyectos piloto sobre CPS y la elaboración del Marco Decenal de Consumo y Producción Sostenibles (10YFP por sus siglas en inglés) (UN/UNEP, 2007). El 10YFP es un marco de acción global para promover la cooperación internacional a fin de acelerar la transición hacia CPS tanto en países desarrollados como en desarrollo. El 10YFP apoya la creación y fortalecimiento de capacidades y facilita el acceso a asistencia técnica y financiera a los países en desarrollo para esta transición. El 10YFP también desarrolla, replica y aplica iniciativas de CPS y de eficiencia en el uso de recursos. Estas iniciativas son de alcance tanto nacional como regional.

Los cinco programas iniciales de trabajo del 10YFP fueron:

- Información al consumidor
- Estilos de vida sostenibles y educación
- Compras públicas sostenibles
- Edificaciones y construcción sostenibles
- Turismo sostenible, incluyendo ecoturismo
- Sistemas de alimentación sostenibles (UNEP, 2017).

En específico, tres de los programas mencionados son de especial importancia para este trabajo:

- 1. **Información al consumidor**. El programa se enfoca en cualquier herramienta o sistema que busque orientar a los consumidores a tomar decisiones más sostenibles sobre bienes y servicios adquiridos. Este programa es importante porque los consumidores a menudo no pueden tomar decisiones informadas sobre sus adquisiciones por la falta de transparencia, información incompleta o poco confiable, y la proliferación de etiquetas y estándares, lo que complica la comparación de la información. Ejemplos de estas herramientas o sistemas son: etiquetas ecológicas, estándares voluntarios, declaraciones de productos, evaluaciones de ciclo de vida, entre otras formas de comunicación con los consumidores sobre temas ambientales y sociales relacionados con los productos. Pueden enfocarse en un solo tema o seguir un enfoque de ciclo de vida considerando los impactos de cada etapa del proceso de desarrollo del producto, incluyendo cómo se usa un producto y cómo se trata de manera responsable al final de su vida útil (10YFP, 2017a).
- 2. **Compras públicas sostenibles**. Se define como un proceso por el cual las organizaciones públicas satisfacen sus necesidades de bienes, servicios, obras y servicios públicos de una manera que logre una relación calidad-precio en todo el ciclo de vida. Esto significa generar beneficios no sólo para la organización, sino también para la sociedad y la economía, al mismo tiempo que se reducen significativamente los impactos negativos sobre el medio ambiente. La implementación de este programa es importante porque de acuerdo con el Marco Decenal, el gasto público (con un promedio de 12% del PIB en los países de la OCDE y hasta un 30% en los países en desarrollo) ejerce un enorme poder para emplear el gasto hacia bienes y servicios más sostenibles puede ayudar a impulsar los mercados hacia la innovación y la sostenibilidad, acelerando así la transición hacia una economía verde (10YFP, 2017c).
- 3. **Estilos de vida sostenibles y educación**. Este programa se enfoca en cambiar la manera en que las sociedades consumen, contando con el apoyo de diferentes actores sociales, desde comunidades hasta científicos y economistas. Explora modelos alternativos para hacer "más con menos", busca soluciones para promover la eficiencia de los recursos y reducir la contaminación al tiempo que se mejora la calidad de vida y bienestar (10YFP, 2017c).

#### **Objetivo 12 para el Desarrollo Sostenible**

En apoyo a las iniciativas mencionadas, en septiembre de 2015 Naciones Unidas anunció la Agenda 2015 para el Desarrollo Sostenible. Tiene dos finalidades: en primer lugar, retomar y actualizar los Objetivos de Desarrollo del Milenio y en segundo promover nuevas metas para los siguientes 15 años. La publicación se conforma de 17 Objetivos y 169 Metas que en términos generales atañen a temáticas de importancia crítica: la humanidad y la protección del planeta (UN, 2015).

En el Objetivo 12 de la Agenda se plantea específicamente asegurar patrones de consumo y producción sostenibles y precisamente la primera meta que plantea es lograr la implementación del 10YFP entre otras metas mencionadas en la [Tabla 2.2:](#page-19-2)

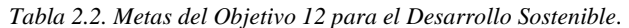

<span id="page-19-2"></span>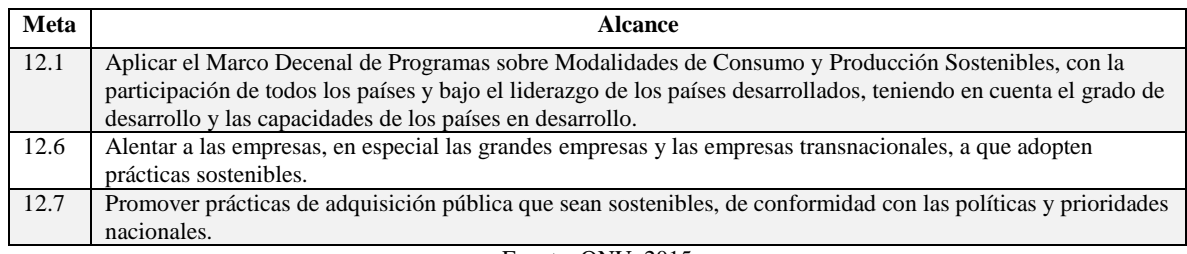

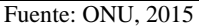

Para que lo anterior sea cumplido, se requiere efectuar cambios en la manera en que las sociedades producen y consumen bienes y servicios contando con la participación de los gobiernos, las organizaciones internacionales, el sector empresarial y otros agentes no estatales y particulares (ONU, 2015).

#### <span id="page-19-0"></span>2.1.2 Esfera regional

El 10YFP tiene presencia en siete regiones alrededor del mundo (África, Asia y el Pacífico, Asia Central, Europa del Este, América Latina y el Caribe, Medio Oriente y Norte América). La región de América Latina y el Caribe ha estado trabajando en el tema de CPS desde el año 2003 cuando se desarrolló la Estrategia Regional de Consumo y Producción Sostenible (UNEP, 2016). También fue de las primeras regiones con una activa participación con el Proceso de Marrakech, donde se identificaron como prioridades regionales el desarrollo de:

- Políticas y planes de acción nacionales,
- Implementación en pequeñas y medianas empresas,
- Compras públicas sostenibles y
- Estilos de vida sostenibles (UNEP, 2015a).

En la región, existen políticas específicas de CPS en países como Brasil, Colombia, México, Perú y Uruguay, entre otros.

#### <span id="page-19-1"></span>2.1.3 Esfera nacional

México ha demostrado su compromiso con la agenda internacional de medio ambiente y desarrollo sostenible participando en más de 90 acuerdos y protocolos vigentes, estando a la vanguardia en temas como cambio climático y biodiversidad. No obstante, el crecimiento económico del país sigue estrechamente vinculado con modelos que promueven la degradación del ambiente. Por lo anterior, el fomento de una cultura de consumo responsable constituye un desafío para el país (SEMARNAT, 2013).

En 2013, México se unió a los esfuerzos internacionales del 10YFP a través de la publicación de la Estrategia Nacional de Producción y Consumo Sustentable (SEMARNAT, 2013). En este documento se establecen las bases para que los diversos actores de la sociedad mexicana adopten patrones de producción y consumo que contribuyan al desarrollo sostenible. Los objetivos de la estrategia de importancia para esta tesis se muestran en l[a Tabla 2.3.](#page-19-3)

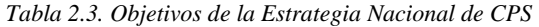

<span id="page-19-3"></span>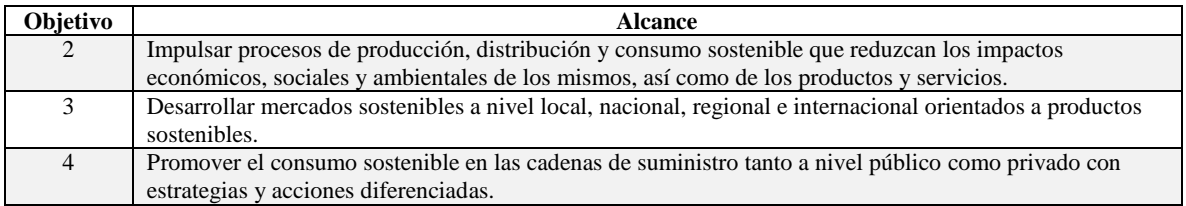

Además, para cumplir los propósitos planteados se consideran principios que encaminarán al cumplimiento de la Estrategia donde se incluye:

- Acceso a la información, no solo en lo correspondiente a las finanzas y gastos públicos, sino también en información relativa al ambiente que dispongan las autoridades públicas.
- Participación ciudadana, en cuanto a los hábitos de consumo.
- Perspectiva de ciclo de vida de los productos, que permita evaluar su desempeño ambiental en todas sus etapas, desde la extracción de recursos, la producción, el uso y en su disposición final.

En el capítulo VIII del Plan Nacional de Desarrollo (DOF, 2013) se estipula la elaboración de un programa de implementación de la Estrategia dada su naturaleza como instrumento rector. El Programa Especial de Producción y Consumo Sustentable conforme a la Ley de Planeación Fue publicado en 2014 (SEMARNAT, 2014). En éste se establecen de forma clara los objetivos, estrategias y líneas de acción, así como los vínculos con los diferentes actores involucrados en el tema de CPS de los sectores público, privado y social.

En dicho documento se hace énfasis en que los patrones de producción deben contemplar el enfoque de ciclo de vida para reducir las huellas de energía, agua, biodiversidad y materias primas, de tal manera que se transite hacia una economía verde y al desarrollo sustentable del país (SEMARNAT, 2014). De este modo, el análisis del ciclo de vida es una herramienta guía para la toma de decisiones relacionadas con la producción y consumo de bienes y servicios de manera sostenible puesto que considera los impactos que se generan en cada una de las etapas de la vida de un producto o servicio de manera holística. De igual modo se promueve la producción, comercialización y consumo de bienes generados a través de prácticas que incorporen criterios de sostenibilidad desde su diseño hasta su disposición final y la adopción de buenas prácticas de producción y consumo (SEMARNAT, 2013, 2014).

#### <span id="page-20-0"></span>2.2 Análisis de ciclo de vida

Desde las últimas dos décadas, el enfoque de ciclo de vida ha proporcionado una base para acercarse al cumplimiento de la agenda internacional en temas ambientales (UNEP/SETAC, 2015). El Análisis del Ciclo de Vida (ACV) es una herramienta que permite evaluar los impactos ambientales de productos o servicios, con respaldo científico, considerando todas las etapas del ciclo de vida, desde la extracción de las materias primas hasta su disposición final y todos los vectores involucrados (Güereca, 2006). Es una metodología que tiene preferencia cuando se trata de compilar y evaluar información acerca de impactos ambientales de un producto por ser holística, sistemática y rigurosa (UNEP, 2011). Se encuentra regulada por la Organización Internacional de Estandarización en las normas ISO 14040 y 14044 (ISO, 2006a, 2006b).

Se distingue de otros métodos de evaluación ambiental por dos características: 1) el análisis de la cuna a la tumba (que considera todas las etapas de ciclo de vida del producto) y 2) la unidad funcional, que es la base de comparación de los productos (Klöpffer, 2014b). Los primeros estudios de ACV fueron realizados entre 1970 y 1990 y ya incluían tanto la comparación del sistema con la unidad funcional como el análisis de la cuna a la tumba. Sin embargo, lo único que consideraban era un inventario de ciclo de vida y una forma rudimentaria del análisis del inventario. Además, el principal objetivo de estos trabajos estaba en el ahorro de la energía y la conservación de los recursos más que en la contaminación ambiental (Klöpffer, 2014a).

Contemporáneamente, el ACV comenzó a generar evidencia convincente de que la intuición no era un elemento suficiente para tomar decisiones al encontrarse que los productos "naturales" no son necesariamente ambientalmente óptimos. Se encontró la necesidad de contar con un acercamiento sistémico para identificar y documentar los impactos a lo largo del proceso y el tiempo de vida de los productos y servicios. Del mismo modo, las ciencias físicas y disciplinas como la ingeniería empezaron a reconocer al ACV como una herramienta para la toma de decisiones (Horne, 2009).

La Iniciativa de Ciclo de Vida (Life Cycle Initiative; LCI) asociada al Programa de Naciones Unidas para el Medio Ambiente (PNUMA) y la Sociedad para la Química y Toxicología Ambiental (SETAC) han fortalecido el rol de los enfoques basados en ciclo de vida. Dos ejemplos son las contribuciones al Proceso de Marrakech sobre Consumo y Producción Sostenible y el aporte al desarrollo del Marco de Programas de 10 años (10YFP) (UNEP, 2011). Estos enfoques pueden ser usados en todos los sectores y ofrecen la posibilidad de examinar un rango de categorías de impactos clave en las industrias a lo largo de la cadena de suministro (UNEP/SETAC, 2015).

El ACV es definido por la Organización Internacional de Estandarización (ISO por sus siglas en inglés), como una metodología para determinar los efectos en materia ambiental asociados a un producto o servicio, compilando un inventario de entradas y salidas relevantes del sistema, evaluando su potencial impacto ambiental, e interpretando los resultados del análisis de cada etapa de vida del producto en relación con los objetivos del estudio planteado (ISO, 2006a). En palabras sencillas, comprende una evaluación sistemática de los impactos ambientales resultantes de proporcionar un producto o servicio (Ralph Horne, 2009). La estructura de ACV sigue el esquema de la [Figura 2.1](#page-21-1) y consiste en cuatro etapas.

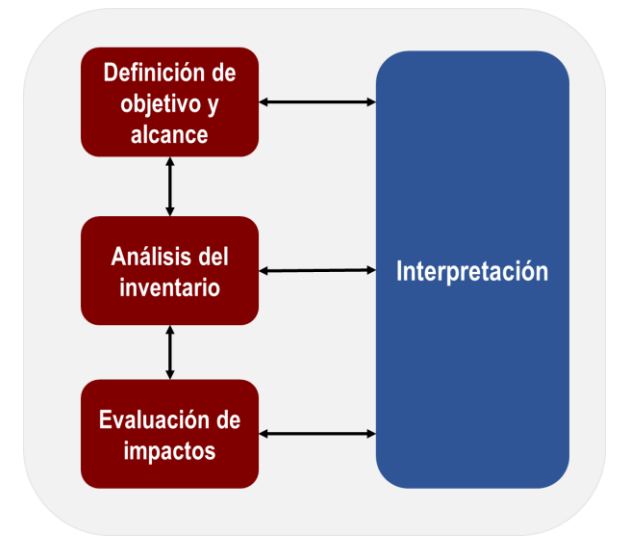

*Figura 2.1. Estructura del Método ACV. Fuente: Adaptado de ISO 14040 (2006)*

#### <span id="page-21-1"></span><span id="page-21-0"></span>2.2.1 Metodología de ACV

**I. Definición del objetivo y alcance.** Para cualquier ACV un aspecto clave es la definición del objetivo y alcance, donde se aclaran las reglas que serán aplicadas a cada estudio específico. Se debe establecer el propósito del análisis, el rumbo y la extensión del mismo, así como:

- Los sistemas estudiados. Productos o servicios que se analizarán y compararán.
- La unidad funcional. Es el elemento clave del estudio, debe ser precisa y suficientemente comparable para ser utilizada como referencia. Debe describirse el flujo de referencia, que es la cantidad de productos o servicios necesarios para cumplir el objetivo del estudio en función de los bienes que se comparan y a partir de esto cuantificar las entradas y salidas de cada sistema.
- **Los límites del sistema.** Se debe determinar claramente qué unidades de procesos se incluirán en el estudio, con base en el objetivo establecido. En virtud de que ACV es un estudio holístico, puede resultar muy extenso y complicado de llevar a cabo, es por esto que los límites del sistema deben ser claros y precisos, identificando qué procesos unitarios deberán incluirse en el ACV, respecto a la aplicación prevista del estudio (Güereca, 2006).

Klöpffer (2013) destaca que algunos otros estándares hacen referencia a la ISO 14040 en el aspecto de establecer un objetivo y limitar los alcances para un grupo de productos relacionados en la forma de Reglas de Categoría de Producto, RCP (del inglés Product Category Rules o PCR). Es decir, esta etapa se considera fundamental para los estudios que consideran al enfoque de ciclo de vida como base.

**II. Análisis del inventario del ciclo de vida (ICV).** Klöpffer (2013) considera a esta esta etapa como el núcleo de cualquier estudio de ACV y como el componente más cuantitativo y científico. Comprende la obtención de datos para cuantificar las entradas y las salidas relevantes del sistema, tomando como referencia la unidad funcional. En las entradas y salidas se incluye el uso de recursos y las emisiones al aire, agua y suelo asociadas con el sistema a lo largo del ciclo de vida del producto, en todas sus etapas. Cabe destacar que la validez de los resultados depende en gran parte de la calidad y veracidad de los datos utilizados para desarrollar el inventario, es necesario tener en cuenta parámetros como: cobertura de tiempo, cobertura geográfica, cobertura tecnológica, representatividad de los datos, consistencia y reproducibilidad de los métodos utilizados para la obtención de los mismos. La utilización de datos de otros estudios puede simplificar el trabajo, teniendo especial cuidado en que sean representativos.

La información primaria debe ser proporcionada por el proveedor y la secundaria se obtendrá mayormente de bases de datos públicas o privadas. Es esencial que esta información sea representativa para el año o período de referencia y para la región en la cual ocurre el proceso (Klöpffer, 2013). Según la norma ISO 14041, el análisis del inventario es una lista cuantificada de todos los flujos entrantes y salientes del sistema durante toda su vida útil, los cuales son extraídos del ambiente natural o bien emitidos a él, calculando los requerimientos y eficiencia energética, materiales del sistema y emisiones producidas en cada uno de los procesos unitarios (ISO, 2006a).

**III. Evaluación del impacto de ciclo de vida (EICV).** En virtud de los resultados obtenidos en el análisis del inventario, la EICV valora los efectos ambientales generados por cada proceso unitario en la fabricación de los productos analizados. Se establecen categorías de impacto en función del objetivo y alcance del estudio basándose en los siguientes grupos definidos de interés general:

- Consumo de recursos
- Impactos al ecosistema
- Daños a la salud

El propósito de la EICV es determinar la importancia de los elementos considerados en el inventario, para cuantificar el efecto que cada proceso unitario está generando con base en las categorías de impacto de interés y así poder comparar los procesos de producción y el producto final. De esta manera es posible generar un conjunto de indicadores que faciliten el manejo y conocimiento del proceso, así como la toma de decisiones.

Los datos del inventario solo pueden convertirse en resultados de impactos a través del uso de algoritmos o indicadores de cargas ambientales relativas a daños a la salud o al ambiente. Esto es, por ejemplo, el uso de combustibles de origen fósil empleado en la entrega de un producto o servicio es convertido en impactos de cambio climático, contaminación del aire y otros.

En la práctica, se tiene que los intercambios individuales obtenidos en el ICV se multiplican por su factor de caracterización respectico y los resultados son sumados para formar los llamados "indicadores de ciclo de vida" (Wernet et al., 2016). Para cada indicador o categoría de impacto existen diferentes metodologías de evaluación, por ejemplo, cambio climático puede ser evaluado bajo la metodología del IPPC, ReCiPe, CML y otras.

Se tienen los siguientes elementos obligatorios determinados por la ISO 14042 (ISO, 2006) para la EICV:

- **Selección.** En este paso se seleccionan las categorías de impacto y los métodos de caracterización (o de evaluación de impactos) que se van a considerar en el estudio.
- **Clasificación.** Es la asignación de los datos del inventario a las diferentes categorías de impacto, tales como calentamiento global, disminución de la capa de ozono, entre otros.
- **Caracterización.** Se refiere al cálculo del indicador de impacto para cada una de las categorías de impacto seleccionadas, usando factores de caracterización.

Los elementos opcionales de la EICV también son definidos por la norma ISO 14042 (ISO, 2006), de la siguiente manera:

- **Normalización.** Es el cálculo de la magnitud del indicador de impacto. Para ello se usa información de referencia, como las emisiones en un área determinada, previamente caracterizadas por el mismo método.
- **Agrupación.** Es el proceso de clasificar por grupos de impacto similar o por categorías en una jerarquía determinada (alta, media o baja prioridad).
- **Valoración.** Consiste en establecer factores que otorgan una importancia relativa a las distintas categorías de impacto para después sumarlas y obtener un resultado ponderado en forma de un único índice ambiental global del sistema.

**IV. Interpretación.** La última etapa de ACV es la interpretación, en la cual se evalúan los resultados y se plantean conclusiones y recomendaciones para la toma de decisiones de forma consistente con el objetivo y alcance del estudio (ISO, 2006). En esta etapa esencialmente se debe asegurar que las primeras tres etapas del estudio de ACV sean consistentes entre sí; además la exactitud de los resultados debe ser revisada con métodos apropiados como el análisis de sensibilidad (Klöpffer, 2013). La estructura final de la etapa de Interpretación debe contener: identificación de problemas significativos, evaluación de integridad total del estudio, revisión del análisis de sensibilidad y revisión de la consistencia, conclusiones, limitaciones y recomendaciones.

#### <span id="page-23-0"></span>2.2.2 Fortalezas y debilidades de los estudios de ACV

Actualmente, en todo el mundo se realizan estudios de ACV, en función del apoyo que proporciona a los tomadores de decisiones. Como cualquier metodología de evaluación de impactos ambientales tiene ventajas y desventajas, las cuales se muestran en la [Tabla 2.4:](#page-23-2)

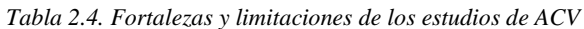

<span id="page-23-2"></span>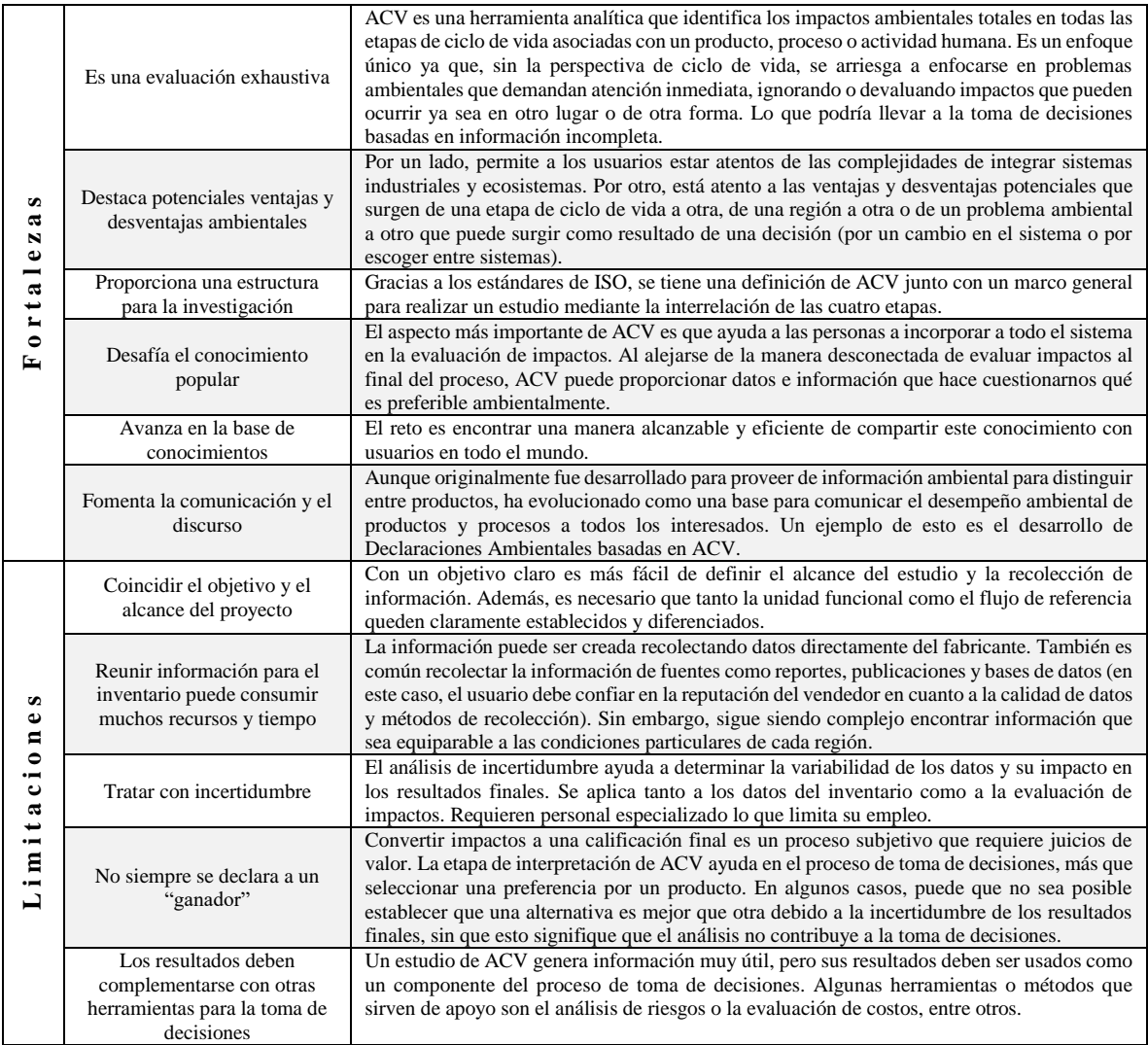

Fuente: Curran (2014)

#### <span id="page-23-1"></span>2.3 Comunicación del impacto ambiental de productos

Para transitar a la sostenibilidad se han impuesto retos a la comunidad científica para proveer herramientas eficientes y confiables de medición y evaluación (Ness et al. 2007). Determinar la sostenibilidad de un producto es un proceso complejo, pero mediante la modificación de los patrones de producción y consumo las sociedades se pueden orientar al cumplimiento de este objetivo.

Considerando que se necesita determinar la sostenibilidad de millones de productos diferentes, cualquier herramienta de medición es ambiciosa. La única manera de lidiar con esa complejidad es simplificar los alcances, por ejemplo, en lugar de evaluar la sostenibilidad de los productos, evaluar el aspecto ambiental y dejar de lado el aspecto social y económico para etapas posteriores del proyecto (UNEP, 2015b).

De acuerdo con Horne y Verghenese (2009) se identifican tres principales fuerzas que impulsan a la obtención de información de productos [\(Figura 2.2\)](#page-24-1). Los consumidores, quienes buscan tomar decisiones ambientales adecuadas cuando adquieren un producto; las políticas que tratan de promover el consumo y la producción sostenibles en apoyo a las agendas internacionales y finalmente las organizaciones, que buscan promover la eficiencia y competitividad de sus productos al margen que contribuyen a lograr la sostenibilidad.

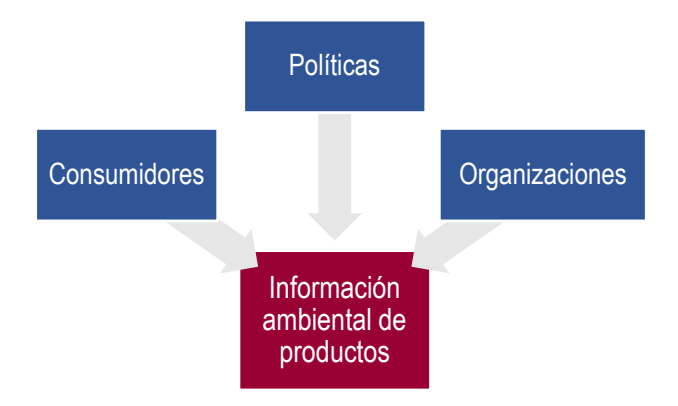

*Figura 2.2. Actores involucrados en la demanda de información de productos. Fuente: UNEP (2016)*

<span id="page-24-1"></span>Tal vez el peso más grande cae sobre las organizaciones y los negocios, quienes para impulsar a sus productos en el mercado se enfrentan con tres retos importantes: 1) cómo atribuir aspectos ambientales a sus productos, 2) cómo obtener esa información y 3) cómo presentarla de manera que sea fácil de entender para ellos y para los consumidores (UNEP, 2015b).

Por mucho tiempo, la reducción de impactos ambientales se enfocó en las etapas de producción y en el tratamiento de residuos y emisiones. Estas acciones ayudan en problemas específicos (reducir la contaminación de agua o aire de una operación en particular), sin embargo, no aborda los impactos relacionados con el consumo de materiales y recursos. Del mismo modo, no se ha considerado a la cadena de suministro, ni el uso o fin de vida útil de los bienes. Por lo tanto, entidades como la Comisión Europea han estipulado que para asegurar el consumo y la producción sostenibles se debe adoptar un enfoque de ciclo de vida y desarrollar información acerca de la sostenibilidad de los productos para contribuir a la toma de decisiones informadas (European Commission, 2010).

Las organizaciones cuentan con una serie de razones para adoptar un enfoque de ciclo de vida. De acuerdo a Horne y Verghenese (2009), las organizaciones que adoptan un enfoque de Análisis de Ciclo de Vida en su gestión, pueden lograr los siguientes beneficios:

- Contar con una línea base de información ambiental de productos.
- Desarrollar estrategias de manejo óptimo de residuos.
- Mejorar la información hacia los consumidores a través de esquemas de etiquetado.
- Entender qué partes del ciclo de vida de un producto tienen los mayores impactos ambientales y promover el empleo de materiales eficientes.
- Mejorar la imagen ante los consumidores mediante eco-etiquetas, declaraciones ambientales de productos o etiquetas de huella de carbono.
- Lograr una cooperación cercana entre los proveedores y lo consumidores.
- Mejorar la imagen de la compañía entre inversionistas, consumidores y el público en general.

#### <span id="page-24-0"></span>2.3.1 Enfoques para la comunicación del impacto ambiental de productos

Existen diferentes maneras de comunicar aspectos ambientales de los productos que son adquiridos por los actores sociales. En la [Figura 2.3](#page-25-2) se muestran las cuatro rutas principales que se proponen en esta tesis para abordar este tema. Se propone esta clasificación en función de que, las clasificaciones encontradas en la bibliografía no responden cabalmente a las necesidades del proyecto.

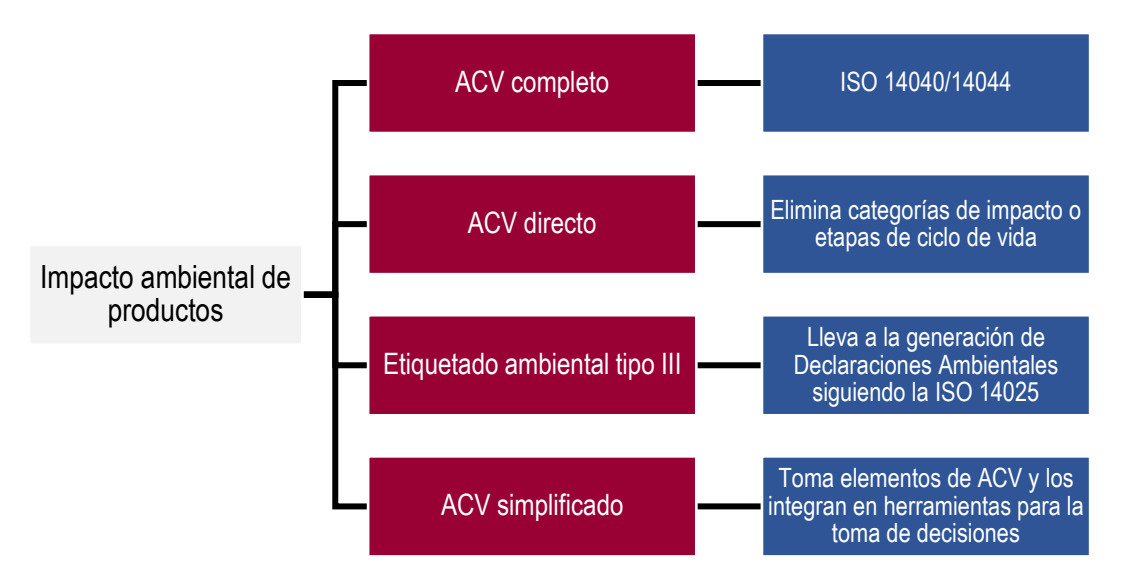

*Figura 2.3. Rutas para determinar el impacto ambiental de productos*

<span id="page-25-2"></span>A continuación, se describe cada uno de los enfoques de evaluación.

#### <span id="page-25-0"></span>2.3.2 Desarrollar un Análisis de Ciclo de Vida Completo

La metodología de ACV se explicó en la Sección 2.2 de este capítulo. Se trata de una evaluación que necesita gran cantidad de información relacionada con un producto. Generalmente se realiza cuando ningún otro estudio se ha llevado a cabo para un producto o grupo de productos, por tanto, ayuda a identificar qué etapas son importantes y dónde enfocarse posteriormente. Un ACV completo es a menudo un pre-requisito para otras herramientas del enfoque de ciclo de vida y sus resultados pueden ser comunicados a través de Declaraciones Ambientales de Productos (DAP) o modelos más simplificados como eco-etiquetas basadas en el ciclo de vida de los productos o servicios (ISO 14024) (European Commission, 2010; UNEP, 2015b).

#### <span id="page-25-1"></span>2.3.3 Análisis de Ciclo de Vida Directo

Este tipo de ACV se deriva de la tendencia hacia la diversificación y proliferación de "nuevos" enfoques basados en ciclo de vida. Para entender la naturaleza y alcance de estos enfoques se tienen dos grandes tendencias determinadas por Finkbeiner (2016) y que se ilustran en la [Figura 2.4.](#page-25-3)

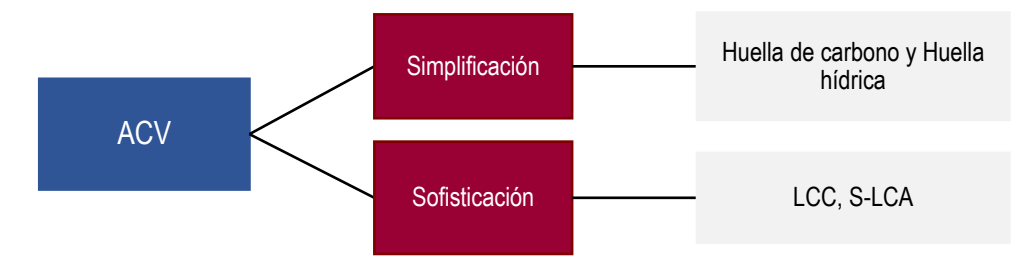

*Figura 2.4. Tendencias de los tipos especiales de ACV. Fuente: Finkbeiner (2016)*

<span id="page-25-3"></span>El ACV simplificado está orientado a facilitar la comunicación de los resultados. En vías de esto surgieron dos conceptos: huella de carbono y huella hídrica. Ambos métodos han permitido una proliferación de diferentes guías y estándares como la ISO 14067 para huella de carbono de productos (ISO, 2013) y la ISO 14046 para huella de agua (ISO, 2014b). Cada uno de los conceptos se enfoca únicamente en una categoría de impacto (cambio climático y disminución de agua dulce respectivamente). Dicha especificación permite una mejor comunicación de los resultados con el público en general en forma de etiquetas ([Figura 2.5](#page-26-1)).

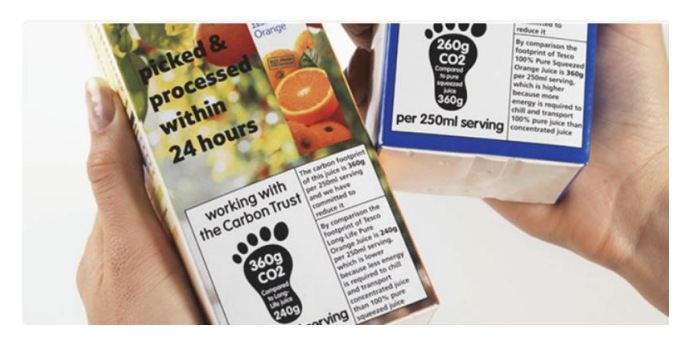

*Figura 2.5. Etiquetas de huella de carbono en cajas de jugo. Fuente: UNEP (2015)*

<span id="page-26-1"></span>La segunda tendencia va orientada hacia la sofisticación del método, es decir, adaptar la metodología de ACV a otras dimensiones de la sostenibilidad. El establecimiento del estándar de ACV (ISO 14040/14044) fue crucial para la aceptación del método alrededor del mundo. La estandarización permitió transitar de la forma académica de ACV a una herramienta seria, robusta y profesional para apoyar la toma de decisiones en organizaciones públicas y privadas. Los nuevos desarrollos de la metodología abren nuevas oportunidades para un uso de ACV en el mundo real. Estos son principalmente la incorporación del aspecto económico (Life Cycle Costing, LCC) o del aspecto social (Social Life Cycle Assessment, S-LCA); sin embargo, estos pueden ser amenazas a ACV como la metodología núcleo si estas tendencias llevan a reducir la consistencia, robustez científica y calidad de la información (Finkbeiner, 2016).

#### <span id="page-26-0"></span>2.3.4 Etiquetado ambiental

Las etiquetas y Declaraciones Ambientales de Productos (DAP); *Environmental Product Declarations* (EPD); constituyen una herramienta de la gestión ambiental, que es el tema de la serie 14000 de la ISO. Proporcionan información acerca de un producto o servicio en cuanto a su carácter ambiental general (ACV) o en cuanto a un aspecto ambiental específico (huella de carbono). De este modo, los compradores pueden utilizar esta información para escoger productos o servicios a partir de dichas consideraciones ambientales. El proveedor espera que la etiqueta o declaración ambiental influya eficazmente en la decisión de adquirir su producto o servicio. Si esto sucede, puede aumentar su presencia en el mercado y alentará a otros proveedores a responder con mejoras ambientales, permitiéndoles emplear también algún tipo de etiqueta ambiental (ISO, 2000).

Existen tres enfoques para abordar el etiquetado ambiental, todos ellos regulados mediante la serie 14020 de la ISO. El **etiquetado Tipo I** está dentro de un programa de etiquetado voluntario en donde un tercero otorga una licencia que autoriza el uso de etiquetas ambientales en los productos que indican preferencia ambiental general de un producto respecto a otro, basado en consideraciones de ciclo de vida (ISO, 1999). Estos enunciados, describen de manera general el proceso de declaración, empleando frases como "este producto contiene X% de material reciclado". La condición es que el mensaje debe ser relevante y verificable (UNEP, 2015b).

El **etiquetado Tipo II** abarca auto-declaraciones hechas por fabricantes, importadores, distribuidores, vendedores o cualquier otro que se beneficie de dicha etiqueta. Puede tomar la forma de enunciados, símbolos o gráficos en la etiqueta del envase de un producto, en la documentación que acompaña el producto, en los boletines técnicos y en los medios de publicidad, divulgación y medios electrónicos como el internet. Al no requerir la verificación de tercero, se debe asegurar la confiabilidad de la información para evitar efectos negativos en el mercado, la cual debe ser clara, transparente y con trasfondo científico (ISO, 2016).

Las declaraciones ambientales de productos o **etiquetado Tipo III** presentan la información ambiental cuantificada sobre el ciclo de vida para permitir la comparación entre productos que cumplen la misma función. Estas declaraciones: 1) se proporcionan por una o más organizaciones, 2) se basan en una verificación independiente de los datos del ACV, del análisis del inventario del ciclo de vida o de los módulos de información, de acuerdo con la serie de normas ISO 14040 y cuando corresponde con información ambiental adicional (cualitativa o cuantitativa), 3) se desarrollan utilizando parámetros predeterminados, y 4) están sujetas a la gestión de un administrador de un programa, tal como una compañía o un grupo de compañías, sector industrial o asociación comercial, autoridades u organismos públicos, organismos científicos independientes o de otro tipo (ISO, 2006c). La finalidad es describir en detalle cómo llevar a cabo un ACV para un grupo de productos que cumplen la misma función (UNEP, 2015b). El proceso general para realizar una DAP se observa en l[a Figura 2.6.](#page-27-0) Primero debe buscarse una RCP para el producto que se desee evaluar o desarrollar una nueva RCP (si es que no existe aún); consecutivamente debe realizarse un ACV para esa categoría de producto y realizar la verificación del mismo; posteriormente se debe redactar la declaración ambiental y mandarla a verificación de un tercero y proceder con el registro de la misma.

El desarrollo de las declaraciones ambientales está basado en un conjunto de Reglas de Categoría de Producto (RCP); *Product Category Rules* (PCR), por sus siglas en inglés; que son guías empleadas para la elaboración de declaraciones Tipo III para una o más categorías de producto que cumplen funciones equivalentes, por lo que se fomenta la armonización de dichas reglas para cumplir con el principio de comparabilidad. Esto incluye el reconocimiento mutuo de las reglas respecto al desarrollo, de los procedimientos de revisión y verificación de las RCP, los procedimientos administrativos y del formato de la declaración. Para asegurar la comparabilidad de las declaraciones, se alienta a que los administradores de programas colaboren para lograr la armonización de los programas y el desarrollo de acuerdos de reconocimiento mutuo (ISO, 2006c). En la práctica las declaraciones ambientales tipo III, los programas y sus etiquetas específicas se designan con distintos nombres, tales como ficha ecológica, perfil ecológico, declaración ambiental de producto y perfil ambiental.

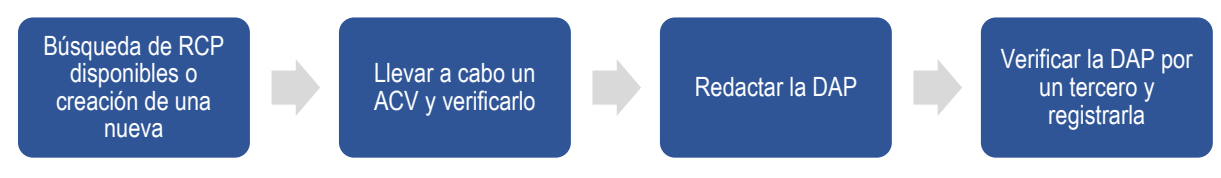

*Figura 2.6. Proceso de generación de DAP*

#### <span id="page-27-0"></span>*2.3.4.1 Declaraciones ambientales de productos*

La estructura general de la declaración ambiental va de la mano del formato establecido para las RCP añadiendo únicamente datos de la empresa que lleva a cabo el estudio, datos de contacto, datos de la empresa tercera que hace la revisión. La entidad encargada de verificar las DAP es el Sistema Internacional EPD® el cual cuenta con una guía que describe detalladamente lo que se requiere para generar una DAP de cualquier producto. En términos generales los elementos más importantes se describen a continuación:

- I. **Información relativa al desempeño ambiental**. Se sugiere incluir información relativa del uso de recursos, impactos ambientales potenciales, producción de residuos y otros indicadores ambientales, divididos en las diferentes etapas del ciclo de vida del producto y reportadas por la unidad funcional de reporte. Como apoyo deberá incluirse un diagrama de flujo del proceso señalando las fronteras del sistema.
- II. **Etapas de ciclo de vida**. Por practicidad, el Sistema EPD® sugiere dividir los procesos en tres etapas del ciclo de vida:
	- **Corriente arriba** (de la cuna a la puerta), incluyendo adquisición de materias primas, refinación, producción y transporte de componentes intermedios;
	- **Fabricación** (de la puerta a la puerta) incluyendo el proceso dentro de la organización que desarrolla la declaración ambiental; y
	- **Corriente abajo** (de la puerta a la tumba), incluyendo la etapa de uso, fin de vida útil y/o tratamiento.
- III. **Uso de recursos**. Se presentará información del uso de recursos empleando resultados del inventario de ciclo de vida por unidad funcional bajo los indicadores "recursos renovables", "recursos no renovables", "uso de agua" y "generación de residuos", expresando todos los parámetros en unidades de masa a lo largo de las tres etapas de ciclo de vida consideradas.
- IV. **Impactos ambientales potenciales**. Considerando que el uso de los diferentes recursos y la emisión de contaminantes identificados en el inventario de ciclo de vida usualmente tienen diferentes impactos ambientales potenciales, éstos deben calcularse empleando métodos de caracterización que asocien una emisión contaminante con un factor de caracterización/conversión. Entre los impactos ambientales potenciales asociados a los diferentes tipos de contaminantes que se incluyen en todas las DAP y RCP están:
	- Emisión de gases de efecto invernadero, expresados como la suma del potencial de calentamiento global en dióxido de carbono equivalente  $(CO<sub>2</sub> eq)$ ;
- Emisión de gases acidificantes, expresado como la suma del potencial de acidificación en dióxido de sulfuro equivalentes  $(SO<sub>2</sub> eq)$ ;
- Emisión de sustancias al agua que contribuyen a la disminución de oxígeno (eutrofización), expresada en fosfato equivalentes ( $PO<sub>4</sub><sup>3</sup>$  eq);
- Emisión de gases que contribuyen a la creación de ozono troposférico (potencial de creación de oxígeno fotoquímico), expresado como la suma del potencial de creación de ozono en etileno equivalentes  $(C_2H_4 \text{ eq})$ .

Aunado a las anteriores categorías de impacto, el desarrollador de la declaración ambiental puede decidir si incluye otras categorías de impacto, esto depende completamente del grupo de investigación (EPD®, 2015).

#### *2.3.4.2 Etiquetados ambientales independientes*

Los enfoques anteriores dan prioridad al rigor científico sobre la habilidad de comunicar. Sin embargo, el reto es comunicar información significativa que sea científicamente robusta, que contribuya a mejorar la sostenibilidad y que sea de fácil entendimiento para infundir en los consumidores cambios en sus patrones de consumo. Algunos ejemplos de iniciativas ya existentes son:

- Información verificada por un tercero sobre una sola etapa del ciclo de vida de interés. En esta categoría, los sistemas más robustos se han alineado bajo la Alianza Internacional de Acreditación y Etiquetado Ambiental y Social, que es una organización que brinda algunos de los programas de certificación más importantes (ISEAL, 2016).
- Algunas iniciativas privadas como *Cradle to Cradle* (C2C), que emplean un enfoque basado en ciclo de vida.
- Huellas ecológicas (entendidas como área total de la tierra necesaria para producir materias primas y absorber emisiones) que inspiran y motivan a la población y cuyos resultados son fáciles de interpretar. La desventaja es que carece de rigor científico y es un método que no siempre aplica el análisis de ciclo de vida (UNEP, 2015b).

#### <span id="page-28-0"></span>2.3.5 Análisis de Ciclo de Vida Simplificado (Streamlined LCA)

Actualmente se requiere mayor flexibilidad en la estructura de ACV. Una de las maneras de lograrlo es simplificando los alcances de los estudios. La existencia de bases de datos de ciclo de vida robustas y software especializado hace posible encaminarse a este objetivo. Sin embargo, debe tenerse en cuanta que si gran parte de la información no es específica para el proyecto puede no haber una comprensión total de los sistemas investigados (Horne y Verghenese, 2009; Klöpffer, 2014a). Los métodos de simplificación pueden reducir la complejidad de un estudio de ACV y por tanto reducir el costo, tiempo y esfuerzo requerido mediante la exclusión de ciertas etapas de ciclo vida, entradas o salidas al sistema, categorías de impacto, o el uso de módulos genéricos de datos para el sistema bajo estudio.

El análisis de ciclo de vida simplificado consiste en la identificación de los elementos de un ACV que pueden ser omitidos o donde se puede emplear información de bases de datos sin afectar significativamente la calidad de los resultados (Todd y Curran, 1999). Es una práctica que permite ayudar a comprender mejor un ACV. La racionalización del ACV puede lograrse de varias maneras:

- Limitar el alcance en términos de tiempo, costo, información o enfoque analítico. Por ejemplo, eliminar etapas de ciclo de vida consideradas no significativas o procesos con efectos insignificantes sobre el medio ambiente.
- Emplear información cualitativa.
- Remover etapas de ciclo de vida del proceso.
- Emplear categorías de impacto específicas.

El uso de enfoques para la simplificación del análisis de ciclo de vida ha aumentado. Actualmente los practicantes del método buscan alternativas que consuman menos recursos, que requieran menos tiempo y que a la vez ayuden a proporcionar información de calidad. Una de las virtudes de la simplificación es que permite el desarrollo de herramientas de ciclo de vida para apoyar la toma de decisiones (desarrollo de software con bases de datos como soporte). De manera general, este enfoque ha llevado a la simplificación del inventario del ciclo de vida (LCI) a través de la eliminación de etapas del ciclo de vida, por ejemplo, estudios de la cuna a la puerta que no consideran las actividades después de la etapa de producción.

#### <span id="page-29-0"></span>2.4 Herramientas para la toma de decisiones basadas en Análisis de Ciclo de Vida

A pesar de que un estudio de ACV proporciona una evaluación detallada del sistema bajo estudio, las típicas limitaciones que se enfrentan son principalmente largos tiempos en la recolección de información y su análisis. Existe por tanto la pregunta de cómo traducir los resultados de un reporte técnico de ACV en decisiones y cambios dentro de las organizaciones. Los resultados de un ACV pueden acelerar su comprensión bajo ciertas circunstancias. El enfoque de ciclo de vida y las herramientas rápidas de ACV son ejemplos de esto. La efectividad de estas herramientas será determinada por la necesidad de precisión de la decisión a ser tomada. La utilidad última de estas herramientas será determinada por un conjunto de requerimientos incluyendo precisión, funcionalidad, confiabilidad, validación y utilidad.

El diseño, producción, venta, consumo y fin de vida de productos y servicios involucra docenas de distintos grupos de personas, cada uno de ellos con diferentes intereses e influencias en el sistema. Se identifican tres principales grupos de interés en el desarrollo de herramientas de medición de aspectos ambientales de productos (Horne, 2009). Estos son:

**Diseñadores y fabricantes**. Quienes reportan la necesidad de incorporar elementos de ACV en el proceso de diseño de productos, lo cual en general no llega a ocurrir por falta de tiempo para obtener información (o aparente falta de información) falta de entrenamiento o capacitación para emplear información de ACV y/o falta de interés por parte de los clientes que puede estar relacionada con la falta de mercados para estos productos.

**Consumidores y compradores**. El costo no es lo único que se considera al adquirir un producto, aunque sí es importante. Otros factores a considerar son: satisfacción del consumidor, valores, identificación, disponibilidad y presión social. El proceso de compras verdes es complejo, dado el contexto dinámico bajo el cual se llevan a cabo. Por falta de información los consumidores pueden no entender cómo comprar apropiadamente para un problema ambiental específico. Además, la conciencia ambiental no necesariamente nos guía hacia un comportamiento ambientalmente amigable y el conocimiento de los problemas ambientales no necesariamente permite un cambio en el comportamiento de adquisiciones. De interés particular para el ACV rápido es el problema de la disponibilidad y confiabilidad de información ambiental. Mientras que existe un buen reconocimiento de la información por eco-etiquetas mayormente en países nórdicos, existe un pobre reconocimiento y falta de entendimiento de símbolos y etiquetas en países de América Latina como México.

**Políticos y reguladores**. Como se mencionó, el precio de los productos es un problema importante para los consumidores. La regulación ayuda a determinar precios a través de un mercado establecido, así como estrategias de calibración e intervención. Bajo este supuesto, si la regulación requiere que los costos externos ambientales de todos los procesos sean incorporados dentro de los precios agregando el valor del daño que causan, entonces el costo de muchos productos y servicios serían mayores de lo que son actualmente.

Por muchas décadas se han empleado herramientas de medición tan simples como listas de chequeo que orientan en la toma de decisiones ambientales en el diseño y manufactura de productos. Internacionalmente hay una demanda creciente por certificaciones tipo I o III para influenciar a los clientes como vendedores, fabricantes y los programas de compras gubernamentales. Sin embargo, también existe una creciente necesidad para contar con información más detallada y precisa y respaldada científicamente. Esto es necesario para lidiar con resultados intuitivos que surgen, tal como la idea de que los materiales "naturales" deben tener siempre preferencia ambiental a las alternativas sintéticas. Una herramienta para el diseño de productos con enfoque de ACV podría situarse entre la conceptualización inicial del diseño, la agenda de regulación ambiental y la provisión de información del desempeño ambiental al consumidor, comprador y otros.

En la [Figura 2.7](#page-30-1) se muestran una clasificación de los tipos de herramientas existentes para la evaluación ambiental de productos. Se muestra el marco regulatorio y los usuarios finales.

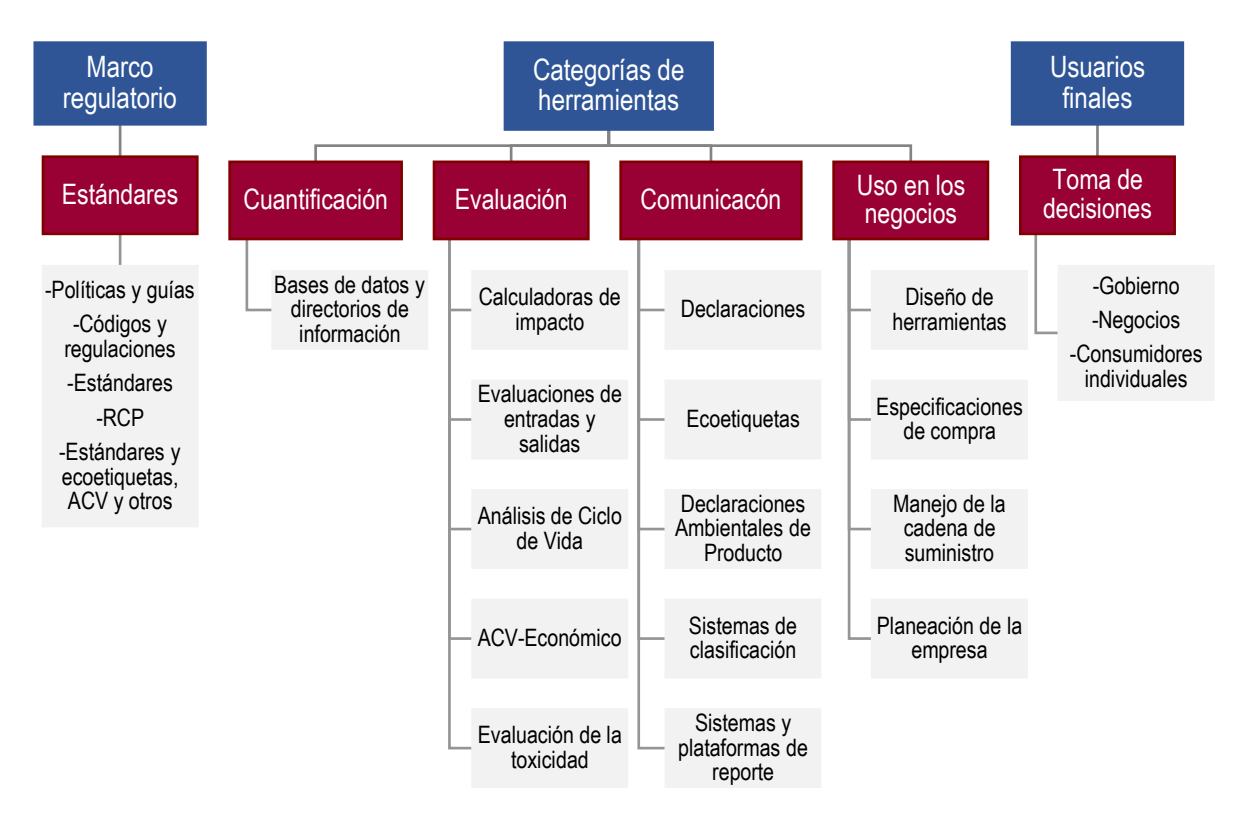

*Figura 2.7. Tipos de herramientas para la selección de productos. Adaptado de* UNEP (2015b*)*

#### <span id="page-30-1"></span>**Requerimientos para diseñar herramientas de Análisis de Ciclo de Vida**

Las herramientas de ciclo de vida deben cumplir las siguientes condiciones mencionadas por Horne y Verghenese en 2009 y por Verghese et al., en 2010:

- Apoyar a diseñadores y fabricantes a tomar decisiones tempranas basadas en información de ACV.
- Asistir en el control de los impactos ambientales de organizaciones proporcionando información rápida de ACV que los ayude a cumplir objetivos y metas ambientales.
- Proporcionar información de manera clara, simple y accesible para el uso de consumidores, compradores o grupos específicos.
- Contribuir a un sistema de confianza e independencia al proveer información acerca del desempeño ambiental.
- Proporcionar a los políticos con información clara de ACV para promover el desarrollo de políticas y regulaciones.

La implementación exitosa y uso de estas herramientas se garantizará si cumplen un rango de requerimientos como:

- Enfocarse en el proceso de diseño y no solo en estrategias de manejo o análisis retrospectivo de productos existentes.
- Combinar aspectos de guía, información y educación.
- Análisis inmediato y capaz de incorporarse fácilmente en prácticas diarias.

A continuación, se describen ejemplos de herramientas que cumplen un aspecto u otro en función de la evaluación de impactos ambientales directa.

#### <span id="page-30-0"></span>2.4.1 Conjunto de herramientas para la sostenibilidad de productos

*The Sustainability Consortium* (TSC) fue creado en 2009. Está conformado por investigadores, fabricantes, vendedores, organizaciones no gubernamentales y gobierno y tiene la finalidad de crear información basada en conocimiento científico para medir y reportar la sostenibilidad de productos. Es administrado por la Universidad

del Estado de Arizona y la Universidad de Arkansas y cuenta con participación de más de 90 corporaciones y miembros civiles (Dooley y Johnson, 2015).

En la medición de sostenibilidad y el sistema de reporte identifica los impactos ambientales a lo largo del ciclo de vida del producto. Para 2015 había desarrollado mediciones para 110 categorías de producto. TSC tiene una rigurosa metodología para evaluar conocimiento científico, identificar impactos ambientales y sociales y encontrar oportunidades de mejora para una gran variedad de productos de consumo. Adopta una perspectiva de ciclo de vida y un proceso que involucra a todos los entes interesados, para obtener al final tres principales herramientas: 1) el perfil de sostenibilidad de la categoría, 2) una visión instantánea de la sostenibilidad y 3) indicadores clave de desempeño.

Los pasos a seguir se muestran a continuación (TSC, 2015):

- 1. **Definir la categoría de producto**. Se agrupan productos para evaluarlos en conjunto. Se decide a) qué tipos de productos se incluyen o excluyen, b) qué componentes, materiales e ingredientes serán considerados, c) los procesos principales considerados en el ciclo de vida.
- 2. **Revisión de fuentes científicas relevantes**. Se colectan publicaciones científicas, en particular estudios de ACV.
- 3. **Búsqueda de puntos clave**, es decir aquéllas actividades que en determinada etapa del producto crean impactos ambientales o sociales significativos.
- 4. Búsqueda de **oportunidades de mejora**.
- 5. **Evaluación** de la evidencia. De la materialidad de puntos clave, de las oportunidades de mejora.
- 6. **Diseño de indicadores clave de desempeño**. Mediante preguntas que permiten a los tomadores de decisiones evaluar rápidamente el desempeño de productos en relación a los puntos clave identificados. Algunos criterios que deben cumplir son: a) poder ser trazados de vuelta a la investigación científica original, b) mantener un tono objetivo, c) usar un lenguaje claro, d) ser medibles, e) tener consistencia.
- 7. **Publicación** de las herramientas, de manera que quedan disponibles a los clientes y otros fabricantes.
- 8. **Actualización y revisión** cuando existen nuevas investigaciones del tema.

Existen para una gran variedad de productos. Para cada uno de ellos existe una hoja que refleja las tres principales herramientas descritas con anterioridad. En términos generales es información de fácil acceso e interpretación para los tomadores de decisiones.

#### <span id="page-31-0"></span>2.4.2 Bases de datos ambientales y declaraciones ambientales para muebles

Un antecedente destacado del presente trabajo es el publicado por Fet y Skaar (2006) en el cual se reporta el desarrollo de DAP fundamentadas en un conjunto de RCP tomando como guía los requerimientos de la ISO 14025. Para esto, se empleó como caso de estudio la industria de muebles en Noruega. Para facilitar la conformación de una DAP, se desarrolló una base de datos con información ambiental específica para los materiales de los muebles. Ésta fue empleada para generar un ACV de modelos de muebles seleccionados y es también la columna vertebral de una herramienta de asistencia usada como base para la creación de DAP. El análisis de ciclo de vida se realizó de acuerdo con la metodología tradicional de ISO 14040 y la herramienta de asistencia fue programada en MS Excel.

El proyecto se dividió en dos fases 1) establecer la base de datos y 2) preparar tanto la RCP como la DAP para los muebles a evaluar (silla, mesas). Se trabajó con cuatro compañías del sector mueblero quienes apoyaron proporcionando información.

Debido a que el desarrollo de un ACV es un proceso que consume mucho tiempo y que requiere asistencia de expertos, unas de las principales actividades a realizar fue identificar a los actores importantes y reunir información de los sub-proveedores y de los productos que proporcionan en la industria de muebles. Posteriormente se adquirió la información ambiental y finalmente se especificaron los requerimientos de información y los formatos de la base de datos, todo esto para conformar el inventario de ciclo de vida.

La base de datos tenía que ser lo suficientemente simple para modelar un producto o la combinación de componentes y procesar la suma de todos. Contaba con una serie de componentes predefinidos de materiales (maderas, metales, fibras, espumas) o procesos (energía o transporte). La salida de esta herramienta es un formato de DAP listo de acuerdo con las reglas de categoría de producto. Todos los datos del inventario se ingresaron en la herramienta de evaluación de ciclo de vida GaBi; empleando información existente en el

software y de otros inventarios. Se calcularon las cargas ambientales para todos los procesos y componentes usados en la industria usando el método de evaluación de impactos CML2001. La metodología que se siguió se describe a continuación:

- 1. Los datos del inventario por unidad como kilogramo (km) o tonelada kilómetro (tkm) se exportaron de GaBi a MS Excel.
- 2. En el programa se especifica la composición de un modelo de mueble y escenario de uso y disposición que fueron definidos e ingresados a la base de datos.
- 3. Se calcula el uso total de recursos y las cargas ambientales y se crean los diagramas y tablas.
- 4. De manera paralela, los diagramas y tablas se copian de Excel a un formato predeterminado de DAP en Microsoft Word. La razón para usar Excel y Word fue permitir que las empresas trabajarán con programas de los que ya tienen licencias y que saben cómo operar.

En l[a Figura 2.8](#page-32-0) se ejemplifica cómo la base de datos reportaría los datos para una pieza de mueble en particular. Como se mencionó anteriormente, se especifica a qué categoría pertenece el artículo a evaluar, la unidad funcional, el número de asientos, el escenario de disposición, y el tiempo de vida útil (todo esto de acuerdo con la RCP desarrollada previamente). Teniendo ya materiales o procesos ingresados con las cargas ambientales calculadas se describe la composición del artículo en cuanto a la estructura (respaldo y patas) y asiento (tapicería, clavos), pudiendo también incluir el tiempo de vida y la disposición final.

| Chair I                                                                                                    |                                                           |             |                                    |  |                                         |            |                     |                                                          |
|----------------------------------------------------------------------------------------------------|-----------------------------------------------------------|-------------|------------------------------------|--|-----------------------------------------|------------|---------------------|----------------------------------------------------------|
| Product category                                                                                                |                                                           | Seating     |                                    |  |                                         |            |                     |                                                          |
| Seating maintained for 15 years                                                                                 |                                                           |             |                                    |  |                                         |            |                     |                                                          |
| Number of seats                                                                                                 |                                                           |             |                                    |  |                                         |            |                     |                                                          |
| Period [year]                                                                                                   |                                                           | 15          |                                    |  |                                         |            |                     |                                                          |
| Disposal scenario                                                                                               |                                                           | Scenario II |                                    |  |                                         |            |                     |                                                          |
| Product lifetime                                                                                                |                                                           | 15 years    |                                    |  |                                         |            |                     |                                                          |
| Product composition                                                                                             |                                                           |             |                                    |  |                                         |            |                     |                                                          |
| Description                                                                                                    | Material/<br>process                                      |             | Amount                             |  | Material<br>Specif-<br>ication          | # of parts | 26<br><b>Waste</b>  | Total                                                    |
| <b>Frame</b><br>Chair legs<br><b>Backrest</b><br><b>Seat</b><br>Upholstery<br><b>Nails</b><br><b>Production</b> | Steel I<br>Aluminium<br>Textile, wool<br>Steel II<br>Prod |             | 1.4<br>0.6<br>0.65<br>0.029<br>3.5 |  | Steel<br>Aluminium<br>Textiles<br>Steel |            | 8<br>$\overline{2}$ | 1.414 kg<br>0.506 kg<br>0.702 kg<br>$0.03$ kg<br>3.5 hrs |

*Figura 2.8. Resultados para una pieza de mueble. Fuente: Fet y Skaar (2006)*

<span id="page-32-0"></span>Por ejemplo, en el caso referido en la [Figura 2.8,](#page-32-0) se tiene que la composición de la Silla 1 es 1.4 kg de acero en las patas, 0.5 kg de aluminio en el respaldo, 0.65 kg en tapicería de textil y 0.029 kg de clavos lo que tiene las cargas ambientales representadas en la [Figura 2.9,](#page-33-2) donde se observa que puede haber comparación de un producto contra otro (Silla A vs Silla C), lo que facilita la comparación de diferentes productos entre sí y la interpretación de la información por usuarios no expertos en el tema [\(Figura 2.9\)](#page-33-2).

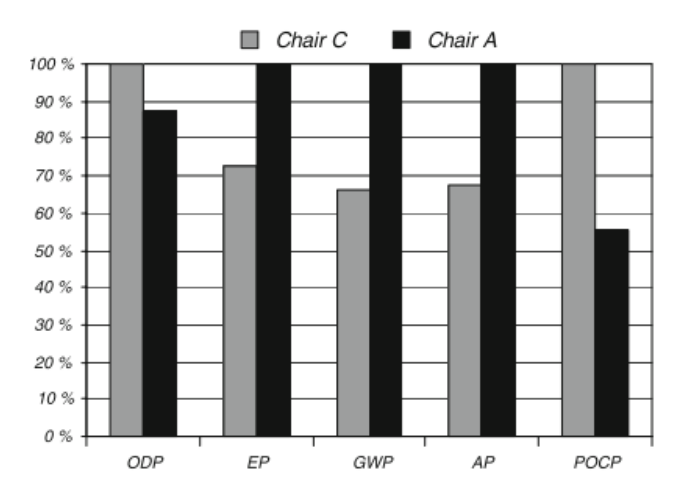

*Figura 2.9. Comparación en el desempeño ambiental de dos piezas de mueble. Fuente: Fet y Skaar (2006)*

#### <span id="page-33-2"></span><span id="page-33-0"></span>2.4.3 Huella de Carbono con Enfoque de Ciclo de Vida para 11 Sistemas de Construcción

En un estudio realizado por Güereca et al. (2016) se evalúo la huella de carbono de distintos sistemas constructivos en comparación con el sistema constructivo tradicional para poder distinguir el sistema constructivo óptimo para la edificación de viviendas en función de las emisiones de  $CO<sub>2</sub>$ eq.

La metodología que se realizó consistió en:

- 1. Recopilación de información proveniente de los proveedores seleccionados, consulta de publicaciones especializadas o con base científica relacionadas con estudios de Análisis de Ciclo de Vida (ACV) de materiales constructivos.
- 2. Generación del inventario de materiales, donde los datos obtenidos por parte de los proveedores fueron revisados y normalizados estableciendo un flujo de referencia de un kilogramo de cada material.
- 3. Modelación del inventario en el software OpenLCA versión 1.4.2: Se ingresaron los datos obtenidos en el inventario de los materiales al software en el cual se utilizó una base de datos para México desarrollada por el Centro Mario Molina para obtener la huella de carbono de cada material. Se empleó la metodología CML 2001.
- 4. Creación de Inventario de Sistemas Constructivos, con base en los datos obtenidos en los materiales y junto con el inventario del Centro Mario Molina se crearon los sistemas constructivos.

Se consideró un enfoque de ciclo de vida cuyos límites van desde la extracción de materias primas hasta la construcción de los sistemas (de la cuna a la puerta) en los sitios seleccionados. Se consideró el transporte de los materiales de construcción desde las ciudades donde se fabrican hasta el lugar donde se realizará la construcción de cada sistema. Para el cálculo del inventario se consideraron tres etapas principales: extracción de materia prima, fabricación de materiales y edificación de sistemas constructivos. Como resultado de este proyecto se desarrolló una herramienta que permitía la comparación de un sistema constructivo contra otro, además, permitía introducir la distancia que los materiales viajarían, considerando que el transporte también influye en gran medida en la huella de carbono de un producto.

#### <span id="page-33-1"></span>2.4.4 Herramienta para el diseño de empaque (PIQET)

Los empaques han estado bajo escrutinio desde la década de 1980 y se perciben como un potente símbolo de la cultura de consumo de un solo uso. Sin embargo, los empaques son necesarios porque proporcionan muchas funciones, desde la protección y contención y casi todos los productos manufacturados en la sociedad moderna son empacados en algún momento de su vida útil. Tradicionalmente, los empaques usados se convierten en basura, lo cual es un problema ambiental por sí mismo.

PIQET, una herramienta de ACV directo para el apoyo de decisiones sustentables en el diseño de empaques, surgió debido a la cantidad de recursos e información que requiere un ACV típico y a la creciente necesidad de las organizaciones para evaluar los impactos ambientales de productos y servicios. La posibilidad de herramientas directas de ACV que proporcionen resultados en cuestión de unos cuantos minutos y a un costo reducido es inmediatamente atractiva mientras se promueve la toma de decisiones informadas en el proceso de diseño.

El diseño del proyecto inició en 2004 cuando se formó una alianza entre tres organizaciones de Melbourne, Australia: 1) el Centro para el Diseño (*Centre for Design*; CfD) de la Universidad RMIT, 2) la Unidad para la Investigación en Empaque y Polímero y 3) la Alianza para el Empaque Sostenible.

Los criterios de diseño principales requeridos para la herramienta fueron:

- 1. Contar con interfaz relativamente genérica y no técnica.
- 2. Lograr entendimiento de la herramienta en cuatro horas de capacitación.
- 3. Permitir múltiples escenarios para poder correr simulaciones.
- 4. Identificar áreas prioritarias, establecer metas y objetivos, así como hacer seguimiento del progreso y comparar los diseños a lo largo del tiempo.
- 5. Finalmente era deseado que los usuarios de la herramienta (compradores de los empaques mayormente) fueran capaces de comparar los impactos de empaques de diferentes proveedores y la herramienta debe ser capaz de proponer cambios en las especificaciones.

Las actividades claves del desarrollo de la metodología fueron:

- **1. Revisión bibliográfica** de otras herramientas de evaluación (BASF, MERGE, TOP, entre otras) encontrando que existen variaciones en su operación, desde listas de verificación hasta el desarrollo de software; en su cobertura (etapas del ciclo de vida); relevancia, disponibilidad y otros.
- **2. Clasificación** de los tipos de empaque (empaques primarios, secundarios, terciarios).
- **3. Determinación de las fronteras del sistema**, el alcance de la evaluación de PIQET fue "de la cuna a la tumba incluyendo extracción de materia prima, conversión de materiales, transporte del material de empaque, llenado del empaque, transporte del material empacado al distribuidor, transporte de regreso del empaque y opciones de manejo de fin de vida útil (relleno sanitario, reciclaje, incineración sin recuperación de energía y compostaje).
- **4. Determinación de requerimientos funcionales** donde se incluyeron aspectos como acceso y uso online; tiempo total necesario para realizar una evaluación no mayor a 20 minutos); ingreso de información limitado por el usuario con el uso de valores predeterminados; evaluación basada en ciclo de vida, evaluación comparativa de sistemas de empaque; generación de un reporte en PDF con los resultados destacados e indicadores específicos del empaque evaluado.
- **5. Selección de indicadores de impactos ambientales,** donde los criterios para la selección fueron:
	- Indicadores significativos, que el público en general pueda rápidamente conceptualizar;
		- Impactos ambientales holísticos; deben cubrir un amplio rango de problemáticas ambientales;
		- Disponibilidad de información;
		- Comparabilidad; las mediciones seleccionadas tienen que ser consistentes con las mediciones de ACV a nivel mundial para permitir la comparación.
- **6. Uso de software de ciclo de vida**. El inventario fue modelado en SimaPro. Los datos fueron la base para calcular los gráficos y tablas.
- **7. Prueba de concepto** (en MS Excel), la cual fue probada por algunas compañías con la finalidad de validar su funcionalidad.
- **8. Producto final en el portal web**: la versión final de PIQET fue completada en 2007 y lanzada en 2008.

Los elementos clave del ACV empleados en el desarrollo de la herramienta PIQET fueron:

- Determinación de objetivo.
- Selección de Unidad Funcional la cual fue determinada con la finalidad de evaluar un amplio rango de empaques (1 kg de producto empacado entregado a un distribuidor).
- Establecimiento de las fronteras del sistema considerando desde la extracción de materia prima hasta la disposición final.
- Análisis del inventario, para esta etapa se emplearon bases de datos como la Australian LCI Database BUWAL, Ecoinvent, ETH-ESU 96, IVAM y IDEMAT.
- Evaluación de impactos, para lo cual se emplearon los indicadores:
- Cambio climático,
- Oxidantes fotoquímicos,
- Eutrofización,
- Uso de tierra,
- Uso de agua,
- **Residuos sólidos.**

Con esto se generó una Base de Datos de Evaluación de Impactos, que fue la que alimenta a la herramienta. Derivado de toda esa información se inició el desarrollo de la interfaz, que inicialmente fue llevado a cabo en MS Excel y una vez que hubo retroalimentación con el sector industrial se trasladó a una versión Web con lo que se permitió llegar a una mayor audiencia y un posterior rediseño.

Sin duda la parte que demostró ser un mayor reto para los desarrolladores fue hacer que los resultados fueran entendibles para usuarios no familiarizados con ACV; se decidió que la información se presentaría al usuario como valores de caracterización para que el usuario interpretara la información de acuerdo a sus necesidades. PIQET también permite comparar sistemas de empaque donde el usuario puede crear escenarios. Los resultados son presentados gráficamente en diagramas de araña [\(Figura 2.10\)](#page-35-1) donde se compara el impacto relativo de tres diferentes escenarios y gráficas comparativas por etapa de ciclo de vida [\(Figura 2.11\)](#page-35-2) que adicionalmente son apoyados con tablas para obtener información más detallada.

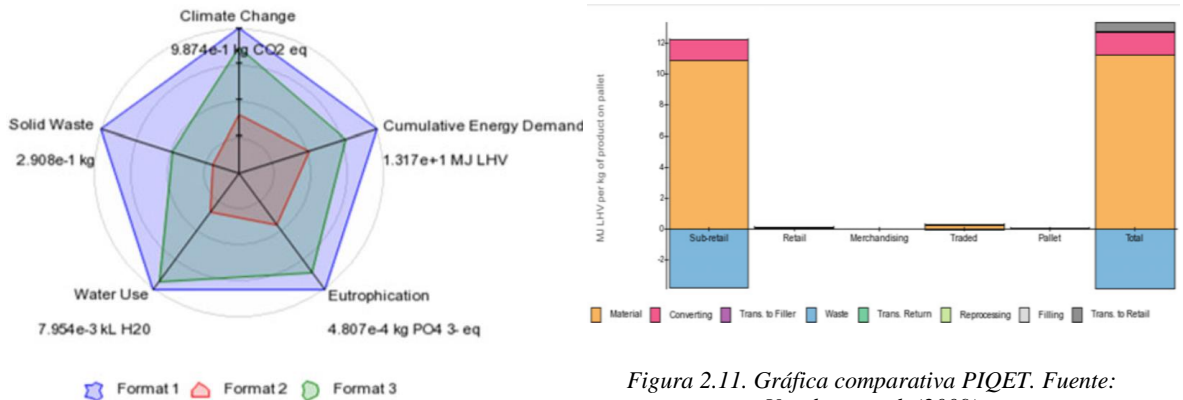

<span id="page-35-2"></span>*Verghese et al. (2009)*

<span id="page-35-1"></span>*Figura 2.10. Gráfica de araña PIQET. Fuente: Verghese et al. (2009)*

#### <span id="page-35-0"></span>2.4.5 Caso de estudio de una herramienta para el diseño de productos (Greenfly)

Las estrategias de eco-diseño están creciendo tanto en eco-diseño como en datos de ACV y existe una necesidad particular por contar con información rápida de los productos, basada en ACV debido a la naturaleza típica del proceso de diseño de productos. *Greenfly* es una herramienta que ayuda en el diseño de productos considerando aspectos ambientales. Incorpora modelaciones con enfoque de ciclo de vida y estrategias de ecodiseño. Como resultados muestra los impactos ambientales del diseño modelado a través de una representación gráfica que ayuda a mejorar y comunicar la sostenibilidad del producto [\(Figura 2.12](#page-36-1) y [Figura 2.13\)](#page-36-2). El propósito de la herramienta es brindar un panorama acerca de los impactos potenciales del diseño y está orientado hacia diseñadores, fabricantes y gerentes (RMIT University, 2013).
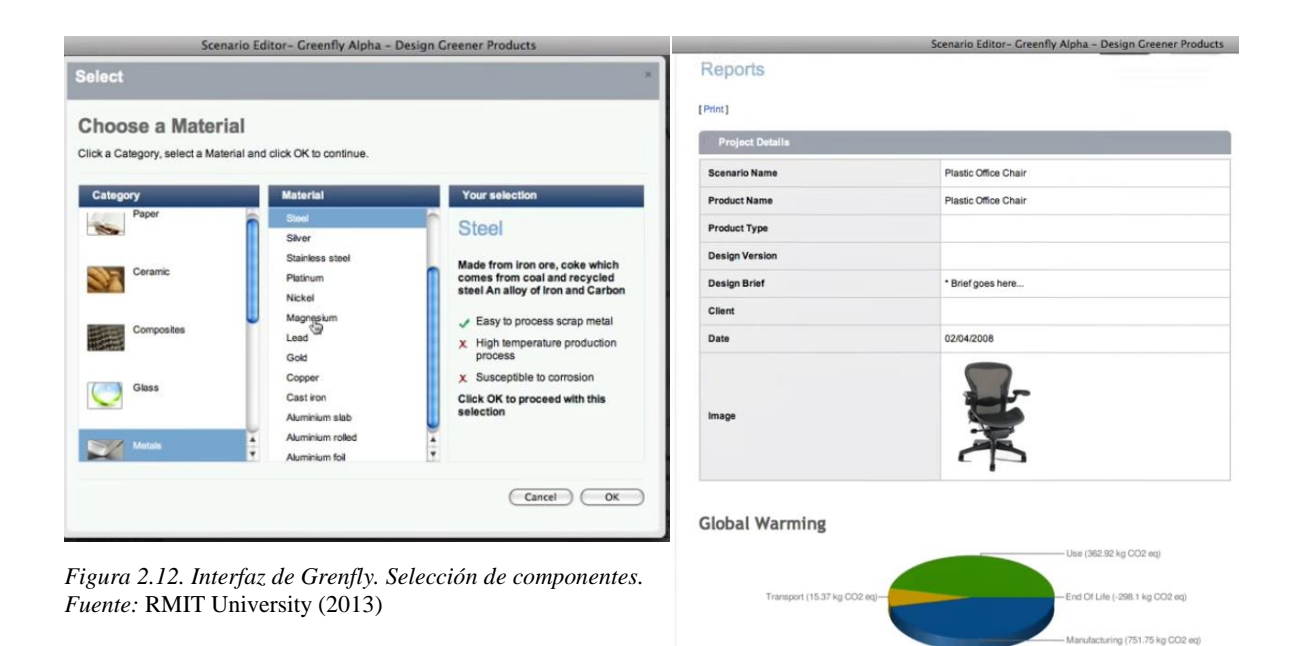

*Figura 2.13. Formato de reporte Greenfly. Fuente:*  RMIT University (2013)

# 2.5 Requerimiento de una nueva metodología

Como se describió en las secciones anteriores, existen diferentes metodologías para la cuantificación de impactos ambientales que tienen al enfoque de ciclo de vida como fundamento. Sin embargo, es evidente la necesidad de contar con una herramienta que tenga un enfoque amplio en cuestión de su aplicación y cuyos resultados puedan ser fácilmente interpretados. Aunque los ejemplos descritos han apoyado de manera directa o indirecta a la toma de decisiones (en el sector industrial mayormente), aun es notable la ausencia de una metodología de naturaleza genérica capaz de adaptarse a diferentes sectores existentes.

El caso de *The Sustainability Consortium* (TSC, 2015) es destacado debido a que apoyan la toma de decisiones de productos de alto consumo dentro de supermercados, no obstante, aunque emplea el enfoque de ciclo de vida para la generación de sus reportes, la información que proporciona es genérica a la categoría de producto analizada. Es útil para cadenas de suministro grandes, pero pierde fortaleza cuando se busca guía sobre un producto más complejo o especializado que aquéllos que pueden adquirirse en los supermercados. Algo semejante sucede con el trabajo de las Bases de Datos para muebles en Noruega (Fet et al., 2009; Fet y Skaar, 2006) el cual tiene un gran valor desde la perspectiva del fabricante, pero no apoya directamente al consumidor en la toma de decisiones. Tiene un enfoque dirigido a la generación de declaraciones ambientales de muebles sin intervenir de ningún modo en el diseño de los productos o en la selección de insumos con menor impacto ambiental. Sin embargo, tanto su metodología como como la herramienta computacional que presentan en sus artículos sirven de inspiración para generar herramientas de ciclo de vida.

El proyecto "Huella de carbono para once sistemas constructivos" (Güereca et al., 2016b) es relevante por la herramienta computacional que se generó para poder evaluar construcciones futuras comparándolas con un sistema de construcción tradicional. Su desventaja radica en que únicamente evalúa cambio climático como categoría de impacto. Otro aspecto valioso es que incluye como factor a evaluar la distancia a la que los materiales son trasladados para la posterior construcción del sistema. La herramienta sirve para la toma de decisiones ambientales en el sector de la construcción en un país en desarrollo como México, donde el etiquetado ambiental tipo III está apenas en desarrollo. Probablemente el trabajo de la metodología de PIQET (Verghese et al., 2010) es el más cercano a las necesidades que busca satisfacer este trabajo, aunque esté enfocada a un sector específico (el sector del empaque). Sin embargo, algo valioso que aporta es el trabajo colaborativo entre la academia y la industria en conjunto para obtener resultados con menor incertidumbre y que realmente sean considerados al momento de la toma de decisiones. En último lugar, *Greenfly* es un proyecto valioso también porque permite evaluar impactos y comparar productos diseñados empleando diferentes componentes.

De este modo, tanto el planteamiento propuesto por PIQET como determinados elementos de las herramientas descritas sirven como base para proponer una metodología que puede ser adaptada por cualquier organización, la cual permitirá la toma de decisiones ambientalmente responsables, apoyará la producción y el consumo sostenible considerando el enfoque de ciclo de vida. Otra necesidad que se cubre con esta metodología es la que surge de parte del consumidor al adquirir productos o servicios. Si bien, existen herramientas como *Greenfly* que apoyan el diseño de productos, no existe actualmente una herramienta que apoye la toma de decisiones al interior de las organizaciones. Es decir, existen herramientas para los productores, diseñadores y fabricantes que los apoyan a tomar decisiones sobre materiales y empaques con menor impacto ambiental o simplemente que evalúan impactos de tales productos con la finalidad de incluir esta información en una etiqueta o declaración ambiental. Esta información sin duda es valiosa y puede emplearse como respaldo al momento de realizar compras dentro de industrias y organizaciones, pero, aunque la norma de declaraciones ambientales tipo III existe desde 2006, en México y países en desarrollo es un tema que apenas está despegando. En América Latina, únicamente Brasil, Colombia y México cuentan con DAPs y todas van enfocadas al sector de la construcción. México a la fecha cuenta solo con dos declaraciones ambientales de productos, la primera publicada en 2014 y la segunda en 2015, ambas para materiales aislantes en el sector de la construcción (EPD®, 2016).

Existe por tanto un reto para los desarrolladores ya que, los ejemplos planteados son específicos a determinados sectores y lo que se busca en esta tesis es el planteamiento de una metodología que pueda adaptarse y emplearse a las necesidades de cualquier organización. Esto es, que cuente con rasgos genéricos los cuales puedan tomarse como guía para el posible desarrollo de herramientas de evaluación de impactos ambientales.

# *Capítulo 3*

# 3. Planteamiento de metodología

Considerando a los objetivos de esta tesis, a continuación, se describe la metodología basada en análisis de ciclo de vida simplificado. La metodología tiene por nombre MARCO: **M**etodología de **A**CV **R**ápido para la **C**omparación de impacto ambiental para **O**rganizaciones. Su desarrollo consistió en las siguientes actividades.

Se realizó una búsqueda en la literatura acerca de las tendencias en cuanto al consumo y producción sostenible en las organizaciones. Como resultado se identificaron los dos principales enfoques que existen:

- 1. **Declaraciones Ambientales de Producto** que son un tipo de etiquetado ambiental regulado por la serie 14020 de las normas ISO (ISO, 2000, 2006c, 2016) y que se emplean principalmente para que el sector industrial tenga un documento aval científico que detalle los impactos ambientales del producto manufacturado con un enfoque de ciclo de vida; y
- 2. **Herramientas computacionales** que apoyan tanto al diseño de productos (eco-diseño)en la etapa de planificación del producto como a la selección de productos con menor impacto ambiental (Horne y Verghenese, 2009; Verghese et al., 2010). También se encontraron casos como el descrito por Fet et al. (2006 y 2009) que está orientado hacia la creación de declaraciones ambientales pero que a la vez termina describiendo detalladamente un método para generar dichas declaraciones tomando bases de datos e información del sector industrial.

Cada uno de los casos revisados posee elementos valiosos que contribuyeron al desarrollo de MARCO. Aunque los estudios revisados varíen en aspectos tales como: 1) en el sector y al público al que van dirigidos (sector industrial, sector diseño, público en general, compradores, fabricantes), 2) en su operación (software, bases de datos, reporte, listas de verificación) o 3) en su cobertura (etapas del ciclo de vida cubiertas, categorías de impacto evaluadas), todas tienen el elemento común de apoyar la toma de decisiones ambientalmente responsables de manera rápida y sin una capacitación técnica profunda por parte del usuario final.

El objetivo del ACV simplificado es facilitar la comprensión del enfoque de ciclo de vida mediante la acotación de los elementos que requieren mayores recursos (tiempo, dinero, información, análisis). Por lo tanto, la adopción del enfoque ACV directo y su integración en herramientas facilita tanto la comprensión de la metodología de ACV como de los resultados arrojados. Como se mencionó en el Capítulo 2 de esta tesis, los elementos que comprende el ACV simplificado son:

- Limitar el alcance en términos de tiempo, costo, información o enfoque analítico;
- Remover componentes aguas arriba o aguas abajo del proceso; y/o
- Emplear categorías de impacto específicas.

La [Tabla 3.1](#page-38-0) hace un resumen de las principales características, alcance, enfoque adoptado, categorías de impacto seleccionadas, así como las fortalezas y limitaciones de las metodologías que sirvieron de inspiración para desarrollar MARCO. Es importante mencionar que los elementos descritos de cada una de las metodologías fueron la base y sustento de MARCO y por eso es importante analizar qué limitaciones presentaban y porqué se detectó un área de oportunidad entre los aspectos que se adoptaron de ellas.

<span id="page-38-0"></span>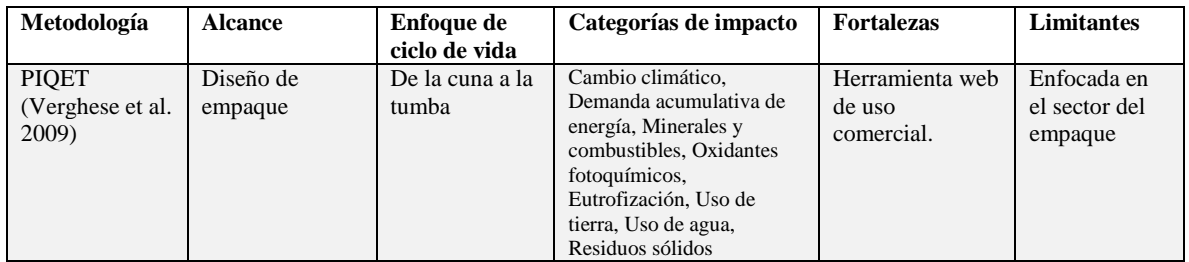

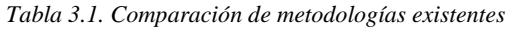

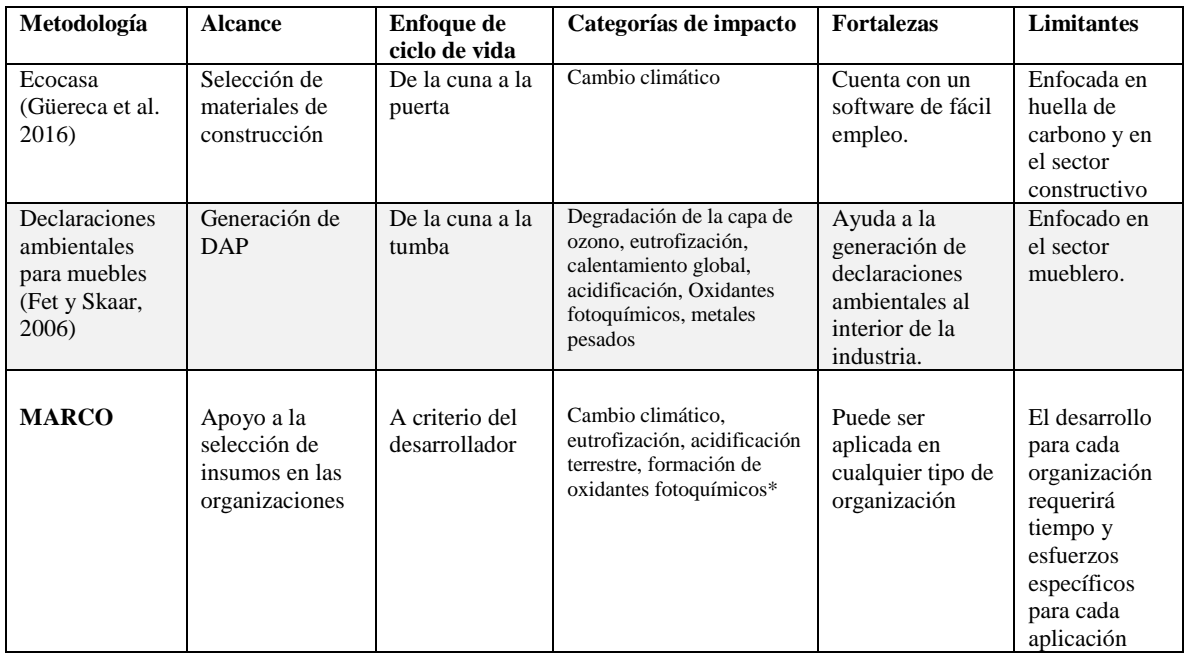

Es importante destacar que una de las características principales de MARCO es su capacidad de ser adoptada para cualquier proyecto, en función de que se proporciona una guía no restrictiva. Es decir, queda a criterio del desarrollador la selección de los límites del sistema, de las categorías de impacto, etcétera. La importancia de MARCO radica en que no existen herramientas que apoyen la toma de decisiones. La selección de insumos es un aspecto importante al interior de las organizaciones ya que de los insumos que conforman a un artículo dependerá el impacto ambiental del producto final. La selección de insumos con menor impacto ambiental llevará a un producto final con menor impacto ambiental. Es por esto que se encontró un área de oportunidad para un desarrollo de este tipo de métodos.

Para desarrollar MARCO se identificaron los criterios más relevantes considerados por las herramientas de evaluación existentes y su sustento técnico, siempre ligado a la ISO 14040 y 14044. Los elementos clave de dicha metodología incluyen las *decisiones metodológicas*, que es una etapa clave de MARCO. En la [Figura 3.1](#page-39-0) se describen los elementos considerados de la metodología propuesta y posteriormente la justificación de cada etapa.

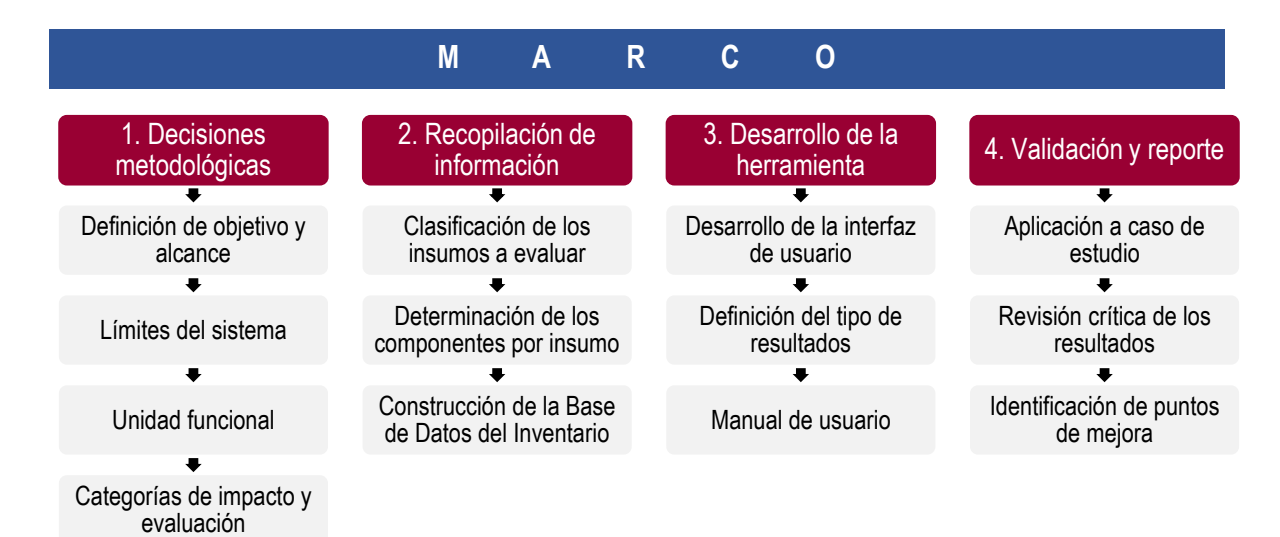

<span id="page-39-0"></span>*Figura 3.1. Metodología MARCO*

# 3.1 Decisiones metodológicas

La **Etapa 1** consiste en tomar una serie de decisiones metodológicas que tienen su fundamento en la metodología de ACV (ISO 14040 y 14044).

#### 3.1.1 Definición de objetivo y alcance

La **definición de un objetivo y alcance** es un elemento empleado en los trabajos citados como antecedentes de esta tesis, y que viene estipulado en la ISO 14040 y 14044. Permite que el desarrollador tenga perfectamente claro desde un inicio qué se va a realizar y hasta qué punto llegan los alcances.

En este caso, MARCO se enfoca únicamente en la evaluación de los impactos ambientales, descartando tanto los aspectos sociales como los económicos.

#### 3.1.2 Límites del sistema

El establecimiento de los **límites del sistema** permite determinar claramente qué etapas de ciclo de vida se incluirán en el estudio y son propuestas de igual manera en la ISO 14040/44. Sin embargo, es algo que la metodología para la generación de declaraciones ambientales (ISO 14025) estipula también. En las herramientas descritas como antecedente también se considera como un aspecto clave.

La **definición de las fronteras** del sistema constituye la siguiente decisión a tomar. Una de las características fundamentales del ACV es su evaluación holística de los sistemas. La evaluación de todas las etapas que constituyen el ciclo de vida de un producto o servicio es fundamental y uno de los rasgos característicos del método. No obstante, las tendencias actuales de evaluación indican que limitar las etapas de ciclo de vida, ya sea corriente arriba o corriente abajo, puede contribuir a la creación de metodologías accesibles y fáciles de emplear (Arena et al., 2013; Curran, 2014; Todd y Curran, 1999).

De esta manera, queda a criterio del desarrollador la totalidad de etapas a incluir en la herramienta para decidir si se emplea el enfoque de la cuna a la tumba o de la cuna a la puerta. Las etapas que podrían incluirse dentro de la evaluación son: extracción de materias primas del producto, conversión, transporte del producto al usuario final, uso y mantenimiento y disposición final [\(Figura 3.2\)](#page-40-0).

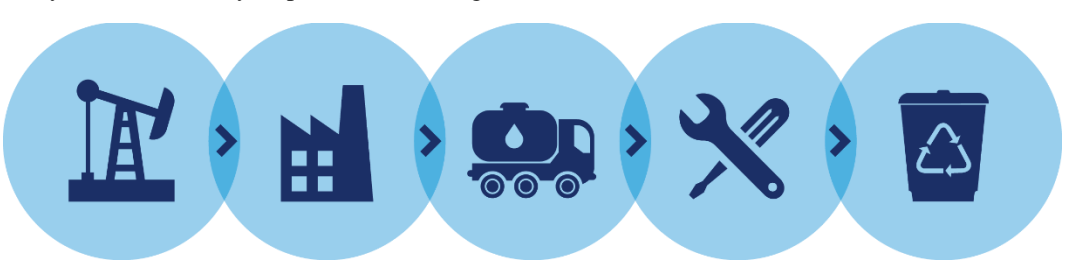

*Figura 3.2. Principales etapas consideradas en el análisis de ciclo de vida.*

#### <span id="page-40-0"></span>3.1.3 Unidad funcional

El planteamiento de la unidad funcional es un aspecto clave de MARCO. En la metodología de ACV, se establece de manera específica para cada caso de estudio, pues en esos casos se comparan productos que cumplen funciones equivalentes. Ese no es el caso para este tipo de herramientas en las que por la cantidad y variedad de productos a evaluar este enfoque se vuelve obsoleto. Lo que los autores optaron y que es a la vez el enfoque adoptado aquí es plantear una unidad de masa de producto. En PIQET (2009) se trabajó con una unidad funcional de un kilogramo de producto entregado. Fet y Skaar (2009) estructuraron el inventario de su base de datos en función de un kilogramo de producto también. Es por esto que trabajar con una unidad funcional definida como "un kilogramo de insumo adquirido por una organización" es adecuado en el caso de MARCO.

#### 3.1.4 Categorías de impacto y metodologías

Lo siguiente es la selección de categorías de impacto con las que se trabajará. Es una etapa crucial en cualquier estudio de ciclo de vida. Por un lado, las categorías de impacto deben responder a las necesidades de la sociedad a nivel regional e internacional. Por otro lado, la selección de la metodología de evaluación de impactos ambientales es una decisión más técnica realizada bajo el criterio del desarrollador.

A continuación, se describe el panorama a considerar al tomar estas dos importantes decisiones. Se empezará discutiendo los tipos de impactos que existen; posteriormente se describirán las metodologías de evaluación disponibles y su trasfondo científico. Posteriormente se describirá el fundamento técnico de las metodologías de impacto seleccionadas para MARCO.

#### *3.1.4.1 Impactos de punto medio y punto final*

Un mecanismo ambiental puede ser definido como una intervención en el medio ambiente provocada por el hombre. Un requerimiento de la norma ISO 14040 es que los factores de caracterización (cifras que representan los impactos de manera numérica) deben estar enfocados en mecanismos ambientales que vinculen las intervenciones hechas por el hombre con un conjunto de alguna de las tres áreas de protección: 1) salud humana, 2) degradación de recursos y 3) calidad del ecosistema [\(Figura 3.3\)](#page-41-0). Las áreas de protección son los impactos finales que pueden causarse identificados principalmente como daños a la salud humana y a la del ecosistema.

Un impacto posicionado a la mitad del camino del mecanismo ambiental se denomina de "punto medio" y son los que se emplean principalmente como indicadores. Un mecanismo ambiental o (impacto) se denomina de "punto final" cuando causa daños directos a la salud humana o del ecosistema. Las categorías de impacto a punto final deben corresponder a áreas de protección que conforman la base de decisiones en política y protección al ambiente, porque representan específicamente, daños tangibles, daños que ya ocurrieron.

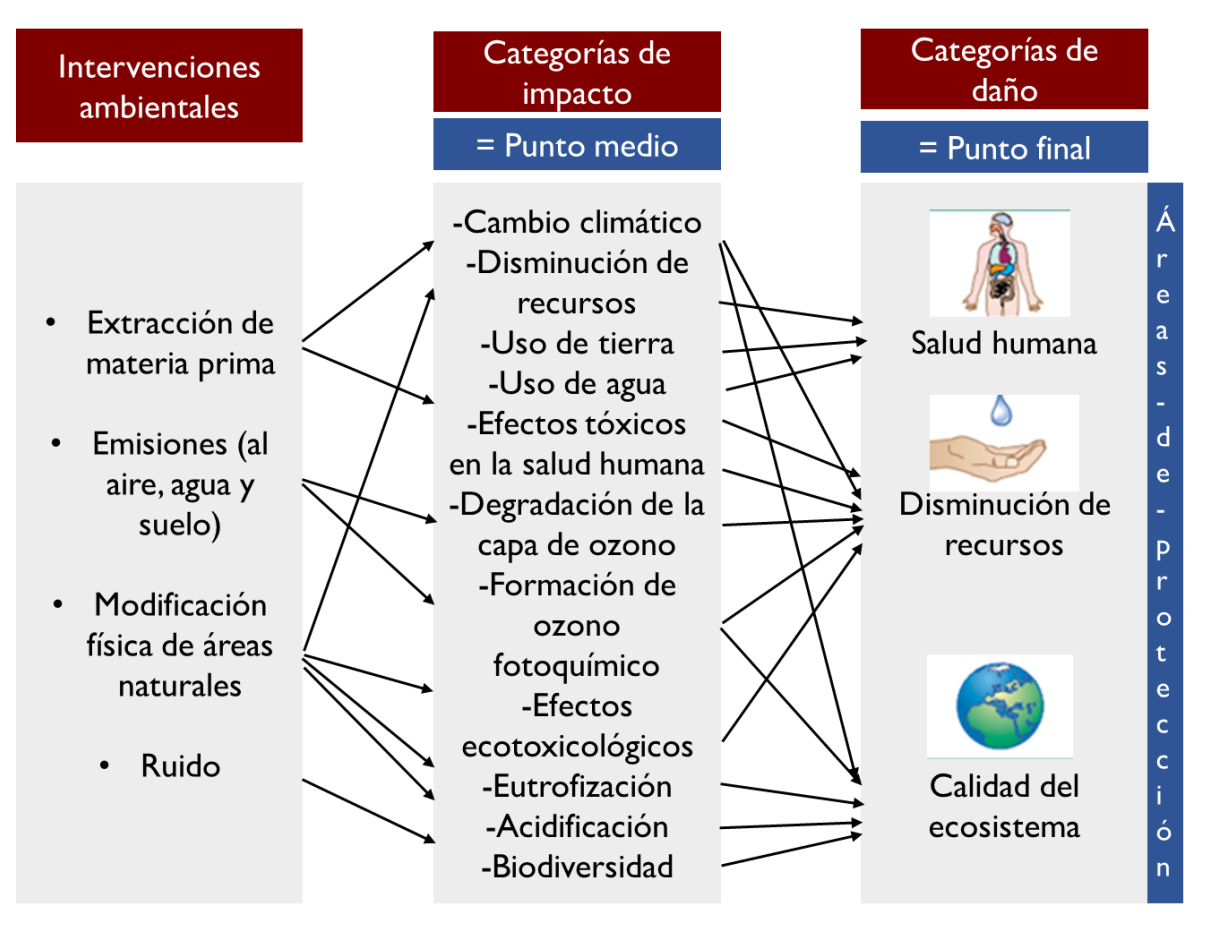

*Figura 3.3. Relación entre intervenciones ambientales y áreas de protección. Adaptado de UNEP (2014)*

<span id="page-41-0"></span>La [Figura 3.4](#page-42-0) representa un ejemplo de mecanismo ambiental para cambio climático. Se muestra el camino completo que sigue el mecanismo, iniciando con las emisiones que conforman el inventario. A continuación, el impacto inicial (aumento de la concentración de las sustancias en la atmósfera) es seguido por los impactos de punto medio (aumento de la fuerza radiactiva que genera aumento de la temperatura). Este aumento de temperatura tiene diferentes consecuencias como eventos extremos que puede llevar tanto a inundaciones o sequías y que derivan finalmente en impactos a un área de protección como la salud humana.

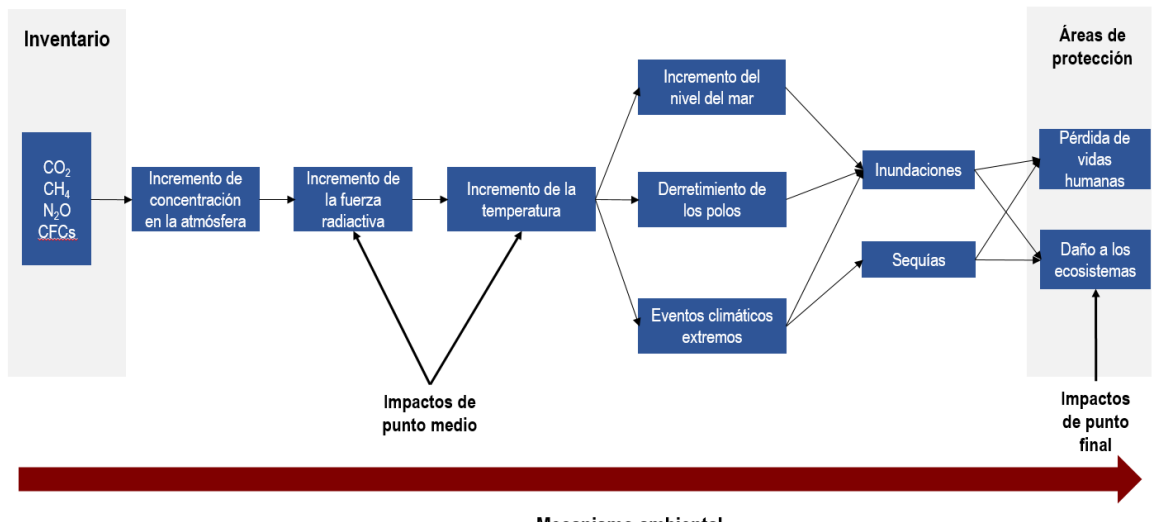

Mecanismo ambiental

<span id="page-42-0"></span>*Figura 3.4. Camino simplificado de impactos para calentamiento global conectando flujos elementales del inventario hacia áreas de protección.* Fuente: M. Huijbregts y Hauschild (2015)

Los dos enfoques (impactos de punto medio y de punto final) son complementarios en el sentido de que los primeros tienen una relación más fuerte con los flujos ambientales y en general poseen un parámetro menor de incertidumbre, pero por su complejidad son difíciles de asimilar por personas sin conocimientos especializados. Los impactos de punto final son más fáciles de interpretar en términos de su relevancia con esferas de tanto interés para las sociedades: la calidad del medio ambiente y su relación con la salud humana (Huijbregts et al., 2016).

#### *3.1.4.2 Metodologías de evaluación de impactos*

De manera paralela al desarrollo de la ISO 14040, surgieron un gran número de proyectos específicamente enfocados en el desarrollo de metodologías para la evaluación del impacto de ciclo de vida. Algunos de ellos son:

- EDIP (Wenzel et al., 1997)
- CML 2002 (Guinée et al., 2002)
- Ecoindicator 99 (M. Goedkoop y Spriensma, 2000)
- EDIP2003 (M. Hauschild y Potting, 2005)
- EPS (Steen, 1999)
- IMPACT2002+ (Jolliet et al., 2003)
- TRACI (Bare et al., 2003)
- LIME (Itsubo et al., 2004)
- LUCAS (Toffotetto et al., 2006)
- ReCiPe (Goedkoop et al., 2013)

Como se mencionó ya, la principal ventaja de la evaluación de impactos a punto medio es su fortaleza científica, mientras que los indicadores de punto final son más fáciles de interpretar porque se relacionan inmediatamente con aspectos de interés para las sociedades. Recientemente los enfoques de punto medio y punto final han sido combinados en metodologías como ReCiPe, LIME e IMPACT2002+ para mejorar la consistencia en el modelado de impactos (M. Huijbregts y Hauschild, 2015).

La ISO 14040 estandarizó los principios básicos de ACV, pero no estipula cuál método de evaluación de impactos aplicar en la práctica. El único consejo que ofrece es aplicar métodos de aceptación científica general e internacional. Sin embargo, a la fecha ninguno de los métodos mencionados posee aceptación general.

En 2013 Hauschild et al. (2013) realizó un estudio donde se calificaron los métodos de evaluación de impactos ambientales existentes para determinar cuáles eran los mejores por categoría de impacto tanto a punto medio y punto final. Los resultados apuntan a que el método ReCiPe tiene gran fortaleza científica para todas las categorías de interés. Por ejemplo, para cambio climático, el modelo más apropiado es ReCiPe 2008 ya que vincula el CO<sup>2</sup> eq de IPCC 2007 con los cambios de temperatura y cuantifica la contribución de una emisión a un daño tanto en salud humana (estrés térmico, inundaciones, hambruna, malaria y diarrea) como en afectaciones al medio ambiente natural (pérdida de la biodiversidad terrestre).

En el caso de MARCO, se seleccionó el método de evaluación de impactos ReCiPe. Dicho método surgió luego de una reunión en el año 2000 donde 50 expertos en ACV concluyeron que era deseable tener un marco común en el cual fueran usados tanto indicadores de punto medio como de punto final (Goedkoop et al., 2013). ReCiPe maneja dieciocho impactos a punto medio y tres a punto final considerando tres perspectivas diferentes:

- Individualista (I): está basada en el interés a corto plazo, con tipos de impacto que son indiscutibles. Maneja un horizonte temporal a 20 años.
- Jerárquica (H): se basa en los principios de política más comunes con respecto al marco temporal y cuestiones. Maneja un horizonte temporal a 100 años.
- Igualitaria (E): es la más precautoria, tiene en cuenta el período de tiempo más largo, los tipos de impacto que aún no están completamente establecidos, pero para los cuales se dispone de alguna indicación. Maneja un horizonte temporal a 500 años.

Para la caracterización a punto medio, la fórmula que emplea es:

$$
I_m = \sum_i Q_{mi} m_i \tag{1}
$$

Donde  $m_i$  es la magnitud de intervención *i* (ejemplo, la masa de CO<sub>2</sub> liberada al ambiente),  $Q_{mi}$  el factor de caracterización que conecta la intervención *i* con la categoría de impacto a punto medio *m*, y  $I_m$  el indicador resultante para la categoría de impacto a punto medio *m*.

Para la caracterización a punto final existen dos maneras de proceder. El primer enfoque empieza desde la intervención, sin ningún cálculo de los puntos medios. La fórmula es:

$$
I_e = \sum_i Q_{ei} m_i \tag{2}
$$

Donde  $m_i$  es la magnitud de intervención *i* (ejemplo, la masa de CO<sub>2</sub> liberada al aire),  $Q_{ei}$  es el factor de caracterización que conecta la intervención *i* con la categoría de impacto a punto final *e* y  $I_e$  es el indicador resultante para la categoría de impacto a punto final *e*. El segundo enfoque parte de los puntos medios. La fórmula es:

$$
I_e = \sum_m Q_{em} I_m \tag{3}
$$

Donde  $I_m$  es el resultado del indicador para la categoría de impacto a punto medio  $m$ ,  $Q_{em}$  es el factor de caracterización que conecta la categoría de impacto a punto medio *m* con la categoría de impacto de punto final  $e \, y \, I_e$  es el resultado del indicador para la categoría de impacto de punto final *e*.

#### *3.1.4.3 Categorías de impacto seleccionadas para MARCO*

Principios generales que debe cumplir la selección de categorías de impacto:

- Las categorías de impacto deben referirse a problemas de relevancia ambiental directa. Por ejemplo, los residuos no son una categoría de impacto, pero sus efectos deben ser parte del método en términos de sus efectos en cambio climático, toxicidad, uso de tierra, etc.
- Las categorías de impacto son definidas en el lugar donde los mecanismos tienen lugar. Por ejemplo, la acidificación involucra una serie de pasos empezando con la liberación de sustancias acidificantes y finalizando con su impacto en los ecosistemas.

Las categorías de impacto son lugares donde se puede medir el impacto a lo largo de la cadena. El cálculo de las magnitudes de los indicadores de categoría requiere factores de caracterización, lo que nos regresa a los modelos de caracterización. Por lo tanto los indicadores de categoría deben ser escogidos en función de que exista o pueda ser desarrollado un modelo de caracterización para esa categoría (Goedkoop et al., 2013).

Las categorías de impacto seleccionadas con esta metodología [\(Tabla 3.2\)](#page-44-0) responden a problemas de interés internacional y a preocupaciones ambientales regionales, tal como indiaca la ISO 14040/44. Es importante que los resultados respondan a las necesidades de la sociedad para que éstos sean de utilidad en el establecimiento de políticas públicas y el fomento a la protección ambiental. El Sistema Internacional de Declaraciones Ambientales de Productos propone cuatro categorías de impacto por defecto para cualquier estudio (EPD®, 2015):

- Emisión de gases de efecto invernadero (cambio climático)
- Emisión de gases acidificantes (acidificación)
- Emisión de sustancias que contribuyen a la disminución de oxígeno en el agua (eutrofización)
- <span id="page-44-0"></span>- Emisión de gases que contribuyen a la creación de ozono fotoquímico

| Categoría de<br>impacto                   | Abrev. | Nombre del<br>indicador                  | Unidad                 | Nombre del factor<br>de caracterización                   | Unidad                        |
|-------------------------------------------|--------|------------------------------------------|------------------------|-----------------------------------------------------------|-------------------------------|
| Cambio<br>climático                       | CC     | Fuerza<br>radiactiva<br>infrarroja       | $W * a\ o/m^2$         | Potencial de<br>calentamiento<br>global                   | kg CO <sub>2</sub> al<br>aire |
| Eutrofización de<br>agua dulce            | EAD    | Concentración<br>de fósforo              | $a\tilde{n}o * kg/m^3$ | Potencial de<br>eutrofización de<br>agua dulce            | kg P al<br>agua dulce         |
| Acidificación<br>terrestre                | AT     | Saturación base                          | $a\tilde{n}$ o * $m^2$ | Potencial de<br>acidificación<br>terrestre                | $kg SO2$ al<br>aire           |
| Formación de<br>oxidantes<br>fotoquímicos | FOF    | Concentración<br>de ozono<br>fotoquímico | $k$ <i>g</i>           | Potencial de<br>formación de<br>oxidantes<br>fotoquímicos | kg<br><b>NMVOC</b><br>al aire |

*Tabla 3.2. Categorías de impacto seleccionadas para la metodología MARCO*

Fuente: Adaptado de ReCiPe 2008

En la [Tabla 3.2](#page-44-0) puede observarse una discrepancia en las unidades. De acuerdo a la columna de Nombre del indicador, cambio climático tiene unidades de  $W * a\pi o/m^2$ . Para el factor de caracterización, se esperaría que la unidad fuera *W* \* año/m<sup>2</sup>/kg, para representar las emisiones de gases de efecto invernadero en kilogramos. Sin embargo, en la definición del potencial de calentamiento global se ha introducido una sustancia de referencia, CO<sup>2</sup> emitidos al aire- El factor de caracterización es un número adimensional que expresa la fuerza de un kilogramo de gas de efecto invernadero relativo a un kilogramo de  $CO<sub>2</sub>$  emitido al aire. Por lo tanto, a pesar de que el indicador de cambio climático es fuerza infrarroja radiactiva, el cálculo a punto medio no estima un puntaje en  $W \ast a\tilde{n}o/m^2$ , sino solo un kilogramo de CO<sub>2</sub> eq al aire. En este proceso, el criterio absoluto se pierde, lo que tiene importantes repercusiones al enlazar los puntos medios con los puntos finales.

#### 3.2 Recopilación de información

La segunda etapa de la metodología MARCO comprende la recopilación de información. De acuerdo con la bibliografía y experiencia de autores (Fet et al., 2009; Fet y Skaar, 2006; Güereca et al., 2016, 2016; Verghese et al., 2010), esta etapa es crucial para obtener buenos resultados en cualquier trabajo de evaluación comparativa. La metodología a seguir se menciona a continuación:

#### 3.2.1 Clasificación de los insumos a evaluar

Si bien, ya existen sistemas internacionales para clasificación de productos (GS1, 2016; United Nations, 2015; UNSPSC, 2014) que de manera taxonómica dividen productos en categorías y subcategorías, su utilidad es más evidente para el establecimiento de RCP y la posterior generación de DAP, debido a que tienen la finalidad de establecer una ruta para los desarrolladores que deseen generar sus propias declaraciones ambientales.

Para el caso de MARCO, no puede establecerse como regla emplear un sistema de clasificación debido a que los insumos pueden variar en gran medida y especificidad, y es probable que, o no exista una clasificación o en caso de que la haya, no abarque los productos que el desarrollador quiera evaluar. El desarrollador hará su propia clasificación siguiendo las siguientes recomendaciones:

- a. La clasificación considerará la función desempeñada por insumo a evaluar. Aquéllos con funciones similares (por ejemplo, soluciones de limpieza, asientos, empaques) entrarán en la misma categoría.
- b. Si la categoría lo amerita, existirán variaciones del producto, ya sea porque tienen diferentes funciones particulares o porque desempeñan la misma función. La aplicación de esta metodología no puede limitarse a una clasificación ya establecida, debe crear la propia considerando las posibilidades de productos a desarrollarse en el futuro.

#### 3.2.2 Determinación de los componentes de los insumos a evaluar

Una vez realizado lo anterior, se procede a determinar los componentes que integran cada insumo. Esta metodología contempla la posibilidad de evaluar no solo las composiciones existentes sino también las que puedan desarrollarse en el futuro. Por lo anterior, se debe realizar una investigación exhaustiva de cada insumo para poder identificar los componentes principales, los cuales en la mayoría de las veces tendrán sus propias clasificaciones. Para esto debe acudirse en primer lugar a los proveedores (para obtener información de primera mano de los insumos). En el caso de que el proveedor no proporcione información o no se tenga la posibilidad de preguntar se cumplirá esta fase con información proveniente de artículos científicos, bases de datos o patentes.

#### 3.2.3 Construcción de la base de datos del inventario

Lo anterior servirá para cumplir la tercera parte de esta etapa que corresponde a la construcción de la base de datos del inventario. En esta se incluirán los factores de caracterización de cada componente.

Para esta etapa se propone trabajar directamente con bases de datos de ciclo de vida. El motivo principal es expuesto por Wernet et al. (2016), que menciona que el ACV es un método que requiere de mucha información. Un estudio típico cubre miles de actividades humanas y cada una de ellas necesita ser entendida y documentada en términos de flujos de materia y energía relevantes ambientalmente. Para cada estudio de ACV no puede permitirse reunir toda la información específica debido al alto costo que la recolección de información de primera mano implica. Por tanto, es una práctica común enfocarse en la recolección de datos solo para actividades seleccionadas consideradas de vital importancia y modelar el resto de las actividades usando información genérica de bases de datos.

Las bases de datos de ciclo de vida pueden considerarse la columna vertebral de cualquier estudio de ACV. La cantidad y calidad de los datos disponibles para procesos unitarios proporcionados por las bases de datos LCI son de suma importancia. Existen bases de datos que están especializadas a un sector, esto es, manejan procesos e información que es proporcionada por fuentes confiables como centros de investigación y la industria. Tal información es revisada por expertos independientes y es presentada de manera transparente en bases de datos públicas o privadas. En l[a Tabla 3.3](#page-45-0) se enlistan las bases de daros más conocidas y algunas características.

<span id="page-45-0"></span>

| Nombre base de datos                             | Característica                                                                                  | <b>Fuente</b>          |
|--------------------------------------------------|-------------------------------------------------------------------------------------------------|------------------------|
| ecoinvent                                        | Más de 12,800 módulos de actividades.                                                           | ecoinvent (2017)       |
| GaBi                                             | Contiene más de 10,000 módulos de actividades.<br>conteniendo más de 30,000 procesos unitarios. | Thinkstep (2017)       |
| US-LCI                                           | 599 procesos que cubren una variedad de actividades.                                            | Suh et al. (2016)      |
| ELCD (European reference Life<br>Cycle Database) | Información de LCI a nivel europeo.                                                             | <b>ELCD JRC (2017)</b> |

*Tabla 3.3. Bases de datos comerciales*

Adicionalmente, existen bases de datos especializadas para sectores como el sistema de suministro eléctrico (NEEDS, 2017), productos agrícolas (ADEME, 2017), aspectos sociales (SHDB, 2017) y otros.

En este trabajo decidió emplearse la base de datos de ciclo de vida ecoinvent, la cual fue publicada por primera vez en 2003 en su versión 1. Su objetivo principal era facilitar la aplicación de ACV a través de la disponibilidad de datos de inventarios genéricos coherentes. La versión 2 fue publicada en 2007 expandiendo y enriqueciendo la base de datos, añadiendo también nuevos sectores económicos como biocombustibles, electrónicos, entre otros. Además, la cobertura geográfica incrementó considerando ahora áreas fuera de Europa. Por lo anterior se decidió que los desarrollos futuros se encaminaran hacia la validez global en vez de mantener un estatus como base de datos Suiza (Steubing et al., 2016; Wernet et al., 2016). Se considera una de las más completas y con mayor sustento científico de las existentes en el mercado.

Además, ecoinvent permite obtener factores de caracterización para los siguientes métodos de evaluación de impactos:

- CML 2002
- Cumulative energy demand
- Cumulative exergy demand
- Ecoindicator 99
- Ecological footprint
- Ecological scarcity 1997, 2006 and 2013
- Ecosystem damage potential
- EDIP 2003
- EPS 2000
- ILCD 1.0.8
- IMPACT 2002+
- IPCC 2001, 2007 and 2013
- ReCiPe Midpoint and Endpoint
- **TRACI**
- USEtox

Idealmente, los componentes encontrados por insumo deberán integrarse en un inventario provisional para posteriormente ser buscados en las bases de datos de ciclo de vida y de esta manera obtener sus factores de caracterización evaluados bajo la metodología de evaluación de impactos seleccionada.

#### 3.3 Desarrollo de la herramienta

La tercera etapa de la metodología consiste específicamente de las actividades orientadas al desarrollo de la herramienta.

#### 3.3.1 Desarrollo de la interfaz de usuario

En cuanto a la interfaz de la herramienta, Fet y Skaar (2006) mencionan que realizar un ACV completo es una actividad que consume muchos recursos, por lo que en su trabajo una parte crucial fue establecer una base de datos que sirviera de sustento para la toma de decisiones. Se plantearon algunos criterios que debía de cumplir esta base de datos para que posteriormente fuera trasladada a una herramienta computacional (software). En primer lugar, estaba la identificación de los actores que iban a proporcionar la información y especificar los formatos para la recolección de información. La base de datos debía permitir modelar productos a partir de una combinación de componentes y procesos. Se ajustaron también componentes predefinidos para cada tipo de producto de la industria de muebles. Por ejemplo, se tenían materiales como maderas, metales, rellenos, fibras, tuercas y tornillos; procesos como uso de energía y transporte. Una característica era que debía ser tan simple como fuera posible de manera que pudiera emplearse por cualquier persona. Por lo anterior se decidió usar Excel como base para la herramienta. En la [Figura 3.5](#page-47-0) se muestra la interfaz del software creado por Fet y Skaar (2006). Se observa la selección de la categoría de producto, la descripción del objeto en cuanto a la composición, así como de los materiales y sus cantidades.

|                                                                                            | Chair I                                                                             |                                  |                                                              |                    |                              |                                              |
|--------------------------------------------------------------------------------------------|-------------------------------------------------------------------------------------|----------------------------------|--------------------------------------------------------------|--------------------|------------------------------|----------------------------------------------|
| Product category:                                                                          | Seating                                                                             |                                  |                                                              |                    |                              |                                              |
| Seating maintained for 15 years                                                            |                                                                                     |                                  |                                                              |                    |                              |                                              |
| Number of seats:                                                                           | $\mathbf{1}$                                                                        |                                  |                                                              |                    |                              |                                              |
|                                                                                            |                                                                                     |                                  |                                                              |                    |                              |                                              |
| Period [year]:                                                                             | 15                                                                                  |                                  |                                                              |                    |                              |                                              |
| Disposal scenario:                                                                         | Scenario II                                                                         |                                  |                                                              |                    |                              |                                              |
| Product lifetime [year]                                                                    | 15                                                                                  |                                  |                                                              |                    |                              |                                              |
| Product composition                                                                        |                                                                                     |                                  |                                                              |                    |                              |                                              |
| <b>Descrition</b>                                                                          | Material/<br><b>Process</b>                                                         | Amount per<br>part               | <b>Material</b><br>specification                             | Number of<br>parts | Waste [%]                    | <b>Total</b>                                 |
| <b>Frame</b><br>Chair legs<br><b>Backrest</b><br><b>Seat</b><br>Upholstery<br><b>Nails</b> | Steel, type I<br>Aluminium<br>Textile, wool<br>Not included<br>Aluminium<br>Leather | 1.4<br>0.6<br>0.65<br>▼<br>0.003 | <b>Steel</b><br>Aluminium<br><b>Textiles</b><br><b>Steel</b> | 10                 | 1.0%<br>1.0%<br>8.0%<br>2.0% | 1.414 kg<br>0606 kg<br>0.702 kg<br>0.0306 kg |

*Figura 3.5. Interfaz herramienta para creación de declaraciones ambientales. Fuente: Fet y Skaar (2006)*

<span id="page-47-0"></span>Por su parte en el trabajo realizado por Güereca et al. (2016) se adoptó igualmente el principio de contar una interfaz sencilla. Se programó empleando Visual Basic. El proceso fue el siguiente: una vez modeladas las huellas de carbono de los sistemas constructivos se desarrolló un ambiente gráfico que permitiera visualizar los impactos generados de cada sistema constructivo. El software también proporciona un abanico de opciones para permitir la comparación de los sistemas (en general, línea base contra el sistema propuesto alternativo). En la [Figura 3.6](#page-47-1) se observa la interfaz diseñada para la herramienta. La pantalla solicita el ingreso de los metros cuadrados construidos por ambos sistemas y la distancia de la planta de producción de materiales al sitio de construcción.

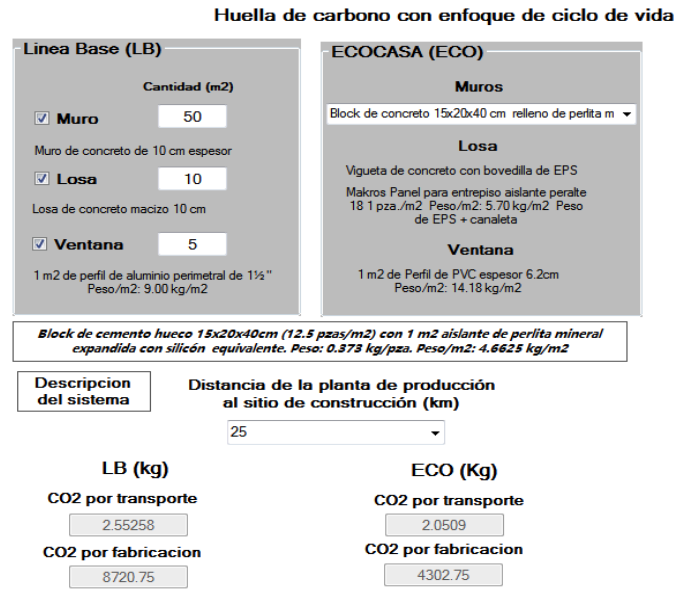

<span id="page-47-1"></span>*Figura 3.6. Interfaz herramienta Ecocasa. Fuente: Güereca (2016)*

Para el proyecto PIQET, Verghese et al. (2010) se realizó inicialmente una prueba de concepto en MS Excel la cual fue probada por las compañías interesadas durante varios meses con la finalidad de retroalimentar a los desarrolladores sobre la funcionalidad de la herramienta. Esto permitió hacer arreglos a la herramienta y posteriormente realizar una programación para una versión web de la herramienta, la cual es considerada como el producto final.

# 3.3.2 Definición del tipo de resultados

El segundo aspecto que debe definirse es el modo en que se desplegarán los resultados. La idea es que se muestren de manera clara para cualquiera que interactúe con la herramienta. De acuerdo con la experiencia de otros trabajos, lo común es mostrar los resultados en tablas y gráficas. Fet y Skaar (2009) trabajó con ambos formatos de resultados. En la [Tabla 3.4](#page-48-0) se muestra un resumen de los resultados para las cinco categorías de impacto con que trabajaron los autores. Se observan los impactos cuantificados para dos sillas con composiciones diferentes.

<span id="page-48-0"></span>

| Categoría de impacto                                             | Siglas <sup>a</sup> | Silla 1  | Silla 2  |  |  |
|------------------------------------------------------------------|---------------------|----------|----------|--|--|
|                                                                  |                     |          |          |  |  |
| Potencial de degradación de la capa de ozono (kg CFC-11 al aire) | <b>ODP</b>          | 5.64E-05 | 3.78E-05 |  |  |
| Potencial de eutrofización (kg P al agua dulce)                  | EP                  | 0.21     | 0.32     |  |  |
| Potencial de calentamiento global ( $kg CO2$ al aire)            | <b>GWP</b>          | 384.87   | 445.81   |  |  |
| Potencial de acidificación ( $kg SO2$ al aire)                   | AP                  | 1.29     | 2.00     |  |  |
| Potencial de formación de foto-oxidantes (kg COVNM al aire)      | <b>POCP</b>         | 0.25     | 0.24     |  |  |
| a- De las siglas originales en inglés                            |                     |          |          |  |  |

*Tabla 3.4. Ejemplo de la tabla resumen de resultados por silla y por categoría de impacto*

a= De las siglas originales en inglés Fuente: Fet y Skaar (2006)

En l[a Figura 3.7](#page-48-1) se observan dos gráficas en las que se muestra la información de la tabla resumen. En la imagen de la izquierda se muestran los resultados únicamente para la categoría de impacto cambio climático, se hace una comparación de la silla A es la que tiene un impacto mayor por lo que se le asigna el 100% y la silla B que es valorada en función a ese porcentaje. En la imagen de la derecha se muestran resultados comparativos para otro par de sillas (C y A) para las cinco categorías de impacto seleccionadas, observándose un mayor impacto de la silla A en tres categorías de impacto (eutrofización, cambio climático y acidificación), mientras que la silla C tiene un impacto mayor en las categorías de potencial de degradación dela capa de ozono y formación de oxidantes fotoquímicos.

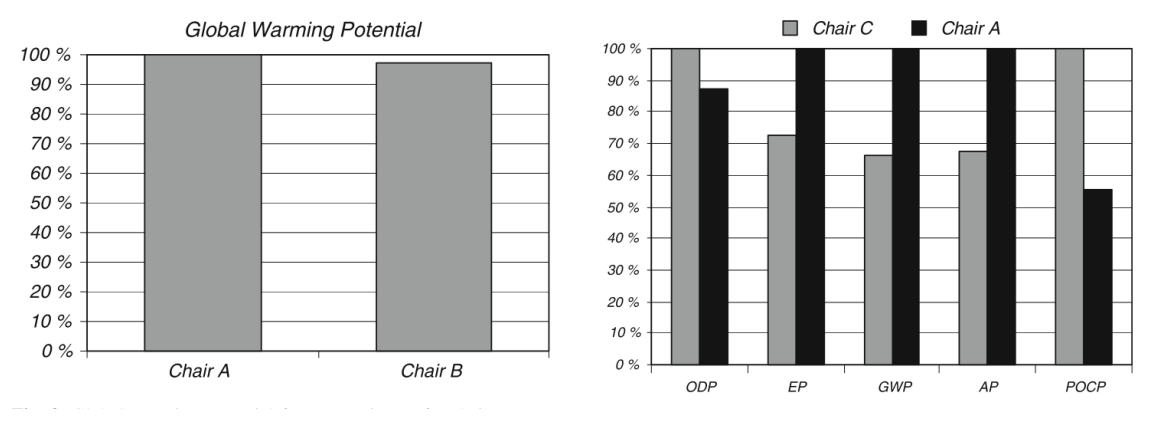

*Figura 3.7. Ejemplo de gráficas de resultados del software. Fuente: Fet y Skaar (2009)*

<span id="page-48-1"></span>Los resultados arrojados por la herramienta Ecocasa (2016) son expresados únicamente para la categoría de cambio climático y son graficados sin realizar ningún tratamiento a los datos como se observa en la [Figura 3.8.](#page-49-0)

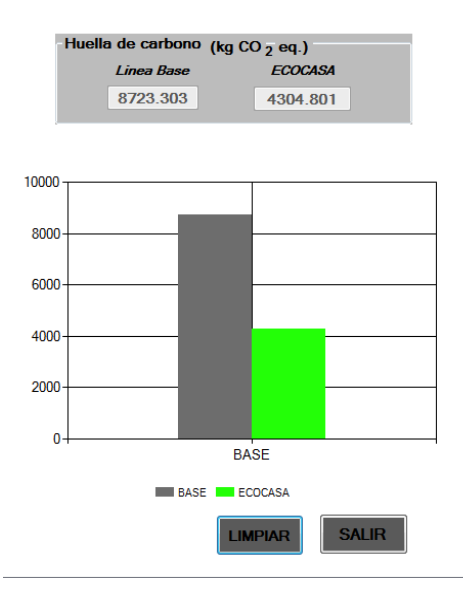

*Figura 3.8. Resultados arrojados por Ecocasa. Fuente: Güereca (2016)*

<span id="page-49-0"></span>Por su parte, lo que realiza la herramienta PIQET es mostrar en gráficos de columnas apiladas los diferentes tipos de empaques que se están evaluando. Al interior de las columnas, los colores representan las etapas de ciclo de vida (ver [Figura 3.9\)](#page-49-1). Para cada categoría de impacto se genera una gráfica similar.

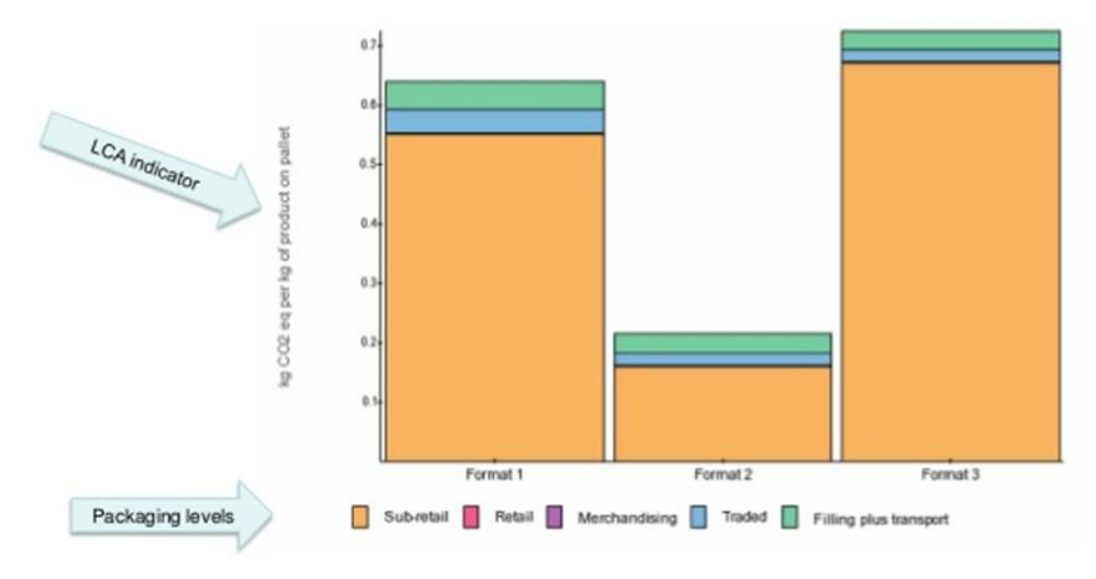

*Figura 3.9. Resultados arrojados por PIQET*

# <span id="page-49-1"></span>3.3.3 Manual de usuario

En seguida, es importante guiar al usuario potencial en el empleo del software. Esto puede consistir de algo simple como una serie de instrucciones que orienten al usuario en el empleo de la herramienta o algo complejo como generar un manual de usuario. Algunos aspectos clave a incluirse son:

- Explicación de cómo se realiza la modelación de productos
- Demostración del modo de ingreso de los datos de composición y transporte
- Interpretación de resultados

# 3.4 Validación y reporte

La cuarta etapa consta de la validación y reporte de la metodología y herramienta. En primer lugar, la validación se realizará mediante la aplicación a un caso de estudio, en función de que ésta es la finalidad de la metodología: servir de guía en la toma de decisiones de las organizaciones y es lo que la bibliografía señala como obligatorio (Fet y Skaar, 2006; Güereca et al., 2016; Verghese et al., 2010).

En una segunda instancia, debe realizarse una revisión crítica de los resultados arrojados por la herramienta, de manera que éstos sean coherentes con los resultados que arrojaría un software comercial de ciclo de vida. Posteriormente, la etapa donde se identifican puntos de mejora es un aspecto que siempre va a estar presente en proyectos de este tipo donde la retroalimentación del usuario al desarrollador es vital para la continua mejora y expansión en aplicación de la misma.

# *Capítulo 4*

# 4. *MARCO*: **M**etodología de **A**CV **R**ápido para la **Co**mparación de Impacto Ambiental

El objetivo de esta metodología es proporcionar al usuario la capacidad de evaluar productos desde una perspectiva de ciclo de vida, de manera rápida y con una capacitación técnica mínima. Por lo tanto, elementos de la ISO 14040 y 14044 fueron aplicados como la guía estándar. La [Figura 4.1](#page-51-0) describe paso a paso la metodología desarrollada con la finalidad de aplicarla posteriormente a un caso de estudio real y lograr la validación.

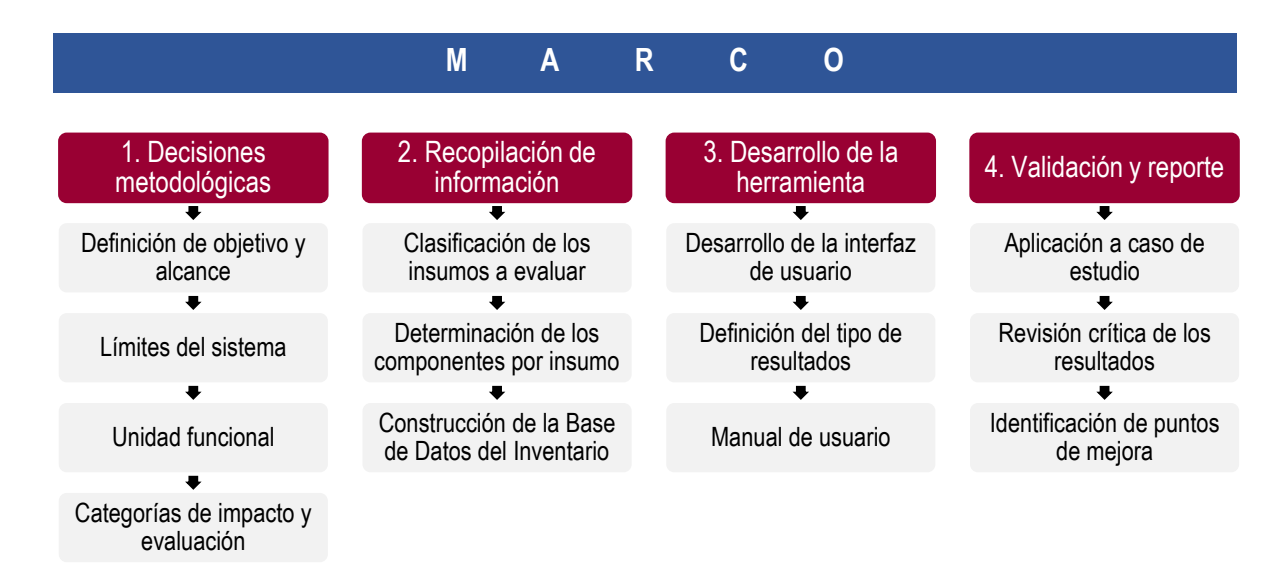

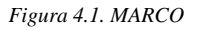

<span id="page-51-0"></span>A continuación, se explica paso a paso la metodología. Se presenta como ejemplo la adquisición de un producto común a muchas organizaciones, la selección de detergentes.

# 4.1 Decisiones metodológicas

#### 4.1.1 Objetivo y alcance

Evaluar los impactos ambientales generados por la adquisición de detergentes en una organización.

#### 4.1.2 Límites del sistema

**Límites temporales**: El empleo de bases de datos de ciclo de vida se justifica bajo la perspectiva de que un ACV típico requiere el análisis de miles de actividades humanas y cada una de ellas debe ser entendida y documentada en términos de flujos de materia y energía ambientalmente relevantes. Por tanto, es una práctica común emplear información de bases de datos de Inventarios de Ciclo de Vida para modelar actividades. Se estima que en un estudio típico se emplea información de bases de datos para cubrir un 99% de la información requerida y que solo en casos extraordinarios se emplea hasta un 5% de información de primera mano.

En esta tesis los datos empleados serán tomados de ecoinvent versión 3.3, en virtud de que es la base de datos de ciclo de vida más completa a nivel mundial (Wernet et al., 2016). En el caso de que un componente no se encuentre en la base de datos se modelará empleando información de otras bases de datos, artículos y patentes.

**Límites geográficos**: Ecoinvent proporciona módulos agrupados por región y también existen módulos globales, los cuales son empleados cuando no hay información particular de la región donde se realiza el estudio (Weidema et al., 2013). En este caso se tomó la decisión de emplear módulos globales siempre que sea posible puesto que los productos que se adquieren provienen de diversas partes del mundo y resultaría imposible ajustar los datos para cada evaluación.

**Límites tecnológicos**: De igual manera que en el apartado anterior, se tomarán aquéllos módulos que representen atinadamente la tecnología bajo la cual se manufacturen los componentes de los productos.

### 4.1.3 Unidad funcional

Manufactura y transporte de un kilogramo de detergente hasta la puerta de la organización.

#### 4.1.4 Metodología de evaluación de impactos ambientales

Para la evaluación de impactos se utilizó el método ReCiPe v1.08, el cual cuantifica el impacto de ciclo de vida de las intervenciones al ambiente. El método se basa en el cálculo de factores de caracterización, los cuales convierten los resultados del análisis del inventario a la unidad común de una categoría de impacto. En el Anexo A se explica cómo funcionan los modelos de caracterización para cada categoría de impacto.

#### *4.1.4.1 Elección de las categorías de impacto*

Las categorías de impacto seleccionadas se muestran en la [Tabla 4.1.](#page-52-0) Responden a las cuestiones ambientales tanto de relevancia nacional como internacional. Se seleccionaron cuatro de manera que los resultados pudieran ser apegados a los principios de ACV en cuento a lo holístico, contrario a las herramientas que manejan solamente una categoría de impacto (como huella de carbono o huella hídrica).

<span id="page-52-0"></span>

| Categoría de     | Abrev.     | Nombre del factor de caracterización | Unidad                       |
|------------------|------------|--------------------------------------|------------------------------|
| impacto          |            |                                      |                              |
| Cambio climático | CC         | Potencial de calentamiento global    | kg (CO <sub>2</sub> al aire) |
| Acidificación    | AT         | Potencial de acidificación terrestre | kg(SO <sub>2</sub> al aire)  |
| terrestre        |            |                                      |                              |
| Eutrofización de | EAD        | Potencial de eutrofización de agua   | kg (P al agua dulce)         |
| agua dulce       |            | dulce                                |                              |
| Formación de     | <b>FOF</b> | Potencial de formación de oxidantes  | kg (NMVOC $6$ al aire)       |
| oxidantes        |            | fotoquímicos                         |                              |
| fotoquímicos     |            |                                      |                              |

*Tabla 4.1. Categorías de impacto seleccionadas*

Fuente: Adaptado de ReCiPe 2008

# 4.2 Recopilación de información

Para la recopilación de datos se realizó una revisión bibliográfica de trabajos para conocer tanto a la composición actual, recopilar los inventarios de ciclo de vida que servirían para la consolidación de la base de datos y conocer tendencias e innovaciones (Dall'Acqua et al., 1999; Golsteijn et al., 2015; Laitala y Kjeldsberg, 2012; Richards et al., 2009; Saouter et al., 2002; Subramanian y Golden, 2016; Vojcic et al., 2015). Algunas de las palabras clave empleadas para la búsqueda fueron: "LCI detergents", "formulation detergents", "laundry detergent formulations", "database laundry detergents", "enzymes LCA" "enzymes LCI" y "zeolite for detergents".

#### 4.2.1 Clasificación de los insumos a evaluar

Esta etapa es fundamental para el proyecto porque, de los resultados encontrados dependerá el rumbo que tomará la investigación. Los aspectos destacados en cuanto a tendencias son el uso de zeolitas (ZEODET, 2000) y enzimas (Olsen y Falholt, 1998). Ambos componentes son importantes porque reducen el uso de agua y funcionan a temperaturas bajas. Inicialmente, se parte del listado de productos que se vayan a evaluar, en este caso, detergentes. Estos productos deben dividirse en "Insumo" y luego en "Tipo de insumo", como se observa en la [Figura 4.2](#page-53-0) y posteriormente iniciar la revisión cuyos resultados significativos serán incluidos en la guía de la herramienta.

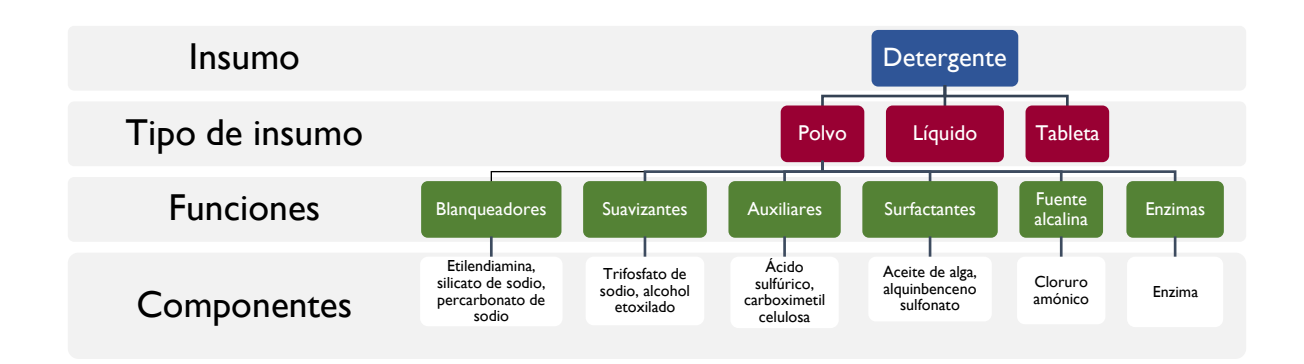

#### *Figura 4.2. Clasificación de componentes*

<span id="page-53-0"></span>Los resultados aquí se orientaron hacia tres principales tipos de producto: 1) detergentes en polvo, 2) detergentes líquidos y 3) detergentes en tableta. Dentro de los inventarios de componentes (ver [Tabla 4.2\)](#page-53-1) se encontraron componentes que por su naturaleza novedosa no se encontraban en la base de datos ecoinvent, por lo que se tuvo que hacer una revisión bibliográfica para obtener los inventarios y correr el ciclo de vida para obtener sus factores de caracterización. Los componentes mencionados son cuatro: aceite del alga, alcohol etoxilado, enzimas y sulfato de alcohol graso. En seguida se describe brevemente el fundamento científico para la obtención de los factores de caracterización para las cuatro categorías de impacto.

#### 4.2.2 Determinación de los componentes por insumo

Los componentes se agruparon considerando las diferentes funciones que cumplían, de acuerdo lo que se encontró en la bibliografía [\(Figura 4.2\)](#page-53-0). A continuación, la [Tabla 4.2](#page-53-1) muestran los componentes típicos de los detergentes agrupados por función desempeñada. Obtener esta información es importante para el posterior desarrollo del software.

<span id="page-53-1"></span>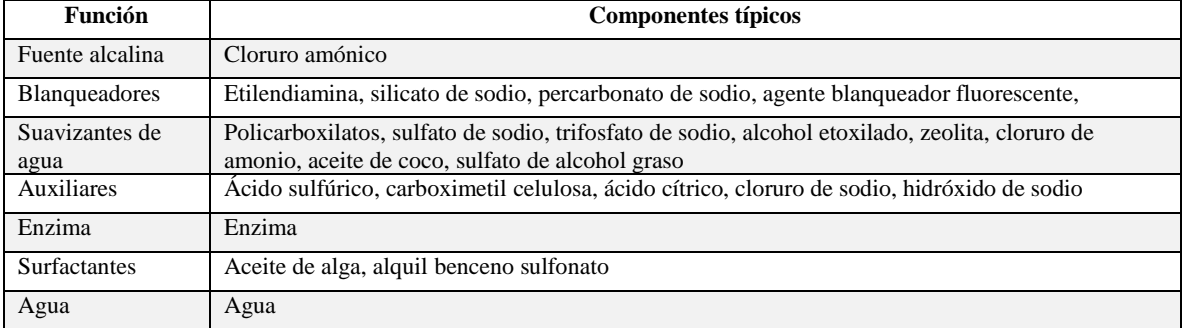

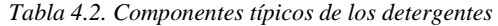

A continuación, se describen los componentes a los que se les tuvo que realizar un ACV completo por su falta de presencia en las bases de datos especializados.

#### **Aceite de alga**

Passell et al. (2013) realizó un ACV para microalgas empleando información comercial, en función de que los estudios en este tema normalmente son realizados a escala laboratorio o con datos teóricos. En el estudio de Passell et al. (2013) se proporcionan datos del inventario que sirvieron de sustento para este caso particular y que fue escalado para la producción de un kilogramo de aceite de algas. En la [Tabla 4.3](#page-54-0) se observa el nombre del parámetro tanto para entradas como para salidas citado por Passell et al. (2013), la magnitud de intervención (cantidad empleada de cada parámetro considerando la UF) que es multiplicada por los factores de caracterización de las cuatro categorías para obtener los impactos resultantes.

En l[a Tabla 4.3](#page-54-0) se muestra únicamente información relativa a la categoría cambio climático para ilustrar el caso. Una vez obtenidos los resultados de la columna "impacto resultante (I)" se realiza una sumatoria para obtener el factor de caracterización de la categoría cambio climático para la producción de un kilogramo de aceite de algas. Es decir, en este caso, el factor de caracterización a emplear para CC será 2.46E+02. Este procedimiento se realizará para las demás categorías.

|                 | Parámetro                                 | Magnitud de<br>intervención | Unidad         | <b>Factor</b> de<br>caracterización         | <b>Impacto</b><br>resultante<br>(I) |
|-----------------|-------------------------------------------|-----------------------------|----------------|---------------------------------------------|-------------------------------------|
|                 |                                           | (mi)                        |                | ReCiPe Punto medio<br>(H): Cambio climático | Cambio<br>climático                 |
|                 | Fertilizante de nitrógeno                 | 0.26                        | kg             | 12.588338                                   | $3.27E + 00$                        |
|                 | Fertilizante de fósforo                   | 0.045                       | kg             | 2.2162184                                   | 9.97E-02                            |
|                 | Electricidad (molino)                     | 30                          | kWh            | 0.81160126                                  | $2.43E+01$                          |
|                 | Electricidad (flujo de gas)               | 12                          | kWh            | 0.81160126                                  | $9.74E + 00$                        |
|                 | Electricidad (bombeo de agua)             | 3.33                        | kWh            | 0.81160126                                  | $2.70E + 00$                        |
|                 | Electricidad (inoculado de algas)         | 6.77                        | kWh            | 0.81160126                                  | $5.49E + 00$                        |
| <b>ENTRADAS</b> | Electricidad (preparado inoculado)        | 14.9                        | kWh            | 0.81160126                                  | $1.21E+01$                          |
|                 | Electricidad                              | 0.21                        | kWh            | 0.81160126                                  | 1.70E-01                            |
|                 | Calor (pretratamiento y extracción)       | 1.445719243                 | kWh            | 0.81160126                                  | $1.17E + 00$                        |
|                 | Calor (recuperación de solvente)          | 1.839899738                 | kWh            | 0.81160126                                  | $1.49E + 00$                        |
|                 | Calor (separación de aceite)              | 0.529160205                 | kWh            | 0.81160126                                  | 4.29E-01                            |
|                 | Electricidad (prensa de filtro de correa) | $\mathbf{2}$                | kWh            | 0.81160126                                  | $1.62E + 00$                        |
|                 | Calor (secado de alimentos)               | 1.880636607                 | kWh            | 0.81160126                                  | $1.53E+00$                          |
|                 | Hexano                                    | 0.33                        | kg             | 0.33183723                                  | 1.10E-01                            |
|                 | Químico A                                 | 0.08                        | kg             | 2.0400404                                   | $1.63E-01$                          |
|                 | $CO2$ emitido                             | 179                         | kg             | 0.81297832                                  | $1.46E+02$                          |
|                 | Electricidad                              | $\overline{2}$              | kWh            | 0.81160126                                  | $1.62E + 00$                        |
|                 | Electricidad                              | 16                          | kWh            | 0.81160126                                  | $1.30E + 01$                        |
| <b>SALIDAS</b>  | Residuos de algas                         | 1.87                        | kg             | 1.0885048                                   | $2.04E + 00$                        |
|                 | Lípidos de bajo valor                     | 0.67                        | kg             | 1.0885048                                   | 7.29E-01                            |
|                 | Aguas residuales                          | 17.35                       | m <sup>3</sup> | 1.0885048                                   | $1.89E + 01$                        |
|                 | I M PA C T O                              | TOTAL                       |                |                                             | $2.46E+02$                          |

<span id="page-54-0"></span>*Tabla 4.3. Obtención de los factores de caracterización para cambio climático del aceite de alga*

**Alcohol etoxilado.** En este caso, el artículo de Golsteijn et al. (2015) fue el fundamento. En la información suplementaria proporciona el inventario para los componentes de diferentes composiciones de detergentes. Se menciona que los alcoholes etoxilados son una mezcla de etoxilación AE3 y AE7, 1/6 mezcla de petroquímicos, aceite de palma y aceite de coco, lo cual sirvió para modelar el ciclo de vida y obtener los factores de caracterización para la producción de un kilogramo de alcohol etoxilado.

**Enzima.** Empleando información de Jegannathan y Nielsen (2013).

**Sulfato de alcohol graso.** De acuerdo con Golsteijn et al. (2015) la composición es una mezcla de: aceite de palma, aceite de coco y aceites petroquímicos.

#### 4.2.3 Base de datos del inventario de ciclo de vida

El diseño de la base de datos incluye los siguientes elementos que se ilustran en la [Figura 4.2:](#page-53-0)

- Nombre del insumo
- Tipo de insumo
- Función de los componentes
- Componente
- Nombre del módulo
- Factores de caracterización

### 4.3 Desarrollo de la herramienta

#### 4.3.1 Desarrollo de la interfaz

En último lugar, se planeó cómo se mostrará la herramienta al usuario (diseño de la interfaz). Inicialmente se planteó un guion, el cual mostraba la secuencia de pantallas a las que el usuario se verá expuesto. Esto tiene el propósito de pre-visualizar la estructura que tendrá la herramienta.

Los elementos de la herramienta son los siguientes:

**Pantalla de inicio.** Se presenta el nombre particular otorgado a la herramienta (acordado entre la organización y el desarrollador) [\(Figura 4.3\)](#page-55-0).

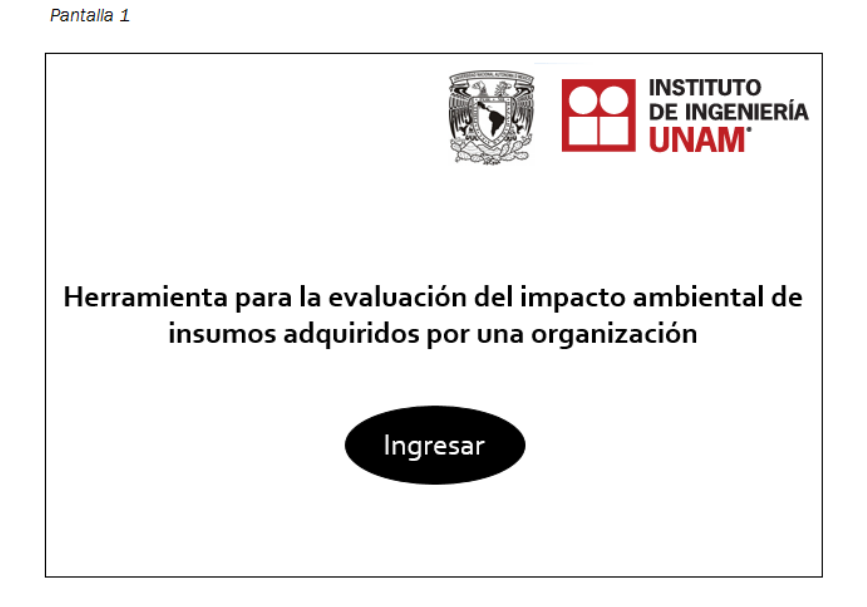

*Figura 4.3. Pantalla de inicio de la herramienta*

<span id="page-55-0"></span>**Instrucciones sobre el ingreso de información**. Aquí se seleccionará el insumo que la organización desee evaluar, en este caso *Detergente*. Se observa un botón de información que proporcionará una guía breve sobre el insumo que se esté evaluando [\(Figura 4.4\)](#page-56-0). En la parte inferior se seleccionará el número de insumos a evaluar, que puede ser hasta un máximo de cuatro. También se cuenta con botones para restaurar al estado inicial la herramienta y un botón para realizar los cálculos.

Pantalla 2

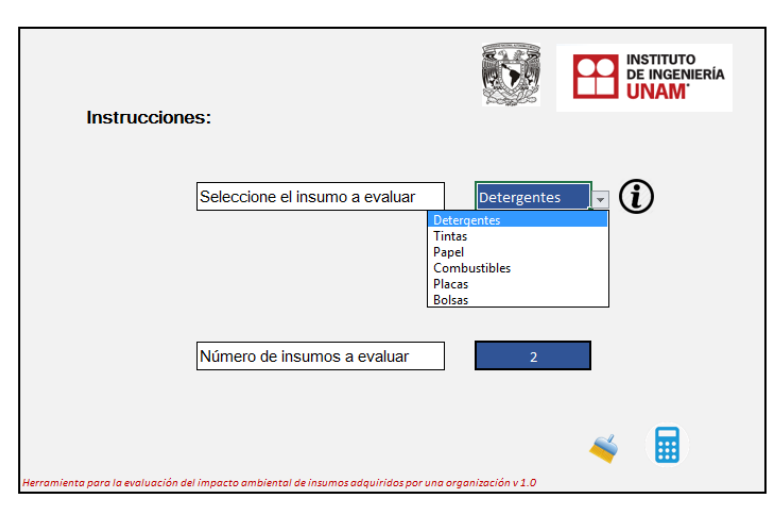

*Figura 4.4. Pantalla de selección de insumo*

<span id="page-56-0"></span>**Selección del tipo de insumo.** En esta sección se ingresarán datos particulares del insumo. Primero se seleccionará el tipo: polvo, líquido o tableta [\(Figura 4.5\)](#page-56-1). Posteriormente se asignará un nombre particular de modo que puede distinguirse. Finalmente se escogerá en qué unidad se ingresará la composición; las opciones son porcentaje y kilogramo. Si la información se ingresa en % se realiza una conversión a masa. Si se ingresa en kilogramos se multiplica directo.

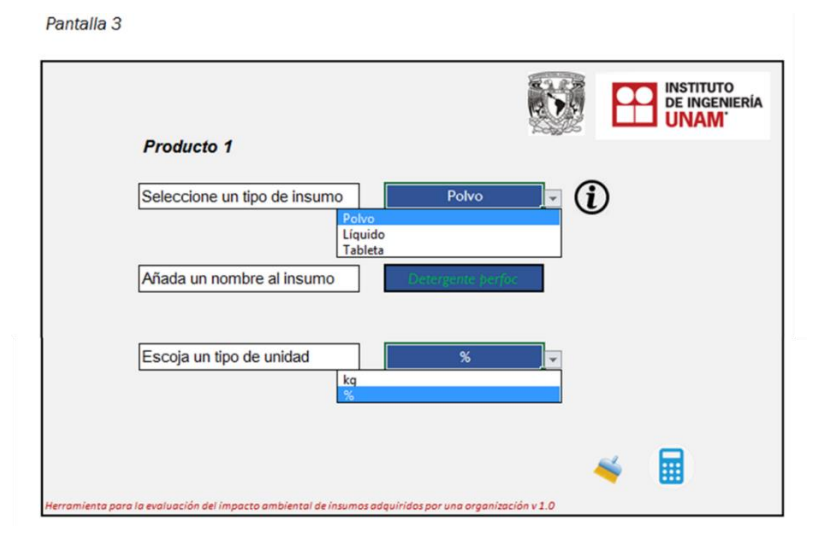

*Figura 4.5. Pantalla de selección de características del insumo*

<span id="page-56-1"></span>**Ingreso de la composición del insumo evaluado**. En esta sección se va a ingresar la cantidad de cada componente que integra al insumo. En la parte superior se despliegan los componentes encontrados en la base de datos [\(Figura 4.6\)](#page-57-0).

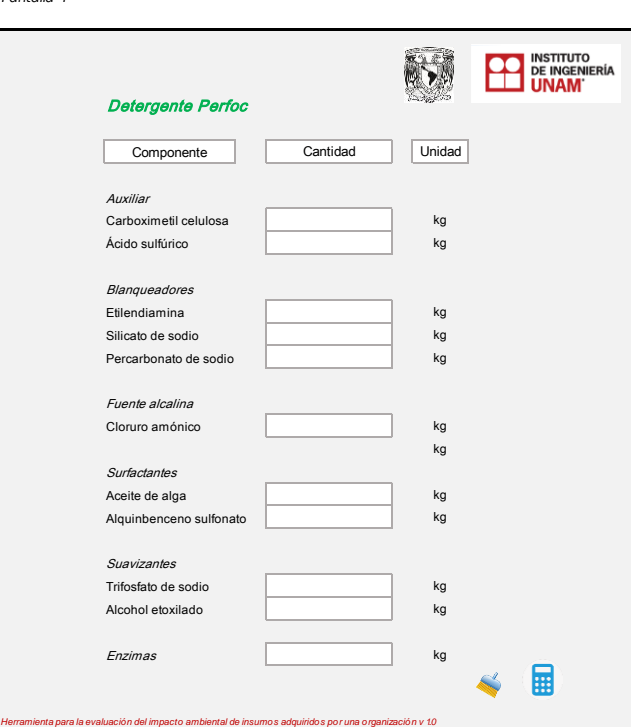

*Pantalla 4*

Pantalla 5

*Figura 4.6. Pantalla de selección de la composición del insumo*

<span id="page-57-0"></span>**Transporte**. En esta sección se va seleccionar el transporte (mediante la selección o no de esta etapa). En caso de que se decida que se evaluará, se ingresarán los kilómetros que viajará el insumo adquirido hasta la puerta de la organización. Los datos podrán ingresarse como una combinación de transporte entre tres diferentes tipos: aéreo, marítimo y terrestre [\(Figura 4.7\)](#page-57-1).

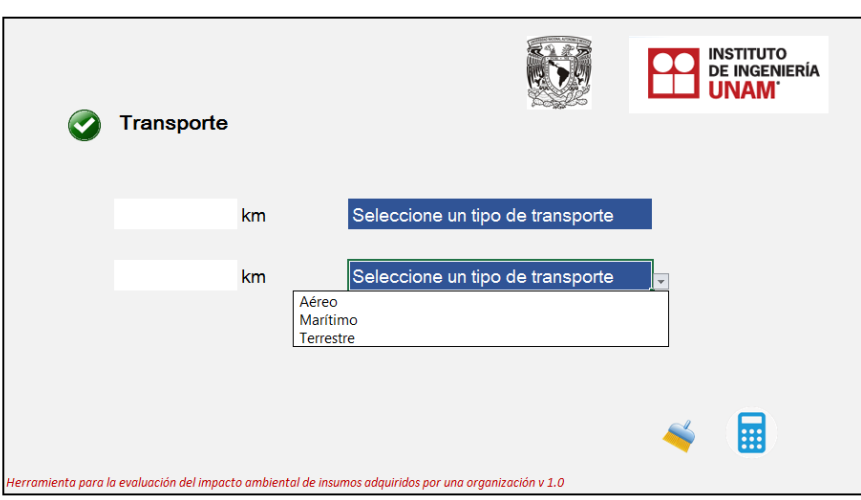

*Figura 4.7. Selección de transporte*

<span id="page-57-1"></span>Otra decisión que debe tomarse es el formato final de la herramienta, ya sea en versión instalable o ejecutable para uso interno de la organización o en versión web, aunque se sugiere que la versión preliminar de la misma sea programada en MS Excel por ser una herramienta relativamente fácil de manipular. Posteriormente, es necesario redactar un manual de usuario de la herramienta para uso de la organización que empleará la herramienta para la toma de decisiones.

#### 4.3.2 Generación de resultados

La herramienta presentará los impactos causados por la composición de un insumo para apoyar la elección de un insumo u otro de la manera que se describe en los siguientes apartados. A manera de ejemplo, se presentan los resultados con el ejemplo hipotético de la evaluación de dos detergentes denominados *Perfoc* y *Acriel*, ambos con formulaciones diferentes. Los resultados se presentarán en una tabla y dos gráficas de comparación de resultados como se describe a continuación.

<span id="page-58-0"></span>**Tabla resumen.** Mostrarán enlistados los componentes y cantidades ingresadas por el usuario para cada uno de los productos modelados, de manera que facilite la identificación de los componentes al momento de comparar y tomar decisiones. Un ejemplo de tabla resumen se observa en la [Tabla 4.4](#page-58-0) donde se muestran las cantidades de cada componente en kilogramos y para el transporte en kilómetros.

| Cantidad (kg) | <b>Componentes</b>         |
|---------------|----------------------------|
| 0.15          | Cloruro amónico            |
| 2.65          | Policarboxilato            |
| 0.65          | Zeolita                    |
| 0.85          | Sulfato de sodio anhídrido |
| 0.25          | Trifosfato de sodio        |
| 0.05          | Etilendiamina              |
| 0.33          | Percarbonato de sodio      |
| 0.26          | Silicato de sodio          |
| 0.45          | Carboximetil celulosa      |
| 0.005         | Hidróxido de sodio         |
| 0.008         | Cloruro de sodio           |
| 0.89          | Ácido cítrico              |
| 0.36          | Ácido sulfúrico            |
| 0.003         | Alquilbenceno sulfonato    |
| 0.0078        | Sulfato de alcohol graso   |
| 0.00564       | Alcohol etoxilado          |
| 0.78          | Aceite de alga             |
| 0.0098        | Agua suavizada             |
| 0.0576        | Enzimas                    |
|               |                            |
| 8000 km       | Transporte aéreo           |

*Tabla 4.4, Ejemplo de tabla resumen detergente Perfoc*

**Tabla resumen de resultados**. Se muestra un resumen de los resultados hechos por el software, de manera que se tenga la opción de generar gráficas diferentes a las provistas predeterminadamente por la herramienta. El usuario podrá comparar los resultados en forma diferenciada por etapa de ciclo de vida (producción y transporte) y por categoría de impacto (CC, EAD, FOF y AT).

*Tabla 4.5. Ejemplo tabla resumen de resultados (detergentes)*

| Categoría de impacto           | Insumo | Etapa de   | Etapa de   | <b>Total</b> |
|--------------------------------|--------|------------|------------|--------------|
|                                |        | producción | transporte |              |
| Cambio Climático (kg $CO2$ eg) | Perfoc | 7.528740   | 0.148766   | 7.677506     |
|                                | Acriel | 4.032559   | 5.715309   | 9.747868     |

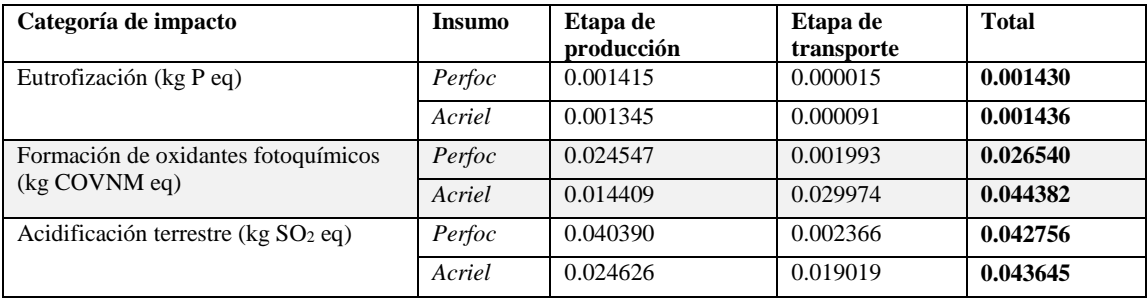

Los cálculos pueden dar como resultado diferentes situaciones:

- Que un insumo tenga un impacto mayor en todas las categorías
- Que un insumo tenga un impacto más alto en algunas categorías y uno menor en otras
- Que un insumo obtenga un impacto muy alto en la etapa de transporte y muy bajo en la etapa de producción

Para facilitar el proceso de toma de decisiones, el software realiza una valorización y ponderación de los resultados con lo que se obtiene un indicador de Impacto Ambiental por Producto (IAP) que califica de forma general a cada insumo contemplando tanto la etapa de producción como la de transporte como se explica a continuación:

- 1. Para cada categoría (CC, EAD, FOF, AT) se asigna con 100% al insumo que tiene el impacto mayor de la columna de Total.
- 2. Se pondera el impacto total del resto de insumos en relación al insumo asignado con 100%

Ejemplo con base en la [Tabla 4.6:](#page-59-0)

Total CC perfoc=7.677506 
$$
x
$$
  
Total CC *acriel* 9.747868 100%  
 $x = 78.7608 %$  (4)

3. Se obtiene el porcentaje de cada etapa (y cada categoría) en relación al porcentaje total obtenido para cada insumo.

Ejemplo con base en la [Tabla 4.6](#page-59-0) para la categoría EAD en la etapa de transporte y el insumo hipotético *Perfoc:*

Transporte EAD perfoc=0.000015

\nTotal EAD perfoc=0.001430

\n% Transporte EAD perfoc=x

\n%Total EAD perfoc=99.5875

\n
$$
x = 1.0364\%
$$

\n(5)

De esta manera se obtienen los porcentajes por etapa de ciclo de vida para cada uno los insumos evaluados divididos por categoría de impacto.

<span id="page-59-0"></span>

| Categoría<br>de impacto | Insumo | Etapa de<br>producción | $\frac{0}{0}$<br>Producción | Etapa de<br>transporte | $\frac{0}{0}$<br><b>Transporte</b> | <b>Total</b> | % Total |
|-------------------------|--------|------------------------|-----------------------------|------------------------|------------------------------------|--------------|---------|
| $CC$ (kg $CO2$          | Perfoc | 7.528740               | 77.2347                     | 0.148766               | 1.5261                             | 7.677506     | 78.7608 |
| eq)                     | Acriel | 4.032559               | 41.3686                     | 5.715309               | 58.6313                            | 9.747868     | 100     |
| $EAD$ (kg $P$           | Perfoc | 0.001415               | 98.5511                     | 0.000015               | 1.0364                             | 0.001430     | 99.5875 |
| eq)                     | Acriel | 0.001345               | 93.6909                     | 0.000091               | 6.3090                             | 0.001436     | 100     |
|                         | Perfoc | 0.024547               | 55.3070                     | 0.001993               | 4.4904                             | 0.026540     | 59.7975 |

*Tabla 4.6. Obtención del indicador de Impacto Ambiental por Producto*

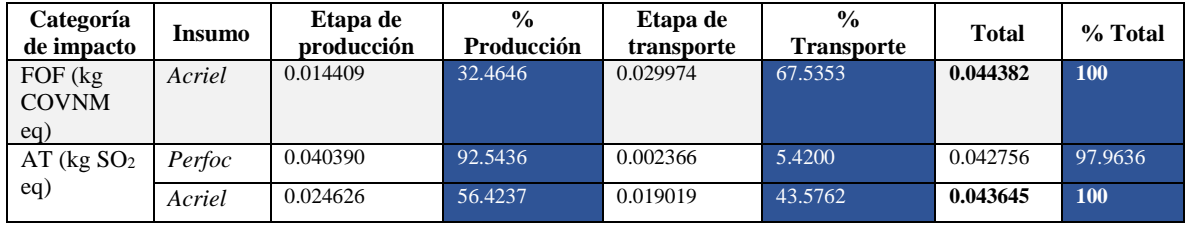

**Gráfica de impacto ambiental por categoría**. Esta gráfica compara los impactos generados por cada insumo en cada una de las categorías de impacto, diferenciando con colores la aportación generada por el proceso de manufactura y el impacto generado por su transporte (partiendo de su lugar de producción hasta las instalaciones de la organización). Los resultados se presentan en términos porcentuales, en donde el producto con mayor porcentaje es el que genera un mayor impacto.

Es importante mencionar que en esta gráfica se asigna el impacto del 100% al insumo que tiene un impacto mayor combinando las etapas manufactura y transporte para cada categoría de impacto. Por tanto, el insumo evaluado no tendrá asignado necesariamente un impacto del 100% en todas las categorías. Es necesario recordar esto al momento de la toma de decisiones.

En el ejemplo de la [Figura 4.8](#page-60-0) se observa que el detergente *Acriel* presenta un impacto mayor para las cuatro categorías de impacto, atribuido principalmente al transporte (color rojo) para la categoría de cambio climático y formación de oxidantes fotoquímicos. También en el caso de acidificación terrestre el transporte tiene una contribución significativa. Por su parte, el detergente *Perfoc* tiene una mayor contribución que se atribuye a la etapa de manufactura (color azul).

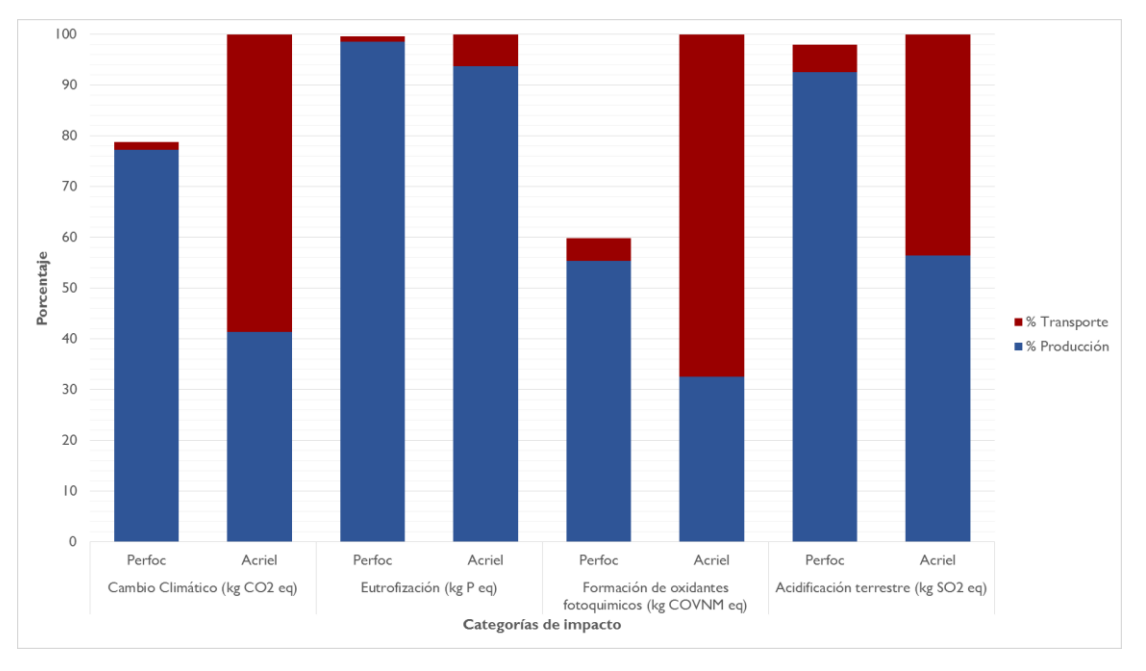

*Figura 4.8. Ejemplo de gráfica de impacto ambiental por categoría*

<span id="page-60-0"></span>**Gráfica de impacto ambiental por producto**. Presenta una comparación del impacto ambiental total de cada insumo. El producto con mayor puntaje representa un impacto ambiental predominante [\(Figura 4.9\)](#page-61-0). Para esto, se realiza una sumatoria de los resultados de la gráfica anterior (sumatoria de los porcentajes). Esto significa que se eliminarán las unidades de cada categoría de impacto de manera que los resultados se mostrarán en unidades de *Eco-puntos*, donde el producto con más puntos es el que tiene un mayor impacto ambiental general. En este ejemplo se observa que el detergente *Perfoc* obtuvo 335 puntos mientras que su contraparte, *Acriel* tiene un impacto mayor.

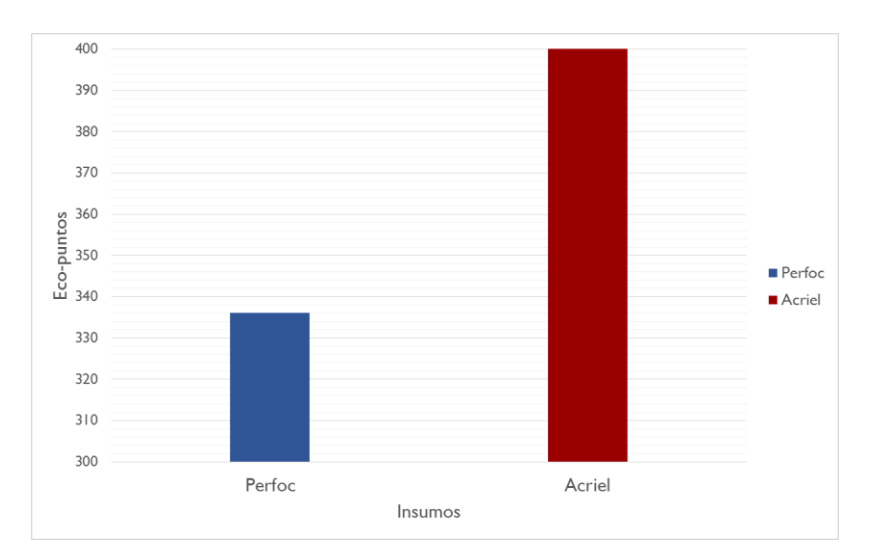

*Figura 4.9. Ejemplo de gráfica de impacto ambiental por producto*

#### <span id="page-61-0"></span>*4.3.2.1 Fundamento matemático*

Los cálculos que realiza el software para la evaluación de un insumo se describen a continuación:

**a)** El usuario tiene la posibilidad de ingresar la composición del insumo en porcentaje o en masa. Esta posibilidad se da debido a que en algunas ocasiones las etiquetas de los productos pueden expresar la composición en porcentaje y no en masa. Por lo tanto, si la cantidad es ingresada en porcentaje deberá convertirse a masa con el siguiente cálculo, asumiendo que 100% equivale a 1 kg de producto y que el producto manifiesta que tiene *n%* del componente *n* se hace el cálculo de la ecuación 11.

$$
\frac{100\%}{n\%} = \frac{1 \ kg}{x}
$$
 (6)

Donde:

*n%* es la cantidad en porcentaje del componente n *x* es cantidad en masa del componente n suponiendo

**b)** La cantidad ingresada por parte del usuario (señalado con el numeral 1 en l[a Figura 4.10\)](#page-62-0) de cada componente se multiplicará por los factores de caracterización asociados al insumo para cada una de las cuatro categorías de impacto (CC, EAD, FOF y AT) encontrado en las bases de datos (señalado con el numeral 2 en la [Figura](#page-62-0)  [4.10\)](#page-62-0). Se realizarán los siguientes cálculos

$$
IT_{cc} = \sum_{i=n}^{n} (x * F C 1_{cc}) ... (x * F C n_{cc})
$$
 (7)

Donde:

 $IT_{cc}$  es el impacto total en la categoría cambio climático *n* es el número de componentes desde 1 hasta n *x* es la cantidad asignada al componente 1 y así hasta n  $FC1_{cc}$  es el factor de caracterización del componente 1 hasta n para la categoría cambio climático

Estos cálculos se realizarán para las cuatro categorías de impacto (CC, EU, AT y FOF) para obtener resultados como los que se observan en el numeral 3 de la [Figura 4.10.](#page-62-0)

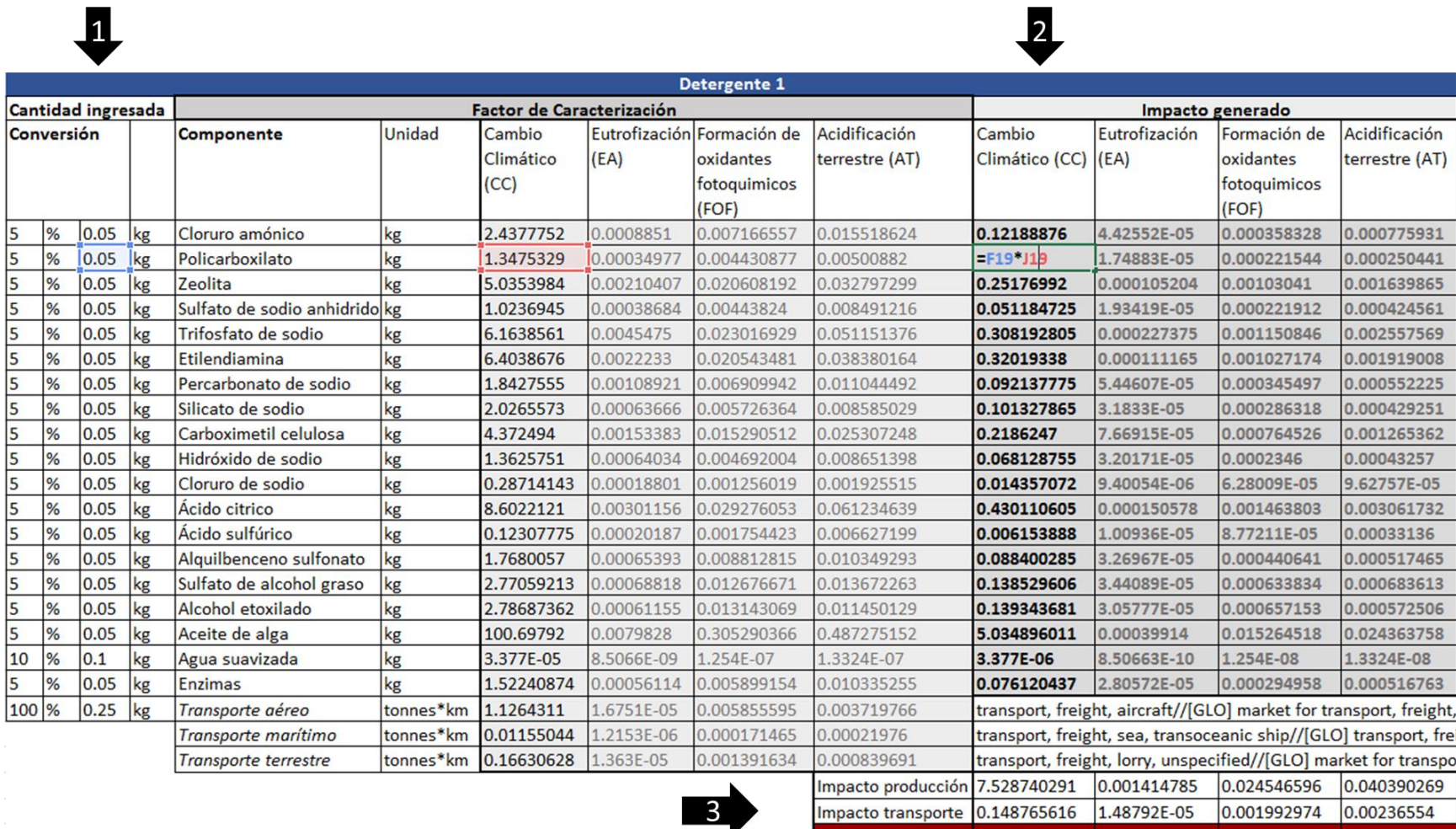

<span id="page-62-0"></span>*Figura 4.10. Ejemplo de los cálculos realizados por el software*

Impacto total

7.677505907 0.001429664

0.026539569 0.042755809

# 4.4 Validación de la metodología

La validación de la MARCO consiste en dos etapas:

- 1. Aplicar la metodología a un caso de estudio particular para validar punto a punto a MARCO, y
- 2. Revisar la funcionalidad del software y corregir las fallas que puedan surgir.

Los aspectos básicos de esta revisión son verificar que los resultados arrojados son coherentes y que todos los factores de caracterización estén actualizados y relacionados correctamente con cada componente. Esta revisión garantizará la fortaleza científica de la herramienta y que los resultados obtenidos puedan emplearse en el proceso de toma de decisiones.

# *Capítulo 5*

# 5. Caso de estudio

En este capítulo se describe la aplicación de MARCO en un caso de estudio real y los resultados obtenidos. En este caso, un banco central buscaba contar con elementos para evaluar los principales insumos requeridos en la manufactura de billetes.

# 5.1 Bancos centrales

Un Banco Central tiene la responsabilidad de mantener la estabilidad financiera de un país. A diferencia de los bancos comerciales no ofrecen servicios a personas o empresas privadas sino a bancos comerciales por lo que es común referirse a ellos como un banco de bancos. Algunos bancos centrales son responsables de la política monetaria de un país, por ejemplo, el Banco de Canadá; otros manejan la política monetaria de un grupo de países como el Banco Central Europeo.

En general el Banco Central es la única institución de un país que puede emitir moneda nacional para que se realicen todas las transacciones de su economía (Banco de México, 2014), pero en la práctica, el banco central no provee directamente los billetes y monedas a la economía, sino que los pone en circulación a través de los bancos comerciales (Banco de México, 2015). En este sentido, existe la opción de que el Banco cuente con su propia Fábrica de Billetes o que delegue esta tarea a una institución especializada.

Las fábricas de billetes se clasifican en dos grupos: 1) estatales (subsidiarias del Banco Central) y 2) empresas comerciales. Las fábricas de billetes estatales dan servicio a países con gran demanda como China, India, Estados Unidos, Brasil, México o a países cuyos bancos centrales prefieren no delegar esta actividad. Las empresas comerciales dan servicio a países pequeños o medianos y se trata de empresas que además se dedican a la impresión de documentos de seguridad como pasaportes, identificaciones, cheques, estampillas, sellos de seguridad y otros. Tales empresas son especialistas en materia de impresión y seguridad de documentos; incluyendo todo el proceso que requiere: desde el diseño, la selección de sustratos, elementos de seguridad, tintas, marcas de agua y otros. Existe un tercer grupo de empresas que son asociaciones entre empresa privada y gobierno. México por su parte, cuenta con su propia fábrica de billetes que inició actividades en 1969.

# 5.1.1 Banco de México

Banco de México ha manifestado su compromiso con la implementación y búsqueda de estrategias que lo encaminen hacia la sostenibilidad y la mejora ambiental de sus procesos. En este sentido, se han realizado dos trabajos empleando la metodología de Análisis de Ciclo de Vida como eje central.

- En primer lugar el estudio realizado por Luján (2015), que consistió en un ACV comparativo de billetes de polímero contra billetes de algodón con la finalidad de conocer el impacto ambiental asociado a cada tipo de billete. Dicho estudio se realizó con base en la Norma ISO 14040 y 14044 y se consideraron once categorías de impacto modeladas de acuerdo a ReCiPe versión 1.08 con el apoyo del software Umberto NXT LCA versión 7.1 y la base de datos ecoinvent versión 3.01.
- Por otro lado se evalúo la gestión ambiental del Banco de México empleando la metodología de Análisis de Ciclo de Vida Organizacional (ACV-O) que se encuentra avalada mediante la ISO 14072 publicada en 2014. En este trabajo realizado por Gómez (2016), se tuvo en cuenta el ciclo de vida del producto principal (los billetes manufacturados) así como de los insumos que abastecen a la organización; se trabajó con once categorías de impacto empleando el método ReCiPe 1.08, la versión 7.1 de Umberto NXT LCA y la versión 3.1 de ecoinvent.

En adición a los trabajos realizados, Banco de México buscaba contar con una herramienta que le permitiera evaluar el impacto ambiental de los insumos que adquiere y que son empleados en la manufactura de la moneda nacional. De este modo, apoya al cumplimiento del Objetivo 12 del Desarrollo Sostenible enfocado en la producción y el consumo sostenible (ONU, 2015). Se estipuló como requisito que la herramienta debía permitir la evaluación de impactos ambientales considerando un enfoque de ciclo de vida. Se solicitó también que la evaluación debía arrojar resultados de manera inmediata y estos resultados a su vez debían ser entendibles por personas sin conocimientos de ACV. También se estipuló que la herramienta debía contener una base de datos lo suficientemente amplia como para evaluar las composiciones actuales de productos y las posibles tendencias en formulación a desarrollarse en el futuro considerando lo que la literatura especializada arroje.

A continuación, se muestra la aplicación de MARCO. Se presenta una descripción del caso de estudio y de manera paralela se discuten los resultados.

# 5.2 Etapa 1: Decisiones metodológicas

**Objetivo y alcance del proyecto.** Evaluar impactos ambientales de los principales insumos adquiridos por Banco de México con una perspectiva de ciclo de vida, de manera rápida y con una capacitación técnica mínima por parte del usuario con la finalidad de apoyar la toma de decisiones.

**Límites del sistema.** Se consideró el enfoque *de la cuna a la puerta* de ciclo de vida [\(Figura 5.1\)](#page-65-0), específicamente las etapas de manufactura de materias primas y transporte. Esto se justifica bajo la perspectiva del ACV Simplificado, el cual permite recortar el alcance del estudio con el fin de hacerlo más rápido.

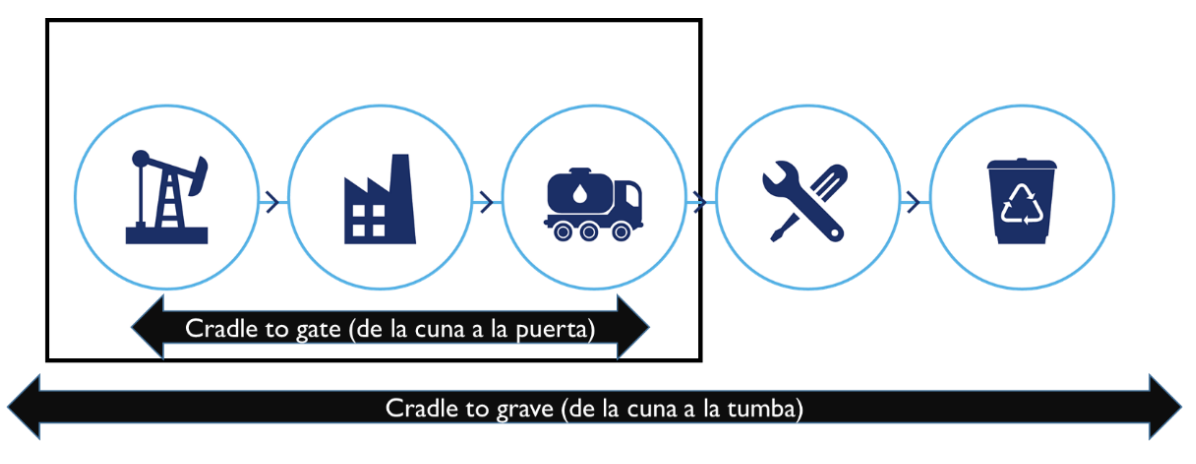

*Figura 5.1. Límites del sistema.*

#### <span id="page-65-0"></span>**Límites del sistema**

- **Límites temporales**: La información se tomó de la base de datos de ciclo de vida ecoinvent versión 3.3. En el caso de los componentes que no se encontraron en ecoinvent se procedió a modelarlos empleando información de otras bases de datos de ciclo de vida, libros, artículos y patentes.
- **Límites geográficos**: Se emplearon módulos globales de ecoinvent siempre que fuera posible puesto que los productos que se adquieren provienen de diversas partes del mundo y resultaría imposible regionalizar los datos para cada evaluación. Un módulo global representa aquéllas actividades consideradas como un promedio válido para todos los países del mundo.
- **Límites tecnológicos**: Se trabajó con módulos que representaban la tecnología bajo la cual se manufacturan los componentes de los insumos.

**Unidad funcional**: Un kilogramo de insumo adquirido por el Banco de México.

**Categorías de impacto y metodología de evaluación**: La metodología de evaluación de impactos ambientales seleccionada fue ReCiPe v1.08 en perspectiva jerárquica a 100 años con la cual se evaluaron cuatro categorías de impacto: Cambio climático, Eutrofización, Acidificación y Formación de Oxidantes [\(Tabla 5.1\)](#page-65-1).

<span id="page-65-1"></span>

| Categoría de impacto         | Unidad de reporte   | Factor de caracterización                           |
|------------------------------|---------------------|-----------------------------------------------------|
| Cambio climático (CC)        | $kg CO2$ eq al aire | Potencial de calentamiento global                   |
| Formación de oxidantes (FOF) | kg COVNM eq al aire | Potencial de formación de oxidantes<br>fotoquímicos |
| Acidificación terrestre (AT) | $kg SO2$ eq al aire | Formación de acidificación terrestre                |

*Tabla 5.1. Categorías de impacto consideradas*

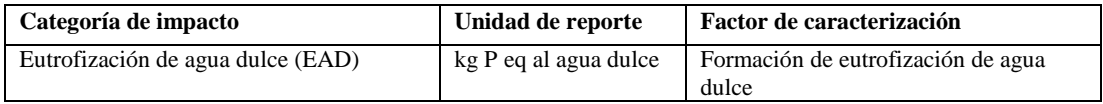

#### 5.3 Etapa 2. Recopilación de información

<span id="page-66-0"></span>**Selección y clasificación de los insumos a evaluar**. El listado de los productos solicitados por el Banco de México se muestra a en la [Tabla 5.2.](#page-66-0) Se trata de 8 insumos diferentes, todos necesarios para la manufactura de billetes.

| <b>Número</b>  | <b>Insumo</b>                      |
|----------------|------------------------------------|
|                | <b>Bolsas</b>                      |
| $\mathfrak{D}$ | Combustibles                       |
| 3              | Detergentes                        |
| 4              | Papel de descarga                  |
| 5              | Papel moneda                       |
| 6              | Placas de impresión                |
| 7              | Solventes y soluciones de limpieza |
| 8              | Tintas                             |

*Tabla 5.2. Insumos integrados en la herramienta del Banco de México*

Una vez que se tuvo el listado final de insumos, se procedió a iniciar la investigación bibliográfica, acudiendo a artículos científicos, páginas web de proveedores, reportes de empresas, patentes, libros y tesis principalmente. El objetivo era obtener información acerca del producto y un listado de las funciones principales que desempeñan los componentes del producto. Dichos componentes se agruparon de acuerdo con la función que desempeñaban en el insumo, con el propósito de organizar claramente la información al usuario.

A continuación, se presenta un resumen por insumo detallando en lo que consiste el insumo, sus principales componentes y la función que desempeñan éstos. En algunos casos las tendencias e innovaciones también son mencionadas, adicionalmente hay tablas de porcentajes aproximados de su composición.

Por cada insumo la información es presentada de la siguiente manera:

- 1. Información general del insumo
- 2. Composición
- 3. Inventario

#### 5.3.1 Bolsas para empaque

En este caso, las bolsas a evaluar son empleadas dentro del Banco de México para el embalaje de los billetes de manera que quede asegurada su integridad hasta su destino. A continuación, se describen algunos conceptos importantes que sirvieron para estructurar la información relativa a este insumo:

**Bolsas sin aditivo**. El polietileno es el polímero más producido globalmente. El primer producto comercializado fue el polietileno de baja densidad (PEAD). Sus propiedades le permiten moldearse, extruirse y adquirir muchas formas. Las formas generalmente reconocidas son: polietileno de baja densidad (PBD), polietileno linear de baja densidad (PLBD) y polietileno de alta densidad.

**Bolsa con aditivo pro-degradante**. Los plásticos biodegradables son capaces de ser descompuestos por bacterias u otros organismos vivos. Existen dos tipos de bio-plásticos (1) aquéllos cuyos componentes son derivados de materias primas renovables, (2) aquéllos constituidos por petroquímicos con aditivos biodegradables que permiten el proceso de biodegradación (Plastics Europe, 2016). Los polímeros oxobiodegradables integran en su composición aditivos pro-degradantes que aceleran el proceso de degradación iniciado por la luz natural, el calor y el estrés mecánico permitiendo su exposición al ambiente y la influencia del clima (Dilli, 2007).

- **Aditivos pro-degradantes**: En la actualidad se utilizan aditivos para elaborar productos plásticos denominados oxo-biodegradables, plásticos conformados por sales metálicas o compuestos por iones de metales de transición que se emplean en forma de carboxilatos de cadena larga. Los metales de transición se utilizan debido a la capacidad que tienen para catalizar la descomposición de los hidroperóxidos en las cadenas libres. Los aditivos que se emplean con más frecuencia son los estearato de cobalto y de manganeso (CoST y MnST) (Edwards y Fry, 2011) debido a que estos metales tiene efecto foto y termodegradante que disminuye el peso molecular del polietileno bajo condiciones de radiación UV y/o calor por medio del proceso denominado degradación abiótica que permite que el polietileno reduzca su peso molecular y se biodegrade por la acción de enzimas microbianas (Roé, 2015). En general son aplicados a la mezcla de polietileno previo a la extrusión en porcentajes que van del 1 al 5% máximo (Biona et al., 2015; Lewis et al., 2009).

**Biopolímero**. Dentro de sus representantes más comunes de biopolímeros está el ácido poli-láctico (PLA) el cual es polimerizado a partir de monómeros de ácido láctico producido por la fermentación microbiana de azúcares y almidón. Actualmente corresponden a una parte insignificante de la producción global de plásticos (los costos de la manufactura comercial son altos). Los bio-plásticos se emplean mayormente en empaques, donde también se incluyen las mezclas con diversos porcentajes de polietilenos (Plastics Europe, 2016).

En la [Figura 5.2](#page-67-0) se muestra la clasificación para dicho insumo. Se observa que se pueden tener tres tipos de productos: bolsas de empaque sin aditivos, bolsas con aditivos pro-degradantes y bolsas constituidas por biopolímeros. Por tanto, los componentes (diferentes tipos de film y aditivos) de cada tipo de insumo se agruparon de acuerdo con la función que desempeñan en "película plástica" y "aditivos".

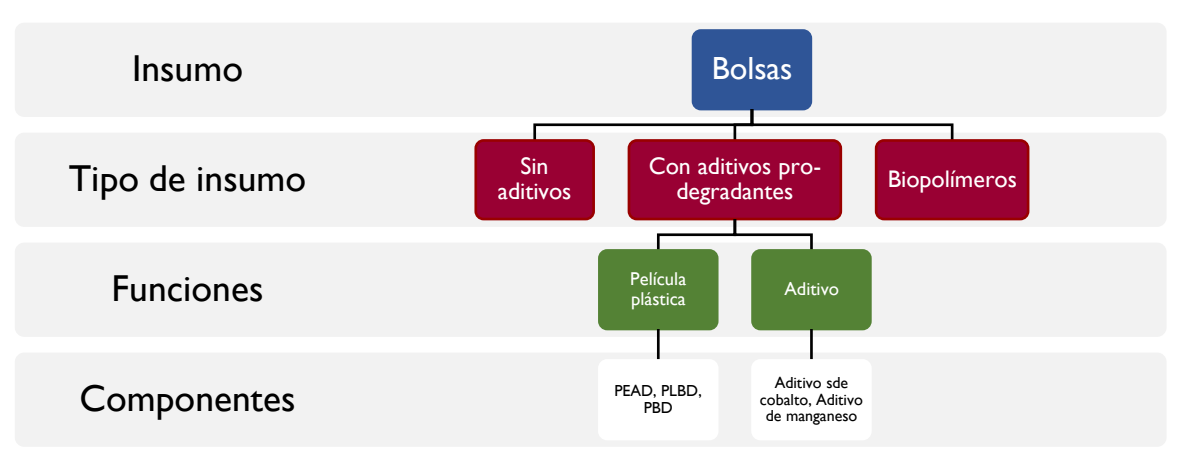

*Figura 5.2. Clasificación bolsas de empaque*

<span id="page-67-0"></span>En la [Tabla 5.3](#page-67-1) se presentan los resultados de la investigación. Se muestra el tipo de insumo (biopolímeros, plásticos sin aditivos y plásticos con aditivos pro-degradantes) clasificado por componentes divididos a su vez por función. Posteriormente se muestra el nombre del factor de caracterización encontrado en la base de datos ecoinvent o el nombre otorgado si es que fue un módulo creado con información bibliográfica.

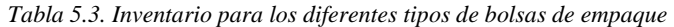

<span id="page-67-1"></span>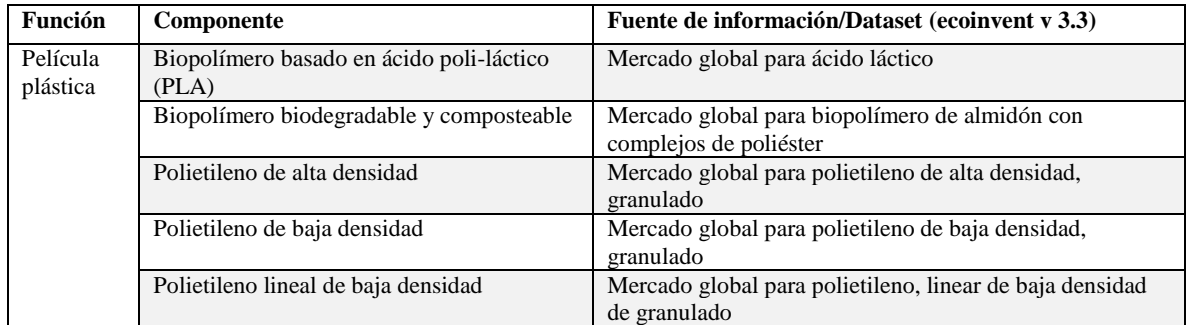

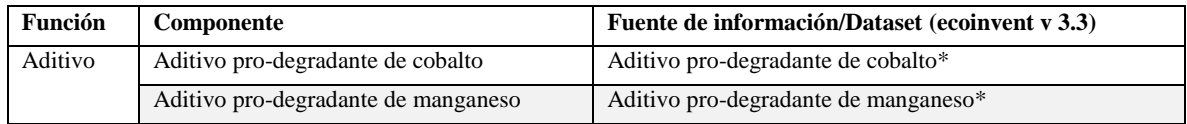

\*Desarrollo propio

#### 5.3.2 Combustibles

Se describen las opciones en cuanto a tipos de combustibles.

**Combustible de origen fósil**. Existen cuatro grandes fuentes de energía no renovable: petróleo, gas natural, carbón y uranio (energía nuclear). Dichas fuentes de energía provienen de la tierra como líquidos, gases y sólidos. El petróleo es usado para hacer productos líquidos como gasolina, diésel y gas de calefacción. El propano y otros gases como el butano y etano se encuentran en el gas natural y el petróleo crudo, son extraídos y almacenados como líquidos y se les llama gases líquidos del petróleo (LP) (EIA, 2015).

- **Gasolina.** Es un combustible proveniente del petróleo, principalmente usada en vehículos con motor tales como: automóviles, motocicletas, vehículos recreacionales y botes, equipo y herramientas empleadas en la construcción y agricultura, generadores de electricidad y plantas de emergencia. La gasolina es un líquido tóxico y altamente inflamable. Los vapores que se emiten cuando la gasolina se evapora (monóxido de carbono, óxidos de nitrógeno, material particulado) contribuyen a la contaminación atmosférica. También la quema del combustible emite dióxido de carbono, un gas de efecto invernadero precursor del cambio climático.
- **Diésel**. Es empleado en motores de diésel tales como los de camiones, trenes, autobuses, botes y en vehículos de la agricultura y la construcción. Algunos automóviles y camiones pequeños tienen también motores aptos para diésel. Se usa también en generadores de energía empleados en industrias, edificios, instituciones, hospitales y fuentes de generación de energía. Este combustible genera muchas emisiones cuando es quemado y los vehículos que emplean diésel son la mayor fuente de contaminantes peligrosos como ozono troposférico y material particulado. La presencia de sulfuro en el diésel era algo común y no regulado. Actualmente se promueve la venta de diésel con cantidades muy bajas de sulfuro que se adecúan a la normatividad.
- **Líquidos de gas de hidrocarburo (HGL).** Los hidrocarburos son moléculas de carbón e hidrógeno en diferentes combinaciones. Se encuentran en forma de gas a presión atmosférica y como líquidos bajo grandes presiones. También pueden ser licuados mediante enfriamiento. Químicamente pueden ser categorizados como:
- Alcanos o parafinas: etano, propano, butano, isobutano, gasolina natural y
- Alquenos u olefinas: etileno, propileno, butileno e isobutileno
- **Gas natural**. Es un gas que está en la profundidad de la superficie terrestre. El gas natural consiste principalmente de metano y pequeñas cantidades de hidrocarburos líquidos. La quema de gas natural tiene como resultado menores emisiones de contaminantes, incluyendo el  $CO<sub>2</sub>$ , sin embargo, como está compuesto principalmente de metano, debe tenerse especial cuidado con fugas y derrames.
- **Carbón**. Es un combustible negro proveniente de roca sedimentaria. Es empleado principalmente en el sector eléctrico. Tiene impactos ambientales tanto por la actividad de extracción como por la quema del carbón.

**Biocombustibles**. El biodiesel es un reemplazo para el diésel usado en motores de combustión interna. Es manufacturado a partir de aceites de plantas (aceite de soya, aceite de la semilla de algodón, aceite de canola) grasas o aceites de cocina reciclados o grasas animales. (NREL, 2009). Los biocombustibles se pueden clasificar en tres generaciones, dependiendo del origen de la biomasa a utilizar para su producción. Los biocombustibles de primera generación (1G) son aquéllos obtenidos a partir de cultivos alimenticios como caña de azúcar, maíz o aceites vegetales; los de segunda generación (2G) son obtenidos de residuos que no se utilizan para la alimentación como residuos agrícolas o forestales. aceites vegetales o grasas animales, entre otros; los biocombustibles de tercera generación (3G) provienen de vegetales no alimenticios de crecimiento rápido y con un alto contenido energético además de un mínimo aporte de insumos agrícolas, como las algas especializadas, pasto y otros (Centro Mario Molina, 2016).

- **Etanol.** Es un combustible de alcohol hecho de azucares encontradas en granos como el maíz, sorgo y cebada. Otras fuentes de azucares pueden ser: caña de azúcar, azúcar de remolacha, piel de papa, arroz, recortes del jardín y corteza de árbol. A diferencia de la gasolina, el etanol puro no es tóxico y es biodegradable.

- **Biodiesel.** Es un combustible hecho a partir de grasas y aceites vegetales. Puede emplearse en motores para diésel sin necesidad de algún cambio o ajuste. Usualmente es vendido como una mezcla de biodiesel y diésel de petróleo. Una mezcla común es B20, que es 20% de diésel.

**Mezclas**. Los biocombustibles, como el etanol y el diésel, son usados también como productos del petróleo, principalmente en mezclas con gasolina y diésel.

- **Gasolinas con etanol.** Desde 2005 en Estados Unidos se promueve el empleo de combustibles provenientes de fuentes renovables. Por lo tanto, la gasolina que se vende actualmente contiene 10% de etanol por volumen (mezcla E10, gasolina con 10% de etanol), siendo ésta la mezcla más común, aunque existe también la mezcla E15 (gasolina con 15% de etanol). La mezcla E85, consiste en 51- 83% de etanol y el resto gasolina, pero solo puede ser empleada en un vehículo con motor flexible a estas mezclas. Tanto el etanol por sí mismo como las mezclas con gasolina tienen una quema más limpia y niveles más altos de octanaje que la gasolina pura.
- **Diésel.** Las mezclas de diésel de petróleo con biodiesel han surgido y afianzado su presencia. La mezcla más común es la B20 (20% biodiesel, 80% diésel de petróleo) puede emplearse en motores sin necesidad de modificaciones. También existe la mezcla en relación de 2% (B2), 5% (B5), incluso puede usarse puro biodiesel (B100) (EIA, 2015).

En la [Figura 5.3](#page-69-0) se muestra la clasificación con la que se trabajó.

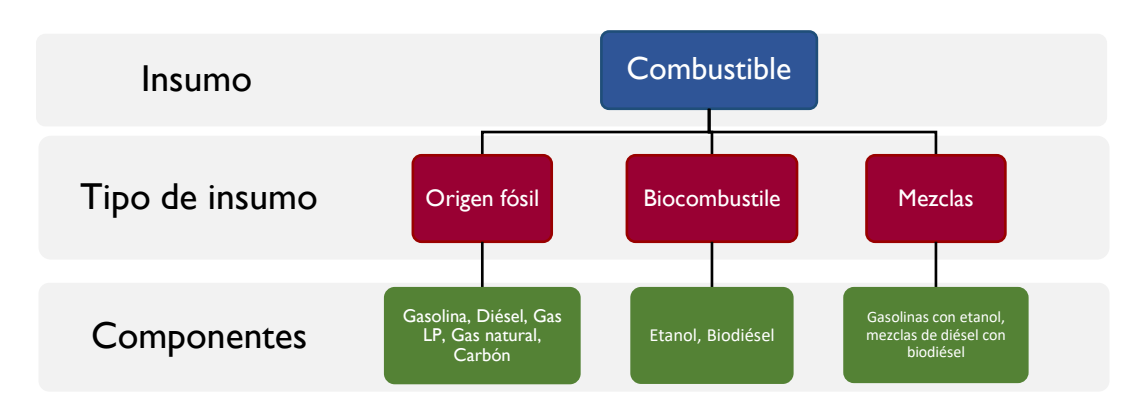

*Figura 5.3. Clasificación de combustibles*

<span id="page-69-0"></span>A continuación, se muestran los resultados del inventario [\(Tabla](#page-69-1) 5.4). Se muestran los componentes divididos por funciones. Posteriormente se muestra el nombre del factor de caracterización encontrado en ecoinvent y los procesos incluidos dentro de éste.

<span id="page-69-1"></span>

| Función        | Componente               | Fuente de información/Dataset (ecoinvent v 3.3)                      |
|----------------|--------------------------|----------------------------------------------------------------------|
| Biocombustible | Biodiesel                | Esterificación del aceite de soya                                    |
|                |                          | (éster metílico de aceite vegetal)                                   |
|                | Biogás                   | Mercado global para biogas                                           |
|                | Etanol sin agua, 95% -   | Producción de etanol sin agua a partir de la fermentación de caña de |
|                | Caña de azúcar           | azúcar, en estado de solución al 95%                                 |
|                | Etanol sin agua, 95% -   | Producción de etanol sin agua a partir de la fermentación de caña de |
|                | Maíz                     | maíz, en estado de solución al 95%                                   |
|                | Etanol sin agua, 95% -   | Producción de etanol sin agua a partir de la fermentación de sorgo   |
|                | Sorgo dulce              | dulce, en estado de solución al 95%                                  |
|                | Etanol sin agua, 99.7% - | Deshidratación de etanol a partir de la fermentación de biomasa, de  |
|                | <b>Biomasa</b>           | 95% a 99,7% de estado de solución                                    |

*Tabla 5.4. Inventario de combustibles*

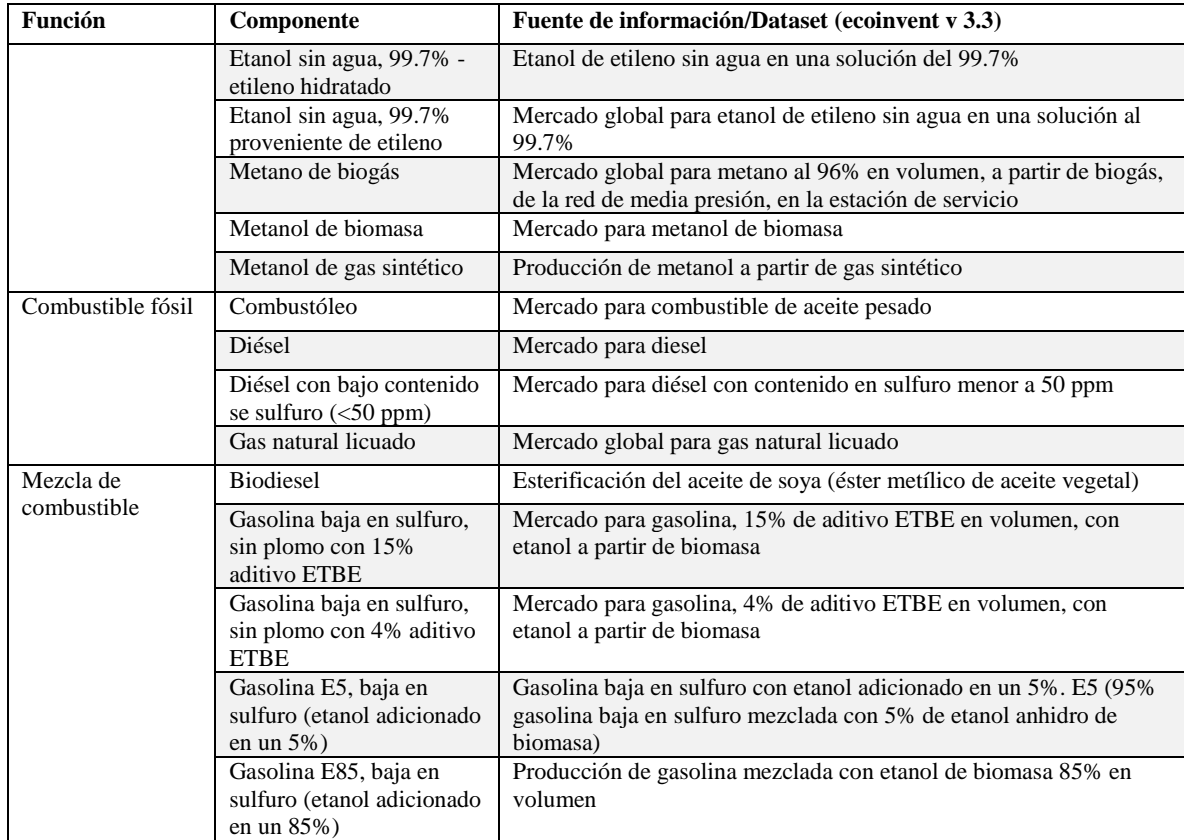

# 5.3.3 Detergentes

El proceso de lavado se ha encaminado a ser una práctica sostenible gracias a innovaciones en procesos y productos asociados a la actividad. Ejemplos de esto son nuevas formulaciones acopladas con campañas dedicadas a tomar prácticas de lavado con menor impacto ambiental que coadyuvan a que el lavado ambientalmente responsable sea una práctica común. Estudios en Europa muestran que hay una transición importante hacia el lavado empleando bajas temperaturas; cambios pequeños en las temperaturas son capaces de generar ahorros en consumo de energía durante el uso del detergentes (Rogers y Apex, 2015). Además, el empleo de enzimas en las formulaciones de detergentes reduce la necesidad de lavar a altas temperaturas ya que éstas por sí mismas son capaces de remover suciedad.

La introducción de detergentes que son fácilmente biodegradables, libres de fosfatos (que son nutrientes para las plantas y llevan a la eutrofización de cuerpos de agua) o basados en ingredientes vegetales como el aceite de alga en vez de los basados en recursos fósiles son tendencias importantes también. Estas decisiones deben ser evaluadas con enfoque de ciclo de vida para determinar si dichos cambios son adecuados. Una innovación importante es la estudiada por Nessi et al. (2014) quien aborda la transición hacia la distribución de detergentes líquidos, implementando sistemas de relleno de botes en vez del uso de contenedores plásticos de un solo uso.

Se describen en las siguientes líneas algunos conceptos importantes que ayudaron a estructurar la base de datos para este insumo.

- **Detergente:** Puede ser cualquier compuesto químico similar al jabón, pero más efectivo en agua dura (con alto contenido de sales minerales). Se emplea para propósitos de lavado y limpieza.
- **Suavizantes de agua**: Componentes que ayudan a suavizar agua dura removiendo iones de calcio y magnesio. Facilitan la solubilización de todos los componentes de los detergentes. El trifosfato de sodio (STPP) dominó esta categoría hasta finales de los 80´s. Actualmente se reemplaza con una combinación de zeolitas, policarboxilatos y carbonato de sodio, mezcla que es empleada en detergentes en polvo y tabletas. Otro sustituyente usado son los citratos empleados en detergentes líquidos, además de que proporcionan otras características.
- **Enzimas:** Ayudan a desintegrar manchas complejas, especialmente las de proteínas, almidones y grasas rompiendo grandes moléculas insolubles en unas más pequeñas y solubles (Bajpai y Tyagi, 2007).
- **Blanqueadores:** Oxidan sustancias con color en sustancias sin color rompiendo secciones cromóforas en estructuras químicas que pueden causar coloración. Los blanqueadores a menudo son a menudo con base en agentes oxidantes o con base en sustancias cloradas.
- **Surfactantes**: Ayudan a disolver aceites y grasas en agua. Son un constituyente primario de los detergentes que remueve manchas de la ropa durante el lavado. Son más efectivos a temperaturas elevadas, por lo que una cantidad considerable de energía es necesaria para calentar el agua. (Jegannathan y Nielsen, 2013).
- **Zeolitas**: Se trata de agentes secuestrantes para iones metálicos multivalentes. Los iones de calcio y magnesio en el agua dura forman sales con surfactantes aniónicos que requieren altas temperaturas para su desintegración. Las zeolitas previenen la formación de esas sales (Bajpai y Tyagi, 2007).
- **Detergentes líquidos**: Comúnmente contienen al menos alguna cantidad de agua para ayudar a mezclar otros aditivos y hacer que el detergente siga siendo vertible. Estos detergentes pueden tener también otros solventes líquidos como alcohol.
- **Detergentes en polvo**: Ideales para cargas de lavado. Son especialmente efectivos al eliminar arcillas y suciedad.
- **Detergentes en tableta**: Compactos y concentrados que vienen en unidades dosificadas para evitar pérdidas y administrar convenientemente.

En la [Figura 5.4](#page-71-0) se muestra la clasificación obtenida y bajo la cual se trabajó. Se observa que existen tres importantes variaciones en el insumo: detergentes líquidos, en polvo y en tableta y que los componentes pueden agruparse en cuatro categorías dependiendo de la función que desempeñen.

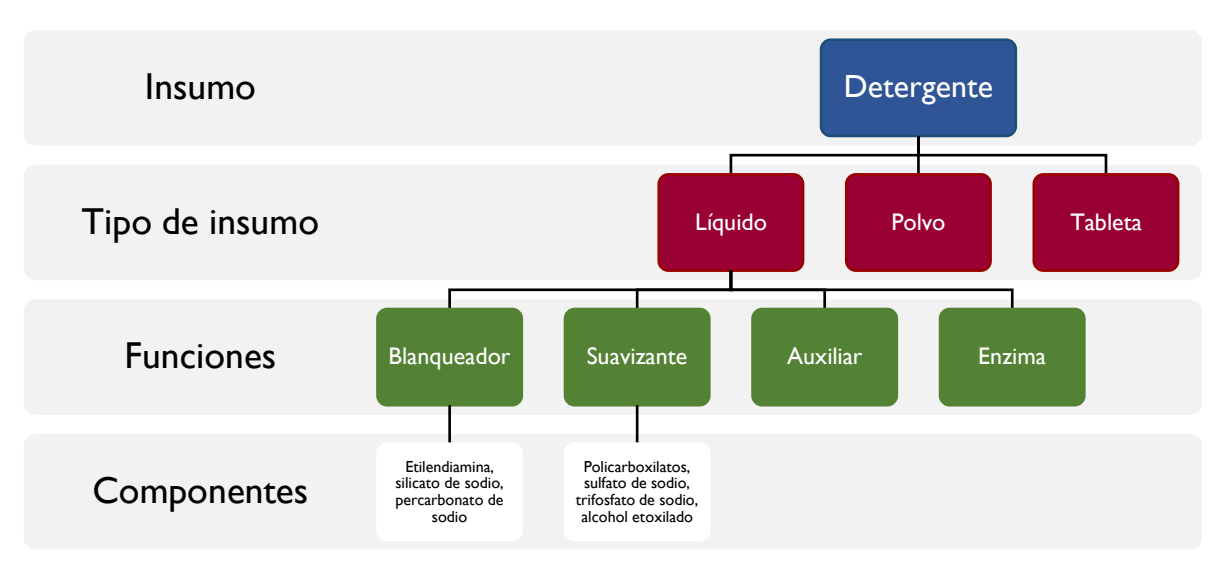

*Figura 5.4. Clasificación para detergente*

<span id="page-71-0"></span>Los principales componentes de los detergentes son descritos a continuación y posteriormente se muestran los porcentajes en formulaciones típicas para detergentes en polvo [\(Tabla 5.5\)](#page-71-1), líquido [\(Tabla 5.6\)](#page-72-0) y tableta [\(Tabla](#page-72-1)  [5.7\)](#page-72-1).

<span id="page-71-1"></span>

| Función              | <b>Componentes típicos</b>                                                                                       | Polvo      |
|----------------------|----------------------------------------------------------------------------------------------------|------------|
| Fuente alcalina      | Cloruro amónico                                                                                                  | $15 - 30%$ |
| <b>Blanqueadores</b> | Etilendiamina, silicato de sodio, percarbonato de sodio                                                          | $1 - 5\%$  |
| Suavizantes de agua  | Policarboxilatos, sulfato de sodio, trifosfato de sodio, alcohol etoxilado, sulfato<br>de alcohol graso, zeolita | 15-30%     |

*Tabla 5.5. Composición típica del detergente en polvo.*
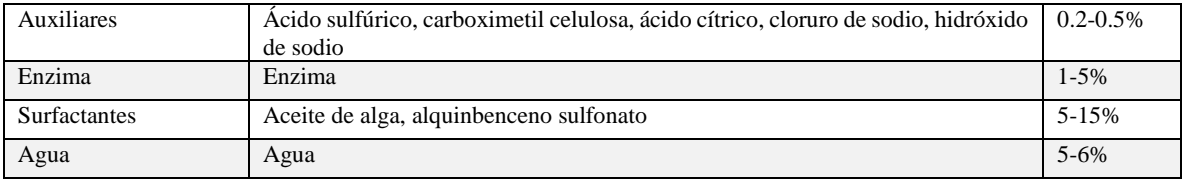

*Fuente: Golsteijn et al., 2015; Passell et al., 2013; E Saouter y Van Hoof, 2002; Saouter et al., 2002*

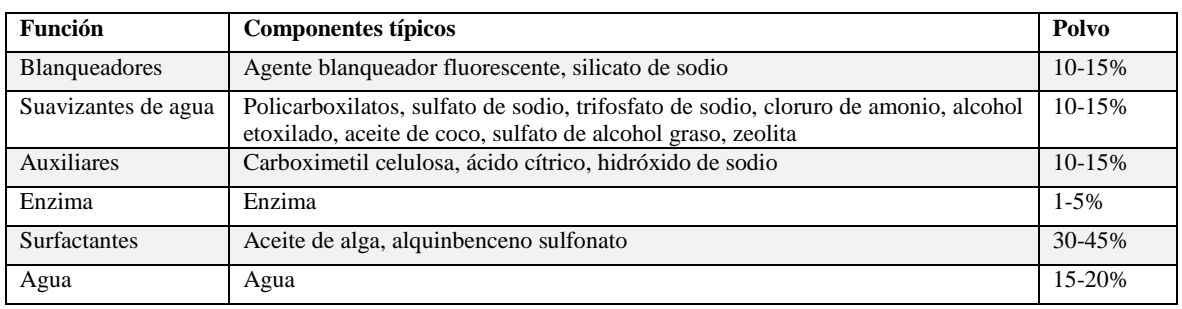

#### *Tabla 5.6. Composición típica del detergente líquido.*

*Fuente: Golsteijn et al., 2015*

#### *Tabla 5.7. Composición típica del detergente en tableta.*

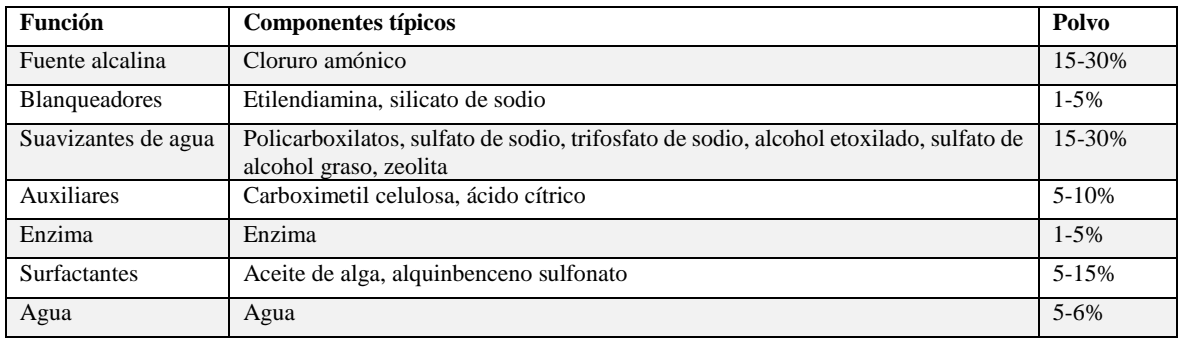

*Fuente: Hoof, Schowanek, y Feijtel, 2003; Nielsen, Oxenbøll, y Wenzel, 2007)*

En la [Tabla 5.8](#page-72-0) se muestra el inventario con el que se trabajó para alimentar el software. Se observan los componentes divididos por la función que desempeñan en el detergente y también el nombre del factor de caracterización encontrado en ecoinvent, así como los procesos incluidos. Para los componentes que fueron modelados por no encontrarse en la base de datos se asignó un nombre para identificarlos y una breve descripción de los procesos incluidos. Se señala con asterisco (\*) los datasets de desarrollo propio.

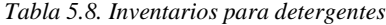

<span id="page-72-0"></span>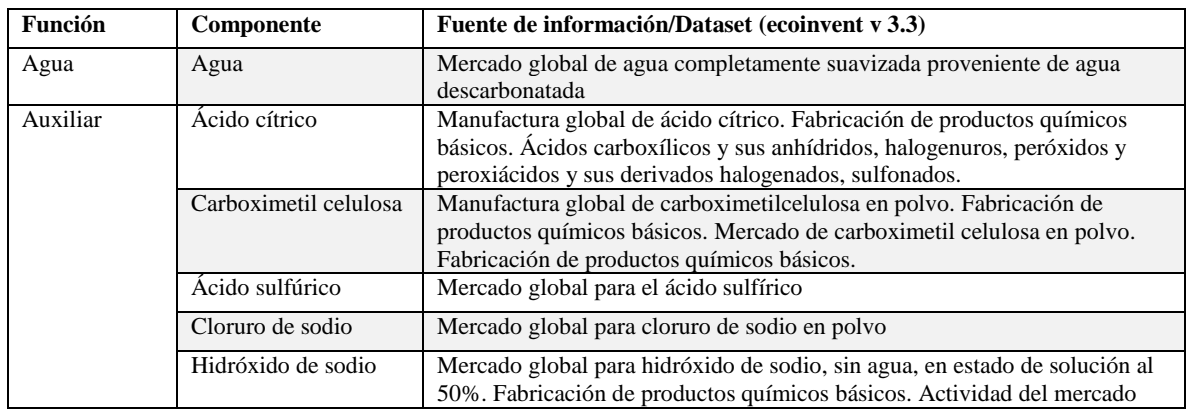

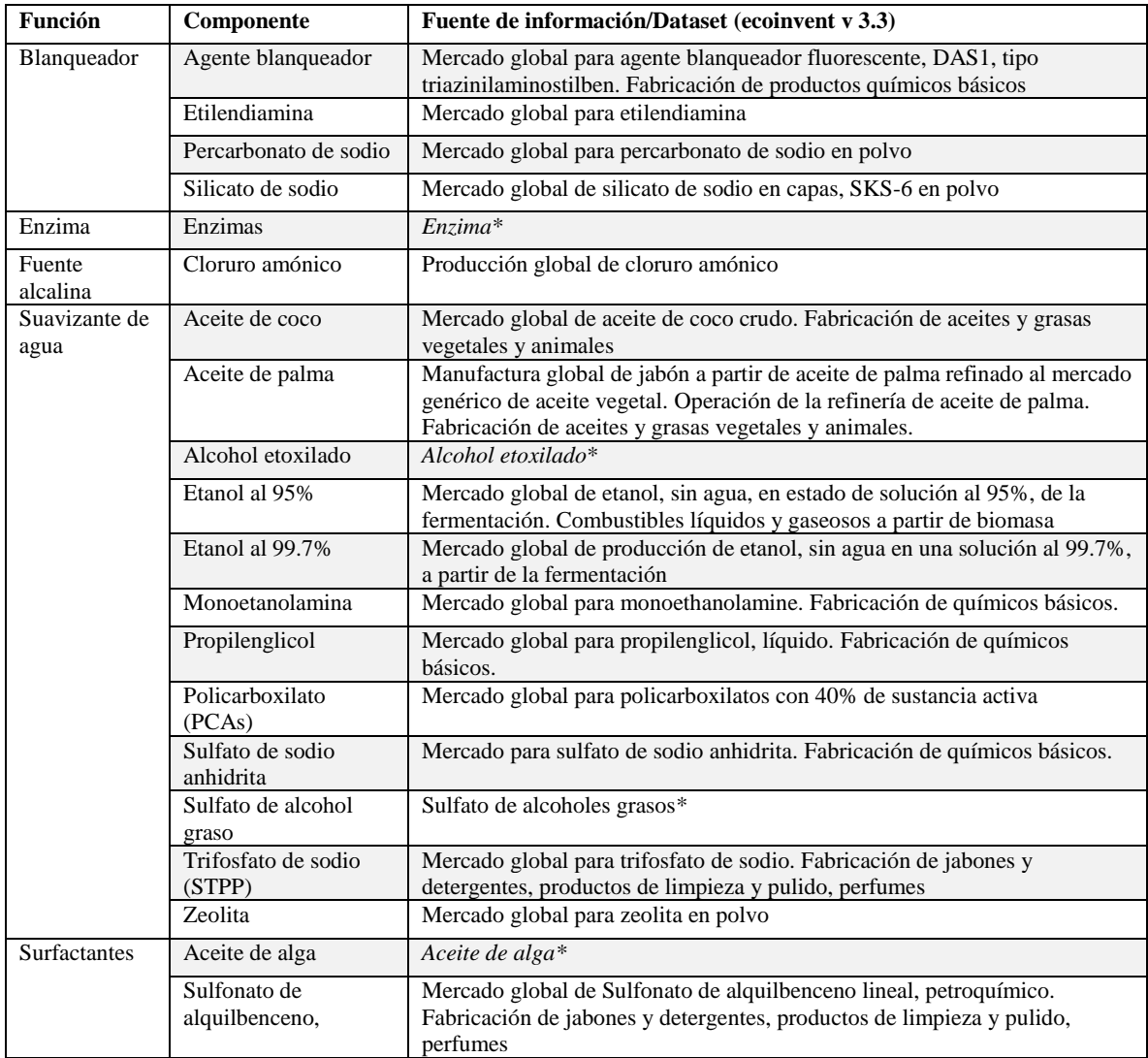

### 5.3.4 Papel de descarga

A continuación, se mencionan las opciones disponibles para la adquisición de papel que es empleado dentro del Banco de México en pruebas de impresión para asegurar que la calidad en la impresión final en papel moneda quede ajustada.

**Papel piedra**. Se trata de un papel de origen mineral fabricado a base de carbonatos de calcio que emplea una resina de polietileno de alta densidad como aglomerante. Por la naturaleza del proceso de manufactura, no requiere consumo de agua (Stone Paper, 2016). El papel piedra tiene un proceso de fabricación patentado basado en la extrusión vertical que no necesita usar agua ni otro producto químico para su fabricación. En cuanto a la impresión es apto para impresión offset, serigrafía, flexografía y calcografía (Emana Green, 2016).

**Papel kraft**. Es un papel grueso empleado para envolver empaques que puede o no ser blanqueado. Tiene una gran resistencia.

**Papel brillante.** El papel pasa por un proceso denominado calandrado en el que el papel pasa por unas prensas que lo hacen adquirir tonos brillantes. Dependiendo del número de prensas por las que pase puede ser un papel grueso o delgado.

**Papel con recubrimiento**. El recubrimiento proporciona una superficie más suave al papel por lo que se obtiene una mejor definición durante la impresión.

**Papel con contenido reciclado**. Un papel con contenido reciclado es aquél al que se le adiciona cierto porcentaje de fibras post-consumo con la finalidad de reducir el empleo de fibras nuevas, así como la cantidad de materia prima extraída. Por otro lado, contribuye con la reutilización de las fibras post consumo recicladas. Los porcentajes en que se añaden las fibras recicladas las decide la empresa que manufactura el sustrato.

**Papel reciclado**. Se considera que un papel es reciclado cuando tiene contenido de fibras que ya tuvieron un primer uso. Un papel reciclado es aquél que contiene 100% de fibras recuperadas post consumo. Si el contenido de las fibras post consumo es menor al 100% el papel debe denominarse como "papel con contenido reciclado". La fibra recuperada post consumo es la que proviene del papel, cartón y fibras de oficinas y casas que se ha empleado y ha pasado por un proceso de recuperación. (EPA, 2016). El uso de fibras recicladas no disminuye universalmente los impactos de los productos de papel. Al reciclar se emplea típicamente menos energía que extraer materia prima nueva. Sin embargo, la producción de fibras recicladas consume mucha energía que puede estar basada en combustibles fósiles (SAPPI, 2011). La clasificación bajo la cual se trabajó es mostrada en la [Figura 5.5.](#page-74-0) Se trabajó con cuatro diferentes tipos de insumo: papel piedra, papel kraft, papel con contenido reciclado, papel brillante y papel 100% reciclado.

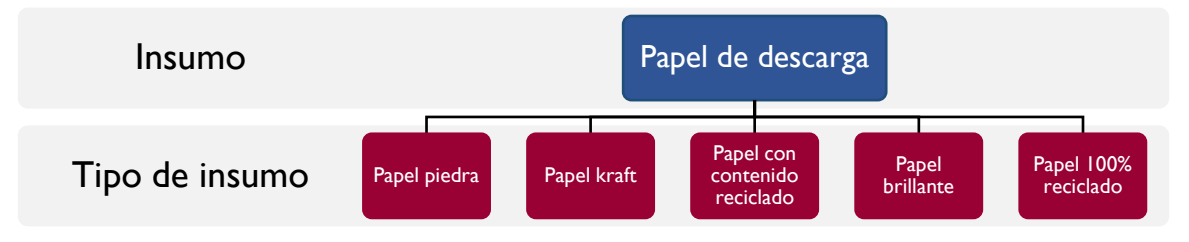

*Figura 5.5. Clasificación para el papel de descarga*

<span id="page-74-0"></span>En la [Tabla 5.9](#page-74-1) se muestra el inventario obtenido para este insumo. El único componente que tuvo que ser modelado es el papel piedra. Se describen los procesos incluidos.

<span id="page-74-1"></span>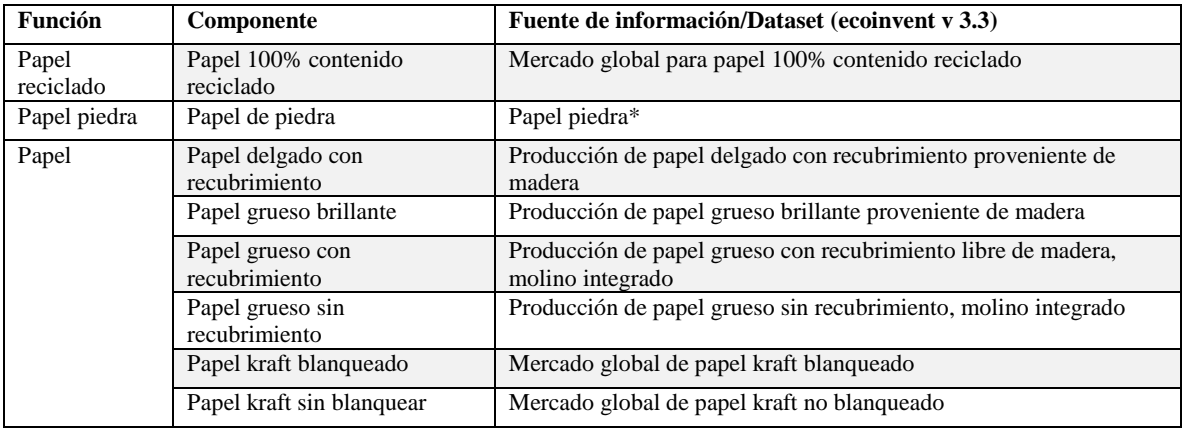

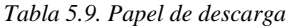

\*Desarrollo propio

### 5.3.5 Papel moneda

Un billete es un emblema nacional. Del mismo modo que una bandera o un pasaporte, representa el prestigio de su autoridad emisora. El billete es un medio de expresar tanto valores económicos como fundamentales de un país: sus símbolos culturales, sus figuras históricas y su estética. Es la manifestación tangible del carácter y soberanead del gobierno y debe, por tanto, ser un instrumento creíble para expresar sus fortalezas: seguridad, poder, confianza, durabilidad y autoridad. El sustrato es considerado la parte más importante del este objeto; sobre él se emplean tintas especiales y características de seguridad a prueba de falsificación (Arjo Wiggins, 2014). Existen diferentes sustratos sobre los cuales se ha demostrado que imprimir la moneda de un país tiene buenos resultados en aspectos de durabilidad, calidad durante la circulación y resistencia a la falsificación. A continuación, se describen los sustratos que han sido empleados para la impresión de billetes:

### **Papel**

- **Papel de algodón.** El papel para imprimir billetes típicamente emplea fibras vegetales en lugar de fibras de madera debido a que son más resistentes. Este sustrato se produce mezclando fibras vegetales con agua para generar la pulpa (Bank of England, 2016a). Típicamente, lo que cambia de billete a billete es el gramaje o grosor del sustrato empleado.
- **Mezclas.** Los sustratos empleados en los billetes pueden estar conformados por una combinación de diferentes fibras vegetales. La literatura destaca casos en diferentes bancos centrales (Estados Unidos y República Dominicana) donde se emplean combinaciones en diferentes proporciones de las fibras para obtener un billete con mayor durabilidad (Bureau of engraving and printing, 2017).

#### **Polímero**

El empleo del sustrato de polímero fue impulsado inicialmente por el Banco de la Reserva de Australia. Actualmente países como Canadá, Nueva Zelanda, Australia, Rumania y Brunéi han transitado completamente al polímero.

El polímero más es empleado en billetes del mundo se produce bajo el nombre Guardian®. Cuenta con fábricas tanto en Australia como en México y es empleado por 26 países, siendo India e Inglaterra los últimos en incorporarse [\(Tabla 5.10\)](#page-75-0). También existen otros proveedores de sustrato de polímero para el papel moneda, como Safeguard™, que es empleado en Fiji, Manurutius y más recientemente Lebanon. Safeguard™ es producido por De La Rue, y también permite la aplicación de tintas especiales y elementos de seguridad patentados por la empresa como SPARK® Orbital™ (De La Rue, 2014).

<span id="page-75-0"></span>

| País                    | Año de<br>emisión en | Unidad de su<br>moneda          | <b>Banco central</b>                                 | <b>Denominaciones</b>                                          |
|-------------------------|----------------------|---------------------------------|------------------------------------------------------|----------------------------------------------------------------|
| Australia               | polímero<br>1988     | Dólar australiano               | Reserva<br>Banco<br>de<br>1a<br>Australiana          | \$5, \$10, \$20, \$50, \$100                                   |
| <b>Brunei</b>           | 1996                 | Dólar de Brunei                 | Autoriti Monetari Brunei<br>Darussalam               | B\$1, B\$5, B\$10, B\$50, B\$100,<br>B\$500, B\$1000, B\$10000 |
| Canadá                  | 2011                 | Dólar canadiense                | Banco de Canadá                                      | \$5, \$10, \$20, \$50, \$100                                   |
| Chile                   | 2001                 | Peso chileno                    | Banco Central de Chile                               | \$1000, \$2000, \$5000                                         |
| Costa Rica              | 2011                 | Colón de Costa Rica             | Banco Central de Costa<br>Rica                       | $\mathcal{O}1000$                                              |
| República<br>Dominicana | 2010                 | Pesos<br>oro<br>dominicanos     | Banco<br>Central<br>de<br>la<br>República Dominicana | <b>RD\$20</b>                                                  |
| Guatemala               | 2007                 | Ouetzal                         | Banco de Guatemala                                   | Q1, Q5                                                         |
| Honduras                | 2010                 | Lempira                         | Banco Central de Honduras                            | L20                                                            |
| Hong Kong               | 2007                 | Dólar de Hong Kong              | Hong Kong<br>Monetary<br>Authority                   | <b>HK\$10</b>                                                  |
| India                   | 2016                 | Rupia                           | Reserve Bank of India                                | 10 rupias                                                      |
| Inglaterra              | 2016                 | Libras                          | <b>Bank of England</b>                               | £5                                                             |
| Israel                  | 2008                 | Shekel                          | Banco de Israel                                      | N1S20                                                          |
| Malasia                 | 1998                 | Ringgit                         | Bank Negara Malaysia                                 | RM1, RM5                                                       |
| Mauritania              | 2014                 | Ouguiya                         | Central<br>Banco<br>de<br>Mauritania                 | <b>UM1000</b>                                                  |
| Mauricio                | 2013                 | Rupia                           | Banco de Mauricio                                    | Rs25, Rs50                                                     |
| México                  | 2002                 | Peso mexicano                   | Banco de México                                      | \$20, \$50                                                     |
| Mozambique              | 2011                 | Metical                         | Banco de Mozambique                                  | 20MT, 50MT, 100MT                                              |
| Nueva<br>Zelanda        | 1999                 | Dólar<br>de<br>Nueva<br>Zelanda | Banco de la Reserva de<br>Nueva Zelanda              | NZ\$5, NZ\$10, NZ\$20, NZ\$50,<br>NZ\$100                      |
| Nicaragua               | 2009                 | Córdoba                         | Banco<br>Central<br>de<br>Nicaragua                  | C\$10, C\$20, C\$50, C\$100,<br>C\$200                         |

*Tabla 5.10. Países que emplean sustrato de polímero en sus billetes.* 

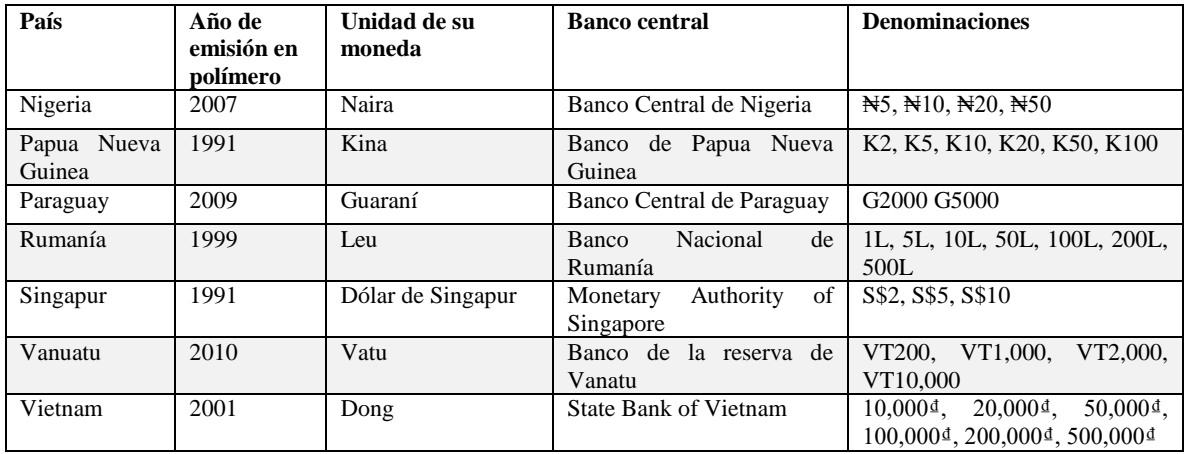

*Fuente: Adapatado de Innovia, (2015)*

La resistencia que posee este sustrato radica en un polímero específicamente formulado. Este proceso le proporciona tensión superficial tanto horizontal como lateral, lo que crea una estructura perfectamente plana y balanceada(Innovia, 2013).

#### **Papel de alta duración (AD)**

Para darle mayor resistencia a los sustratos puede aplicárseles una capa de barniz para proporcionarle resistencia a la suciedad, extender su período de circulación, mejorar la capacidad de impresión, entre otras. Diamone® (Arjo Wiggins, 2014), LongLife y Synthetic (Louisenthal, 2010) y *AST™ Anti Soil Treatment* (Crane Currency, 2006) son algunos ejemplos de patentes existentes en el mercado.

#### **Híbrido**

Se trata de sustratos donde existe la combinación de polímero y papel. Hay dos configuraciones: 1) que esté constituido de papel en la parte exterior empleando en el centro polímero; la ventaja es que el billete mantiene la sensación familiar del papel, pero adquiere resistencia y fuerza por el centro de polímero y 2) emplear papel en el centro el cual es protegido por dos delgadas capas del film, las cuales proveen protección contra manchas y suciedad. Ambos sustratos permiten agregar características de seguridad como marcas de agua e hilos. (Bank of England, 2016a). En la [Tabla 5.11](#page-76-0) se muestran algunos países que emplean sustratos híbridos en sus billetes. Del mismo modo que el Papel AD, existen productos de composición patentada en el mercado como Hybrid™ (Louisenthal, 2009), Fusión™ (Fabriano, 2015) y Durasafe® (LandQart. Swiss Security Paper, 2015).

<span id="page-76-0"></span>

| País        | Año de  | <b>Banco central</b> | <b>Denominaciones</b> | Unidad de su | <b>Marca</b> |
|-------------|---------|----------------------|-----------------------|--------------|--------------|
|             | emisión |                      |                       | moneda       |              |
| Jamaica     | 2014    | Bank of Jamaica      | 50 y 100              | Dólar        | Hybrid       |
|             |         |                      |                       | jamaiquino   |              |
| Kazajistan  | 2015    | National Bank of     | 20,000                | Tenge        | Durasafe     |
|             |         | Kazakhstan           |                       |              |              |
| Marruecos   | 2012    | Bank Al-Maghrib      | 25                    | Dirham       | Durasafe     |
| Suazilandia | 20009   | Central Bank of      | 100 y 200             | Lilangeni    | Durasafe     |
|             |         | Swaziland            |                       |              |              |
| Suiza       | 2016    | Banco Nacional de    | 50                    | Francos      | Durasafe     |
|             |         | Suiza                |                       |              |              |

*Tabla 5.11. Países que emplean sustratos híbridos.*

*Fuente: Balueva, 2016; Zaâmoun et al., 2013*

La [Figura 5.6](#page-77-0) muestra la clasificación para el insumo Papel moneda, la cual es resultado de la investigación bibliográfica realizada. Se encontraron cuatro opciones de insumos: papel de fibras naturales, papel de alta duración, polímero y sustratos híbridos.

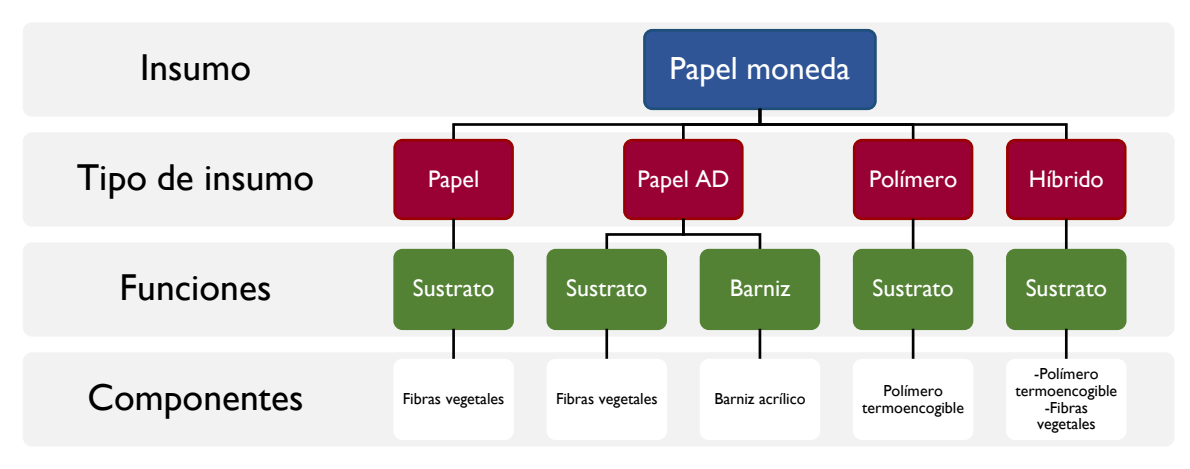

*Figura 5.6. Clasificación para papel moneda*

<span id="page-77-0"></span>La Tabla 5.12. [Inventario sustratos de impresión](#page-77-1)[Tabla 5.12](#page-77-1) muestra el inventario obtenido para los sustratos de impresión o papel moneda. Se observan los componentes divididos por función y los nombres de los factores de caracterización.

<span id="page-77-1"></span>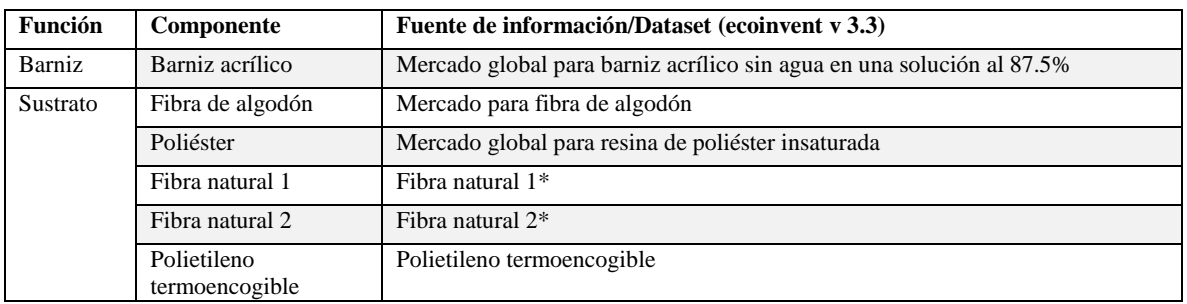

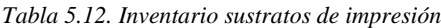

\*Desarrollo propio

### 5.3.6 Placas de impresión

La constitución de las placas de impresión puede ser de las siguientes dos maneras: 1) placas monometálicas (aluminio, acero, zinc), o 2) multimetálicas (placas que son reforzadas con otro metal para darle más resistencia y prolongar su vida útil. Placas de impresión empleadas en la impresión offset deben pasar por un procedimiento denominado graneado electroquímico, el cual crea una capa de óxido de aluminio en la superficie que provoca que se cuente con una superficie hidrófila que permite la adhesión de tinta y por tanto la impresión.

Entre las tendencias de impresión está la tecnología denominada CtP (Computer to Plate). En ella ocurre la exposición de una superficie presensibilizada de poliéster o aluminio. Las placas de aluminio son similares a las tradicionales en cuanto al material base, el anodizado y proceso de graneado, mientras que el recubrimiento es diferente. También se emplean placas de fotopolímero. Al reducir la cantidad de compuestos químicos necesarios durante el proceso de impresión, ésta tecnología presenta ventajas para las imprentas al cumplir nuevos estándares adoptados por la industria que las orientan a la sostenibilidad (Pavlović et al., 2016).

Las placas de impresión pueden dividirse en:

- **Monometálicas**. Estas placas emplean una capa de un metal que puede ser aluminio anodizado, fotopolímero, aluminio laminado, acero o zinc. Esos son los materiales más comunes. Es importante tomar en cuenta que como el nombre lo indica, al ser monometálicas únicamente llevan uno de los metales mencionados.
- **Bimetálicas**. Las placas bimetálicas consisten en una base, generalmente aluminio, sobre la cual se añade otro metal de manera que no puedan separarse. Debe considerarse que no se

trata de una aleación, sino de una unión mecánica de metales con la finalidad de contar con una superficie de impresión más resistente y duradera.

- *Bases*: Aluminio anodizado, fotopolímero, aluminio laminado, acero o zinc
- *Recubrimientos*: Latón, hierro, níquel, poliéster, cobre o metacrilato de metil. También como recubrimiento puede emplearse una emulsión que le da más resistencia.
- **Trimetálicas**. El caso de las placas de impresión trimetálicas es similar al de las placas bimetálicas. Se escoge una base a la cual se aplica un recubrimiento en forma de metales, plásticos o emulsiones que se formarán sobre la placa.

La [Figura 5.7](#page-78-0) se muestra la clasificación de placas de impresión bajo la cual se trabajó y que fue obtenida y armada con información de bibliografía. Se presentan como opción las placas monometálicas, las bimetálicas y las trimetálicas.

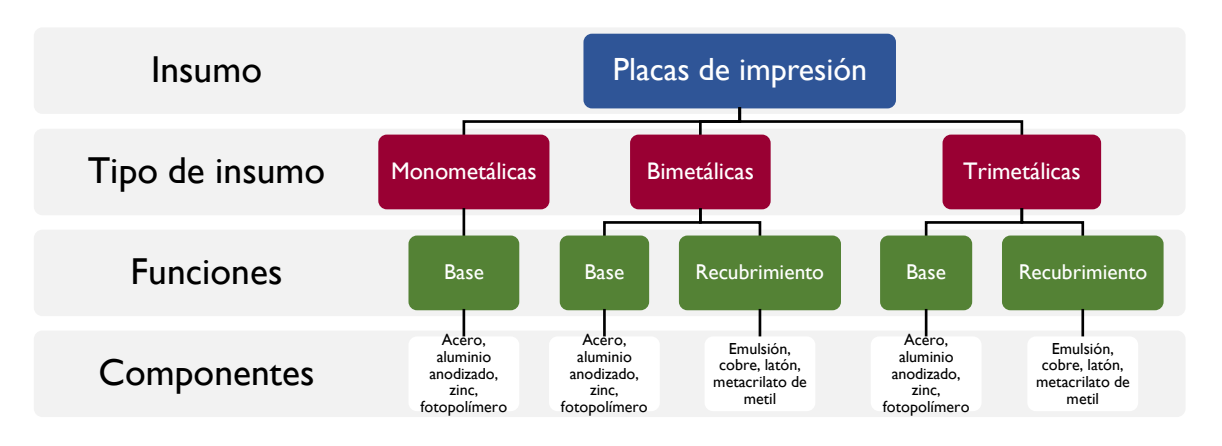

*Figura 5.7. Clasificación placas de impresión*

<span id="page-78-0"></span>En la [Tabla 5.13](#page-78-1) se muestra el inventario que alimentó a la herramienta computacional donde se observan los componentes agrupados por función (bases y recubrimientos). Se señala con asterisco (\*) los datasets de desarrollo propio.

<span id="page-78-1"></span>

| <b>Función</b> | Componente                | Fuente de información/Dataset (ecoinvent v 3.3)     |
|----------------|---------------------------|-----------------------------------------------------|
| Base           | Acero                     | Mercado del laminado de hojas, acero                |
|                | Aluminio anodizado        | Mercado de anodizado, chapa de aluminio             |
|                | Aluminio laminado         | Mercado de laminado de hojas, aluminio              |
|                | Fotopolímero              | Mercado de polimetacrilato de metilo, hoja          |
|                | Zinc                      | Mercado global zinc                                 |
| Recubrimiento  | Cobre                     | Mercado de laminado de hojas, cobre                 |
|                | Emulsión                  | Emulsión*                                           |
|                | Hierro                    | Mercado de pellets de hierro                        |
|                | Latón                     | Mercado global para acero                           |
|                | Metacrilato de polimetilo | Mercado del metacrilato de polimetilo               |
|                | Níquel                    | Mercado global níquel, 99.5%                        |
|                | Poliéster                 | Mercado global de resinas de poliéster, insaturados |

*Tabla 5.13. Inventario placas de impresión*

\*Desarrollo propio

### 5.3.7 Solventes y soluciones de limpieza

Un solvente es una sustancia que disuelve otro material para formar una solución. Los solventes más comunes son líquidos a temperatura ambiente, pero pueden también ser sólidos (solventes iónicos) o gaseosos (dióxido de carbono). Los solventes se diferencian de los plastificantes por limitar su punto de ebullición a un máximo de 250°C. Para diferenciar a los solventes de monómeros y otras materiales reactivos, se considera que un solvente es no reactivo (Wypych, 2001).

El petróleo crudo es la principal materia prima para solventes, como en el caso de los hidrocarburos alifáticos y aromáticos. Otros solventes son sintéticos pero su materia prima viene generalmente de la industria petroquímica. Los solventes contienen a menudo Compuestos Orgánicos Volátiles (COVs) y por lo tanto representan una preocupación ambiental debido a que son capaces de formar ozono a nivel troposférico y smog. La [Figura 5.8](#page-79-0) muestra la manera en que están conformados de acuerdo con la función de sus componentes.

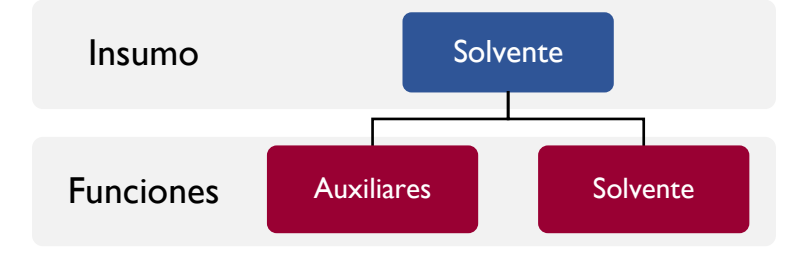

*Figura 5.8. Componentes de los solventes*

<span id="page-79-1"></span><span id="page-79-0"></span>La [Tabla 5.14](#page-79-1) muestra el inventario para este insumo.

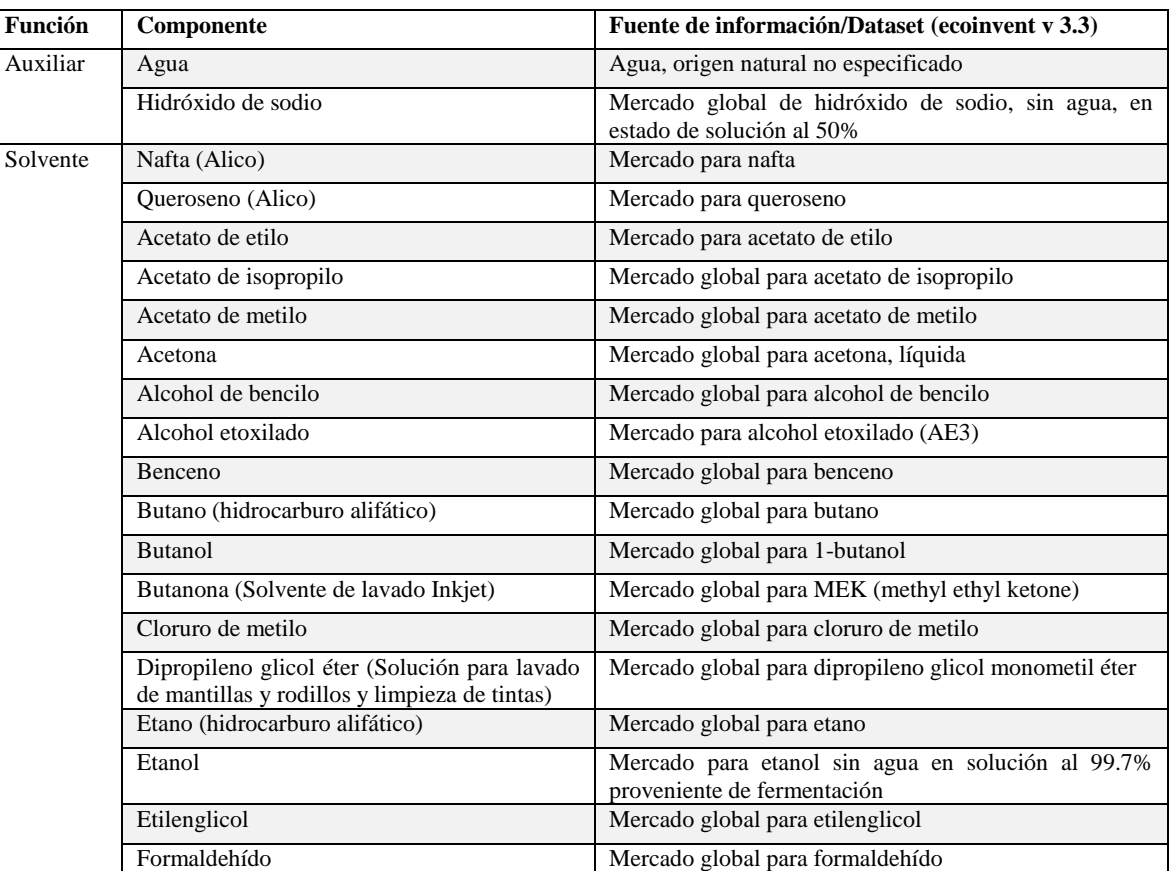

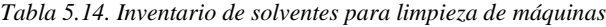

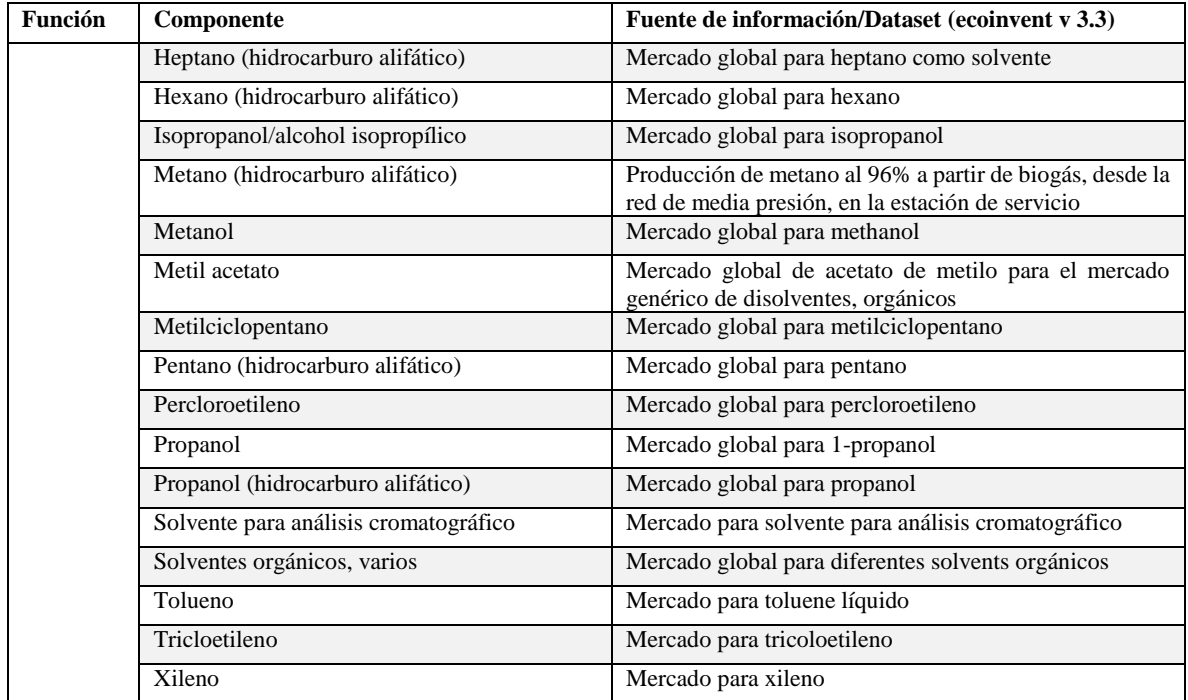

### 5.3.8 Tintas

De manera general las tintas están compuestas de: a) pigmentos, que agregan color; b) resinas o polímeros que dispersan el pigmento y llevan la tinta al sustrato manteniéndola ahí; c) un solvente donde se disuelven las resinas o polímeros (dependiendo de éste las tintas pueden ser base agua o base solvente); y d) aditivos que pueden agregarse a la formulación de la tinta para añadir características especiales. Se describe en seguida cada uno de los componentes.

**a) Pigmentos.** Los pigmentos son materiales que no son solubles en su propio medio y crean dispersión de pequeñas partículas; son estables, resistentes a la luz y al agua. Los colorantes sí son solubles en su medio, sin embargo, no son muy estables y no son resistentes a la luz. Los pigmentos pueden dividirse en dos grupos basados en su composición química: orgánicos e inorgánicos.

- **Orgánicos**: Son sintetizados del petróleo, gas natural o materias primas con contenido de carbón. Sin importar el tipo de tinta (offset, calcográfica, inyección de tinta) son los mismos pigmentos los que componen las tintas. 75% de pigmentos orgánicos de color amarillo para tintas de color emplean diarilida amarillo PY 12, para el color magenta el pigmento es rubine litol PR 57:1, y para el cian el pigmento es el azul de ftalocianina (PB 15). Si contiene diarilida significa que el pigmento posee una estructura diazo, lo que los hace resistentes a ácidos, álcalis y sujetos a solubilizarse con agua ya que no poseen grupos ácidos o básicos en sus estructuras químicas. En cuanto al pigmento rojo o magenta está compuesto casi exclusivamente como la sal de calcio azul en formas resinadas y no resinadas. Se empleaban sales de bario y calcio, pero las de bario no se usan más debido a razones toxicológicas. El pigmento azul tiene una excelente estabilidad a la luz.
- **Inorgánicos**: Son más económicos, no proporcionan un color saturado como los pigmentos orgánicos y pueden ser más abrasivos que los pigmentos orgánicos. Los compuestos más usados son dióxido de titanio, óxidos de hierro, azul de hierro, amarillo de zinc o carbón negro.

**b) Resinas o polímeros.** Proporcionan características para dispersar el pigmento, llevar y mantener el pigmento al sustrato, facilitar la liberación del solvente, mantener el pigmento al sustrato y proporcionar características como flexibilidad, adhesión o brillo. Pueden ser polímeros naturales (celulosa, almidón, caucho, lacas) o resinas naturales (aceites vegetales y otros). Del mismo modo se pueden encontrar polímeros sintéticos y naturales (poliamidas, poliuretanos, acrilatos, polietilenos, teflón). Las tintas base agua contienen dos tipos de resinas: de solución y de emulsión y se diferencian principalmente en su grado de polimerización (las primeras alrededor de 15,000 y las segundas entre 150,000 y 200,000). Del mismo modo, dependiendo del tipo, los polímeros de emulsión imparten dureza o flexibilidad a la tinta luego del secado, así como resistencia al agua y brillo, por lo tanto, es siempre benéfico emplear diferentes compuestos químicos en la formulación de la tinta debido a que cada uno imparte diferentes propiedades. L[a Tabla 5.15](#page-81-0) muestra las propiedades de los monómeros empleados en las tintas.

<span id="page-81-0"></span>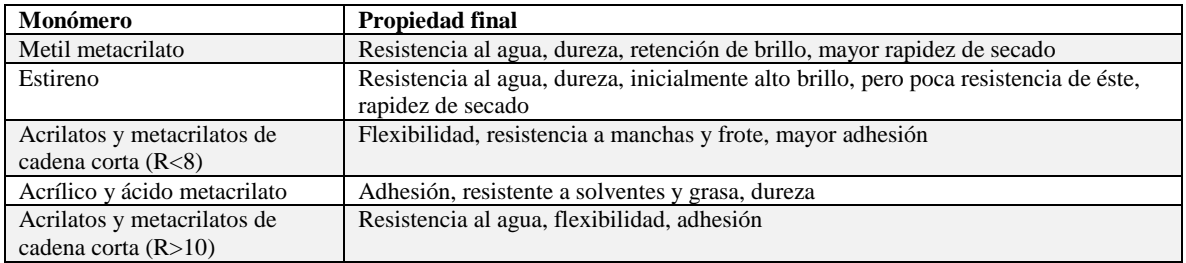

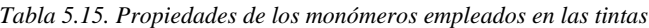

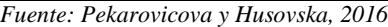

En el futuro se espera la incorporación de polímeros termoplásticos biodegradables hechos de almidón y caña de azúcar en lugar de los provenientes de petroquímicos (MASTER BI).

**c) Solventes.** Una tinta debería emplear un solvente universal que ayude a disolver la mayoría de los químicos. El agua disuelve más sustancias que cualquier otro solvente, sin embargo, ningún solvente funciona para todos los compuestos químicos. Es común que la formulación de una tinta contenga ocho diferentes solventes al menos.

Existen tintas que no requieren solventes, las cuales son: 1) tintas de secado UV, que no contienen solventes, sino monómeros que adhieren el pigmento al sustrato y 2) tintas que secan con calor (Hot melt inks), que tampoco emplean disolventes, en su lugar, el termoplástico fundido entrega la reología necesaria, actuando, así como un disolvente en el momento de la impresión.

Tipos de solventes:

- *Polares.* Disuelven moléculas polares como sales, lacas, ésteres de celulosa y resinas alquídicas. Como ejemplos se tiene al agua, alcoholes y ésteres.
- *No polares.* Disuelven moléculas como grasas y compuestos orgánicos.

Entre los requerimientos principales para los solventes está que sean capaces de disolver las resinas, que no disuelva ni degrade al pigmento y que evapore a una tasa compatible con el proceso de impresión deseado.

**d) Aditivos.** Se definen como "cualquier sustancia que es añadida en pequeñas cantidades a un material de recubrimiento para mejorar o modificar ciertas propiedades del recubrimiento final o del material de recubrimiento durante su manufactura, almacenamiento, transporte o aplicación" (Bielman, 2000) Se incorporan a las formulaciones de tintas en cantidades que no exceden el 5% (en peso).

Tipos de aditivos

- *Grasas*. Se emplean en muchas formulaciones de tintas que van desde tintas offset hasta inyección de tinta (inkjet).
- *Humectantes*. Son muy específicos tanto a la tinta como al proceso. Se emplean a las tintas de inyección para evitar obstrucciones en boquillas, para crear dispersiones del pigmento y mantenerlas estables a lo largo del tiempo.
- *Surfactantes*. Disminuyen la tensión superficial de tintas con base en agua y facilitan su adhesión a sustratos no porosos.
- *Antiespumante*. También empleados por tintas base agua para evitar la formación de espuma en la prensa.
- *Agentes de fermentación*. Pueden incrementar el brillo.
- *Secadores metálicos*. Son específicos de las tintas offset; actúan como ajustadores de tinta.

- *Plastificantes*. Bloquean los centros activos de los polímeros para evitar la reticulación y por tanto contribuyen a la flexibilidad de la tinta y a una mejor adhesión en sustratos flexibles problemáticos.

### *5.3.8.1 Tintas offset o litográficas*

Pavlović et al. (2016) describe que uno de los requerimientos que deben cumplir las tintas offset es que el del secado relativamente rápido y la transferencia permanente en el film. Las tintas offset se dividen de acuerdo al tipo de secado en:

<span id="page-82-0"></span>**a) Tintas de secado vía oxidación**: Tienen cuatro componentes básicos cuyos porcentajes se observan en la [Tabla 5.16:](#page-82-0) pigmentos, barnices, resinas (vehículos aglutinantes que facilitan la impresión y unen la tinta con el sustrato) y aditivos (que proporcionan rapidez en el secado, resistencia al rasgado y flujo). La polimerización de la tinta sobre el sustrato se logra mediante oxidación gracias al oxígeno atmosférico. Sus principales ventajas son que se trata de una tecnología menos compleja que la de secado UV, que no se emite ozono durante el proceso de secado y finalmente que se adhieren firmemente al sustrato. La principal desventaja es que se consume mucha energía para el secado

| Compuesto                 | $\%$ | Características          |
|---------------------------|------|--------------------------|
| Pigmento                  | 18   | Pigmento orgánico        |
| Resina                    | 70   | <b>Barnices</b>          |
| Solvente                  | 3    | Destilado de petróleo    |
| Aditivo                   | 12   | Agentes secantes, grasas |
| Fuente: Radermacher, 2016 |      |                          |

*Tabla 5.16. Composición de una tinta offset de secado por oxidación.*

<span id="page-82-1"></span>**b) Tintas secado UV**: Estas tintas tienen los beneficios siguientes: (1) mayor productividad (el secado UV es inmediato y permite que las operaciones siguientes se realicen inmediatamente), (2) alta calidad de impresión, (3) ausencia de emisiones de COVs. En cuanto a la composición tienen 5 elementos principales mostrados en l[a Tabla 5.17:](#page-82-1)

| Compuesto         | $\frac{0}{0}$ | Características                                    |
|-------------------|---------------|----------------------------------------------------|
| Oligómeros:       | $40 - 50$     | Propiedades de impresión, resistencia, estabilidad |
| Monómeros:        | $5-20$        | Ajusta la viscosidad                               |
| Pigmentos:        | $15-20$       | Color                                              |
| Foto iniciadores: | $5 - 12$      | Rol principal en la polimerización                 |
| Aditivos          | $1 - 8$       | Reología, adhesión, resistencia al frote           |

*Tabla 5.17. Composición de una tinta offset de secado UV.*

*Fuente: Izdebska et al., 2016*

Es importante tomar en cuenta que para el secado de tintas UV se requiere emplear lámparas UV a radiaciones de 200-380 nm. Esto genera un incremento en la temperatura (900-1100°C) por lo que se deben instalar sistemas de enfriamiento eficientes. Una novedad en este sentido es el empleo de lámparas LED UV, las cuales emplean menos energía, no generan ozono, reducen la emisión de CO<sub>2</sub>, no requieren calentamiento, tienen una vida útil mayor (aproximadamente 10 veces más que una lámpara UV tradicional), el prendido y apagado es instantáneo (porque no requieren calentamiento), el consumo de energía es menor en comparación con la UV estándar es menor (hasta en ¼) ya que usan semiconductores electroluminiscentes. Por lo anterior se considera como una tecnología que a futuro podría llegar a sustituir la tecnología UV.

### *5.3.8.2 Tintas calcográficas*

Conocidas también como intaglio o huecograbado, representan una de las tecnologías más antiguas de impresión, teniendo sus orígenes en los inicios del siglo XV. Sus principales usos son en la impresión de publicaciones, de empaques y productos especiales. El principal distintivo de este tipo de impresión es que los elementos a imprimir están empotrados en la superficie del cilindro, mientras que las áreas de no impresión están a nivel constante. Además, con este tipo de impresión se puede transferir mucha más tinta que con la mayoría de las demás tecnologías.

Las tintas tienen baja viscosidad y alto contenido de solvente; existen tintas base agua, las cuales tardan más en secar pero ambientalmente tienen mejor desempeño y base solvente (Szentgyörgyvölgyi, 2016). Las tintas tienen cuatro principales componentes: aglutinantes (resinas), colorantes, solventes y aditivos [\(Tabla 5.18\)](#page-83-0). Los aglutinantes son compuestos de la tinta que no se evaporan, que determinan las propiedades físicas de la tinta una vez seca. Se disuelven en agua o en solventes orgánicos. Los pigmentos o colorantes solubles son compuestos que añaden color a la tinta. Pueden definirse como sustancias insolubles, orgánicas o inorgánicas, cromáticas o acromáticas.

El secado es por medio de la evaporación de los solventes, lo que lleva a la emisión de COVs, que deben ser recuperados. Las tintas con base en agua han incrementado interés debido a que cuando se emplean estas tintas no hay emisión de COVs.

<span id="page-83-0"></span>La composición típica de una tinta calcográfica se muestra a continuación en la [Tabla 5.18](#page-83-0):

| Componente      | $\frac{0}{0}$ | Sustancia típica                                                                                                    |
|-----------------|---------------|----------------------------------------------------------------------------------------------------|
| Pigmento        | $5 - 20$      | Pigmento orgánico o inorgánico                                                                                                    |
| Resina          | $10-40$       | En publicación: resinas de hidrocarburos y derivados. En empaque: derivados de celulosa<br>(nitrocelulosa), acrilatos, resinas de vinil |
| Solvente        | $30-70$       | En publicaciones: tolueno, hidrocarburos alifáticos. En empaques: alcohol etil, acetato de<br>etil (con etil alcohol 20:80), agua       |
| <b>Aditivos</b> | $1 - 5$       | Grasas, agentes de dispersión, surfactantes                                                                                             |

*Tabla 5.18. Composición típica de una tinta calcográfica.* 

*Fuente: Pekarovicova y Husovska, 2016*

En cuanto a los **pigmentos**, son un grupo de colorantes que idealmente no puede disolverse en solventes. El color es determinado por su estructura química y pueden ser inorgánicos y orgánicos. Los colorantes pueden disolverse en la mayoría de los solventes orgánicos, pero tienen una limitada resistencia y estabilidad. A diferencia de las tintas de pigmentos, éstas pueden tener diferentes efectos de color que pueden observarse cuando se observa de diferentes ángulos. Los más usados son los siguientes: colorantes (metálicos), pigmentos inorgánicos (dióxido de titanio, sulfito de zinc, carbón negro y óxidos de hierro), pigmentos orgánicos (azo y pigmentos policíclicos), pigmentos con efecto (latón-bronce, aluminio-bronce, efecto perlado, y fluorescente).

Los **aditivos** sirven para modificar algunas propiedades de las tintas o para asegurar propiedades de la tinta seca en el film. Los más importantes son plastificantes, grasas para incrementar la resistencia a abrasión y rasgaduras, lubricantes, agentes que reducen el brillo, agentes humectantes y antiespumas, etc.

Los **solventes**, son compuestos líquidos a temperatura ambiente que pueden disolver sustancias sin cambiarlas químicamente. El solvente más importante, barato y ambientalmente amigable es al agua. Se emplean para reducir las viscosidades de las tintas. Deben tener características muy débiles de olor y efectos tóxicos tan bajos como sea posible. Los solventes empleados para la impresión calcográfica en materiales de empaque son: alcoholes como etanol, isopropanol y n-propanol, así como ésteres incluyendo etil acetato, isopropil acetato y n-propil acetato. La mayoría de los derivados de glicol, como metoxi y etoxi propanol son empleados para retrasar el secado.

# *5.3.8.3 Tintas flexográficas*

Es un proceso de impresión que lleva una imagen en relieve sobre una plancha de fotopolímero flexible. Tiene la ventaja de ser capaz de imprimir en casi cualquier sustrato (papel, cartón, plástico o aluminio). Existen tres tipos de diferentes tintas flexográficas, 1) base en agua, 2) base en solvente y 3) secado UV. La tendencia es reducir el uso de tintas base solvente debido a las emisiones que generan de compuestos orgánicos volátiles (Izdebska, 2016).

**Tintas base agua.** Se han empleado en la impresión flexográfica por más de 25 años. Se usan generalmente para imprimir en bases absorbentes como papel y cartón (cartón corrugado, envolturas, servilletas); aunque han empezado a emplearse en bases no absorbentes como polietileno (PE), polipropileno (PP) o polietileno

tereftalato (PET). La formulación básica comprende aglutinantes en la forma de resinas, pigmentos y aditivos (para mejorar la adherencia y la resistencia) y solventes (el principal solvente empleado es agua y si se añaden solventes orgánicos no abarcan más del 1%). Éstas tintas reciben el nombre se "libre de solventes". El uso de agua como solvente es benéfico del lado económico y ambiental. Las ventajas que conllevan son que la concentración del pigmento es mayor que en las tintas base solvente, por lo que se reduce el consumo de tinta. También es no combustible y no genera vapores al emplearla. Las desventajas son que tiene menor calidad de impresión y requiere más energía para secar.

**Tintas base solvente.** Pueden clasificarse en función del tipo de resina usada en:

- Nitrocelulosa (NC),
- Poliamida (PA),
- Butiral de polivinilo (PVB),
- Cloruro de poli vinil (PVC),
- Acrílico.
- Poliuretano (PU).

El solvente abarca del 60-80% del contenido total, incluyendo los siguientes: etanol, alcohol n-propil, alcohol isopropil, acetano n-propil, etc., algunos contienen también metil etil ketona (MEK), metil isobutil ketona (MIBK), tolueno y etil acetato. Ventajas: impresión en todo tipo de base y precios rentables, así como bajo costo en secado. Desventajas: altamente combustibles y tóxicos, por lo que requieren remoción de vapores.

**Tintas secado UV.** Son tintas flexográficas novedosas. Existen dos tipos: radical y catiónicas, ambos secan bajo la influencia de radiación UV. En el caso de las de tipo radical, el proceso de secado para cuando la radiación se detiene. Asimismo, ocurre una polimerización del aglutinante formando una capa de tinta seca. Para las catiónicas, el proceso de secado se mantiene después de detener la fuente de radiación UV. Ventajas: son de secado rápido, lo que causa un inmediato secado del recubrimiento. Además, se caracterizan por su alta resistencia, durabilidad y brillo, por lo que no es necesario laminarlas para obtener una impresión brillante. Desventaja: emisión simultánea de radiación infrarroja, por lo que las máquinas requieren enfriamiento; además, se emite ozono que es perjudicial para la salud y es químicamente agresivo. Además, son un poco más caras que las mencionadas anteriormente. Su daño a la salud es significativo, debido a que algunos ingredientes se consideran dañinos, como los aglutinantes o foto iniciadores (aunque luego del secado, todos los ingredientes se vuelven inofensivos). Las tintas UV tienen una viscosidad significativamente mayor que otras tintas flexográficas. Contienen tres compuestos básicos: colorantes, resinas y solventes, además de los aditivos.

<span id="page-84-0"></span>La composición típica de una tinta flexográfica base agua se muestra en la [Tabla 5.19:](#page-84-0)

| Ingrediente                 | $\frac{0}{0}$ | Función                                                |
|-----------------------------|---------------|--------------------------------------------------------|
| Pigmento                    | $40 - 50$     | Colorante                                              |
| Resina: Emulsión            | $30-50$       | Adhesión, flexibilidad y resistencia al agua           |
| Resina                      | $0-10$        | Fortalecer la transferencia, brillo y resolución       |
| Aditivo                     | $5-10$        | Grasa para el polietileno para aumentar la resistencia |
| Aditivo: Surfactante        | $0 - 2$       | Incrementa la capacidad de humedecerse del film        |
| Resina: Emulsión de silicón | $0 - 1$       | Incrementa el deslizamiento y la adhesión              |
| Alcoholes                   | $0 - 5$       | Mejora la velocidad de secado del film                 |
| Agua                        | $0 - 5$       | Solvente                                               |
| <b>TOTAL</b>                | 100           |                                                        |

*Tabla 5.19. Composición típica de una tinta flexográfica.*

*Fuente: Pekarovicova y Husovska, 2016*

### *5.3.8.4 Tintas tipográficas*

La tipografía es la forma más antigua de impresión. Consiste en que una superficie con letras con mayor elevación es entintada y presionada a una superficie del sustrato de impresión para reproducir una imagen en reversa. (Rouse, 2010). En la impresión de billetes, la tipografía se emplea para cifrar y poner número de serie <span id="page-85-0"></span>al frente de cada billete. La tinta es transferida hacia la máquina tipográfica que imprime sobre el billete un folio único diferenciando un billete de otro. (Bank of England, 2016b). La formulación típica de una tinta tipográfica se muestra en la [Tabla 5.20:](#page-85-0)

| Componente         | $\frac{6}{9}$ | Sustancia típica              |
|--------------------|---------------|-------------------------------|
| Pigmento           | 13            | Carbón negro (pigmento negro) |
| Resina/aglutinante | 68            | Aceite mineral o vegetal      |
| Solvente           | 2             | Destilados de petróleo        |
| Aditivos           |               | Aditivos varios               |

*Tabla 5.20. Composición típica de tinta tipográfica*

A continuación, se describen los tipos de tinta y sus principales componentes. Se observa la clasificación que se planteó en la [Figura 5.9](#page-85-1) que incluye cuatro tipos de tinta.

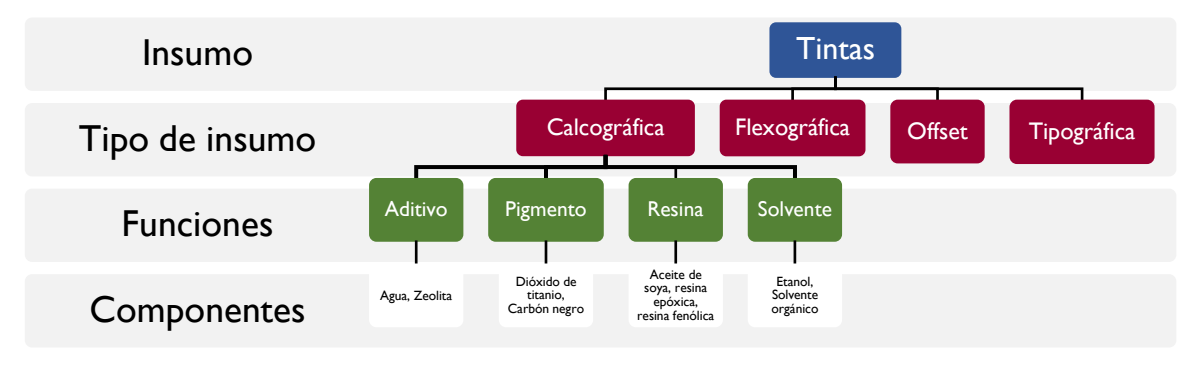

*Figura 5.9. Clasificación de tintas*

<span id="page-85-1"></span>La [Tabla 5.21](#page-85-2) muestra el inventario de tintas que sirvió para alimentar a la herramienta. Los componentes son agrupados por función y se muestran los nombres de los factores de caracterización y los procesos que éstos incluyen.

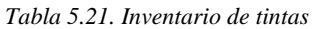

<span id="page-85-2"></span>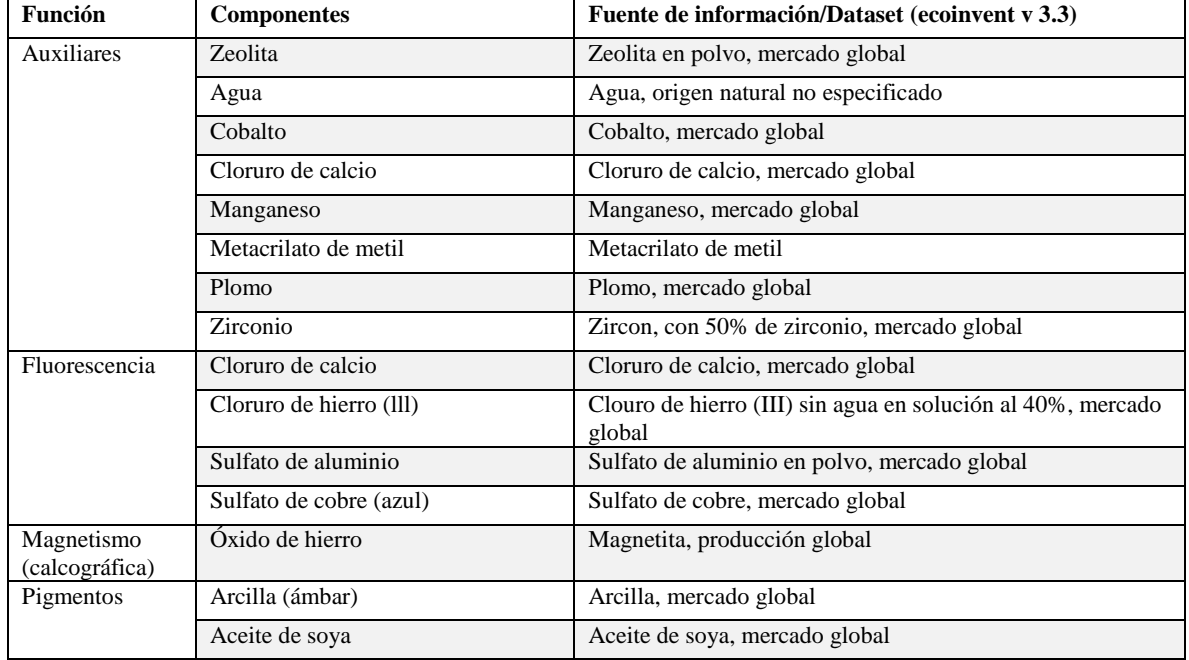

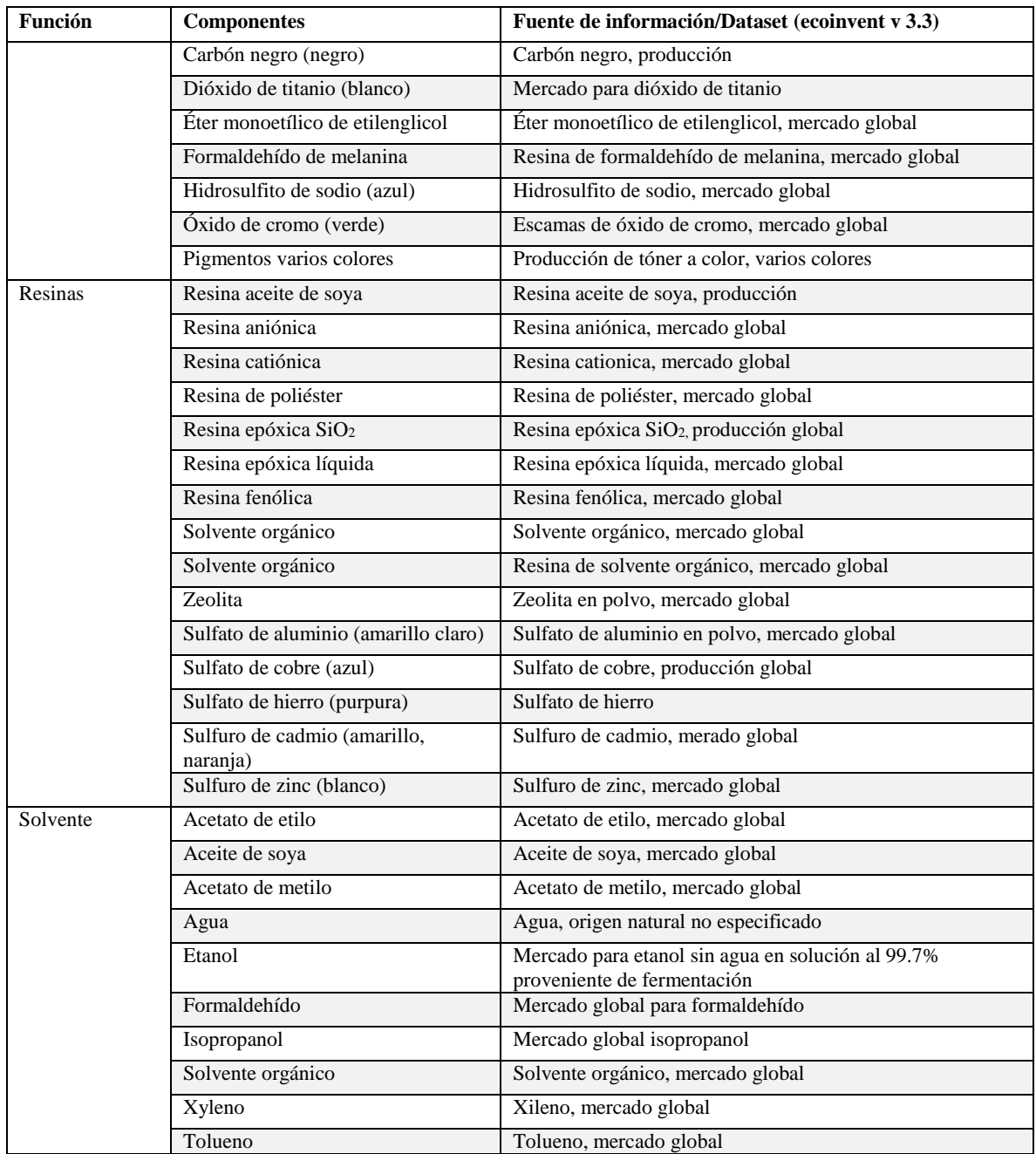

# 5.3.9 Construcción de la base de datos del inventario

Con la información enlistada en las tablas de inventarios para cada insumo, se buscaron los componentes en la base de datos de ecoinvent versión 3.3. Como ya se mencionó anteriormente, se seleccionaron módulos globales con procesos lo más cercanos a los encontrados en la investigación y el método de evaluación ReCiPe 1.08. De manera general la herramienta evaluará los insumos y tipos de insumos que se encuentran descritos en la [Tabla](#page-87-0)  [5.22.](#page-87-0)

<span id="page-87-0"></span>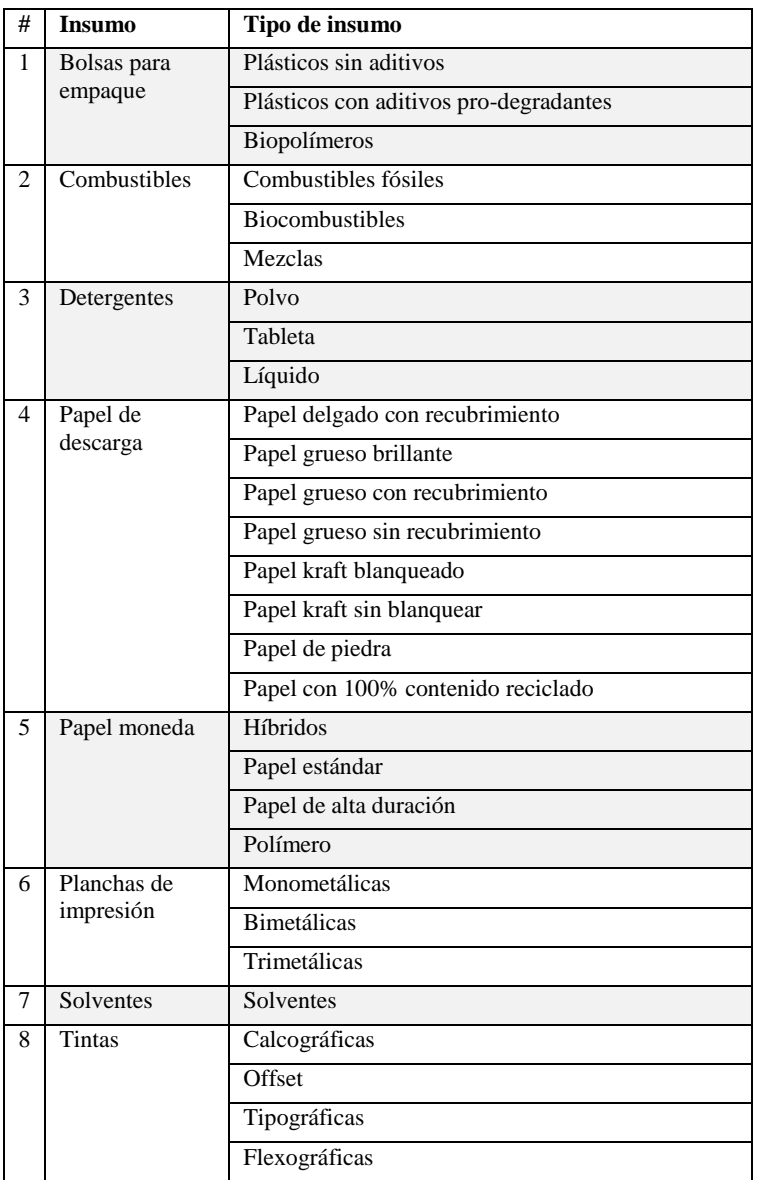

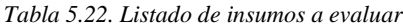

Se encontró el caso de componentes que era vital incluir en la herramienta y de los que no se encontró ningún tipo de información en la base de datos y ningún módulo con el que pudiera sustituirse, por lo que se procedió a modelar estos componentes empleando información encontrada en artículos, patentes y reportes. Los componentes que fueron modelados para este caso de estudio fueron diez y son enlistados a continuación:

- 1. Aditivo pro-degradante de cadmio
- 2. Aditivo pro-degradante de manganeso
- 3. Emulsión de recubrimiento de placas de impresión
- 4. Aceite de alga
- 5. Enzima para detergentes
- 6. Sulfato de alcohol etoxilado
- 7. Fibra natural 1
- 8. Fibra natural 2
- 9. Papel piedra

A continuación, se muestra una descripción del proceso de modelado de ciclo de vida de los insumos mencionados anteriormente:

**1 y 2. Aditivos pro-degradantes de cadmio y manganeso**: Para el caso de ambos aditivos el procedimiento de obtención de información fue similar. De la bibliografía se obtuvo como resultado que la composición del aditivo es 10% sal metálica y 90% ácidos grasos (Roé, 2015) por lo que los aditivos fueron modelados siguiendo esas guías. Los módulos de ecoinvent con los que se trabajó fueron "cobalt/[GLO] cobalt production" y "fatty acid//[GLO] market for fatty acid" en una relación de 10 y 90 por ciento respectivamente, para la producción de un kilogramo de aditivo.

**3. Emulsión de recubrimiento**: En este caso la información acerca de la composición de la emulsión proviene de un estudio de ACV de evaluación de papeles y tintas (Cosme, N.; Larsen, H.; Hauschild, 2013). En este trabajo se proporciona la composición típica de una emulsión de recubrimiento de placas: 35% acetato de vinil y 65% resina sin solvente. Se trabajó con los módulos de ecoinvent "vinyl acetate//[GLO] market for vinyl acetate" y "alkyd resin, long oil, without solvent, in 70% white spirit solution state//[GLO]" en las proporciones mencionadas.

**4. Aceite de alga**: Para la modelación de los impactos del aceite de alga se acudió a la información del artículo publicado por Passell et al. (2013) donde se proporciona el inventario de ciclo de vida obtenida de datos comerciales para dicho producto. El inventario se muestra en la [Tabla 5.23.](#page-88-0)

<span id="page-88-0"></span>

| Componente                                | Fuente de información/Dataset (ecoinvent v 3.3)                       |
|-------------------------------------------|-----------------------------------------------------------------------|
| Fertilizante de nitrógeno                 | Fertilizante de nitrógeno como N, mercado global                      |
| Fertilizante de fósforo                   | Fertilizante de fósforo como P2O5, mercado global                     |
| Electricidad (molino)                     | Mix eléctrico, producción global de electricidad alto voltaje         |
| Electricidad (flujo de gas)               | Mix eléctrico, producción global de electricidad alto voltaje         |
| Electricidad (bombeo de agua)             | Mix eléctrico, producción global de electricidad alto voltaje mix     |
| Electricidad (inoculado de algas)         | Mix eléctrico, producción global de electricidad alto voltaje         |
| Electricidad (preparado inoculado)        | Mix eléctrico, producción global de electricidad alto voltaje         |
| Electricidad                              | Mix eléctrico, producción global de electricidad alto voltaje         |
| Calor (pretratamiento y extracción)       | Mix eléctrico, producción global de electricidad alto voltaje         |
| Calor (recuperación de solvente)          | Mix eléctrico, producción global de electricidad alto voltaje         |
| Calor (separación de aceite)              | Mix eléctrico, producción global de electricidad alto voltaje         |
| Electricidad (prensa de filtro de correa) | Mix eléctrico, producción global de electricidad alto voltaje         |
| Calor (secado de alimentos)               | Mix eléctrico, producción global de electricidad alto voltaje         |
| Hexano                                    | Hexano, mercado global                                                |
| Ouímico A                                 | Químico orgánico, producción global                                   |
| $CO2$ emitido                             | Dióxido de carbono líquido, mercado global                            |
| Electricidad                              | Mix eléctrico, producción global de electricidad alto voltaje         |
| Electricidad                              | Mix eléctrico, producción global de electricidad alto voltaje         |
| Residuos de algas                         | Agua residual proveniente de una refinnería de aceite, mercado global |
| Lípidos de bajo valor                     | Agua residual proveniente de una refinnería de aceite, mercado global |
| Aguas residuales                          | Agua residual proveniente de una refinnería de aceite, mercado global |

*Tabla 5.23. Inventario para modelar el ACV del aceite de alga*

**5. Enzima para detergentes**: En este caso, se modeló la composición tomando información de reportes técnicos de industrias y patentes. El inventario de la composición de muestra en la [Tabla 5.24.](#page-89-0)

<span id="page-89-0"></span>

| Componente         | Fuente de información/Dataset (ecoinvent v 3.3)                                       |
|--------------------|---------------------------------------------------------------------------------------|
| Almidón de maíz    | Mercado global del almidón de maíz                                                    |
| Harina de soya     | Mercado global de la harina de soya                                                   |
| Caña de azucar     | Mercado global para caña de azucar                                                    |
| Ácido fosfórico    | Mercado global de ácido fosfórico, grado industrial, sin agua, en estado solución 85% |
| Amonia             | Amonia líquido                                                                        |
| Perlita            | Perlita, Mercado global                                                               |
| Cloruro de sodio   | Cloruro de sodio en polvo, mercado global                                             |
| Sulfato de sodio   | Sulfato de sodio anhídro, Mercado global                                              |
| Aceite de palma    | Aceite de palma crudo, producción global                                              |
| Caolín             | Caolín, mercado global                                                                |
| Dióxido de titanio | Dióxido de titanio, mercado global                                                    |
| Cloruro de sodio   | Cloruro de sodio en polvo, mercado global                                             |
| Cloruro de calcio  | Cloruro de calcio, mercado global                                                     |
| Acido acetico      | Acido acético, sin agua, en un estado de solución del 98%                             |

*Tabla 5.24. Inventario para la modelación del ACV de la producción de enzimas*

**6. Sulfato de alcohol etoxilado**. En este caso se trabajó con la información proporcionada en el trabajo de Golsteijn et al. (2015). Se muestra en su trabajo que se componen de una mezcla 1/6 de alcoholes etoxilados de aceite de coco y de palma en la [Tabla 5.25.](#page-89-1)

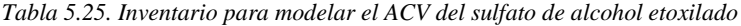

<span id="page-89-1"></span>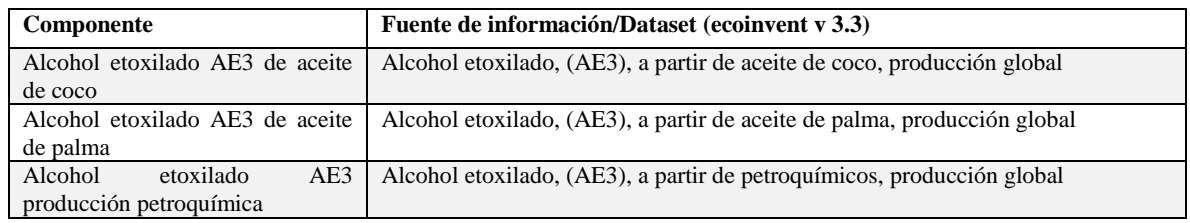

**7 y 8. Fibras naturales 1 y 2:** En este caso se modelo con información encontrada en páginas web de empresas especializadas. La información se considera de carácter delicado por lo que no se menciona la composición en específico.

**9. Papel piedra**. La información proporcionada en la página web de una empresa dedicada a la manufactura de este producto. La composición es de 80% piedra caliza y 20% resinas no tóxicas de polietileno que actúan como enlazante (Emana Green, 2016). En la [Tabla 5.26](#page-89-2) se muestra el inventario.

*Tabla 5.26. Inventario para modelar el ACV del papel piedra*

<span id="page-89-2"></span>

| Componente                          | Fuente de información/Dataset (ecoinvent v 3.3)                 |
|-------------------------------------|-----------------------------------------------------------------|
| Piedra caliza                       | Piedra caliza, sin procesar, mercado global                     |
| Polietileno linear de baja densidad | Polietileno lineal de baja densidad, en gránulo. Mercado global |

La base de datos de inventario de ciclo de vida fue ordenada de manera clara, separando las categorías de producto, los tipos de producto, las funciones y los componentes individuales, todo en función de un kilogramo de producto y ordenándolo de la manera más clara posible para la posterior programación.

# 5.4 Etapa 3. Desarrollo de software

Se desarrolló la herramienta en función de los lineamientos establecidos en la MARCO (Capítulo 4). La interfaz fue adaptada para cada caso, encontrándose la necesidad de adaptar la estructura en tres insumos que se denominaron "casos especiales". Esto se refiere a que la modelación no podía realizarse igual para todos los casos. A continuación, se describe cómo se abordaron estos casos.

# 5.4.1 Casos especiales

## **a) Bolsas de empaque**

En este caso tuvo que realizarse un ajuste en la programación del software, de manera que se permitiera un máximo en el porcentaje que puede llevar la bolsa plástica de aditivo pro-degradante. Se ajustó a 5% de acuerdo con la bibliografía (Edwards y Fry, 2011; Parker y Edwards, 2012; Roé, 2015). En el resto, la estructura fue la misma, desplegándose los componentes y seleccionando la cantidad para un kilogramo de producto adquirido.

### **b) Papel moneda**

Este insumo fue de los más complejos al momento de modelar los impactos. La razón principal es que se trata de un insumo de suma importancia para el Banco. Cada tipo de insumo tiene características especiales que se explican a continuación.

- **Papel estándar**. Derivado de la importancia de este producto en el proceso de impresión de billetes, se realizaron variaciones en la interfaz de la herramienta según el tipo de sustrato. En primera instancia, se solicita al usuario ingresar el gramaje deseado para la modelación del producto  $(g/m^2)$  y el porcentaje de cada uno de los componentes que se pretende integrar (en caso de que exista una combinación de fibras). Lo que ocurre es que el gramaje ingresado (en  $g/m^2$ ) se convierte a kg/m<sup>2</sup> y el porcentaje seleccionado en cada fibra (en caso de que sea solo uno o la combinación de diferentes fibras) es multiplicado por los respectivos factores de caracterización [\(Figura 5.10\)](#page-90-0).

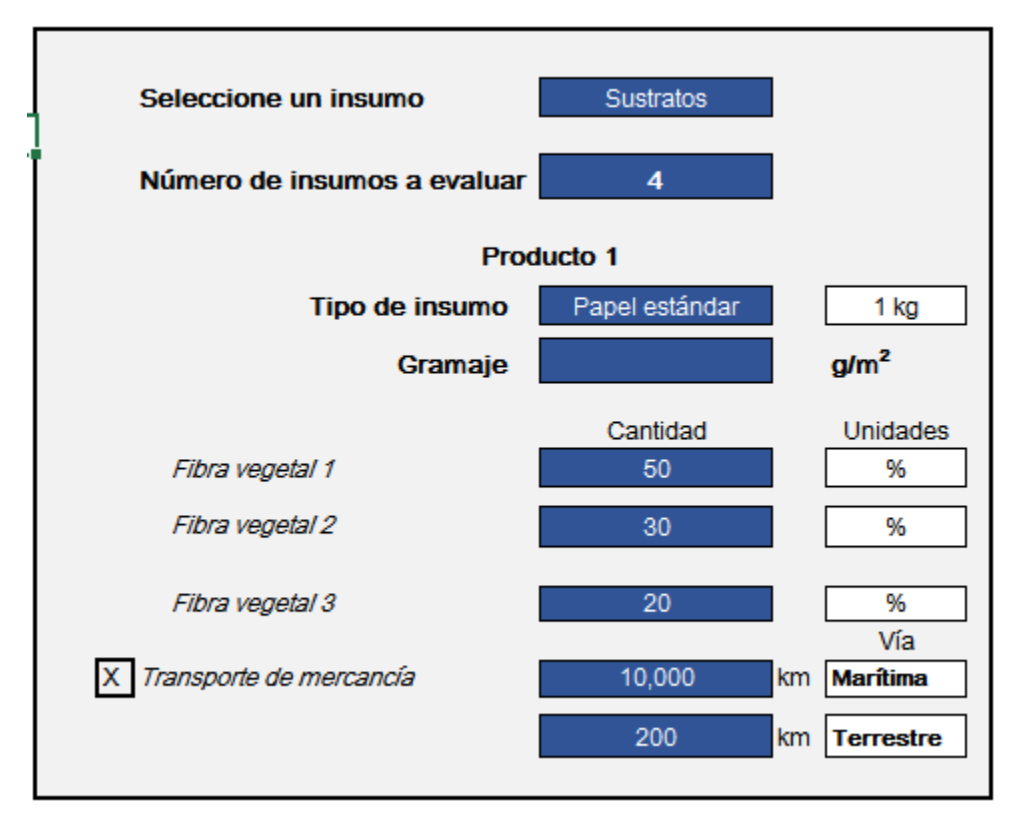

<span id="page-90-0"></span>*Figura 5.10. Interfaz para la evaluación de papel estándar*

- **Papel de alta duración**. Aunado a lo anterior, se presenta la opción de agregar un recubrimiento de barniz.
- **Polímero**. Para el sustrato de polímero, ya que solo se compone de polímero termoencogible, se solicita únicamente el gramaje del material [\(Figura 5.11\)](#page-91-0).

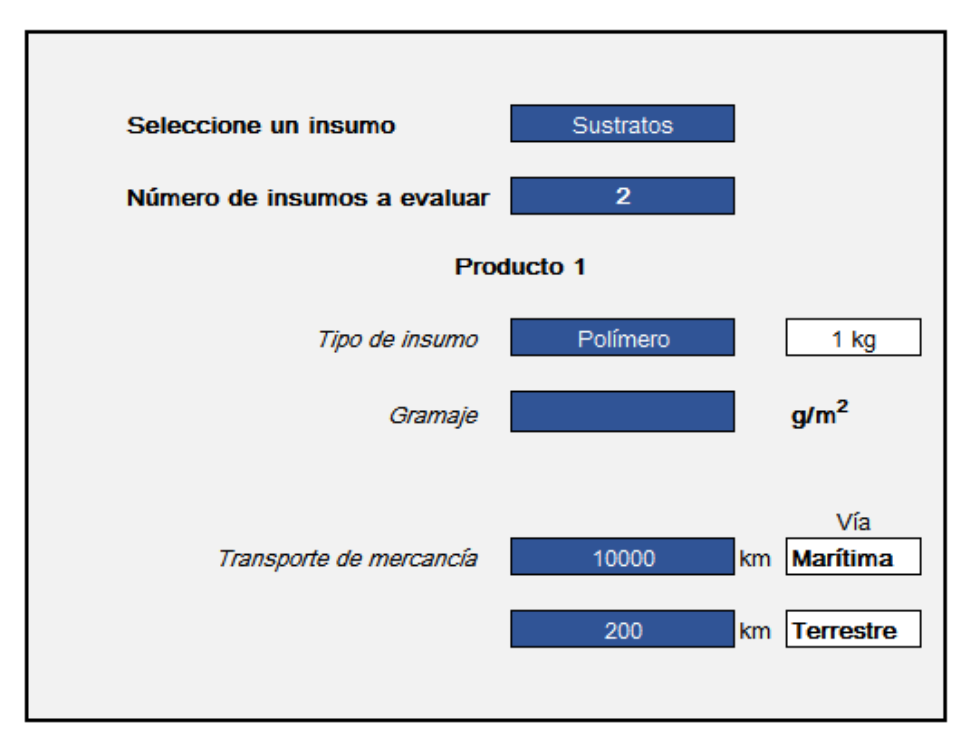

*Figura 5.11. Interfaz para la evaluación de sustrato polímero*

<span id="page-91-0"></span>- **Híbrido**. Para los sustratos híbridos se solicita al usuario seleccionar la estructura del material, dando a elegir entre una combinación de polímero-papel-polímero o papel-polímero-papel [\(Figura 5.12\)](#page-92-0).

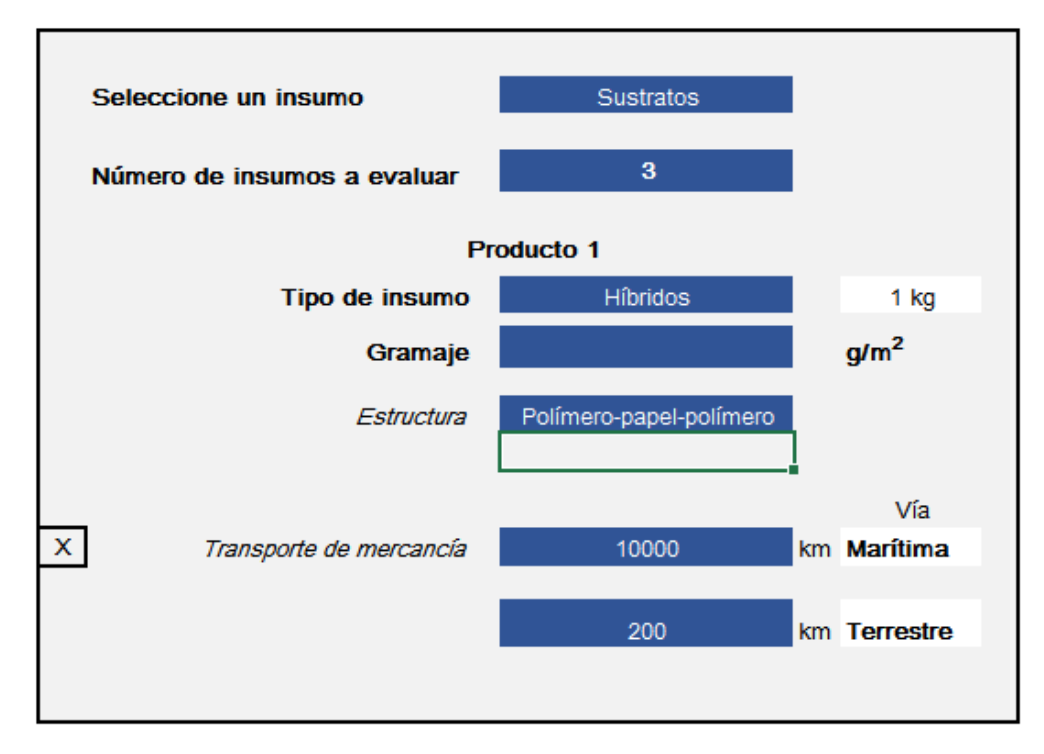

*Figura 5.12. Interfaz para la evaluación de sustratos híbridos*

### <span id="page-92-0"></span>**c) Placas de impresión**

Para un mejor funcionamiento de la herramienta en esta categoría de producto, se presenta la opción de seleccionar el (los) tipo (s) de material que integran la placa. Cada material seleccionado se incluirá en el modelo del producto como una capa de un grosor determinado por la bibliografía para una placa de 1 m<sup>2</sup>, este dato es asociado con la finalidad de que se haga el armado de la capa primero seleccionando una base y posteriormente un recubrimiento (si se requiere).

Además, se considera la posibilidad de seleccionar una emulsión, a la cual se le asignó un peso de 0.00369 kg que se multiplica directamente por el factor de caracterización. El motivo para seleccionar este tipo de evaluación por "capas" radica en que el módulo de la base de datos da los resultados por kilogramo de producto adquirido, y las placas que se adquieren vienen en forma de lámina. [\(Figura 5.13\)](#page-93-0).

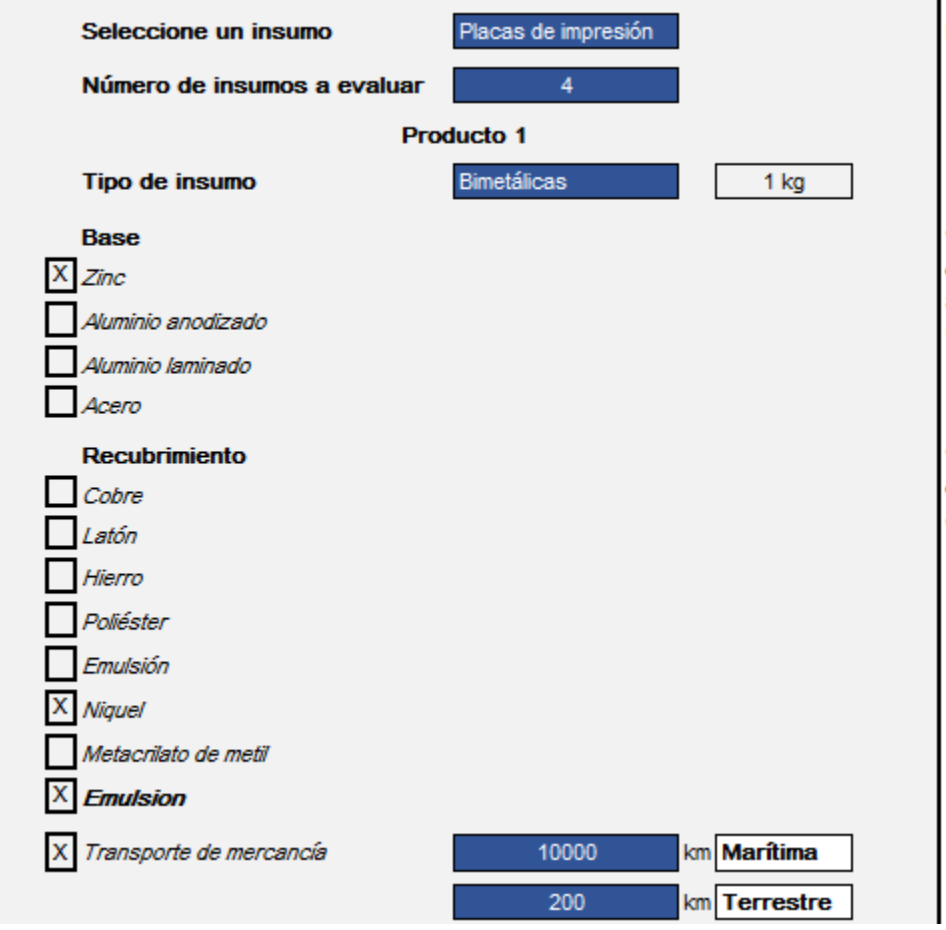

*Figura 5.13. Interfaz para la evaluación de placas de impresión*

# <span id="page-93-0"></span>5.4.2 Manual de la herramienta

La interfaz de la herramienta quedó diseñada atendiendo los requerimientos señalados de la metodología. Durante esta etapa se reconoció la necesidad de crear casos especiales para la correcta evaluación de cinco productos. La programación se realizó en MS Excel. Del mismo modo, se redactó un manual de uso interno del Banco de México cuya portada se observa en la [Figura 5.14.](#page-94-0)

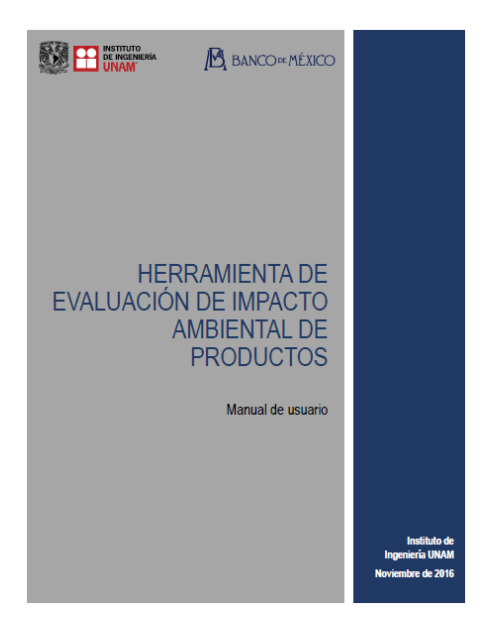

*Figura 5.14. Portada del manual de usuario de la herramienta*

## <span id="page-94-0"></span>5.4.3 Interpretación de los resultados

Las gráficas tienen la finalidad de facilitar la comparación e interpretación de resultados. Se exponen a continuación actividades que pueden orientar en la interpretación de resultados y que fueron incluidas como guía en el manual de usuario.

Algunas de las actividades que contribuyen de manera significativa a la categoría de *Cambio Climático* pueden ser: consumo de energía eléctrica, quema de combustibles y cualquier proceso que genere emisiones de GEI. En la categoría de *Eutrofización*, los procesos que contribuyen significativamente pueden estar relacionados con el uso de fertilizantes, producción de energía eléctrica y descargas de aguas residuales que contengan compuestos de fósforo y nitrógeno. La fabricación y quema de combustibles es uno de los principales factores que contribuyen a la categoría de *Formación de Oxidantes Fotoquímicos*, así como el uso de fertilizantes e insecticidas, ya que estos generan emisiones de  $NO_x$ ,  $SO_x$ ,  $CO$  y  $NH_3$ , las cuales intervienen en la química atmosférica, contribuyendo a la generación de oxidantes fotoquímicos. En la categoría de *Acidificación* influyen aquellos contaminantes que generan acidificación ocasionando una amplia variedad de impactos en el suelo, aguas superficiales, aguas subterráneas, organismos vivos y edificaciones. Actividades relacionadas con el uso de fertilizantes nitrogenados, quema de combustibles fósiles con alto contenido de azufre y el consumo de energía eléctrica, son ejemplos de actividades que aportan un impacto significativo en esta categoría.

# *Capítulo 6*

# 6. Conclusiones

Tomando en cuenta que el enfoque de ciclo de vida es reconocido como el de mayor sustento científico para generar información holística para la toma de decisiones que contribuyan a la producción y el consumo sustentable, en esta tesis se propone un marco metodológico que facilita la toma de decisiones ambientalmente eficientes en las organizaciones. Como caso de estudio, fue aplicado en la selección de insumos del complejo Legaria, en la fábrica de billetes del Banco de México.

La metodología permite evaluar los impactos ambientales de los insumos adquiridos por una organización y a partir de ello seleccionar proveedores. Gracias a la metodología propuesta y considerando el caso de estudio, se desarrolló un software de fácil uso que permite la identificación de áreas de oportunidad y la toma de decisiones ambientalmente responsables. En el presente caso, en la selección de nuevos materiales en productos de destacada importancia como son los billetes mexicanos.

Con esta tesis, se está haciendo un esfuerzo por cumplir el objetivo 12 de la agenda de Naciones Unidas de desarrollo sostenible enfocado en el Consumo y Producción Responsable. Se está atendiendo también la agenda internacional y nacional en la selección de insumos con menor impacto ambiental en las organizaciones. Este trabajo no tiene precedente en México ya que en la actualidad no existen elementos que orienten a los tomadores de decisiones a elegir entre un proveedor u otro respecto al desempeño ambiental de manera rápida y directa.

Las organizaciones no tienen elementos para decidir qué impactos ambientales deben considerar en la selección de proveedores, ni qué etapas del ciclo de vida son importantes, lo cual es facilitado en la metodología propuesta. Considerar únicamente impactos en la etapa de producción no refleja el impacto de un producto o servicio holísticamente, por tanto, se toma ventaja de la metodología de análisis de ciclo de vida para determinar las etapas significativas.

Las categorías de impacto más relevantes en la adquisición de insumos, de acuerdo con los sistemas existentes de declaraciones ambientales de productos, son cuatro: cambio climático, acidificación terrestre, eutrofización de agua dulce y formación de oxidantes fotoquímicos.

Se considera necesario generar bases de datos para México que proporcionen insumos, residuos, descargas y emisiones relacionadas con la fabricación de productos. Esto tiene la finalidad de apoyar y promover la posterior generación de bases de datos de ciclo de vida mexicanas que reflejen las condiciones nacionales de producción.

Es indispensable generar herramientas de apoyo que permitan trasladar información técnica y científica de análisis de ciclo de vida a un lenguaje común que pueda ser entendido por diferentes actores sociales involucrados en actividades de producción y consumo.

También existe la necesidad de promover la coordinación entre la academia, el gobierno y los individuos que facilite integrar el conocimiento y los datos existentes para evaluar impactos de productos y servicios y que en el futuro sirva de entrada de información en el software propuesto en esta tesis.

Se afirma que los métodos y modelos en los que se basa la metodología propuesta cuentan con respaldo científico de la comunidad científica a nivel internacional.

Se puede confirmar que se probó la hipótesis, pues como resultado de esta tesis se cuenta ahora con una metodología que permite la evaluación del impacto ambiental en cuatro categorías: cambio climático, acidificación terrestre, eutrofización de agua dulce y formación de oxidantes fotoquímicos de los insumos que puede adquirir una organización. En este caso, se tomó ventaja de la fortaleza científica del análisis de ciclo de vida para desarrollar una metodología de evaluación rápida capaz de ser adaptada por cualquier organización si se siguen los lineamientos señalados en la descripción de la misma, los cuales son lo suficientemente flexibles para que cualquier desarrollador haga uso de ella. Dicha herramienta tiene un fundamento matemático robusto y considera criterios lo suficientemente amplios para no ser restrictiva en su aplicación.

El potencial de herramientas de ACV para la toma de decisiones está aumentando en situaciones donde llevar a cabo un ACV completo podría consumir demasiado tiempo, esfuerzo y recursos. Si bien, las herramientas de ACV simplificado, como la presentada en este trabajo, pueden comprometer la precisión en la evaluación, si éstas son señaladas ante el usuario por el desarrollador, existe potencial para impulsar la adopción de conceptos, conocimientos e información sobre impactos ambientales con enfoque de ciclo de vida al interior de las organizaciones.

A partir de los resultados y experiencia adquiridos durante esta tesis, las líneas de investigación que podrían derivarse son las siguientes:

- 1. Fortalecer la metodología desarrollada
	- Incluir las etapas de uso y disposición final en la evaluación.
	- Obtener, siempre que se pueda, información de los proveedores y no exclusivamente de bases de datos.
	- Aplicarla a otros casos de estudio.
- 2. Mejorar aspectos del software
	- Obtener retroalimentación de la interacción del usuario con el software y a partir de lo encontrado mejorar la interfaz de usuario.
	- Estandarizar la programación para tener resultados que puedan ser comparables entre sí, en caso de que diversas organizaciones adopten la metodología propuesta.

# 7. Referencias

- 10YFP. (2017a). 10YFP Programmes. Consumer Information for SCP. Recuperado el 1 de febrero de 2017, a partir de http://www.scpclearinghouse.org/consumer-information-scp/about
- 10YFP. (2017b). 10YFP Programmes. Sustainable Lifestyles and Education. Recuperado el 1 de febrero de 2017, a partir de http://www.scpclearinghouse.org/sustainable-lifestyles-and-education/about
- 10YFP. (2017c). 10YFP Programmes. Sustainable Public Procurement. Recuperado el 1 de febrero de 2017, a partir de http://www.scpclearinghouse.org/sustainable-public-procurement/about
- ADEME. (2017). Agribalyse program. Recuperado el 28 de febrero de 2017, a partir de http://www.ademe.fr/en/expertise/alternative-approaches-to-production/agribalyse-program
- Arena, M., Azzone, G., & Conte, A. (2013). A streamlined LCA framework to support early decision making in vehicle development. *Journal of Cleaner Production*, *41*, 105–113. https://doi.org/10.1016/j.jclepro.2012.09.031
- Arjo Wiggins. (2014). *The high durability banknote paper*. Issy-les-Moulineaux Cedex France.
- Bajpai, D., & Tyagi, V. K. (2007). Laundry detergents: an overview. *Journal of oleo science*, *56*(7), 327–340. https://doi.org/10.5650/jos.56.327
- Banco de México. (2014). *Banco de México: Nuestro Banco Central*. México. Recuperado a partir de http://www.banxico.org.mx/acerca-del-banco-de-mexico/%7B4A2893CC-09B2-CF74-268D-F79D77FE7571%7D.pdf
- Banco de México. (2015). *Fábrica de Billetes del Banco de México*. México. Recuperado a partir de http://www.banxico.org.mx/billetes-y-monedas/material-educativo/basico/material-audiovisual-yfichas-sobre-billetes-y-mon/billetes/%7B2E56D1BE-82E5-EE63-61B2-1EB88397D877%7D.pdf
- Bank of England. (2016a). Polymer banknotes, *14*(November 2013), 7–11. Recuperado a partir de http://www.bankofengland.co.uk/banknotes/polymer/Documents/polymerbanknotes.pdf
- Bank of England. (2016b). Production-Letterpress. Recuperado el 18 de octubre de 2016, a partir de http://www.bankofengland.co.uk/banknotes/Pages/lifecycle/production.aspx
- Bare, J., Norris, G. A., & Pennington, D. W. (2003). TRACI The Tool for the Reduction and Assessment of Chemical and Other Envrionmental Impacts. *Journal of Industrial Ecology*, *6*(3), 49–78. https://doi.org/10.1162/108819802766269539
- Bielman, J. (2000). *Additives for Coatings*. *Progress in Organic Coatings*. The Netherlands: Wiley-VCH. https://doi.org/10.1016/S0300-9440(01)00127-8
- Biona, J. B. M. M., Gonzaga, J. A., Ubando, A. T., & Tan, H. C. (2015). A comparative life cycle analysis of plastic and paper packaging bags in the Philippines. *2015 International Conference on Humanoid, Nanotechnology, Information Technology,Communication and Control, Environment and Management (HNICEM)*, (December), 1–6. https://doi.org/10.1109/HNICEM.2015.7393237
- Bureau of engraving and printing. (2017). US currency. Recuperado el 5 de marzo de 2017, a partir de https://www.moneyfactory.gov/uscurrency.html
- Centro Mario Molina. (2016). *Análisis de la cadena de suministros de los biocombustibles líquidos*. CDMX.
- Cosme, N.; Larsen, H.; Hauschild, M. (2013). *Final evaluation of the newly developed characterisation and normalisation factors in an LCA case study-Paper production and printing*. Lyngby, Denmark. https://doi.org/10.1002/ejoc.201200111
- Crane Currency. (2006). *ASTTM The differences are obvious ASTTM*. Tumba, Sweden.
- Curran, M. A. (2014). Strengths and Limitations of Life Cycle Assessment. En W. Klöpffer (Ed.), *Background and Future Prospects in Life Cycle Assessment* (Vol. 53, pp. 189–206). Cincinnati, Ohio: Springer.

https://doi.org/10.1017/CBO9781107415324.004

- Dall'Acqua, S., Fawer, M., Fritschi, R., & Allenspach, C. (1999). *Life cycle inventories for the production of detergent ingredients*. Berlin, Germany.
- De La Rue. (2014). De La Rue: Annual Report 2014. Recuperado el 18 de febrero de 2017, a partir de http://www.annualreports.com/HostedData/AnnualReportArchive/d/LSE\_DLAR\_2014.pdf
- de Vries, W., Reinds, G. J., Posch, M., Sanz, M. J., Krause, G. H. M., Calatayud, V., … Voogd, J. C. H. (2003). *Intensive monitoring of forest ecosystems in Europe2: Atmospheric deposition and its impacts on soil solution chemistry*. *Forest Ecology and Management* (Vol. 174). Brussels, Geneva. https://doi.org/10.1016/S0378-1127(02)00030-0
- Dilli, R. (2007). Comparison of existing life cycle analysis of shopping bag alternatives. *Final report, Hyder Consulting Pty Ltd, Australia, April*, (April), 17. Recuperado a partir de http://scholar.google.com/scholar?hl=en&btnG=Search&q=intitle:Comparison+of+existing+life+cycle+ analysis+of+shopping+bag+alternatives#0
- DOF. (2013). *PND*. *Plan Nacional de Desarrollo 2013-2018*. México, México.
- DOF. (2014). *Programa Especial de Producción y Consumo Sustentable (PEPyCS)*. México.
- Dooley, K. J., & Johnson, J. (2015). Product Category-level Sustainability Measurement: The Sustainability Consortium's Approach to Materiality and Indicators. *Journal of Industrial Ecology*, *19*(3), 337–339. https://doi.org/10.1111/jiec.12293
- ecoinvent. (2017). About ecoinvent. Recuperado el 28 de febrero de 2017, a partir de http://www.ecoinvent.org/about/about.html
- Edwards, C., & Fry, J. M. (2011). *Life cycle assessment of grocery carrier bags: a review of the bags available in 2006*. Recuperado a partir de www.environment-agency.gov.uk
- EIA. (2015). Nonrenewable energy explained. Recuperado el 19 de octubre de 2016, a partir de https://www.eia.gov/energyexplained/index.cfm?page=nonrenewable\_home
- ELCD JRC. (2017). European reference Life Cycle Database. Recuperado el 8 de marzo de 2017, a partir de http://eplca.jrc.ec.europa.eu/ELCD3/
- Emana Green. (2016). Papel de piedra. Recuperado el 19 de octubre de 2016, a partir de http://emanagreen.com/es/faq/
- EPA. (2016). Wastes Resource Conservation Common Wastes & Materials Paper Recycling. Recuperado el 20 de octubre de 2016, a partir de https://archive.epa.gov/wastes/conserve/materials/paper/web/html/glossary.html
- EPD®. (2015). *General Programme Instructions for the International EPD® System. Version 2.5, dated 2015- 05-11*. Estocolmo, Suiza. Recuperado a partir de http://www.environdec.com/
- EPD®. (2016). Search EPD database. Recuperado el 17 de diciembre de 2016, a partir de http://www.environdec.com/en/EPD-Search/?search\_type=advanced&query=&country=&category=0&certEpd=false&deregEpd=false&sect orEPD=false&ecoPlatformEPD=false&en15804EPD=false
- European Commission. (2010). *Making sustainable consumption and production a reality*. Belgium. https://doi.org/10.2779/91521
- Ezzati, M., Lopez, A., Rodgers, A., & Murray, C. (2004). *Comparative Quantification of Health Risks. Global and regional Burden of Diseases Attributable to Selected Major Risk Factors. World Health Organisation*. *Volume 1*. Geneva. https://doi.org/10.1007/s12263-011-0248-4
- Fet, A. M., & Skaar, C. (2006). Eco-labeling, Product Category Rules and Certification Procedures Based on ISO 14025 Requirements (6 pp). *The International Journal of Life Cycle Assessment*, *11*(1), 49–54.

https://doi.org/10.1065/lca2006.01.237

- Fet, A. M., Skaar, C., & Michelsen, O. (2009). Product category rules and environmental product declarations as tools to promote sustainable products: Experiences from a case study of furniture production. *Clean Technologies and Environmental Policy*, *11*(2), 201–207. https://doi.org/10.1007/s10098-008-0163-6
- Finkbeiner, M. (2016). *Special Types of Life Cycle Assessment*. (M. Finkbeiner, Ed.). Berlin, Germany: Springer. https://doi.org/10.1007/BF02978760
- Goedkoop, M., Heijungs, R., De Schryver, A., Struijs, J., & van Zelm, R. (2013). *ReCiPe 2008. A LCIA method which comprises harmonised category indicators at the midpoint and the endpoint level. Report I: Characterisation*. *ReCiPe 2008*. Netherlands. https://doi.org/http://www.lcia-recipe.net
- Goedkoop, M., & Spriensma, R. (2000). *Eco-indicator 99: A damage oriented method for Life Cycle Impact Assessment Methodology*.
- Golsteijn, L., Menkveld, R., King, H., Schneider, C., Schowanek, D., & Nissen, S. (2015). A compilation of life cycle studies for six household detergent product categories in Europe: the basis for product-specific A.I.S.E. Charter Advanced Sustainability Profiles. *Environmental Sciences Europe*, *27*(1), 23. https://doi.org/10.1186/s12302-015-0055-4
- Gómez, M. (2016). *Evaluación de la Gestión Ambiental del Banco de México*. Universidad Nacional Autónoma de México (UNAM).
- GS1. (2016). Global Product Classification (GPC). Recuperado el 7 de junio de 2016, a partir de http://www.gs1.org/gpc
- Güereca, L. ., Carius, C., & Padilla, A. (2016a). *Evaluación de la Huella de Carbono con enfoque de Análisis de Ciclo de Vida para 12 Sistemas Constructivos. Reporte Final*. CDMX.
- Güereca, L. P. (2006). *Desarrollo de una metodología para la valoración en el análisis del ciclo de vida aplicada a la gestión integral de residuos municipales*. Universidad Politécnica de Cataluña.
- Güereca, L. P., Carius, C., & Padilla, A. (2016b). Huella de Carbono con Enfoque de Ciclo de Vida para 11 Sistemas de Construcción. CDMX: 2° Congreso Interamericano de Cambio Climático.
- Guinée, J. B., Heijungs, R., Huppes, G., Kleijn, R., de Koning, A., van Oers, L., … Gorrée, M. (2002). *Life Cycle Assessment: An Operational Guide to the ISO Standards*. *The Netherlands: Ministry of …*. Kluwer Academic Publishers. https://doi.org/10.1007/BF02978784
- Hauschild, M., Goedkoop, M., Guinée, J., Heijungs, R., Huijbregts, M., Jolliet, O., … Pant, R. (2013). Identifying best existing practice for characterization modeling in life cycle impact assessment. *International Journal of Life Cycle Assessment*, *18*(3), 683–697. https://doi.org/10.1007/s11367-012- 0489-5
- Hauschild, M., & Potting, J. (2005). *Spatial Differentiation in Life Cycle Impact Assessment-The EDIP2003 methodology*. *Environmental News No. 80*. Copenhagen.
- Hayashi, K., Okazaki, M., Itsubo, N., & Inaba, A. (2004). Development of damage function of acidification for terrestrial ecosystems based on the effect of aluminum toxicity on net primary production. *The International Journal of LCA*, *9*, 13–22.
- Horne, R. (2009). Chapter 1. Life cycle assessment: origins, principles and context. En *Life Cycle Assessment: Principles, Practice and Prospects* (2nd ed., pp. 1–9). Collingwood Victoria, Australia: CSIRO Publishing.
- Horne, R., & Verghenese, K. (2009). Chapter 11. Accelerating life cycle assessment uptake: life cycle management and "quick" LCA tools. En *Life Cycle Assessment: Principles, Practice and Prospects* (2nd ed., pp. 141–161). Collingwood Victoria, Australia: CSIRO Publishing.

Huijbregts, M., & Hauschild, M. (2015). *Life cycle impact assessment*. (M. Z. Huijbregts & M. A. J. Hauschild,

Eds.), *The International Journal of Life Cycle Assessment* (Vol. 2). Springer. https://doi.org/10.1007/BF02978760

- Huijbregts, M., & Seppälä, J. (2000). Towards region-specific, european fate factors for airborne nitrogen compounds causing aquatic eutrophication. *The International Journal of Life Cycle Assessment*, *5*(2), 65– 67. https://doi.org/10.1007/BF02979719
- Huijbregts, M., & Seppälä, J. (2001). Life Cycle Impact assessment of pollutants causing aquatic eutrophication. *The International Journal of Life Cycle Assessment*, *6*(6), 339–343. https://doi.org/10.1007/BF02978864
- Huijbregts, M., Steinmann, Z., Elshout, P., Stam, G., Verones, F., Vieira, M., & van Zelm, R. (2016). ReCiPe2016 : a harmonized life cycle impact assessment method at midpoint and endpoint level. Report I: Characterisation. *The International Journal of Life Cycle Assessment*, (October), 1–152. https://doi.org/10.1007/s11367-016-1246-y
- II-UNAM. (2016). Herramienta ECOCASA para Sociedad Hipotecaria Federal. Ciudad de México: Instituto de Ingeniería de la Universidad Nacional Autónoma de México.
- Innovia. (2013). *Security Features. Reference Guide*.
- ISEAL. (2016). International Social and Environmental Accreditation and Labelling Alliance. Recuperado el 12 de junio de 2016, a partir de http://www.isealalliance.org/
- ISO. (1999). ISO 14024 Environmental labels and declarations -- Type I environmental labelling -- Principles and procedures. International Organization for Standardization.
- ISO. (2000). ISO 14020 Etiquetas y declaraciones ambientales Principios generales. International Organization for Standardization.
- ISO. (2006a). Environmental management -- Life cycle assessment -- Principles and framework. International Organization for Standardization.
- ISO. (2006b). Environmental management -- Life cycle assessment -- Requirements and guidelines. International Organization for Standardization.
- ISO. (2006c). ISO 14025 Environmental labels and declarations Type III environmental declarations Principles and procedures. International Organization for Standardization.
- ISO. (2013). ISO/TS 14067:2013 Greenhouse gases -- Carbon footprint of products -- Requirements and guidelines for quantification and communication. International Organization for Standardization.
- ISO. (2014a). ISO/TS 14072:2014 Environmental management -- Life cycle assessment -- Requirements and guidelines for organizational life cycle assessment. International Organization for Standardization.
- ISO. (2014b). ISO 14046:2014 Water footprint- principles, requirements and guidelines. Geneva: International Organization for Standardization.
- ISO. (2016). ISO 14021 Environmental labels and declarations Self-declared environmental claims (Type II environmental labelling). International Organization for Standardization.
- Itsubo, N., Sakagami, M., Washida, T., Kokubu, K., & Inaba, A. (2004). Weighting across safeguard subjects for LCIA through the application of conjoint analysis. *The International Journal of Life Cycle Assessment*, *9*(3), 196–205. https://doi.org/10.1007/BF02994194
- Izdebska, J. (2016). *11 Flexographic Printing*. *Printing on Polymers: Fundamentals and Applications*. Elsevier Inc. https://doi.org/10.1016/B978-0-323-37468-2.00011-7
- Jegannathan, K. R., & Nielsen, P. H. (2013). Environmental assessment of enzyme use in industrial productiona literature review. *Journal of Cleaner Production*, *42*, 228–240. https://doi.org/10.1016/j.jclepro.2012.11.005
- Jolliet, O., Margni, M., Charles, R., Humbert, S., Payet, J., Rebitzer, G., & Rosenbaum, R. K. (2003). IMPACT 2002+: A new life cycle impact assessment methodology. *The International Journal of Life Cycle Assessment*, *8*(6), 324–330. https://doi.org/10.1007/BF02978505
- Klöpffer, W. (2013). Background and Future Prospects in Life Cycle Assessment. *Spinger*, *53*(September 2013), 1–36. https://doi.org/10.1017/CBO9781107415324.004
- Klöpffer, W. (2014a). *Background and Future Prospects in Life Cycle Assessment*. *Springer* (Vol. 53). Frankfurt am Main Germany. https://doi.org/10.1017/CBO9781107415324.004
- Klöpffer, W. (2014b). Chapter 1. Introducing Life Cycle Assessment and its Presentation in "LCA Compendium". En *Background and Future Prospects in Life Cycle Assessment* (Vol. 53, pp. 1–36). Frankfurt am Main, Germany. https://doi.org/10.1017/CBO9781107415324.004
- Kristensen, P., & Hansen, H. (1994). *European rivers and lakes. Assessment of their environmental state*. Copenhagen, Denmark.
- Kros, J. (2002). *Evaluation of Biogeochemical Models at Local and Regional Scale*. Wageningen University, the Netherlands.
- Laitala, K., & Kjeldsberg, M. (2012). Cleaning effect of alternative laundry products. A comparison of soap nuts, laundry balls, washing pellets, laundry magnets, water and regular detergent. *Household and Personal Care Today*, *7*(October), 7.
- LandQart. Swiss Security Paper. (2015). *Durasafe® Sustrato híbrido. Folleto.* Suiza.
- Lewis, H., Verghese, K., Fitzpatrick, L., Hayes, G.-D. M., & Hedditch, B. (2009). The Sustainable Packaging Alliance Limited. *Report for : Woolworths Limited by*, (Ref number: SPA1039WOW-01). https://doi.org/SPA 1039WOW-01
- Louisenthal. (2009). *Hybrid. Seguro y duradero*. Alemania.
- Louisenthal. (2010). *LongLife: The banknote that "lives" longer*. Alemania.
- Luján, C. (2015). Análisis de Ciclo de Vida de Billetes Mexicanos de Polímero y Papel de Algodón de Alta Durabilidad. https://doi.org/10.1017/CBO9781107415324.004
- McMichael, A. J., Campbell-Lendrum, D. H., Corvalán, C. F., Ebi, K. L., Githeko, A. K., Scheraga, J. D., & Woodward, A. (2003). *Climate change and infectious diseases. Climate change and human health: risks and responses*. *WHO*. Geneva. https://doi.org/10.2307/2137486
- Meinshausen, M. (2005). *Emission & Concentration Implications of long-term Climate Targets*.
- Murray, C. J. L., & Lopez, A. D. (1996). *The global burden of disease: a comprehensive assessment of mortality and disability from deceases, injuries and risk factors in 1990 and projected to 2010*. *Harvard University Press* (Vol. 1). USA. https://doi.org/10.1186/1471-2458-13-863
- NEEDS. (2017). The NEEDS Life Cycle Inventory Database. The European reference life cycle inventory database of future electricity supply systems. Recuperado el 28 de febrero de 2017, a partir de http://www.needs-project.org/needswebdb/
- Ness, B., Urbel-Piirsalu, E., Anderberg, S., & Olsson, L. (2007). Categorising tools for sustainability assessment. *Ecological Economics*, *60*(3), 498–508. https://doi.org/10.1016/j.ecolecon.2006.07.023
- Nessi, S., Rigamonti, L., & Grosso, M. (2014). Waste prevention in liquid detergent distribution: A comparison based on life cycle assessment. *Science of the Total Environment*, *499*(1), 373–383. https://doi.org/10.1016/j.scitotenv.2014.08.024
- Norwegian Ministry of the Environment. (1994). Roundtable Defining sustainable consumption. Recuperado el 9 de diciembre de 2015, a partir de http://www.iisd.ca/consume/oslo004.html
- NREL. (2009). *Biodiesel Handling and Use Guide*. *National Renewable Energy Laboratory*.

https://doi.org/10.2172/938562

- Olsen, H. S., & Falholt, P. (1998). The role of enzymes in modern detergency. *Journal of Surfactants and Detergents*, *1*(4), 555–567. https://doi.org/10.1007/s11743-998-0058-7
- ONU. (2015). *Transformar nuestro mundo: la Agenda 2030 para el Desarrollo Sostenible*. *Organización de las Naciones Unidas*. Recuperado a partir de http://www2.ohchr.org/spanish/bodies/hrcouncil/docs/gaA.RES.60.1\_Sp.pdf%5Cnhttp://www.un.org/ga /search/view\_doc.asp?symbol=A/70/L.1&Lang=S
- Parker, G., & Edwards, B. C. (2012). Intertek Expert Services A Life Cycle Assessment of Oxo biodegradable , Compostable and Conventional Bags. Position paper di European Bioplastice, Jul 2012., (May).
- Passell, H., Dhaliwal, H., Reno, M., Wu, B., Ben Amotz, A., Ivry, E., … Ayer, N. (2013). Algae biodiesel life cycle assessment using current commercial data. *Journal of Environmental Management*, *129*, 103–111. https://doi.org/10.1016/j.jenvman.2013.06.055
- Pavlović, Ž., Dedijer, S., Draganov, S., Karlović, I., & Jurič, I. (2016). *13 Offset Printing*. *Printing on Polymers: Fundamentals and Applications*. https://doi.org/10.1016/B978-0-323-37468-2.00013-0
- Plastics Europe. (2016). Bio-based plastics. Recuperado el 19 de octubre de 2016, a partir de http://www.plasticseurope.org/what-is-plastic/types-of-plastics-11148/bio-based-plastics.aspx
- Richards, C., Mohammadi, M. S., & Tiddy, G. J. T. (2009). Formulating liquid detergents with naturally derived surfactants-Phase behaviour, crystallisation and rheo-stability of primary alkyl sulphates based on coconut oil. *Colloids and Surfaces A: Physicochemical and Engineering Aspects*, *338*(1–3), 119–128. https://doi.org/10.1016/j.colsurfa.2008.04.051
- RMIT University. (2013). Greenfly. Recuperado el 18 de septiembre de 2017, a partir de https://www.greenflyonline.org/index.php
- Roé, A. (2015). *Degradación de películas de polietileno oxo-biodegradables sometidas a termo-oxidación y composteo*. Universidad Nacional Autónoma de México.
- Rogers, B. D., & Apex, S. (2015). *Making laundry cool. Washing trends and innovations*.
- Rouse, M. (2010). Letterpress. Recuperado el 17 de octubre de 2016, a partir de http://whatis.techtarget.com/definition/letterpress
- Saouter, E., Hoof, G., Feijtel, T. C. J., & Owens, J. W. (2002). The effect of compact formulations on the environmental profile of Northern European granular laundry detergents Part II: Life Cycle assessment. *The International Journal of Life Cycle Assessment*, *7*(1), 27–38. https://doi.org/10.1007/BF02978907
- SAPPI. (2011). *Sustainable Use of Recycled Fiber Volume* (Vol. 2). Boston.
- SEMARNAT. (2013). *Estrategia Nacional de Producción y Consumo Responsable*. México.
- SEMARNAT. (2014). *Programa Especial de Producción y Consumo Sustentable (PEPyCS)*. D. F., México.
- SHDB. (2017). Social Hotspots Database. Recuperado el 28 de febrero de 2017, a partir de http://socialhotspot.org/
- Singh, R. K., Murty, H. R., Gupta, S. K., & Dikshit, A. K. (2009). An overview of sustainability assessment methodologies. *Ecological Indicators*, *9*(2), 189–212. https://doi.org/10.1016/j.ecolind.2008.05.011
- Steen, B. (1999). *A systematic approach to environmental priority strategies in product development ( EPS ). Version 2000 – Models and data of the default method*. Gothenburg. Recuperado a partir de http://www.cpm.chalmers.se/document/reports/99/1999\_4.pdf
- Steubing, B., Wernet, G., Reinhard, J., Bauer, C., & Moreno-Ruiz, E. (2016). The ecoinvent database version 3 (part II): analyzing LCA results and comparison to version 2. *International Journal of Life Cycle Assessment*, *21*(9), 1269–1281. https://doi.org/10.1007/s11367-016-1109-6
- Stone Paper. (2016). Stone Paper. Recuperado el 19 de octubre de 2016, a partir de http://www.stonepaper.cl/index.html
- Subramanian, V., & Golden, J. S. (2016). Patching Life Cycle Inventory (LCI) data gaps through expert elicitation: Case study of laundry detergents. *Journal of Cleaner Production*, *115*, 354–361. https://doi.org/10.1016/j.jclepro.2015.11.098
- Suh, S., Leighton, M., Tomar, S., & Chen, C. (2016). Interoperability between ecoinvent ver. 3 and US LCI database: a case study. *International Journal of Life Cycle Assessment*, *21*(9), 1290–1298. https://doi.org/10.1007/s11367-013-0592-2
- Szentgyörgyvölgyi, R. (2016). *12 Gravure Printing*. *Printing on Polymers: Fundamentals and Applications*. https://doi.org/10.1016/B978-0-323-37468-2.00012-9
- Thinkstep. (2017). GaBi LCA Database Documentation. Recuperado el 28 de febrero de 2017, a partir de http://www.gabi-software.com/databases/gabi-databases/
- Todd, J. A., & Curran, M. A. (1999). *Streamlined Life-Cycle Assessment: A Final Report from the SETAC North America Streamlined LCA Workgroup*. Recuperado a partir de http://www.ce.cmu.edu/~hsm/lca2007/readings/streamlined-lca.pdf
- Toffotetto, L., Bulle, C., Godin, J., Reid, C., & Deschênes, L. (2006). LUCAS A New LCIA Method Used for a Canadian-Specific Context. *The International Journal of Life Cycle Assessment*, *12*(2), 93–102. https://doi.org/10.1065/lca2005.12.242
- TSC. (2015). *How The Sustainability Consortium creates a Product Sustainability Toolkit*. Arizona, EUA.
- Udo de Haes, H., Finnveden, G., Goedkoop, M., Hauschild, M., & Hertwich, E. (2002). Life cycle impact assessment: striving towards best practice. *SETAC*.
- UN. (1992). *Declaración de Río sobre Medio Ambiente y Desarrollo*. Río de Janeiro, Brasil.
- UN. (2002a). *Informe de la Cumbre Mundial sobre el Desarrollo Sostenible*. Johannesburgo, Sudáfrica.
- UN. (2002b). *Plan de Aplicación de las Decisiones de la Cumbre Mundial sobre el Desarrollo Sostenible*.
- UN. (2012). *El futuro que queremos*. Río de Janeiro, Brasil.
- UN. (2015). *Transforming our world: The 2030 agenda for sustainable development. Transforming our World: the 2030 Agenda for Sustainable Development*. https://doi.org/10.1007/s13398-014-0173-7.2
- UN. (2016). Objetivo 12: Garantizar modalidades de consumo y producción sostenibles. Recuperado el 4 de enero de 2017, a partir de http://www.un.org/sustainabledevelopment/es/sustainable-consumptionproduction/
- UN/UNEP. (2007). *Proceso de Marrakech sobre Consumo y Producción Sustentable*. Nueva York, Estados Unidos.
- UNEP. (2011). *Towards a Life Cycle Sustainability A ssessment: Making informed choices on products*. https://doi.org/DTI/1412/PA
- UNEP. (2015a). *Estrategia regional de Consumo y Producción Sostenibles (CPS) para la implementación del Marco decenal de CPS (10YFP) en América Latina y el Caribe*.
- UNEP. (2015b). *Product Sustainability Information: State of Play and Way Forward*. (M. Goedkoop, V. Subramanian, & R. Morin, Eds.). París, Francia: United Nations Environment Programme Division of Technology, Industry and Economics.
- UNEP. (2016). *Plan de Acción 2015-2016 de la Estrategia regional de Consumo y Producción Sostenibles (CPS) para la implementación del Marco decenal de CPS (10YFP) en América Latina y el Caribe*.
- UNEP. (2017). Marco Decenal de Consumo y Producción Sostenibles (10YFP). Recuperado el 31 de enero de

2017, a partir de http://web.unep.org/es/rolac/marco-decenal-de-consumo-y-producción-sostenibles-10yfp-por-sus-siglas-en-inglés

- UNEP/SETAC. (2015). Life Cycle Initiative. Recuperado el 10 de diciembre de 2015, a partir de http://www.lifecycleinitiative.org/
- United Nations. (2015). *Central Product Classification, Ver.2.1*. Recuperado a partir de http://unstats.un.org/unsd/cr/downloads/CPCv2.1\_complete(PDF)\_English.pdf
- UNSPSC. (2014). United Nations Standard Products and Services Code. Recuperado el 7 de junio de 2016, a partir de https://www.unspsc.org/
- Van Jaarsveld, J. (1995). *Modelling the long-term atmospheric behaviour of pollultants on various spatial scales*. University of Utrecht, Utrecht, The Netherlands.
- van Zelm, R., Huijbregts, M. A. J., Van Jaarsveld, J., & Reinds, G. J. (2007). Time horizon dependent characterization factors for acidification in life-cycle assessment based on forest plant species occurrence in Europe. *Environmental Science and Technology*, *41*(14), 4980–4985.
- Verghese, K. L., Grant, T., & Horne, R. (2009). Chapter 2. The development of life cycle assessment methods and applications. En *Life Cycle Assessment: Principles, Practice and Prospects* (2nd ed., pp. 9–23). Collingwood Victoria, Australia: CSIRO Publishing.
- Verghese, K. L., Horne, R., & Carre, A. (2010). PIQET: The design and development of an online streamlined LCA tool for sustainable packaging design decision support. *International Journal of Life Cycle Assessment*, *15*(6), 608–620. https://doi.org/10.1007/s11367-010-0193-2
- Vojcic, L., Pitzler, C., Körfer, G., Jakob, F., Ronny Martinez, Maurer, K.-H., & Schwaneberg, U. (2015). Advances in protease engineering for laundry detergents. *New biotechnology*, *32*(6), 629–34. https://doi.org/10.1016/j.nbt.2014.12.010
- WCED. (1987). Report of the World Commission on Environment and Development: Our Common Future (The Brundtland Report). *Medicine, Conflict and Survival*, *4*(1), 300. https://doi.org/10.1080/07488008808408783
- Weidema, B. P., Bauer, C., Hischier, R., Mutel, C., Nemecek, T., Reinhard, J., … Wernet, G. (2013). *Data quality guideline for the ecoinvent database version 3* (Vol. 3). Recuperado a partir de http://www.ecoinvent.org/database/methodology-of-ecoinvent-3/methodology-of-ecoinvent-3.html
- Wenzel, H., Hauschild, M., & Alting, L. (1997). *Environmental assessment of products, vol 1, Methodology, tools and case studies in product development*. London: Chapman & Hall, London, and Kluwer Academic Publishers.
- Wernet, G., Bauer, C., Steubing, B., Reinhard, J., Moreno-Ruiz, E., & Weidema, B. (2016). The ecoinvent database version 3 (part I): overview and methodology. *International Journal of Life Cycle Assessment*, *21*(9), 1218–1230. https://doi.org/10.1007/s11367-016-1087-8
- WHO. (2003). Health Aspects of Air Pollution with Particulate Matter , Ozone and Nitrogen Dioxide. *Report on a WHO Working Group Bonn, Germany 13–15 January 2003*, (January), 98. https://doi.org/10.2105/AJPH.48.7.913
- WHO. (2006). Health risks of particulate matter from long-range transboundary air pollution. *Pollution Atmospherique*, (190), 169. https://doi.org/ISBN 978 92 890 42895
- Wypych, G. (2001). Definition and Solvent Classification. En G. Wypych (Ed.), *Handbook of Solvents* (pp. 65– 69). Toronto-New York: William Andrew Publishing. Recuperado a partir de https://books.google.com.mx/books?id=NzhUTvUkpDQC&printsec=frontcover&dq=solvent&hl=es-419&sa=X&ved=0ahUKEwjVzJ-4keLPAhXMbD4KHbNkD6oQ6AEIHTAA#v=onepage&q=solvent&f=false
- 

# Anexo

## **Modelos de caracterización**

Para cada categoría de impacto, ReCiPe recurre a modelos de caracterización que permiten calcular un factor de caracterización para convertir el resultado del análisis del inventario de ciclo de vida a la unidad común del indicador de categoría. A continuación, se presentan los modelos utilizados en cada categoría de impacto (Goedkoop, et al., 2013).

# i. Cambio climático

Esta categoría de impacto se define como el potencial de incremento en la temperatura de la superficie de la Tierra que se da por el aumento de la concentración de emisiones de Gases de Efecto Invernadero (GEI), la cual es conocida generalmente como "calentamiento global". Sin embargo, es conveniente llamarla "cambio climático" ya que otros eventos como las tormentas o el enfriamiento regional pueden ser parte de sus impactos (IPCC, 2013).

La cuantificación del impacto en esta categoría se deriva de la habilidad de los GEI para absorber el calor y de su permanencia en la atmósfera. Estas propiedades se comparan con las propiedades del dióxido de carbono y son convertidas en  $CO<sub>2</sub>$  equivalentes  $(CO<sub>2</sub>$  eq), lo cual permite sumar los equivalentes de diferentes GEI para obtener un indicador.

Esta categoría es de suma relevancia para dar respuesta a los acuerdos internacionales generados en los últimos años, hacia los cuales México ha demostrado un gran interés, generando compromisos encaminados a alcanzar los objetivos de reducción de Gases Efecto Invernadero (GEI) incluidos en la agenda internacional de medio ambiente y desarrollo sustentable (DOF, 2014; SEMARNAT, 2013; UN, 2015; UNEP, 2016).

El cambio climático causa un número de mecanismos ambientales que afectan dos de los impactos de punto final: salud humana y salud del ecosistema. El método ReCiPe 2008 estudia el efecto marginal de añadir una cantidad relativamente pequeña de CO<sub>2</sub> u otros gases de efecto invernadero y no el impacto de todas las emisiones, lo cual solo se ha hecho por pocos investigadores.

Los mecanismos ambientales usados para esta categoría de impacto conllevan los siguientes pasos:

- **1. Fuerza radiactiva:** Consiste en modelos de daño para punto final solo para CO<sub>2</sub>. Para el caso de las otras sustancias de la categoría se emplean factores de equivalencia del IPCC. Estos factores de equivalencia toman en cuenta la fuerza radiactiva de las sustancias y su tiempo de residencia. Se emplean los factores de equivalencia del IPCC para efectos directos tomados del reporte de 2007 y son usados como el factor de caracterización de punto medio.
- **2. Efecto de la temperatura**: El tiempo de residencia y la fuerza radiactiva del  $CO<sub>2</sub>$ , así como muchos otros factores, vinculan la emisión del CO<sub>2</sub> al incremento de la temperatura. ReCiPe busca relacionar una emisión, (expresada como una carga másica) con un incremento en la temperatura a lo largo del tiempo, para lo que se empleó el trabajo realizado por Meinshausen (2005).
- **3. Impactos a punto final**:

3a. **Daño a la salud humana**. Esta parte es modelada empleando el trabajo "Cambio climático y Salud humana-riesgos y responsabilidades" publicado por WHO, WMO y UNEP (McMichael et al., 2003) y "Cuantificación comparativa de Riesgos a la Salud: Fronteras globales y regionales de enfermedades atribuidas a factores seleccionados de riesgo mayor" publicado por WHO (Ezzati et al., 2004). Estos reportes describen cómo los riesgos a la salud aumentan como una función del incremento de la temperatura para cinco diferentes efectos en la salud en diferentes regiones del mundo. Este incremento es combinado con las fronteras actuales globales de enfermedades publicadas por WHO en 1996 (Murray y Lopez) para calcular los años de vida ajustados por discapacidad.

3b. **Daño a la diversidad de ecosistemas**. Este daño es modelado empleando el trabajo de Thomas, CD "Riesgo de extinción por cambio climático" publicado en 2004. El estudio predice la extinción de especies en una escala global desde tres escenarios. También emplea la relación de especies perdidas por área y es una compilación de varios estudios regionales.

Para ReCiPe a punto medio, se emplean factores de equivalencia aceptados comúnmente publicados en 2007 por el IPCC. Estos factores de equivalencia son calculados empleando la fórmula:

$$
GWP_{x,T} = \frac{\int_0^T a_x * [x(t)]dt}{\int_0^T a_r * [r(t)]dt}
$$
 (1)

Donde *GWPx,T* representa el calentamiento global de la sustancia *x*; *T* es el horizonte temporal sobre el cual es considerado el cálculo; a<sup>x</sup> es la eficiencia de radiación debido a un incremento en la abundancia de la sustancia en la atmósfera;  $[x(t)]$  es la abundancia dependiente del tiempo de la sustancia x, y las cantidades correspondientes para el gas de referencia están en el denominador.

### ii. Acidificación

Consiste en la deposición atmosférica de sustancias inorgánicas, como los sulfatos, nitratos y fosfatos, los cuales causan un cambio en la acidez del suelo, dañando a los organismos vivos y su entorno (van Zelm et al., 2007). Para casi todas las especies de plantas existe un pH ácido óptimo y una desviación significativa de este nivel es perjudicial lo que causa cambios en la presencia de especies (M. Goedkoop y Spriensma, 2000; Hayashi et al., 2004). Existen dos tipos de emisiones ácidas: 1) las generadas por el hombre y 2) las que son generadas a partir de reacciones atmosféricas; ambas pueden ser depositadas en la superficie terrestre tras el paso del tiempo (Hayashi et al. 2004; Udo de Haes et al. 2002). Las principales emisiones acidificantes son óxidos de nitrógeno, amoníaco y dióxido de azufre. El potencial de acidificación terrestre se expresa en dióxido de azufre equivalente  $(SO<sub>2</sub> eq).$ 

Los cálculos que realiza ReCiPe son para especies de plantas en ecosistemas de bosques considerando condiciones de Europa. Los **factores de destino**, que explican la persistencia ambiental de una sustancia acidificante, se pueden calcular con un modelo de deposición atmosférica combinado con un modelo dinámico de acidificación del suelo. Los **factores de efecto**, que representan los daños causados por una sustancia acidificante en el ecosistema, pueden calcularse con una curva dosis-respuesta de la posible desaparición de especies vegetales, derivada de ecuaciones de regresión múltiple por especie vegetal.

En la categoría de acidificación se emplea el modelo de saturación base (BS) como un indicador para expresar la acidez. BS se refiere al grado en el que la adsorción de un suelo está saturado con cationes básicos y cationes distintos del hidrógeno y aluminio. BS se define como la suma de cationes básicos (BCeq/kg de suelo) dividido entre la capacidad total de intercambio de cationes (CEC eq/kg de suelo), multiplicado por 100 (de Vries et al., 2003):

$$
BS = \frac{BC}{CEC} = \frac{[K] + [Ca] + [Mg] + [Na]}{[H] + [K] + [Ca] + [Mg] + [Na]}
$$
(2)

A mayor BS, mayor cantidad de cationes básicos presentes en el suelo, lo cual mejora la capacidad de amortiguación del suelo para los equivalentes ácidos. Cambios en la BS en suelo mineral puede influenciar la aparición de especies de plantas en bosques.

El factor de caracterización fue calculado en dos pasos: 1) se calcularon cambios en la deposición ácida en Europa, derivados de cambios continentales en emisiones al aire con el modelo EUTREND (Van Jaarsveld, 1995) y 2) se calcularon cambios en la BS derivados de cambios en la deposición ácida empleando el modelo SMART2 (Kros, 2002).

El factor de caracterización a nivel punto final para una sustancia acidificante x ( $CF_x$  en años\*kg<sup>-1</sup>) por una superficie forestal j (A<sub>j</sub> en m<sup>2</sup>) y el promedio de la densidad de especies terrestres  $SD_{\text{terr}}$  (especies/m<sup>2</sup>) se calcula con la siguiente ecuación:

$$
CF_{punto final, x} = \frac{d\,especies}{dM_x} = SD_{terr} * \sum_{j} A_j * \frac{dDEP_j}{dM_x} * \frac{dBS_j}{dDEP_j} * \frac{dPDF_{agregado}}{dBS_j}
$$
(3)

Donde Aj es el tamaño del área forestal j (m<sup>2</sup>) y  $SD_{\text{terr}}$  la densidad de especies.

Para analizar los factores de caracterización a punto medio, tres perspectivas temporales fueron separadas de acuerdo a los tres arquetipos usados en la teoría cultural. Para la perspectiva **individualista**, solo el futuro cercano es importante y por lo tanto se escogió un horizonte temporal de 20 años. Para la perspectiva **jerárquica**, no hay razones científicas para escoger un horizonte temporal específico y la perspectiva temporal escogida es a largo plazo, 100 años. Para la perspectiva **igualitaria**, todas las generaciones futuras para los próximos cientos o miles de años son consideradas igualmente importantes como la presente generación. Por lo tanto, la perspectiva temporal deberá ser a un plazo largo y el horizonte temporal escogido es de 500 años.

Al punto medio, los potenciales de acidificación terrestre son expresados en SO<sub>2</sub> equivalentes y por lo tanto independientes del área. El cálculo se realiza mediante la siguiente ecuación:

$$
TAP = \frac{FF_x}{FF_{SO_2}}\tag{4}
$$

Donde el factor de acidificación a nivel punto medio (FFx) se obtiene de la siguiente manera:

$$
FF_x = \frac{\sum_j \Delta BS_j * A_j}{\Delta M_x} \tag{5}
$$

# iii. Eutrofización

La eutrofización acuática puede ser definida como un enriquecimiento de nutrientes del medio ambiente acuático. La eutrofización de agua como resultado de actividades humanas es uno de los principales factores que determinan la calidad ecológica del ambiente acuático. Para la caracterización de eutrofización de agua solo se toman en cuenta aquéllos nutrientes que son limitantes de la biomasa. El crecimiento de algas está determinado por muchos factores pero principalmente por los macronutrientes fósforo y nitrógeno.

El incremento de estos macronutrientes puede generar un cambio indeseable en la composición de especies y por ende en el aumento de la producción de biomasa en los ecosistemas tanto acuáticos como terrestres. La contaminación del agua y el posterior aumento en las algas, producirá la disminución del nivel de oxígeno en el ecosistema acuático a causa del incremento en la demanda bioquímica de oxígeno (DBO) por la descomposición de la biomasa. El incremento en la DBO puede conducir a alcanzar condiciones anaerobias que provocarán la descomposición, causada por bacterias anaerobias que liberarán CH4, H2S y NH<sup>3</sup> que tienen el potencial de llevar a la desaparición la vida del ecosistema.

La caracterización de eutrofización acuática en la Evaluación de Impactos de Ciclo de Vida típicamente sólo considera aquéllos nutrientes que limitan el rendimiento de la biomasa acuática, que básicamente es fitoplancton. En este sentido, el término "limitar" implica que solo un nutriente controla el crecimiento de los productores primarios y que hay un exceso de los demás nutrientes.

El crecimiento de algas ocurre por muchos factores, principalmente por la disponibilidad de sustancias llamadas macro-nutrientes como fósforo (P) y nitrógeno (N). El crecimiento de las algas tiene impactos temporales que están en función de la región geográfica en que se ubique; por ejemplo, en el norte de Europa, el crecimiento de algas disminuye significativamente durante el período invernal de bajas temperaturas y poca luz. Los ciclos naturales de nitrógeno y fósforo son la fuente predominante de P y N. Por lo tanto, el crecimiento del fitoplancton depende de la disponibilidad de P y N (y de la estación en regiones más frías). En otras regiones, las emisiones por parte de fuentes industriales y agrícolas superan con creces los niveles emitidos por fuentes naturales (Kristensen y Hansen, 1994). Una cantidad adicional puede conducir a un aumento del crecimiento del fitoplancton, causando una cadena de efectos ecológicos adversos. Si bien, la eutrofización acuática con nutrientes conduce a un problema ambiental, esto también depende de factores locales como la topografía y la naturaleza física y química de los cuerpos de agua receptores.

Los factores de caracterización para la eutrofización acuática han sido propuestos por Heijungs et al. (1992) sin una diferenciación adicional entre la emisión y las regiones afectada. Por lo tanto, este enfoque considera el peor escenario. Huijbregts y Seppälä (2000) hicieron los primeros intentos de explicar factores de destino específicos de cada región; utilizaron matrices de transferencia de transporte de largo alcance para modelar el destino de las emisiones de  $NO<sub>x</sub>$  y NH<sub>3</sub> del aire al medio marino. En un enfoque diferente, Huijbregts y Seppälä
(2001) emplearon "factores de destino parciales" para estimar los factores de transporte simples de aire a suelo, de suelo a aire y de suelo a agua debido a lixiviación y escurrimiento para evaluar la fracción que llega al medio marino. Hauschild y Potting, (2005) aplicaron un modelo más sofisticado para abordar por separado el factor de destino de los nutrientes emitidos por cada región o por país en Europa.

El modelo de evaluación utilizado en esta categoría se denomina CARMEN por sus siglas en inglés (CAuse effect Relation Model to Support Environmental Negotiations). Este modelo calcula el cambio en la carga de nutrientes de las aguas subterráneas, aguas continentales y mares costeros. Modela el transporte de nutrientes de origen agrícola y la deposición atmosférica. A partir de los cálculos realizados se obtuvo que la atribución de las emisiones de nitrógeno de las tierras agrícolas en Europa se debe en un 31% a la deposición atmosférica de NH y NOx, en 28% debido al estiércol y 41% por suministro de fertilizantes. También modela de manera directa el transporte de nutrientes que son emitidos por plantas de tratamientos de agua.

Con CARMEN es posible evaluar el factor de persistencia de eutrofización ( $FF_x$  en años/ $km^3$ ) el cual se puede describir como el incremento en la concentración marginal d $C_{x,j}$  en tn/km<sup>3</sup> en un sistema acuático expuesto a un incremento marginal de la tasa de emisión dMx (ton/año):

$$
FF_x = \frac{dC_{x,j}}{dM_x} \tag{6}
$$

El sistema acuático j puede ser una de las 101 cuencas hidrográficas o uno de los 41 mares costeros definidos por CARMEN.

Esta ecuación se aplica para evaluar el factor destino del agua marina y de agua dulce por separado. Los resultados obtenidos utilizando el modelo revelan que una alta concentración de 10,000 g/L inhibe la aparición de cualquiera de las especies de la macrofauna, incluso si todas las demás condiciones son óptimas. En un rango entre 300 y 10,000 g/L se presenta una disminución significativa del número de especies debido a que se presenta una ausencia de los requisitos esenciales para la vida acuática de invertebrados.

## iv. Formación de oxidantes fotoquímicos

El ozono estratosférico forma la capa de ozono, la cual actúa como un filtro natural que protege de los rayos ultravioleta dañinos emitidos por el sol (radiación UV-B). El ozono estratosférico se forma y se destruye continuamente por la acción de la luz solar y las reacciones químicas en la estratósfera. Si esta radiación no es absorbida por la capa de ozono, llega a la superficie de la Tierra donde puede aumentar el riesgo de generar enfermedades en los seres humanos tales como cáncer de piel, cataratas y debilitamiento del sistema inmunológico, además, puede dañar la flora terrestre y los ecosistemas acuáticos.

El punto de caracterización asociado con la formación de oxidantes fotoquímicos es la formación de moléculas de ozono troposférico. El ozono  $(O_3)$  es un gas oxidante reactivo, producido naturalmente en pequeñas cantidades en la atmósfera terrestre, sin embargo, en la tropósfera provoca efectos perjudiciales a la salud humana, los ecosistemas y la agricultura ya que según las concentraciones presentes puede producir daños a la vías altas del sistema respiratorio de los seres humanos y especies animales superiores, reducción de la fotosíntesis y aumento en la senescencia en vegetales, es decir, aunmento de la muerte celular de los vegetales. Las tasas de formación de ozono en la tropósfera están regidas por las reacciones químicas complejas influenciadas por las concentraciones ambientales de los óxidos de nitrógeno (NOx) y los compuestos orgánicos volátiles (COV), así como la particular mezcla de COV, la temperatura, la luz solar y los flujos convectivos. El monóxido de carbono (CO) y el metano (CH4) pueden desempeñar también un papel en la formación de ozono.

Esta categoría cuantifica el impacto generado por el desarrollo de un producto o servicio en kilogramos de compuestos orgánicos volátiles sin incluir al gas metano (kg COVNM). Las partículas finas con un diámetro inferior a 10 μm (PM<sub>10</sub>) representan una mezcla compleja de sustancias orgánicas e inorgánicas. Las PM<sub>10</sub> causan problemas de salud a medida que alcanzan la parte superior de las vías respiratorias y los pulmones. Los aerosoles secundarios o PM<sub>10</sub> se forman en el aire a partir de emisiones de dióxido de azufre  $(SO<sub>2</sub>)$ , amoníaco (NH3) y óxidos de nitrógeno (NOx), entre otros (WHO, 2003). La inhalación de diferentes tamaños de partículas puede causar diferentes problemas de salud. De los recientes estudios de la OMS, los efectos de la exposición crónica a las partículas sobre la mortalidad (esperanza de vida) parecen atribuirse a las  $PM_{2.5}$  más que a las partículas más gruesas. Las partículas con un diámetro de 2,5-10 μm (PM2.5-10), pueden tener impactos más visibles sobre la morbilidad respiratoria (WHO, 2006). Las partículas tienen fuentes tanto antropogénicas como naturales. Aunque ambos pueden contribuir significativamente a los niveles de PM en la atmósfera, ReCiPe se centra en los efectos atributivos de la PM de fuentes antropogénicas, ya que sólo esta fracción puede estar influenciada por la actividad humana.

El ozono no se emite directamente a la atmósfera, sino que se forma como resultado de reacciones fotoquímicas de NOx y COVNM. Este proceso de formación es más intenso en el verano. El ozono es un peligro para la salud de los seres humanos, ya que puede inflamar las vías respiratorias y dañar los pulmones. Las concentraciones de ozono conducen a una mayor frecuencia y gravedad de los seres humanos con problemas respiratorios, como el asma y las enfermedades pulmonares obstructivas crónicas (EPOC). La formación de ozono es un proceso no lineal que depende de las condiciones meteorológicas y las concentraciones de fondo de NOx y COVNM (Agencia Europea del Medio Ambiente, 2005).

En ReCiPe, se usan como medida los DALYs, (Años de Vida Ajustados por Discapacidad, por sus siglas en inglés) para expresar los años de vida afectados por daños a la salud respiratoria debido a la exposición a PM<sup>10</sup>  $y O<sub>3</sub>$ .

El factor de caracterización para daño a la salud humana debido a PM10 y ozono fue definido como el cambio marginal en la tasa de consumo del contaminante  $x (dI_x en kg * año^{-1})$  debido al cambio marginal en la emisión del contaminante  $x (dM_x en kg * año^{-1})$ , el cual equivale al factor de consumo de contaminante x para la población de Europa ( $IF_{pop,x}$ ). El destino factor para PM10 y ozono fue calculado considerando estado estacionario y un modelo dinámico respectivamente. Los factores de destino para el ozono se calcularon para los cambios de emisiones de 1, 5 y 10% para verificar la linealidad en este rango. Europa es modelada como un sistema abierto con el propósito de que las emisiones pueden exportarse fuera de Europa. Las emisiones que se producen fuera del sistema que se transportan a Europa no se tienen en cuenta.

La química y no linealidad de la formación de ozono es relativamente compleja y depende de la presencia de precursores y factores meteorológicos y debido a la corta vida útil del ozono bajo condiciones específicas.

## *Factores de caracterización para NMVOCS individuales*

Los factores a punto medio y punto final de NMVOCS no diferencian entre formación de ozono para hidrocarburos simples. La reactividad entre hidrocarburos simples, sin embargo, varía ampliamente. Para evaluar la contribución de sustancias individuales a la formación de ozono, Derwent y Jenkin (1991) introdujeron el concepto de Potenciales de Creación de Ozono Fotoquímico (POCPs). El POCP de un compuesto orgánico volátil es la relación entre el cambio en la concentración de ozono debido a un cambio en la emisión (M) de ese COV y el cambio en la concentración de ozono debido a un cambio relativo igual en la emisión de etileno (Derwent et al., 1998). La siguiente ecuación puede ser usada para calcular el factor de caracterización para un hidrocarburo específico:

$$
CF_x = \frac{POCP_x}{POCP_{NMVOC}} * CF_{NMVOC}
$$
 (7)

La etapa de evaluación de impactos de ciclo de vida apoya en la interpretación de estudios de ACV al trasladar emisiones y extracciones de recursos en un limitado número de impactos ambientales ya evaluados. Esto se hace mediante factores de caracterización que indican el impacto ambiental por unidad de factor de estrés (ej. kilogramos de recurso extraído o emisión liberada) (Huijbregts y Hauschild, 2015).